# Introduction aux Opérateurs Arithmétiques

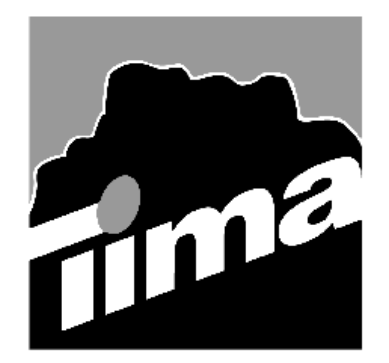

Alain GUYOT

Concurrent Integrated Systems TIMA

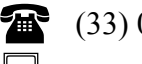

(33) 04 76 57 46 16

鳳 Alain.Guyot@imag.fr

Techniques de l'Informatique et de la Microélectronique pour l'Architecture. Unité associée au C.N.R.S. n° B0706 http://tima-cmp.imag.fr/Homepages/guyot

Introduction 1

## Issues de ce cours

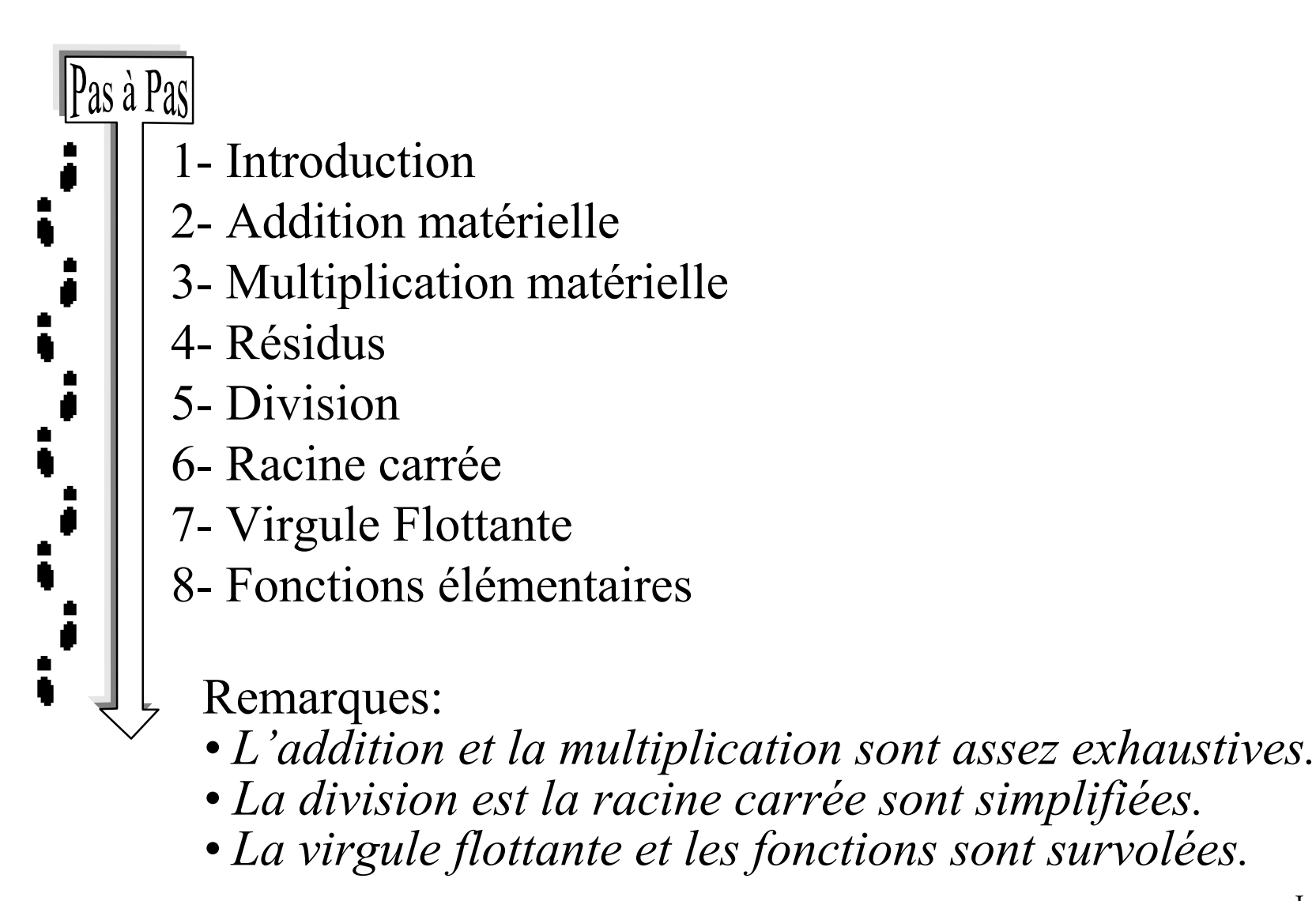

#### La mécanisation du calcul

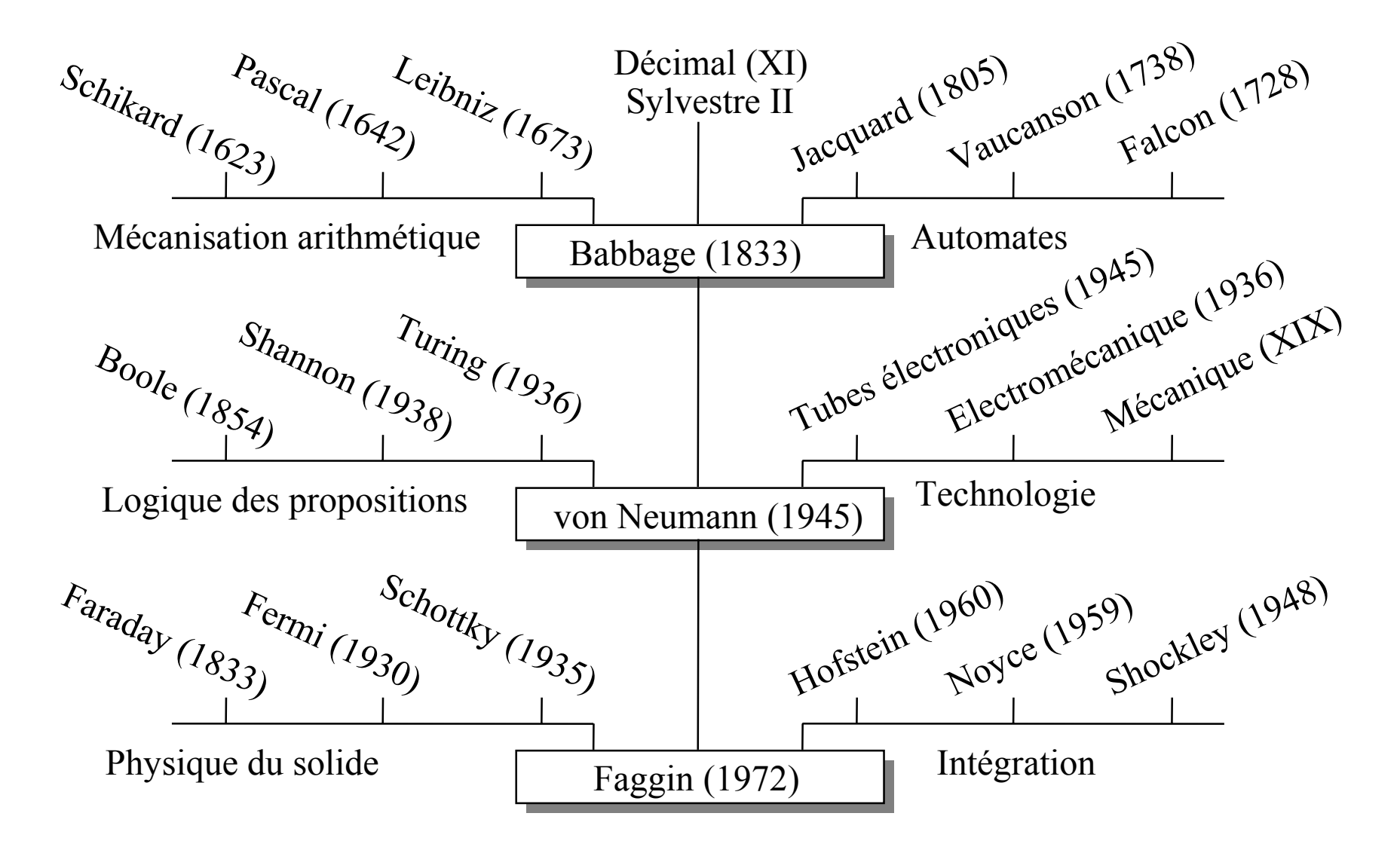

Introduction 3

## NonBut de ce cours

Le but de ce cours n'est pas d'enseigner comment on fait un opérateur arithmétique avec des portes logiques ou des transistors.

Les opérations arithmétiques des ordinateurs ne sont qu'une transposition à la base 2 des algorithmes humainement utilisés en base 10 depuis plusieurs siècles.

Un élève qui sait effectuer une addition, une multiplication, une division, une extraction de racine carrée ou le calcul d'une fonction élémentaire peut concevoir un opérateur logique effectuant mécaniquement cette opération.

On utilise la base 2 uniquement parce que c'est technologiquement plus efficace. Cependant certaines opérations marchent "mieux" dans d'autres systèmes.

#### But de ce cours

Faire un opérateur naïf étant trivial, le but de ce cours est d'enseigner comment faire des opérateurs arithmétiques mieux.

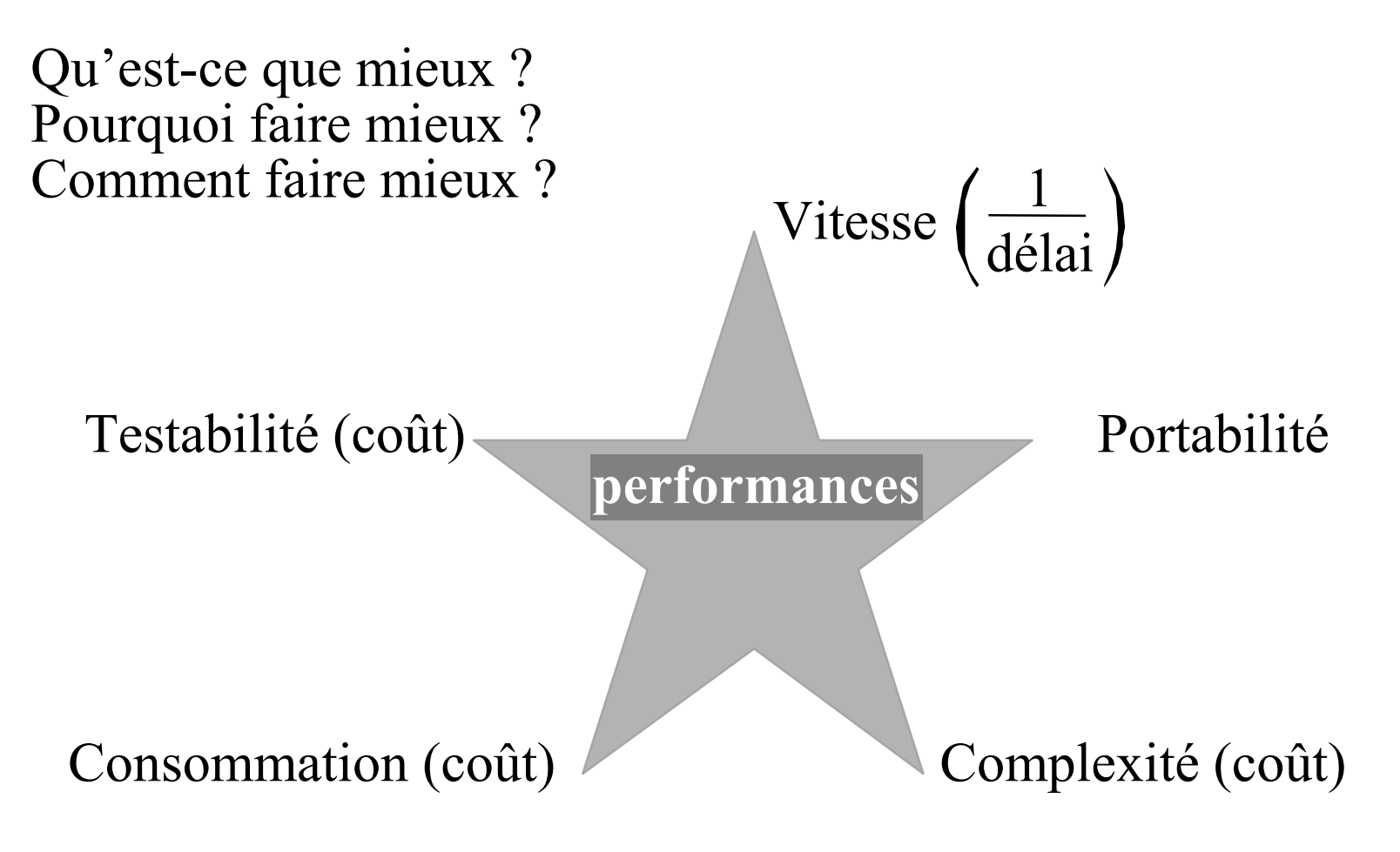

Introduction 5

## Domaines et Modèles

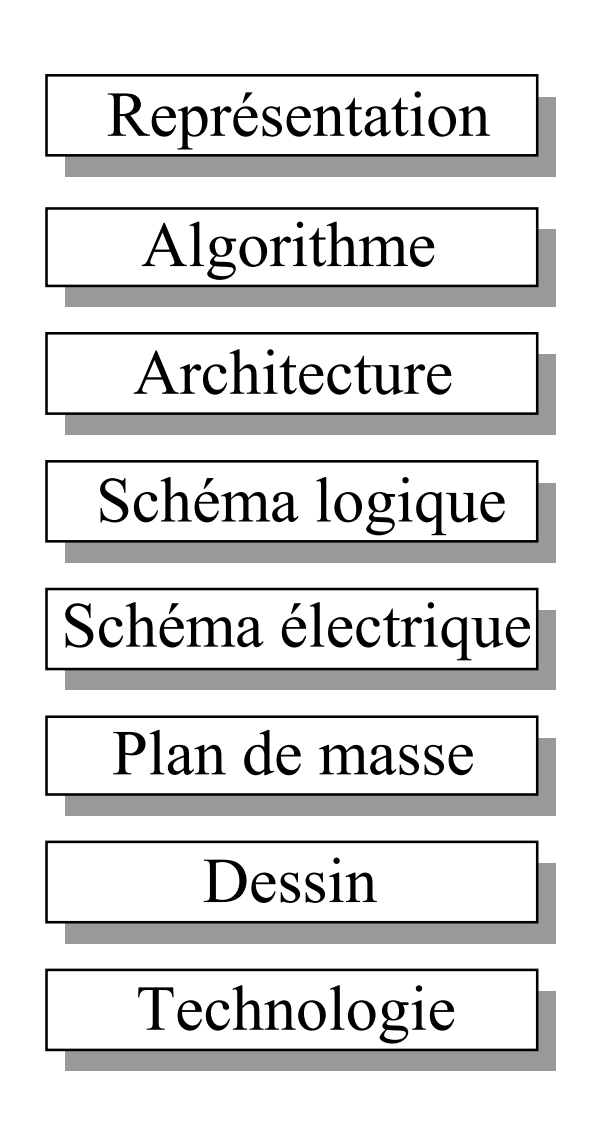

Ce cours établit des modèles simples de<br>Représentation coût et délai pour comparer des architectures d'opérateurs combinatoires.

> •le coût est évalué en nombre de portes ou de cellules

•le délai est en général le nombre de cellules sur le chemin critique

•la "sortante" est prise en compte si elle est importante pour

- dimensionner
- introduire des "buffers"

## Choix de la représentation la plus appropriée

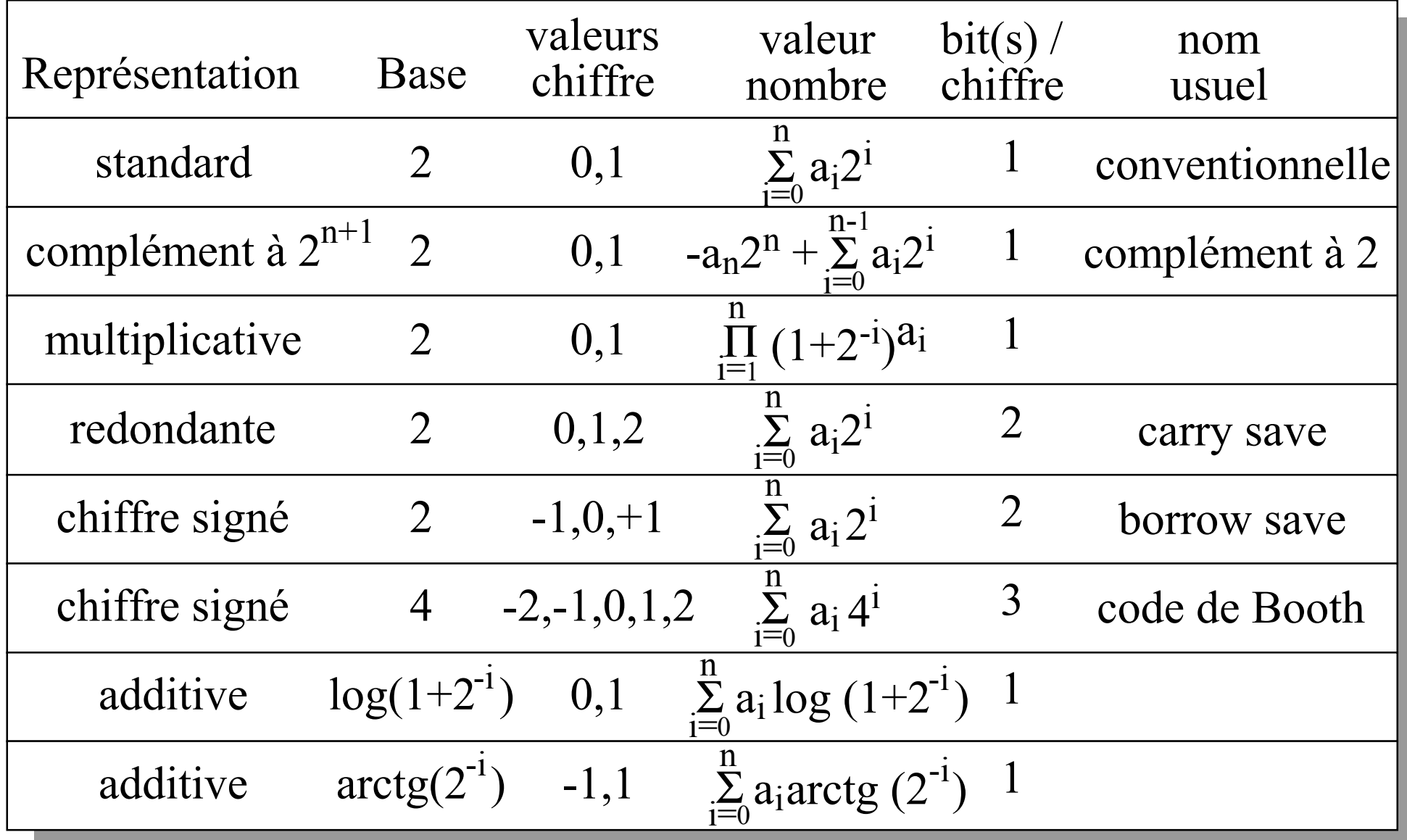

Introduction 7

## Ouvrages & URL recommandés

Arithmétique des Ordinateurs, opérateurs et fonctions élémentaires

J.-M. Muller, Masson 1989 ISBN: 2225816891

Computer Arithmetic Algorithms

I. Koren, Prentice Hall 1993 ISBN: 0131519522

Computer Arithmetic Systems, algorithms, architecture & implementation

A. M. Omondi, Prentice Hall 1994 ISBN: 0133343014 Elementary functions: Algorithms & implementation J.-M. Muller, Birkauser 1997 ISBN: 081763990

http://liinwww.ira.uka.de/bibliography/Theory/arith.html http://www.eecs.lehigh.edu/~mschulte/hsca/START.html http://http.cs.berkeley.edu/~wkahan/ieee754status

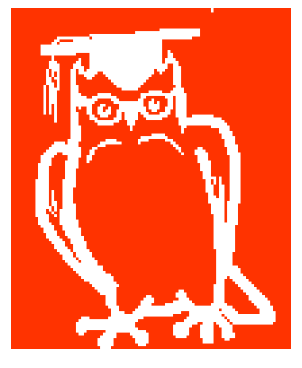

## Addition Matérielle

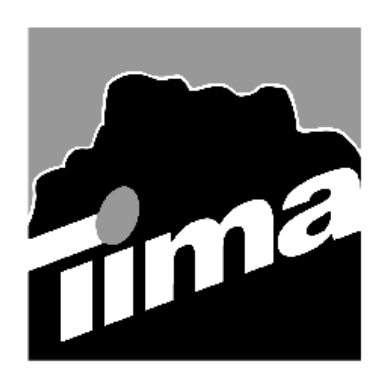

Alain GUYOT

#### Concurrent Integrated Systems TIMA

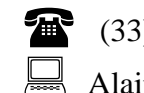

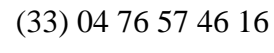

Alain.Guyot@imag.fr

http://tima-cmp.imag.fr/Homepages/guyot

Techniques de l'Informatique et de la Microélectronique pour l'Architecture. Unité associée au C.N.R.S. n° B0706

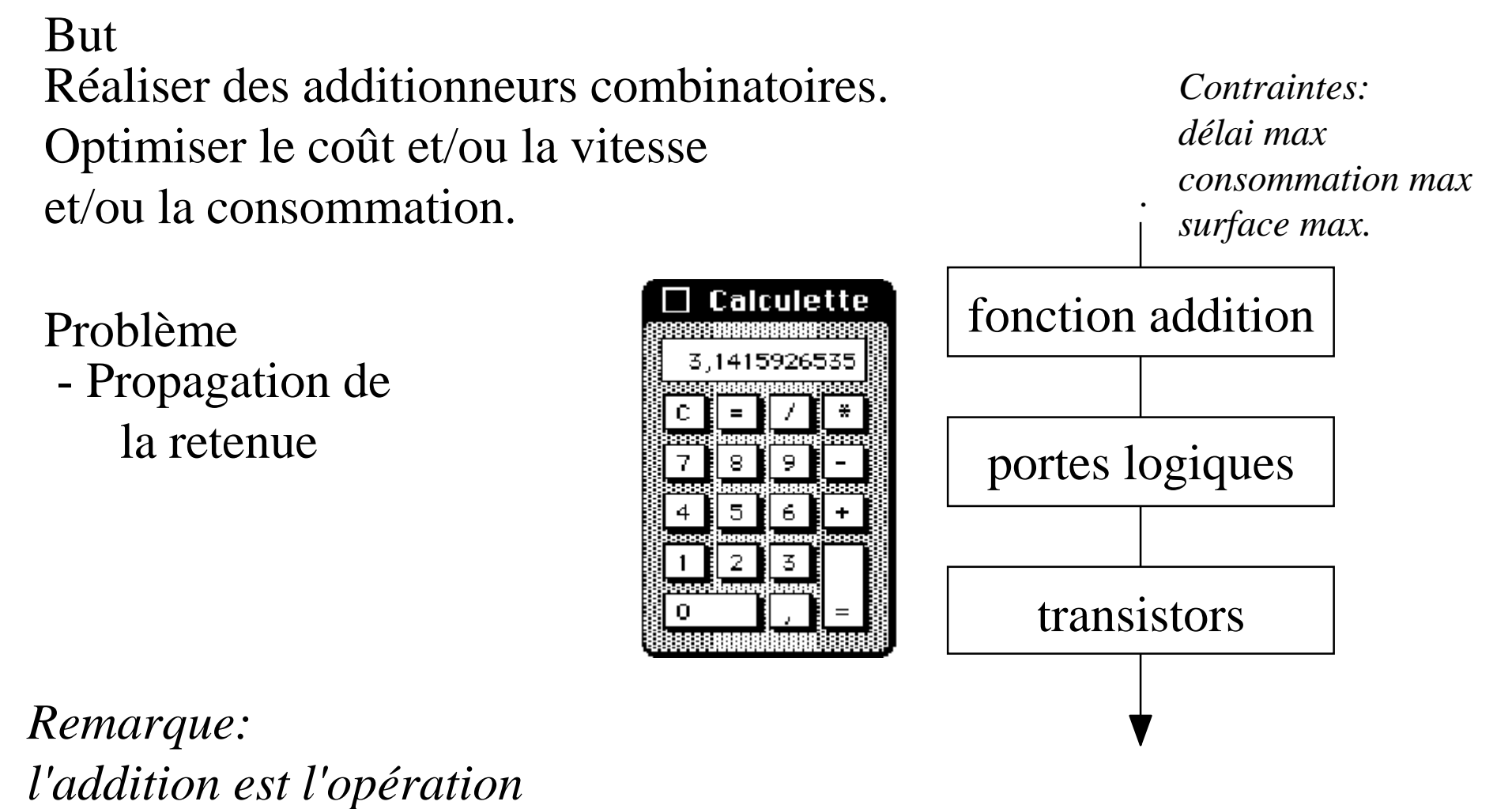

*arithmétique la plus commune.*

## Rappels sur l'écriture des entiers en base 2

#### **Entierspositifs**

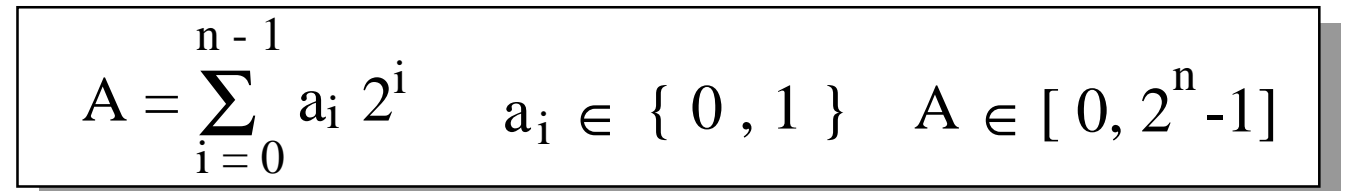

Notation de position imitée de la notation décimale adoptée en Europe au XIème siècle. La valeur d'un nombre est la somme pondérée de ses chiffres.

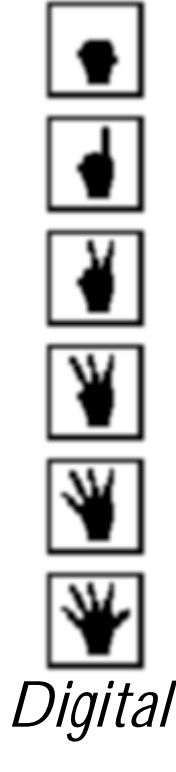

#### **Entiersrelatifs**

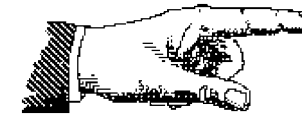

$$
B = -b_{n-1}2^{n-1} + \sum_{i=0}^{n-2} b_i 2^i b_i \in \{0, 1\} \ B \in [-2^{n-1}, +2^{n-1}-1]
$$

#### Fonction "Full Adder" (FA)

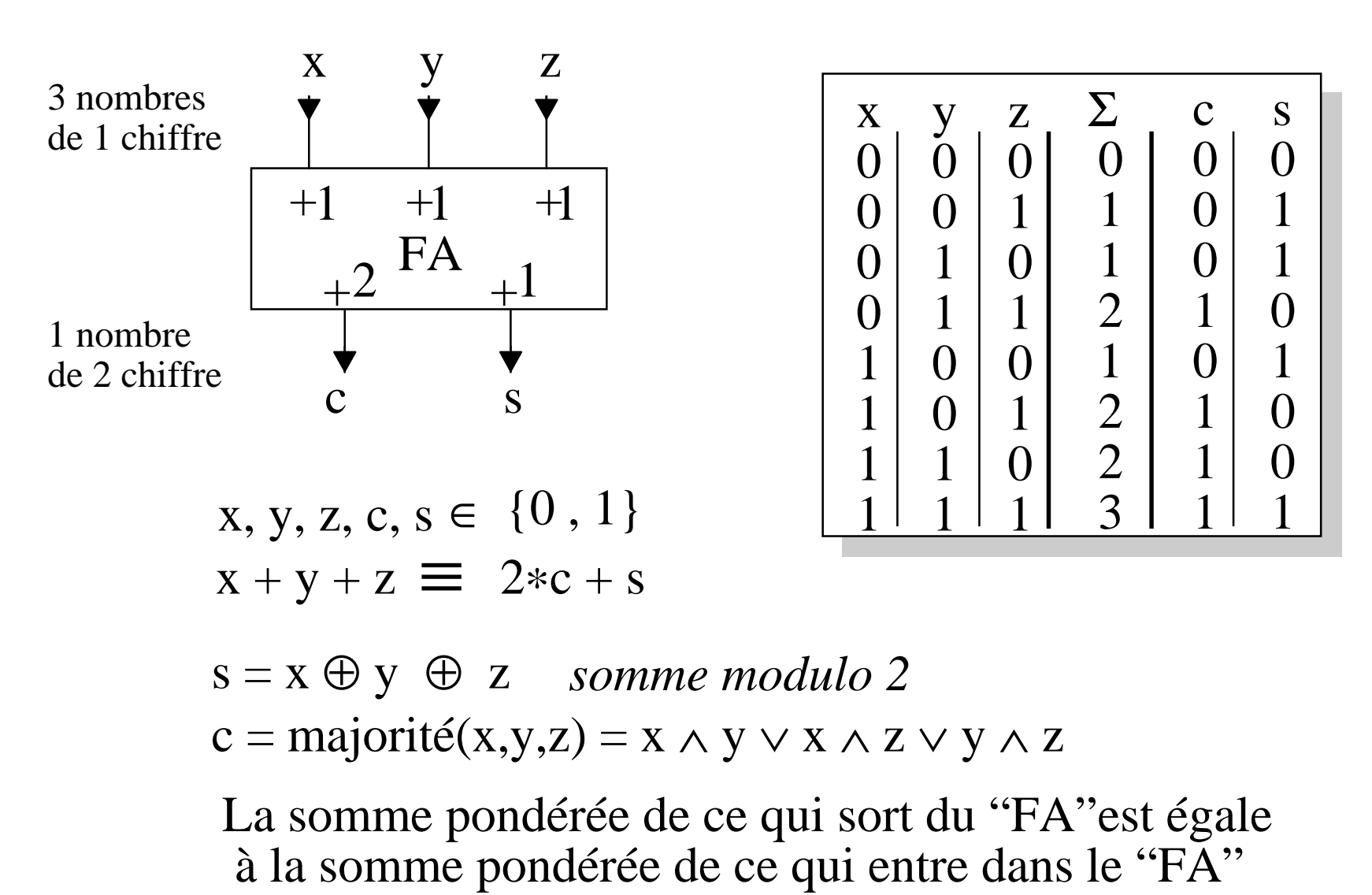

#### Addition de Nombres ≥ 0

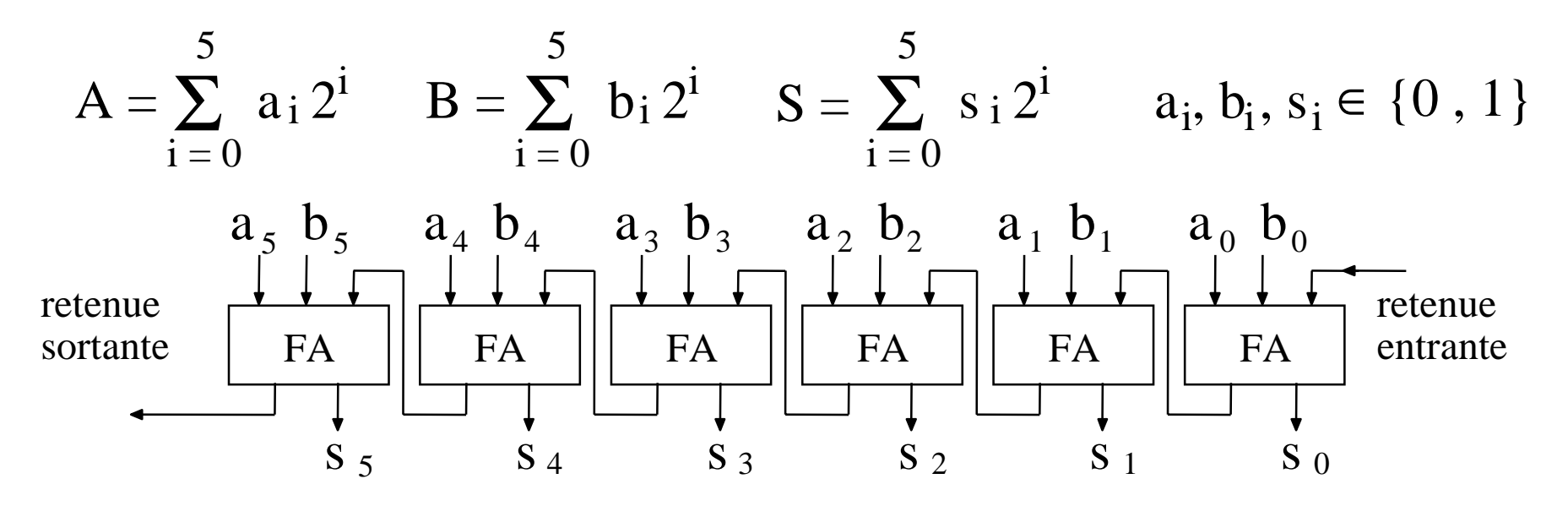

Tout assemblage cohérent de "FA" conserve la propriété: La somme pondérée de ce qui sort est égale à la somme pondérée de ce qui entre Si on ignore la retenue sortante:

$$
S = (A + B + \text{retenue entrante})_{\text{modulo } 2}^{6}
$$

Dans ce cas l'opérateur accepte 2 conventions.

## Le "Full Adder" est Autodual (propriété générale des additionneurs)

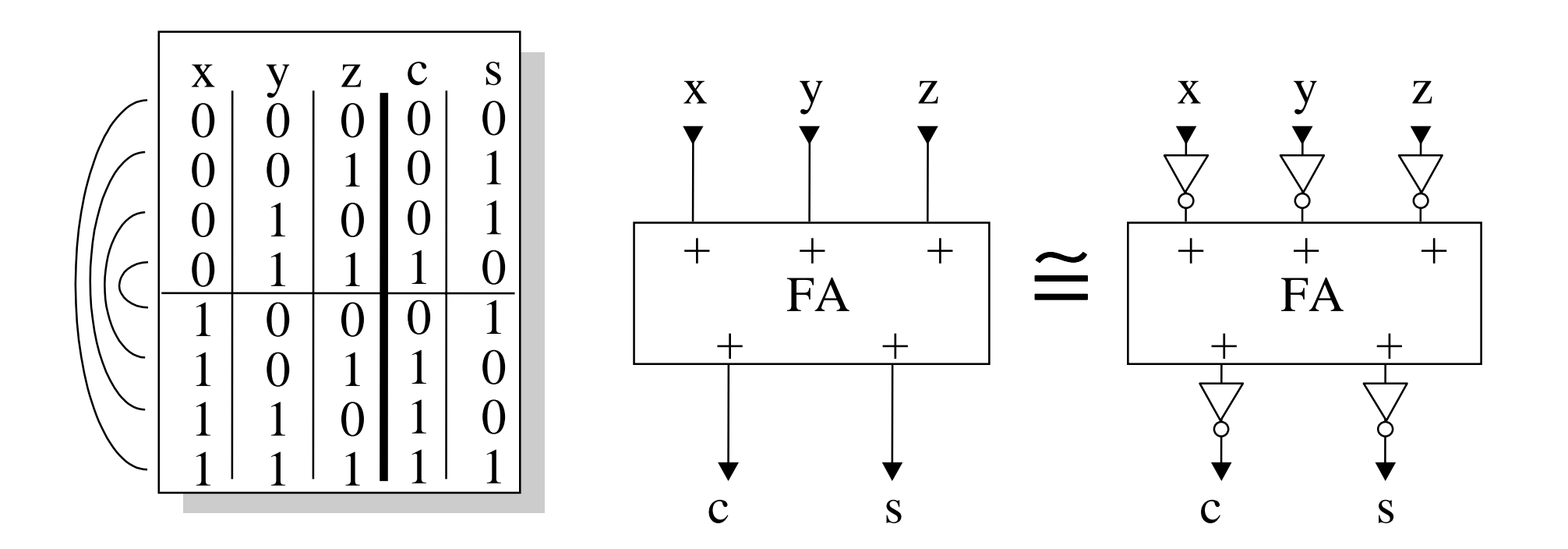

#### "Full Adder" (FA) symétrique

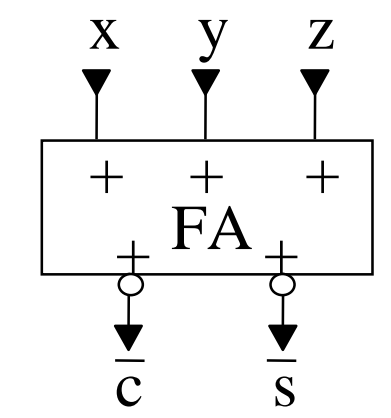

 $c = \text{majorité}(x, y, z)$ s = **si** <sup>c</sup>**alors** (x ∧ y <sup>∧</sup>z) **sinon** (x ∨ y <sup>∨</sup>z)  $\mathrm{s}=(\mathrm{x} \wedge \mathrm{y} \wedge \mathrm{z}) \vee \mathrm{c} \wedge (\mathrm{x} \vee \mathrm{y} \vee \mathrm{z})$ 

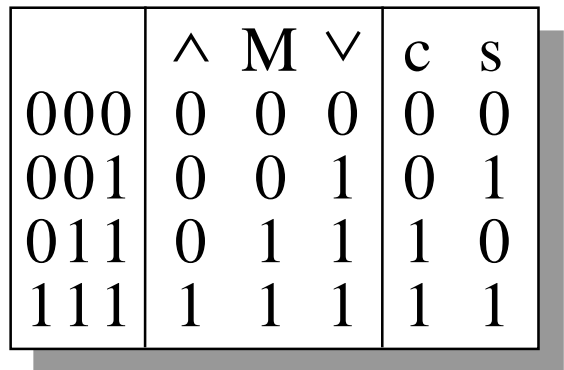

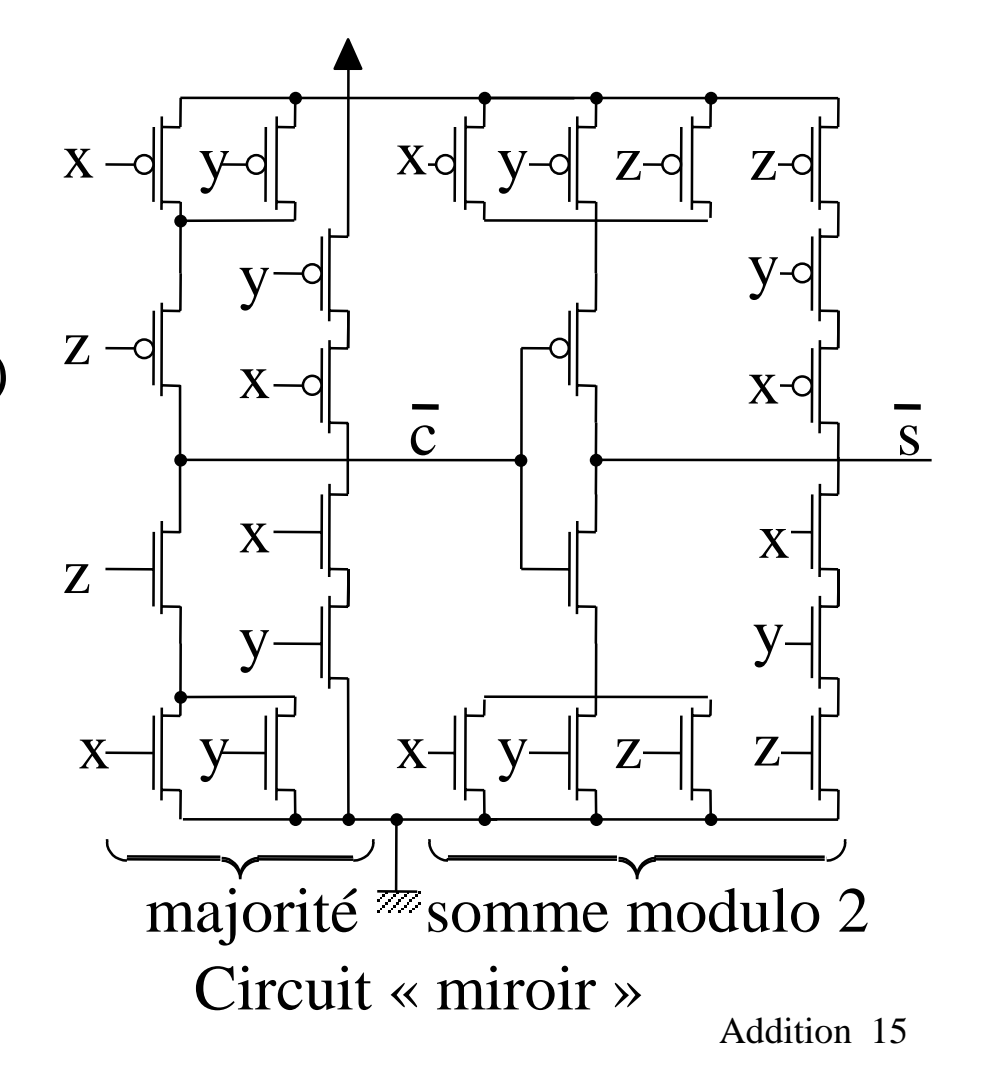

#### "Full Adder" (FA) dissymétrique

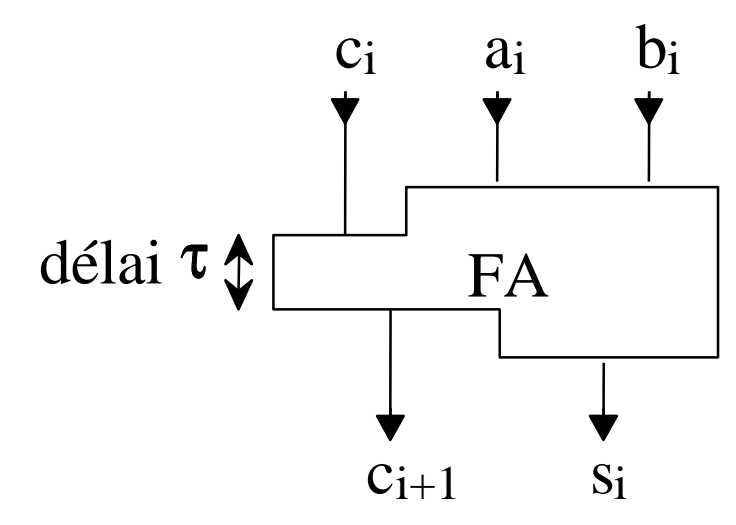

minimiser le délai τ entre  $c_i$  et  $c_{i+1}$  (au dépens des autres)

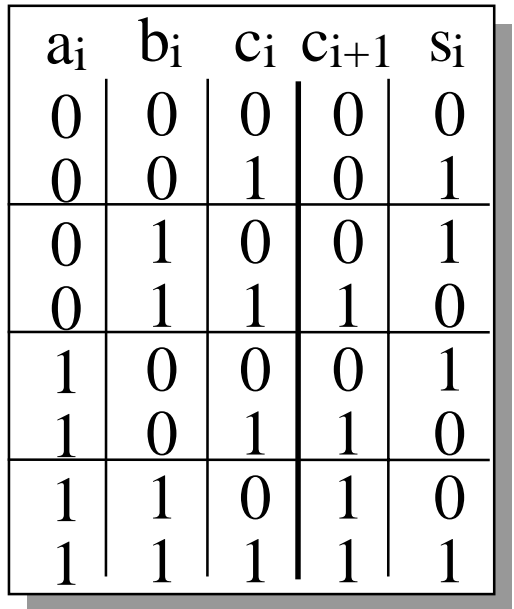

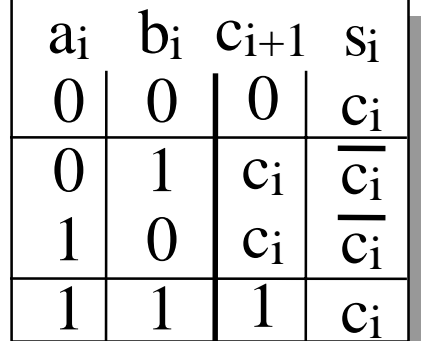

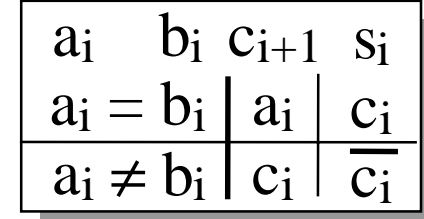

### "Full Adder" (FA) à porte de transmission

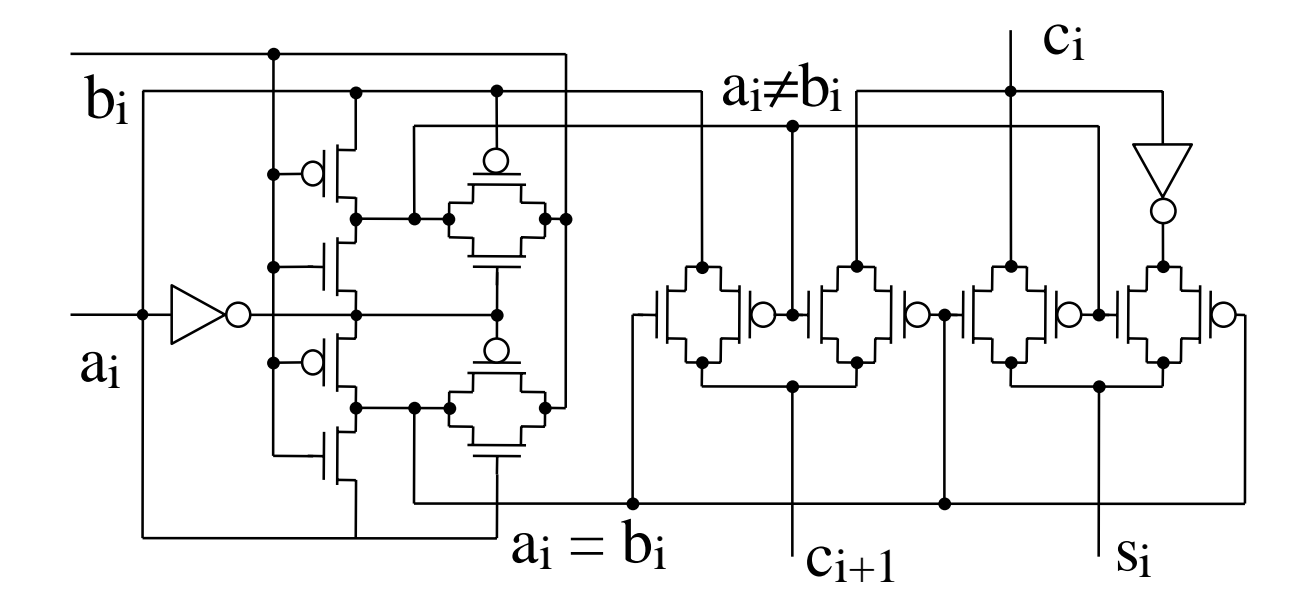

$$
\mathbf{si}\ a_i = b_i\ \mathbf{alors}\ c_{i+1} := a_i\ ,\ s_i := \underline{c_i}\ \mathbf{si}\ a_i \neq b_i\ \mathbf{alors}\ c_{i+1} := c_i\ ,\ s_i := c_i
$$

#### Débordement d'entiers positifs

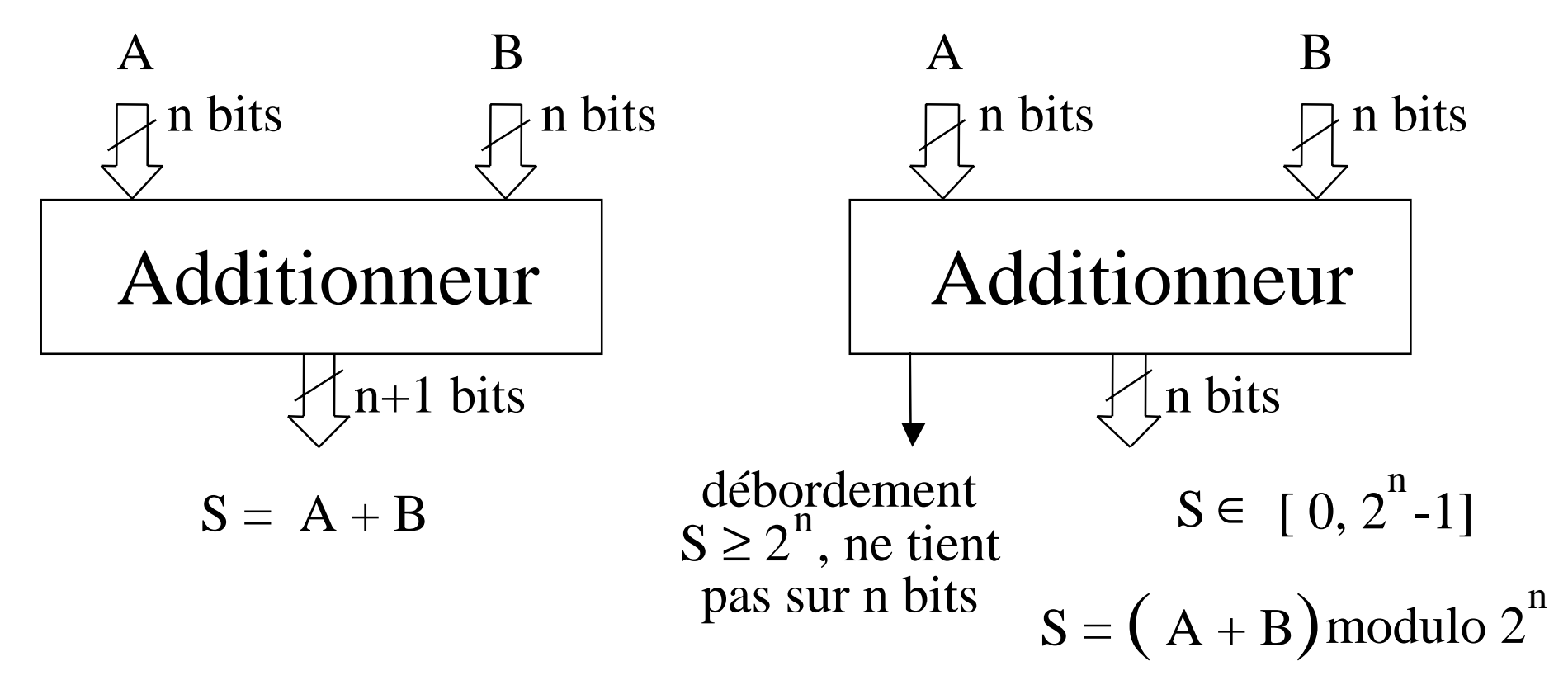

La somme pondérée de ce qui sort est égale à la somme pondérée de ce qui entre

La somme pondérée de ce qui sort n'est pas égale à la somme pondérée de ce qui entre

#### **Solution 1 Solution 2**

#### Entiers relatifs

┑

Définition de l'opposé à partir de l'additionneur modulo 2n

$$
B \cong -A \leftrightarrow (A + B) = 0 (2^{n}_{mod 2^{n}})
$$

г

$$
A + \overline{A} = \sum_{i=0}^{n-1} 2^{i} = 2^{n} - 1 \qquad A + (\overline{A} + 1) = 2^{n} = 0 \qquad -A = (\overline{A} + 1)
$$
  
\n**Additionneur/Soustracteur**  
\n
$$
\begin{array}{c|cccc}\n\text{add} & b_{5} & a_{4} & b_{4} & a_{3} & b_{3} & a_{2} & b_{2} & a_{1} & b_{1} & a_{0} & b_{0} \\
\hline\n\text{sous} & \text{out} & \text{out} & \text{out} & \text{out} & \text{out} \\
\hline\n\text{FA} & \text{FA} & \text{FA} & \text{FA} & \text{FA} & \text{FA} & \text{FA} \\
\hline\n\end{array}
$$
\n
$$
\begin{array}{c|cccc}\n\text{add} & \text{out} & \text{out} & \text{out} & \text{out} \\
\hline\n\text{FA} & \text{FA} & \text{FA} & \text{FA} & \text{FA} & \text{out} \\
\hline\n\end{array}
$$
\n
$$
\begin{array}{c|cccc}\n\text{add} & \text{out} & \text{out} & \text{out} & \text{out} \\
\hline\n\end{array}
$$
\n
$$
\begin{array}{c|cccc}\n\text{add} & \text{out} & \text{out} & \text{out} & \text{out} \\
\hline\n\end{array}
$$
\n
$$
\begin{array}{c|cccc}\n\text{add} & \text{out} & \text{out} & \text{out} & \text{out} \\
\hline\n\end{array}
$$
\n
$$
\begin{array}{c|cccc}\n\text{add} & \text{out} & \text{out} & \text{out} & \text{out} \\
\hline\n\end{array}
$$
\n
$$
\begin{array}{c|cccc}\nS_5 & S_4 & S_3 & S_2 & S_1 & S_0 \\
\hline\n\end{array}
$$

#### Notation des entiers relatifs

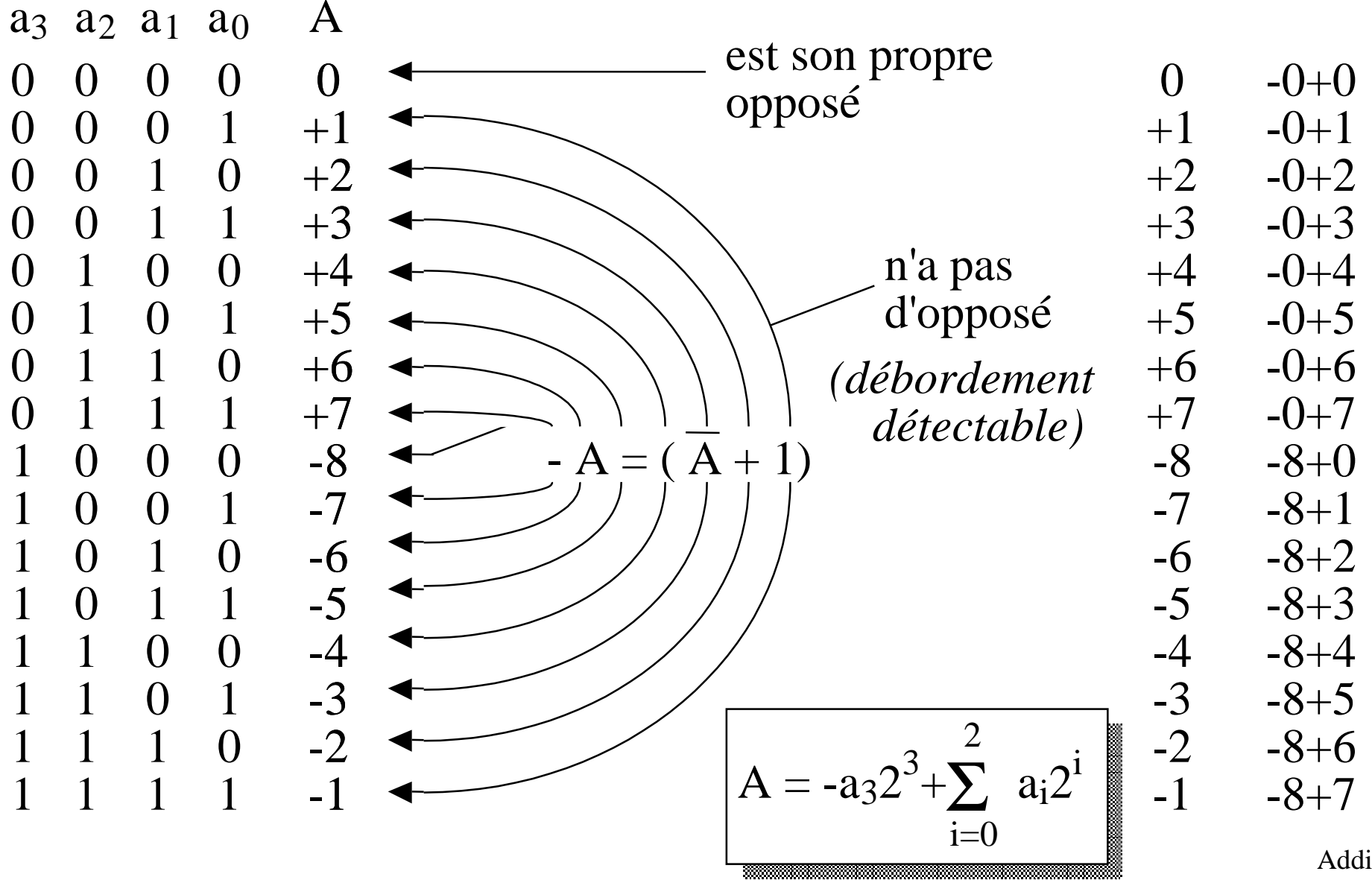

### Notation en complément à 2

Dite en complément à 2, en fait à 2 n

Le bit poids fort est négatif, les autres positifs

La valeur d'un nombre est la somme pondérée de ses bits

Le bit poids fort indique le signe du nombre  $(0 \Leftrightarrow \ge 0, 1 \Leftrightarrow < 0)$ 

Alors 0 est positif

Le plus grand nombre négatif n'a pas d'opposé

Le changement de signe provoque une propagation de retenue

Il y a d'autres systèmes (peu usités)

#### Débordement de l'addition d'entiers relatifs

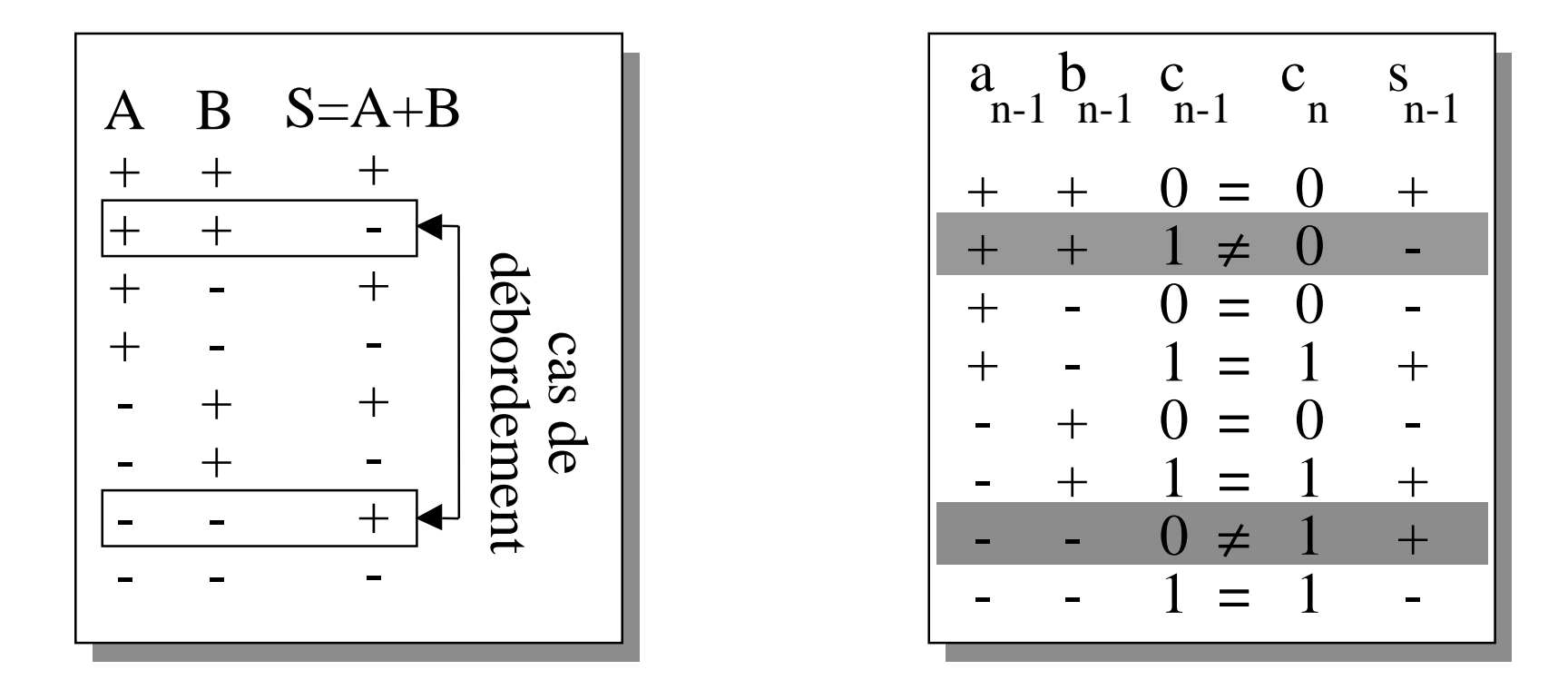

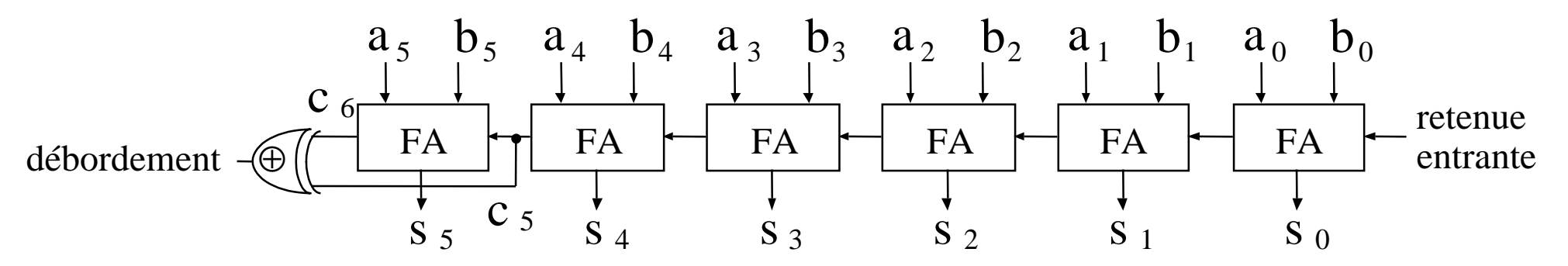

#### Débordement (exemple sur 4 bits)

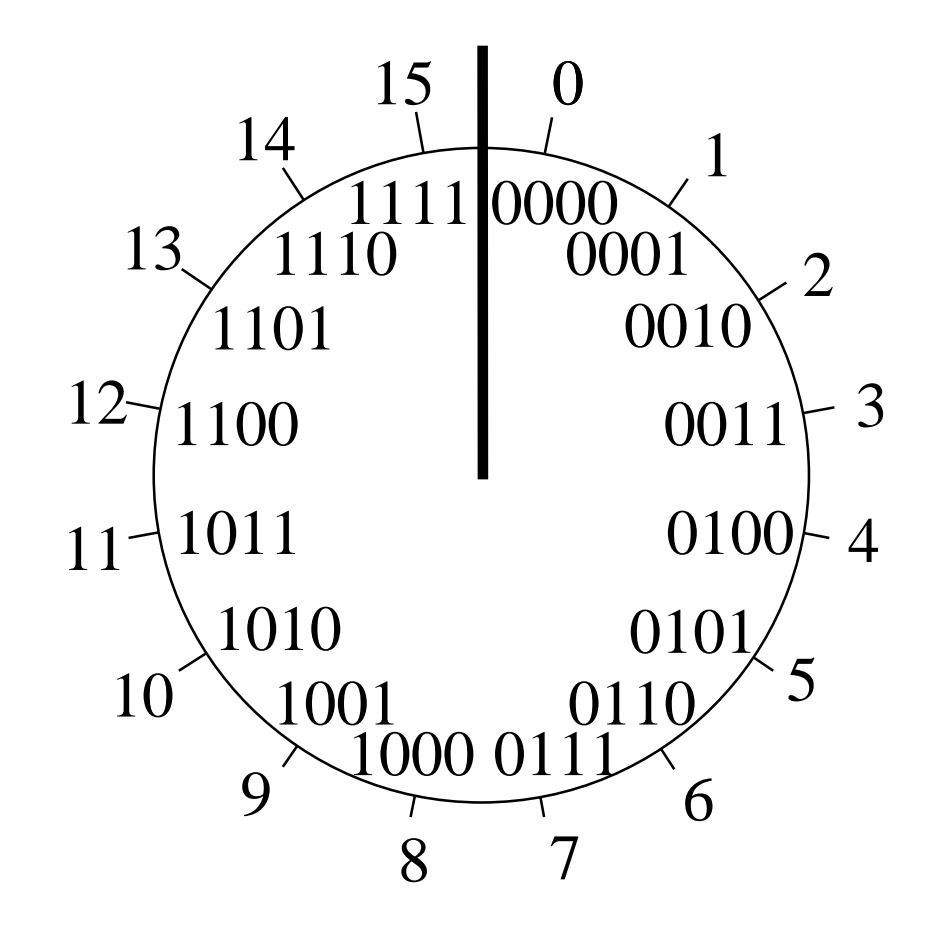

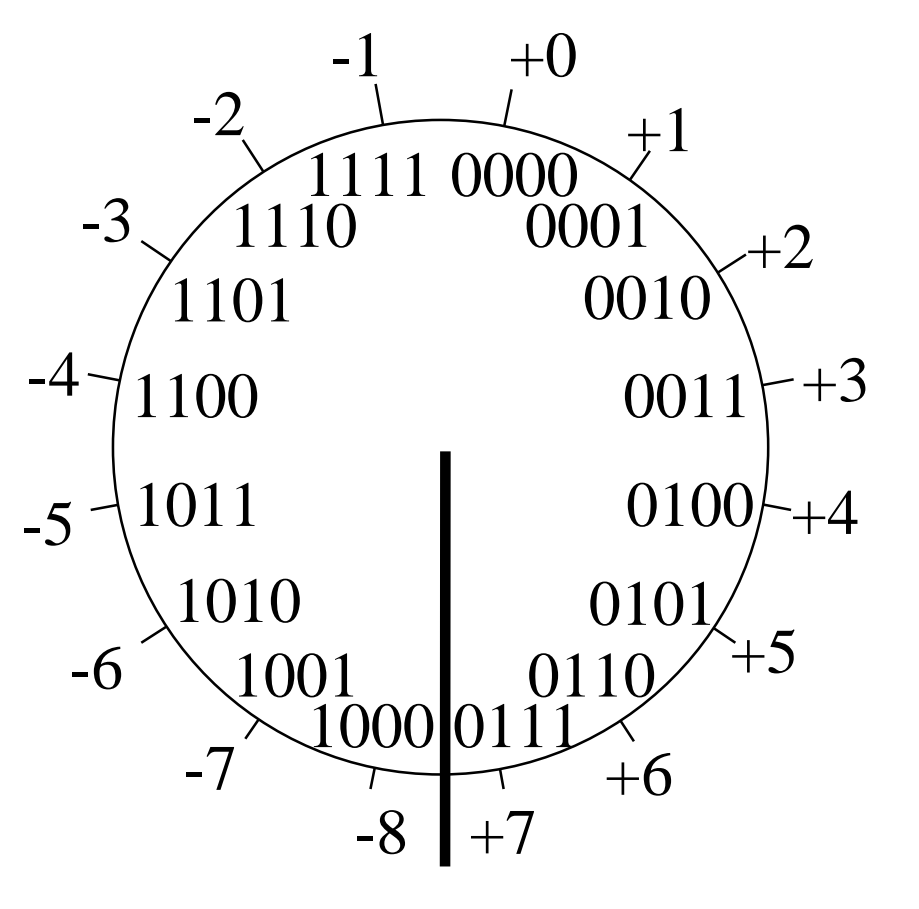

Entiers positifs Entiers relatifs

## Écriture de Shannon

On a à réaliser  $f(x_1, x_2, x_3, ... x_n)$ on veut disposer de temps pour calculer x 1  $\Rightarrow$  on précalcule  $f(0, x_2, x_3, ... x_n)$  et  $f(1, x_2, x_3, ... x_n)$ 

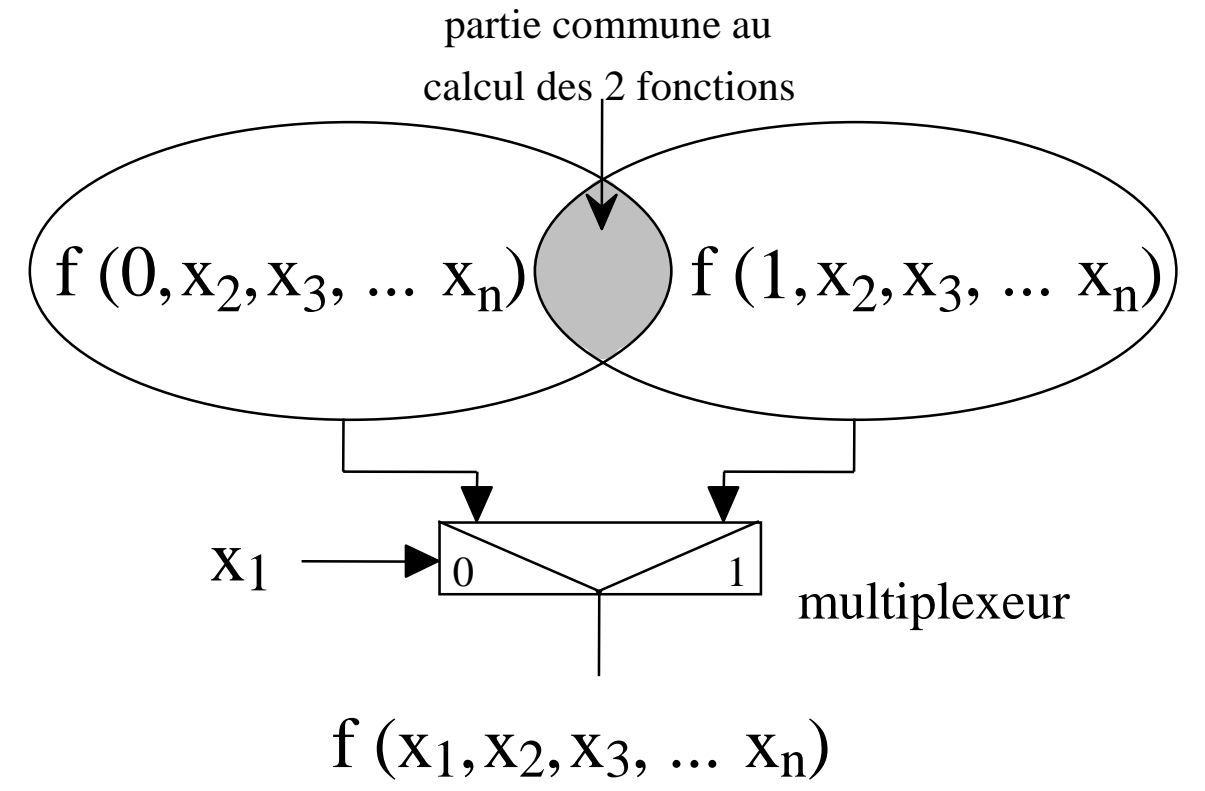

#### "Carry select adder"

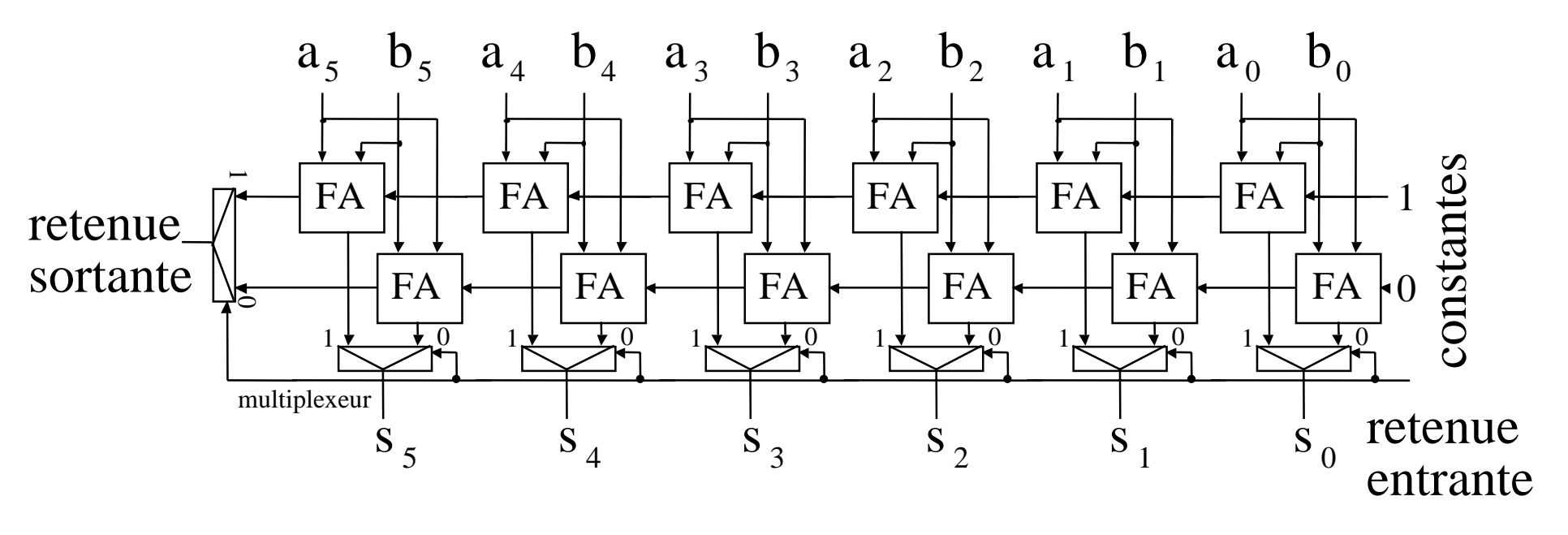

La retenue entrante ne se propage pas à travers les FA

- ⇒ on dispose de temps pour la calculer
- ⇒ à mettre en poids forts la où la retenue est en retard

#### Cellule de carry select adder

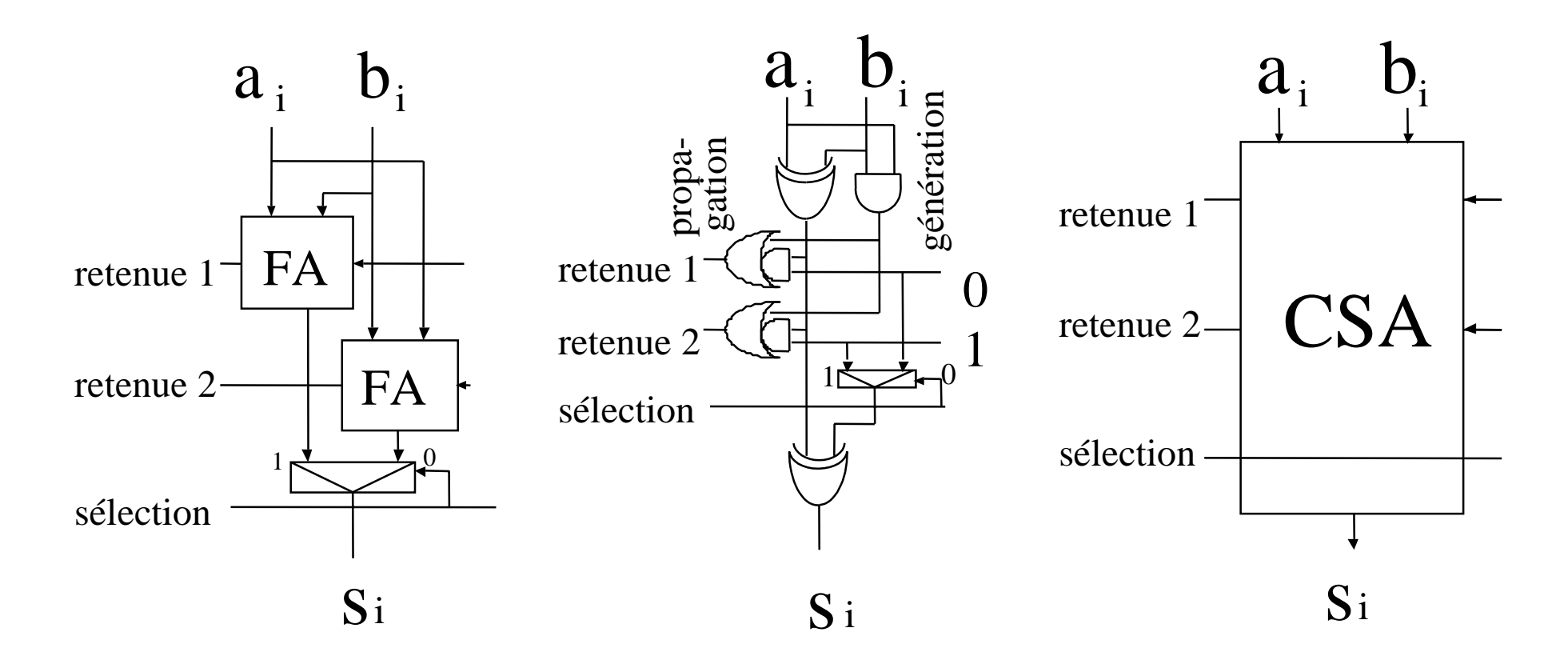

## Additionneur en temps  $\sqrt{n}$

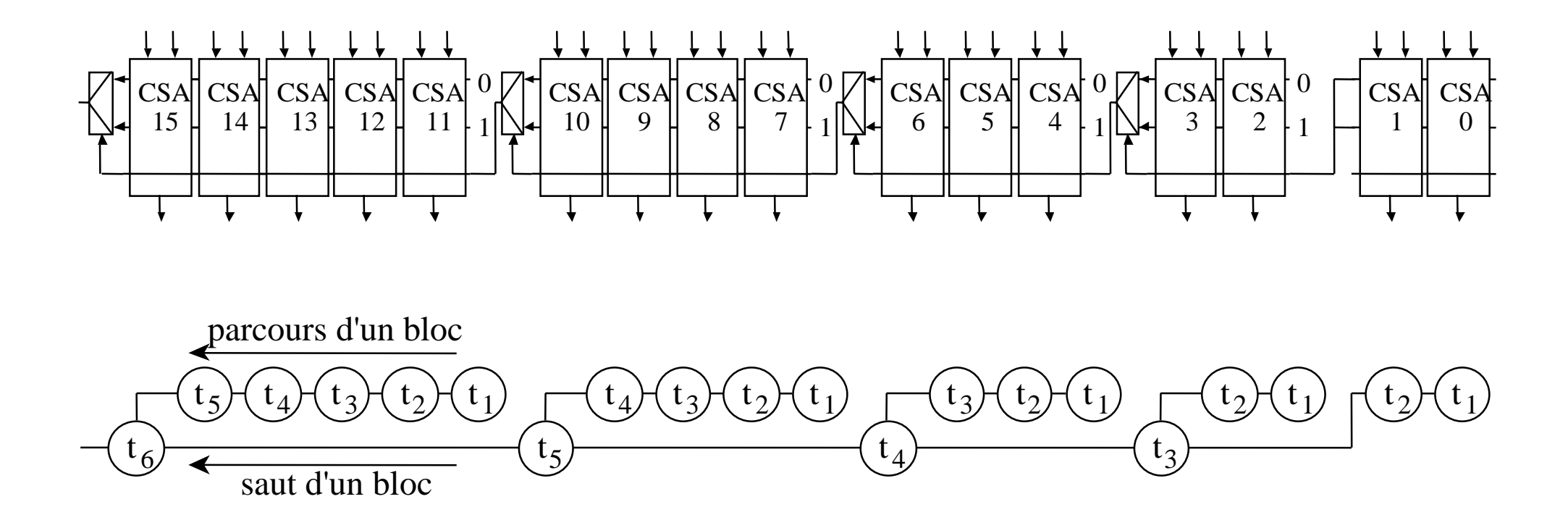

$$
n = \sum_{i=0}^{\tau-2} i = \frac{\tau(\tau+1)}{2} + 1 \qquad 2n = \tau^2 + \tau + 2 \implies \tau = \frac{\sqrt{8n-7} - 1}{2} \approx \sqrt{2n} \approx 1,4\sqrt{n}
$$

#### Première cellule d'un bloc de CSA

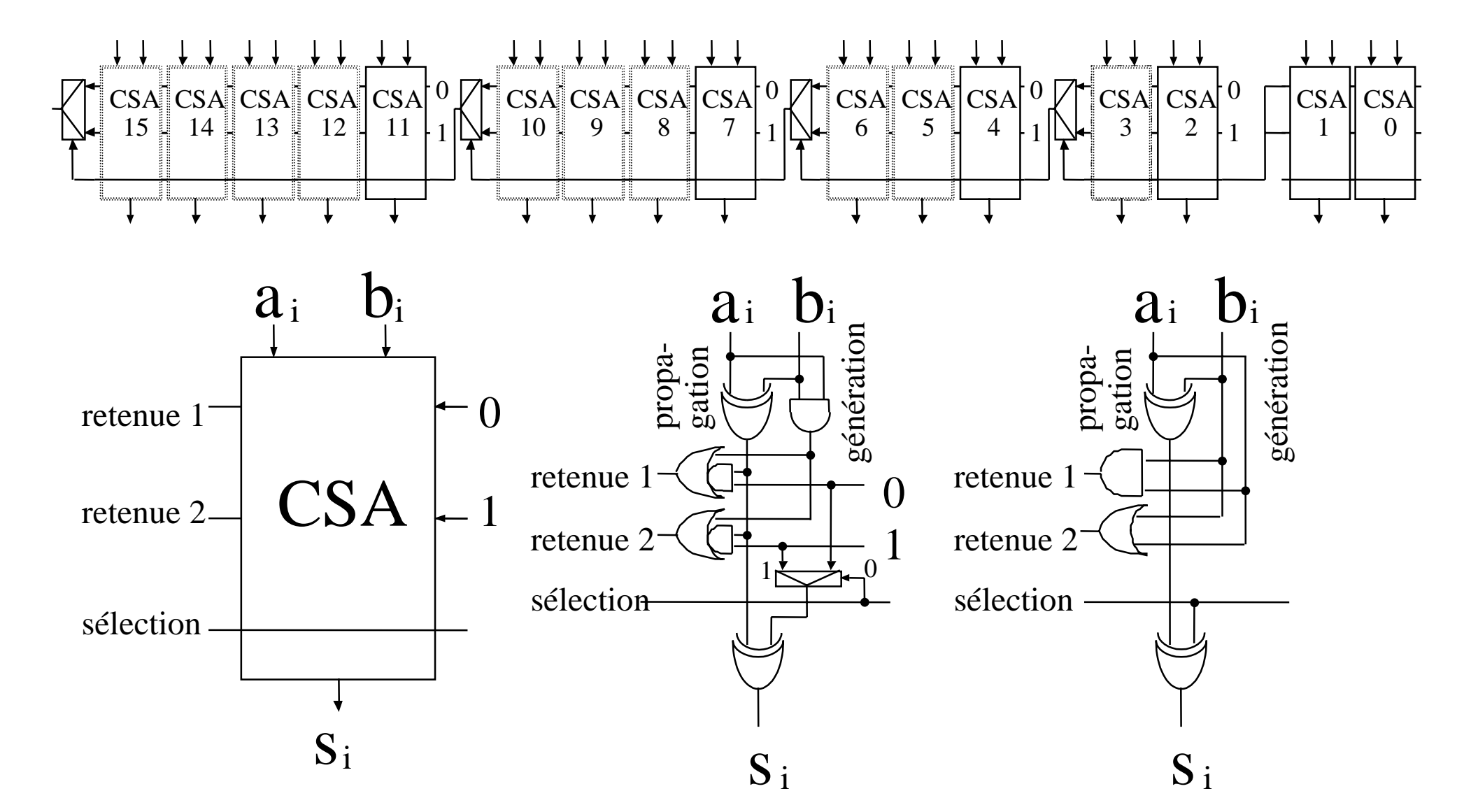

#### Génération et propagation de la retenue

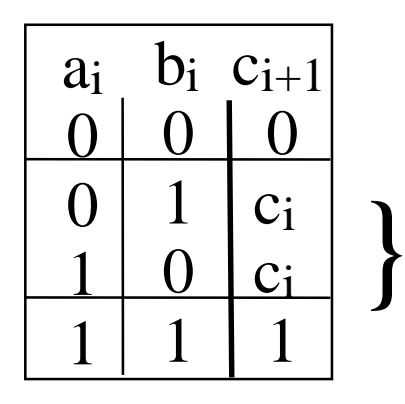

$$
k_i \text{ (Absorption)} \quad k_i = \overline{a_i \vee b_i}
$$
\n
$$
p_i \text{ (Propagation)} \quad p_i = a_i \oplus b_i
$$

 $g_i$  (Génération)  $g_i = a_i \wedge b_i$ 

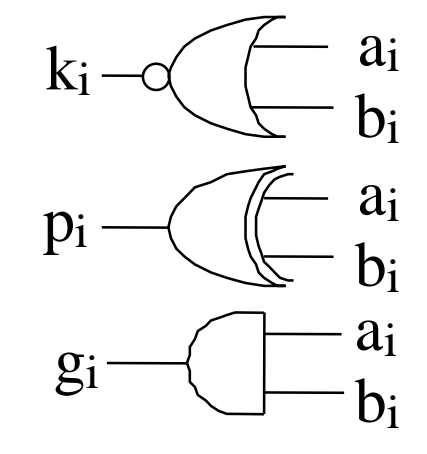

10p 101p 111g 100k000k001p 110p 101p 111g 100k011g 100k010p 010p 001p 000k0A+BC

$$
c_{i+1} = (p_i \land c_i) \lor g_i = (\overline{k}_i \land c_i) \lor g_i \qquad c_{i+1} - \underbrace{\sqrt{C_{i} - c_i}}_{g_i} p_i
$$
\n
$$
\overline{c_{i+1}} = (p_i \land \overline{c_i}) \lor k_i = (g_i \land \overline{c_i}) \lor k_i \qquad c_{i+1} - \underbrace{\sqrt{C_{i} - c_i}}_{g_i} \underbrace{c_i}_{g_i \text{ Addition 29}}
$$

## Génération et propagation de la retenue (2) Définitions

#### $p_i = a_i \oplus b_i$  propagation:  $c_{i+1} = c_i$  $g_i = a_i \wedge b_i$  génération:  $c_{i+1} = 1$  $k_i = a_i$ \_\_ ∧ bi  $\overline{b_i}$  absorption:  $c_{i+1} = 0$

$$
\mathbf{P}_{i,j} = \Pi_{n=i}^{j} p_n \quad \text{propagation:} \quad c_{i+1} = c_j \quad i \ge j
$$
\n
$$
\mathbf{G}_{i,j} = g_i \vee \Sigma_{n=i+1}^{j} (\mathbf{P}_{i,n} \wedge g_n) \quad c_{i+1} = 1
$$
\n
$$
\mathbf{K}_{i,j} = k_i \vee \Sigma_{n=i+1}^{j} (\mathbf{P}_{i,n} \wedge k_n) \quad c_{i+1} = 0
$$

 $P_{i,j}$  = la retenue a été propagée du rang j au rang  $i+1$  $G_{i,j}$  = la retenue a été générée entre i et j et propagée jusqu'à  $i+1$  $\mathbf{K}_{i,j} =$  la retenue a été absorbée entre i et j et propagée jusqu'à i+1

#### Exercice

#### Simplification du CSA

1- Simplifier les équations logiques de la cellule de "Carry-Select Adder" en exprimant la relation entre  $P_{i,j}$  et  $K_{i,j}$ 

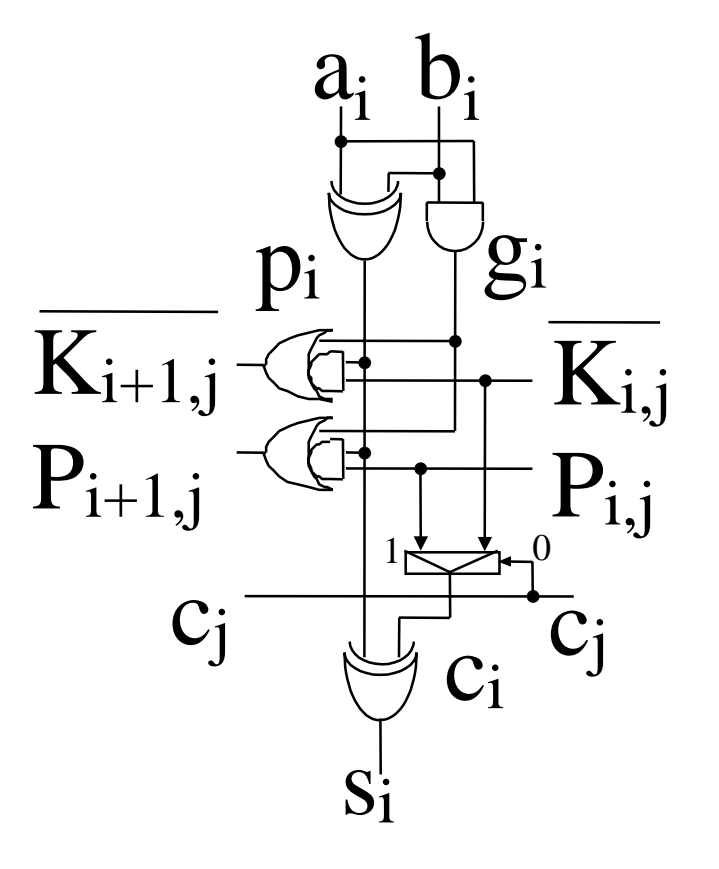

### Génération et propagation de groupe

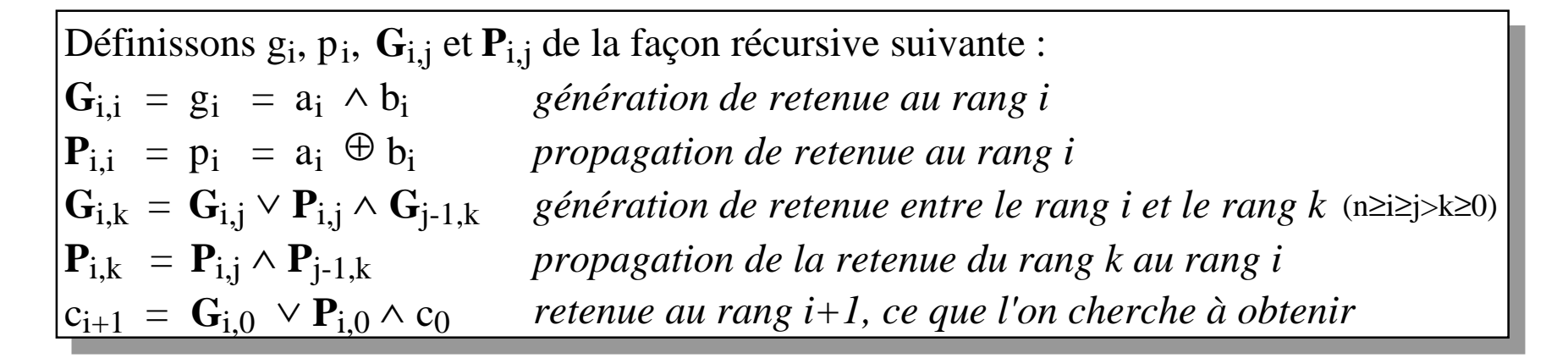

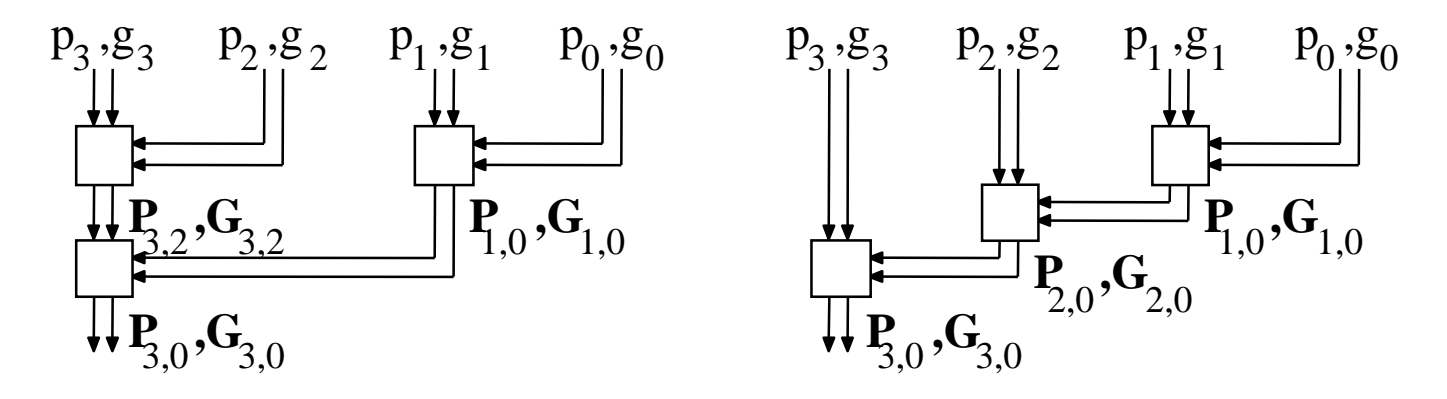

Propriété: La cellule est associative.

Conséquence: De nombreux assemblages sont possibles

Règle d'assemblage: Toute sortie de rang i dépends des entrées de rang 0 à i.

## Cellule de Brent et Kung pour calculer les "propagation de groupe" et "génération de groupe"

 $\gamma_2$   $\pi_2$   $\gamma_1$ 

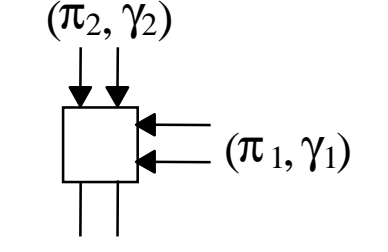

 $\pi$ 

 $\pi_2 \wedge \pi_1$ 

∧

 $\pi_1$ 

- $(\,\pi_{\!2}\!\!\wedge\!\!\pi_{1}\, , \gamma_{\!2}\!\!\wedge\!\!\pi_{\!2}\!\!\wedge\!\!\gamma_{1})$
- Associative
- Non commutative
- Idempotente
- Non décroissante (inverseurs)

 $p_3, g_3$   $p_2, g_2$   $p_1, g_1$   $p_0, g_0$ 

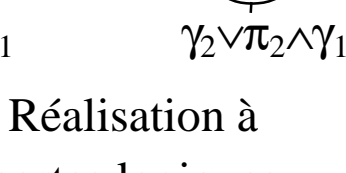

portes logiques

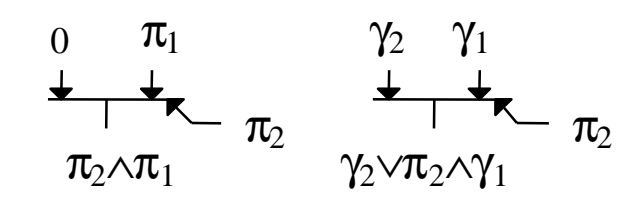

Réalisation à multiplexeurs

$$
\begin{aligned} \mathbf{G}_{i,k} \, &= \, \mathbf{G}_{i,j} \vee \mathbf{P}_{i,j} \wedge \mathbf{G}_{j\text{-}1,k} \\ \mathbf{P}_{i,k} \, &= \, \mathbf{P}_{i,j} \wedge \mathbf{P}_{j\text{-}1,k} \end{aligned}
$$

 $p_3, g_3$   $p_2, g_2$   $p_1, g_1$   $p_0, g_0$ 

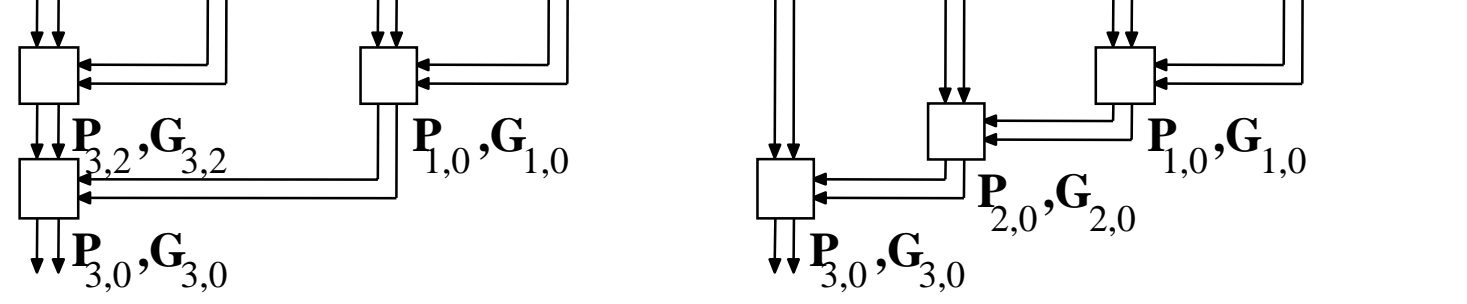

## Tous les additionneurs en temps  $log_2(n)$ commence par un calcul arborescent

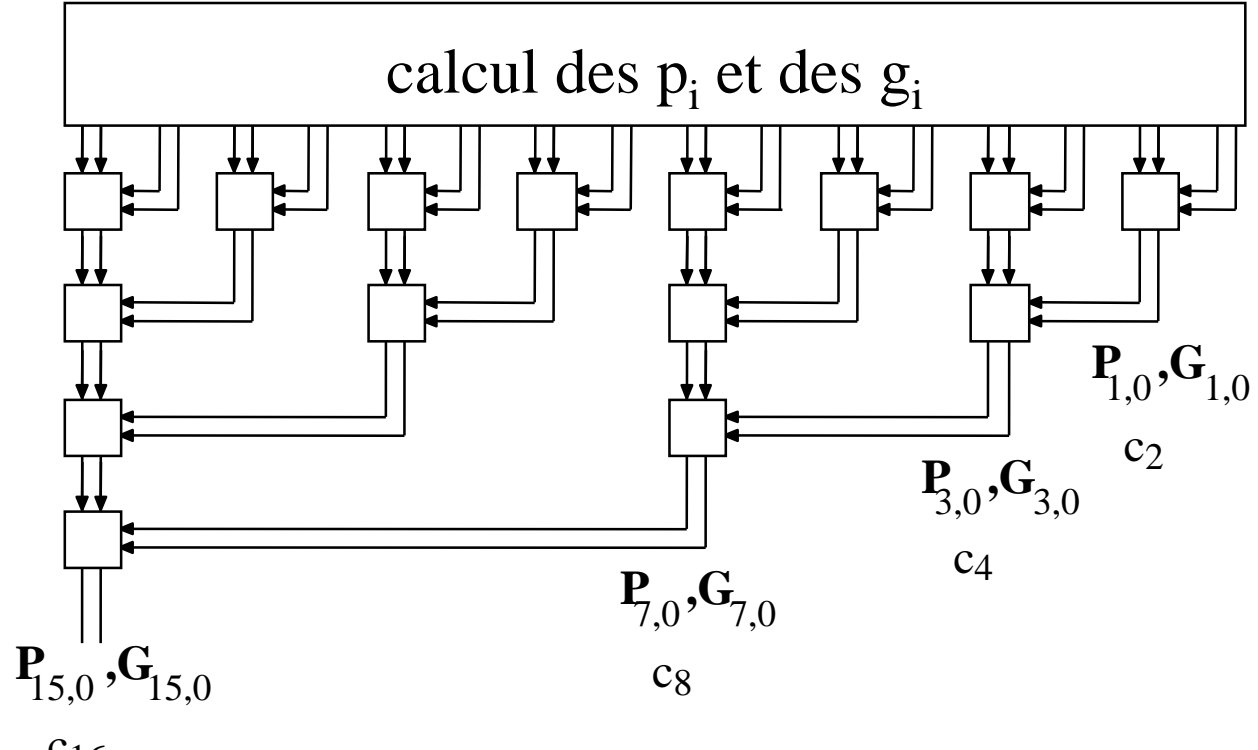

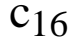

Le calcul des autres retenues est: - 1 coût minimum

- 2 rapide à "fan out" variable

- 3 rapide à fan-out fixe

## Additionneur de Brent et Kung en temps log<sub>2</sub>(n)

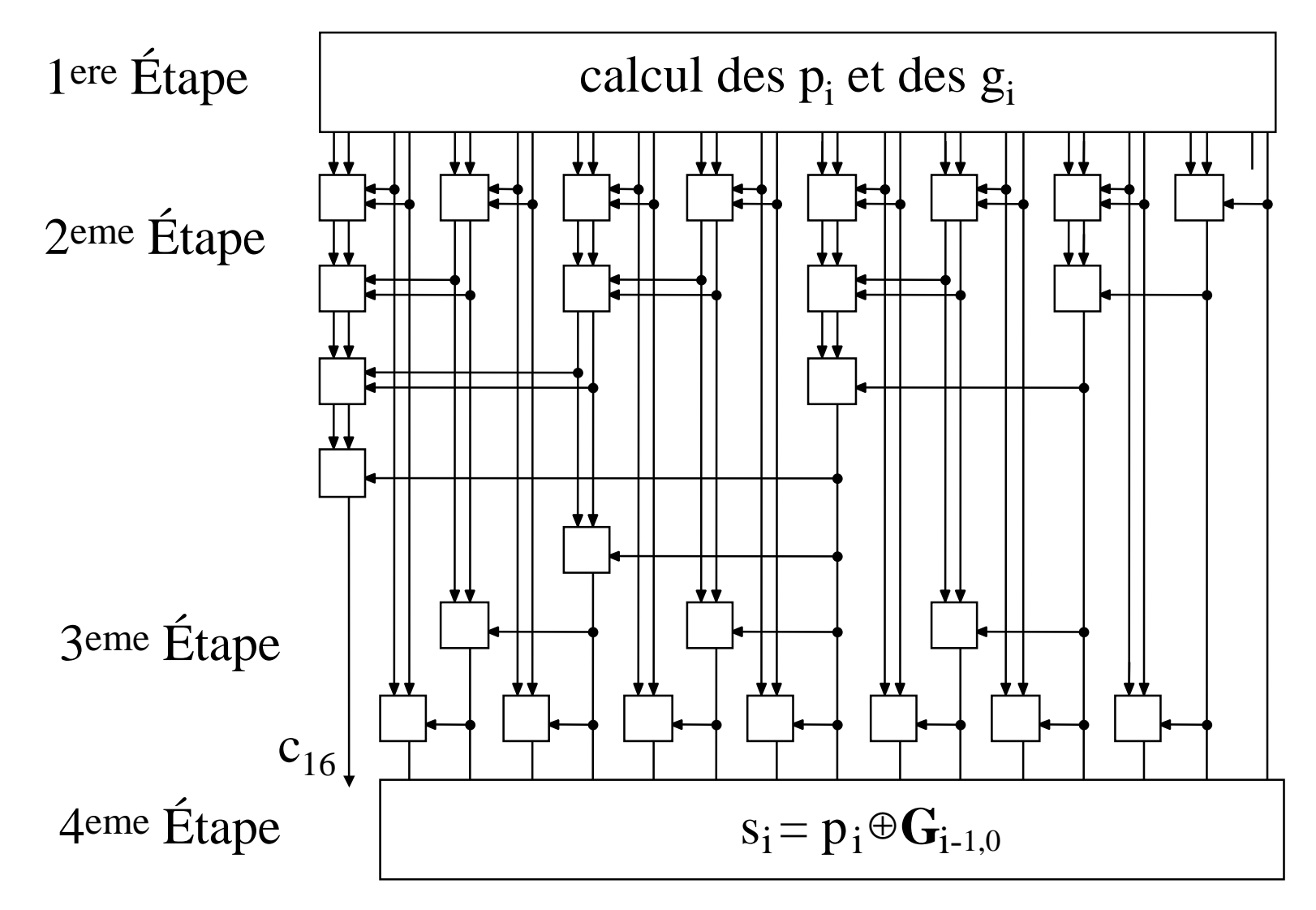

### Additionneur de Brent et Kung en temps  $log_2(n)$  (2)

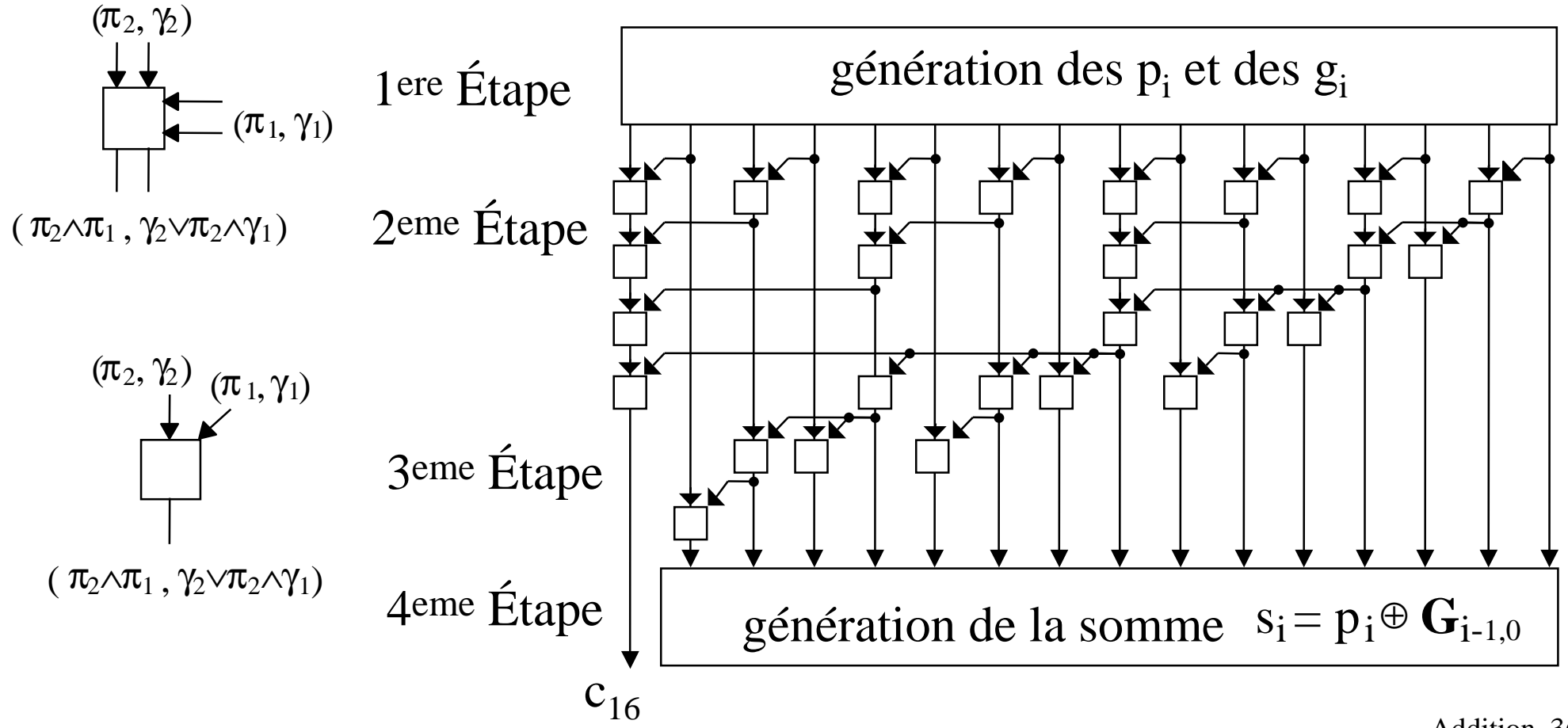
# Mise à plat des deux arbres binaires (16 bits)

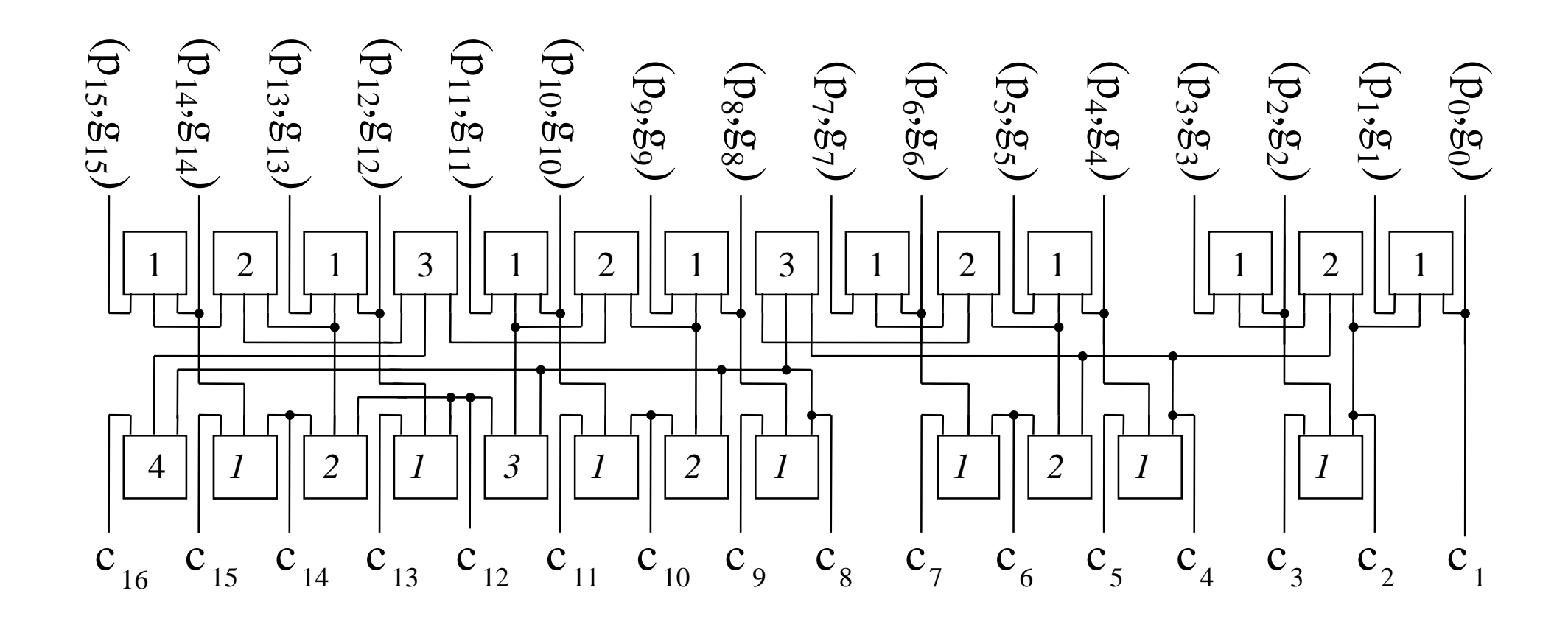

### Additionneur de Brent et Kung

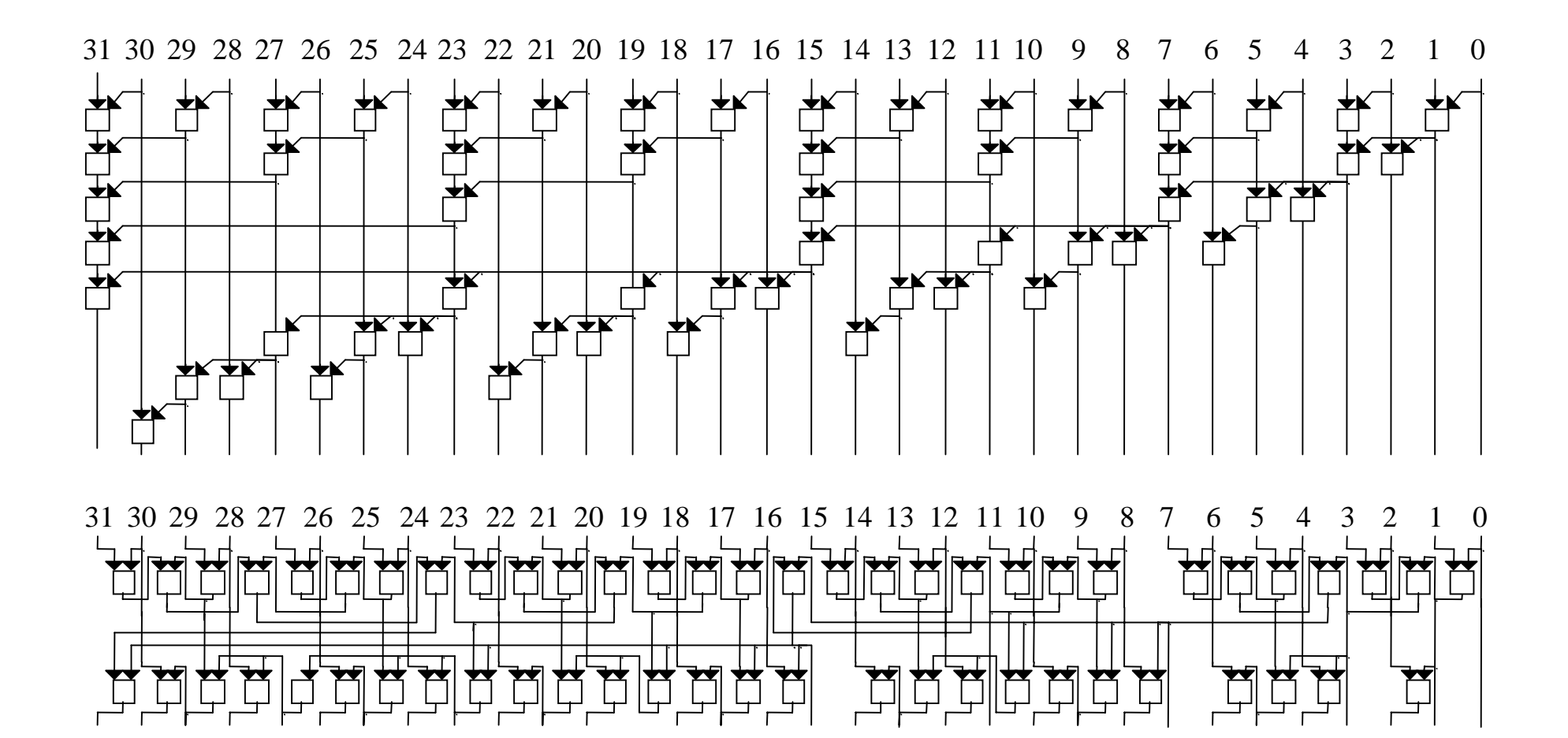

### Additionneur de Brent et Kung modifié

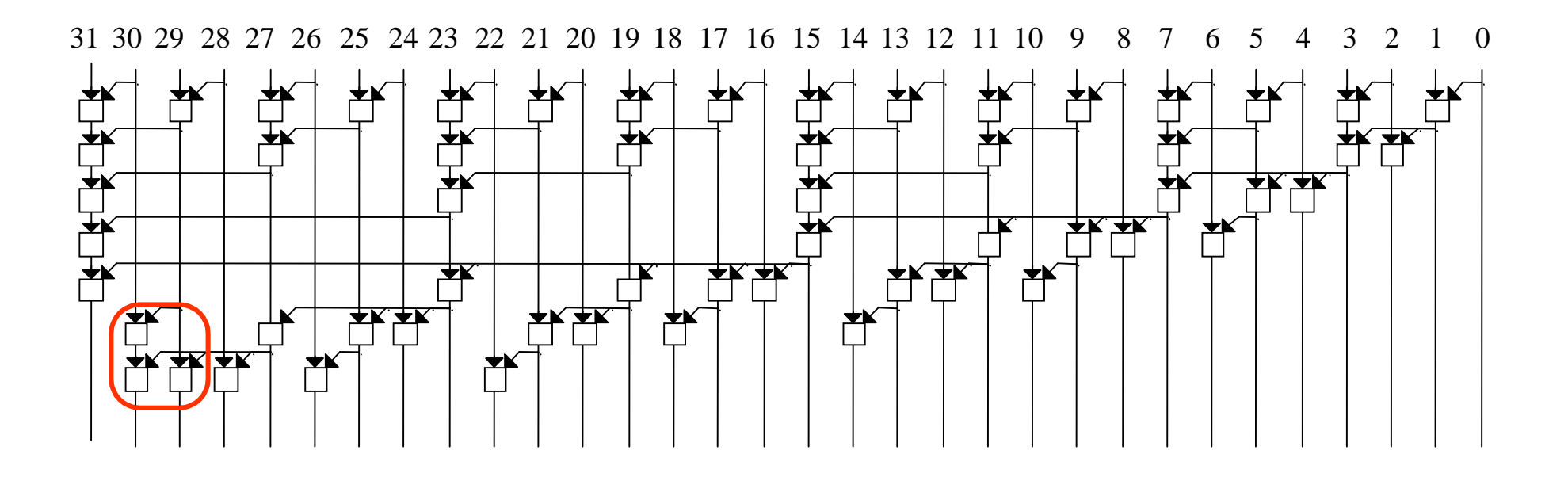

Modification de J.P. Fishburn (1990)

Une cellule de plus  $(+2\%)$  décroît le chemin critique de 8 à 7 cellules

## Additionneur de Sklansky en temps log<sub>2</sub>(n)

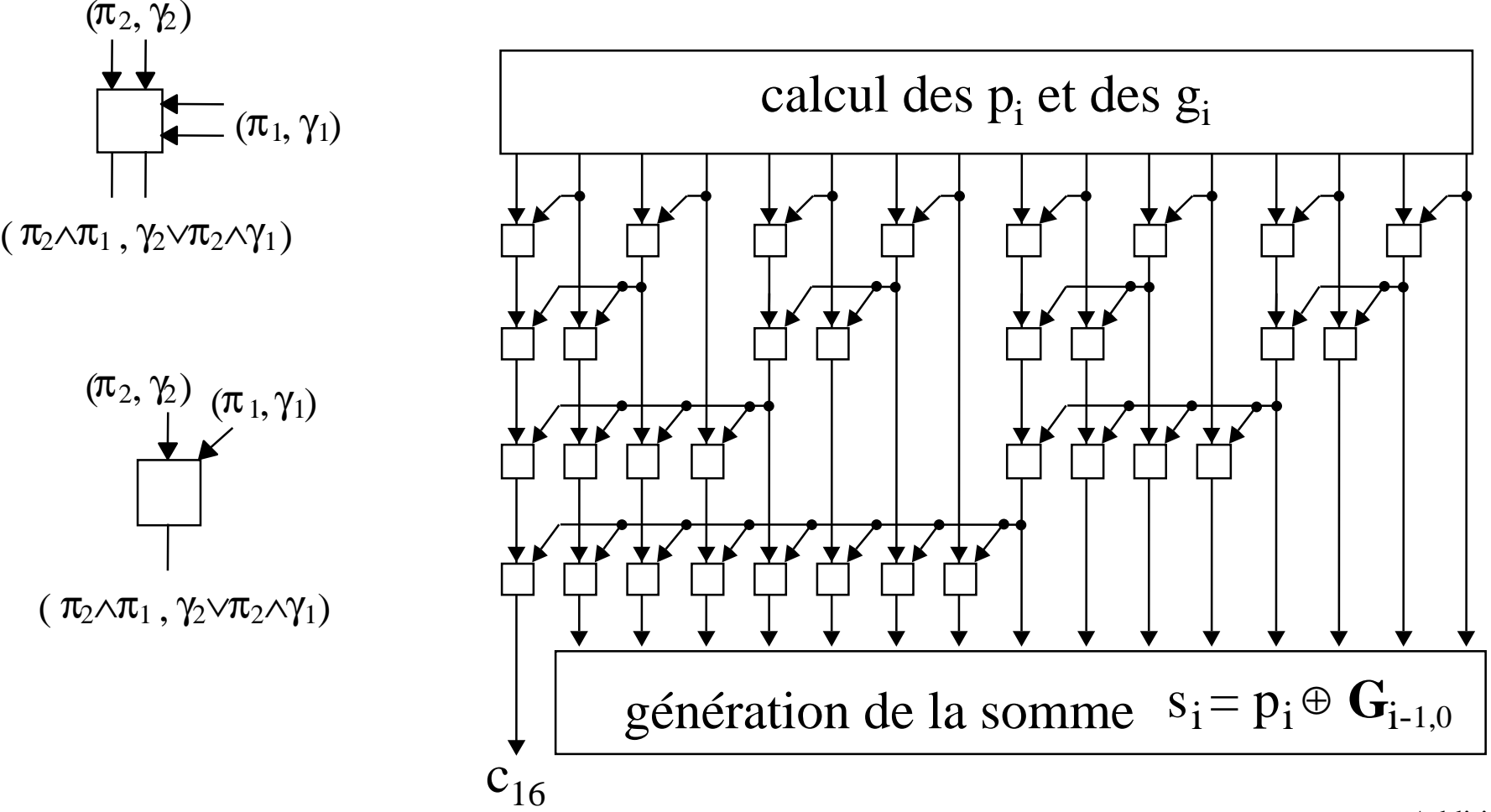

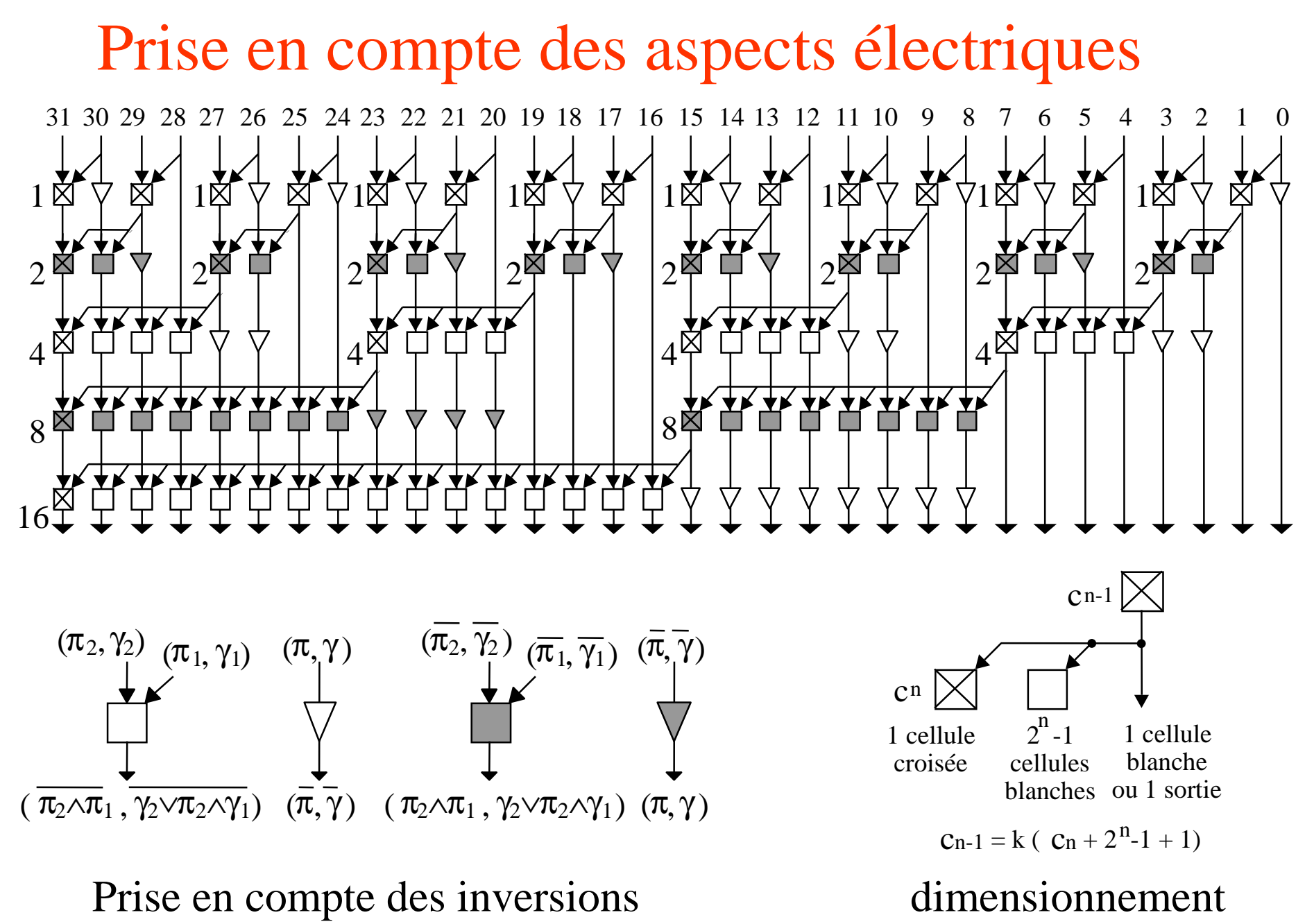

# Additionneur en temps  $\sqrt{n}$

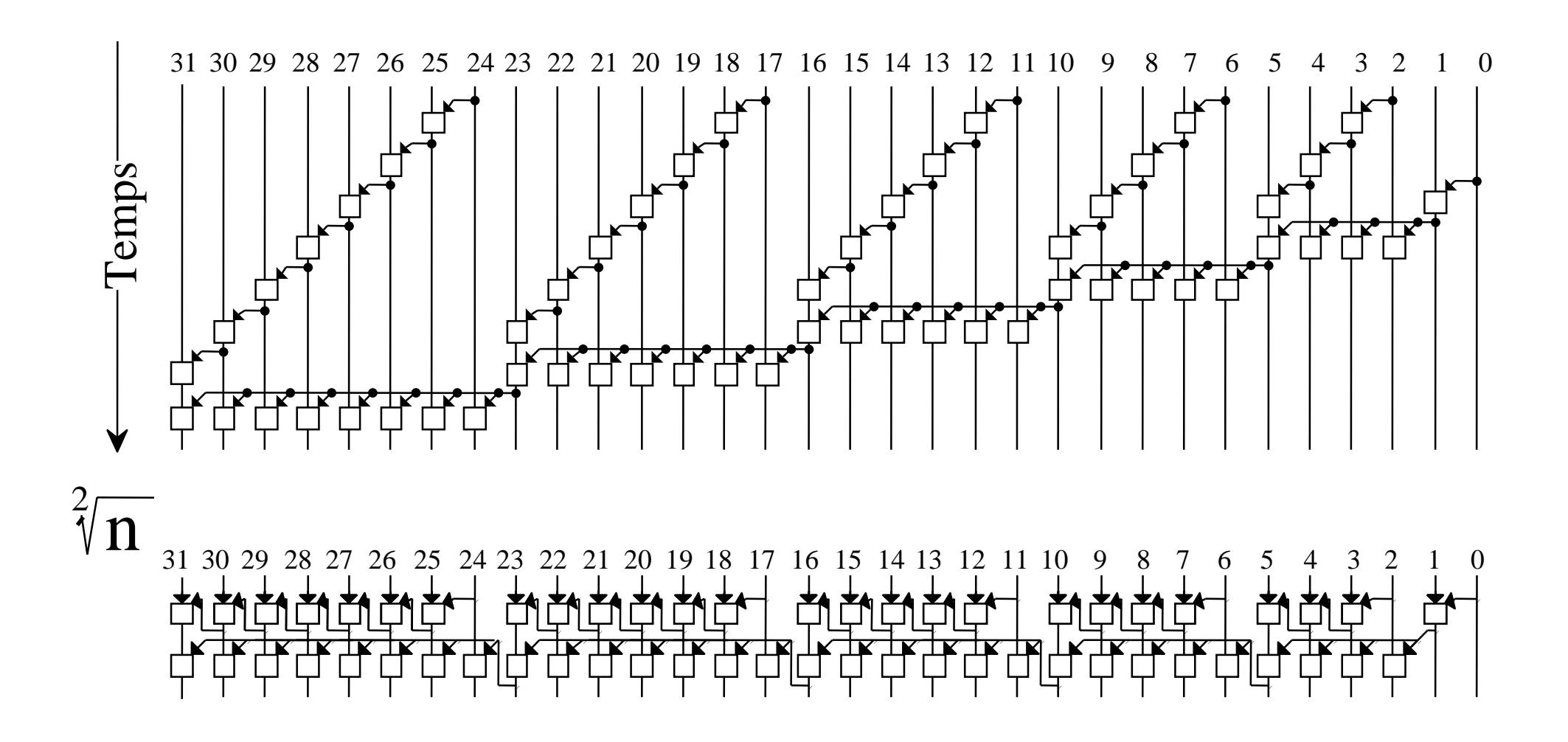

# Additionneur en temps  $\sqrt[3]{n}$

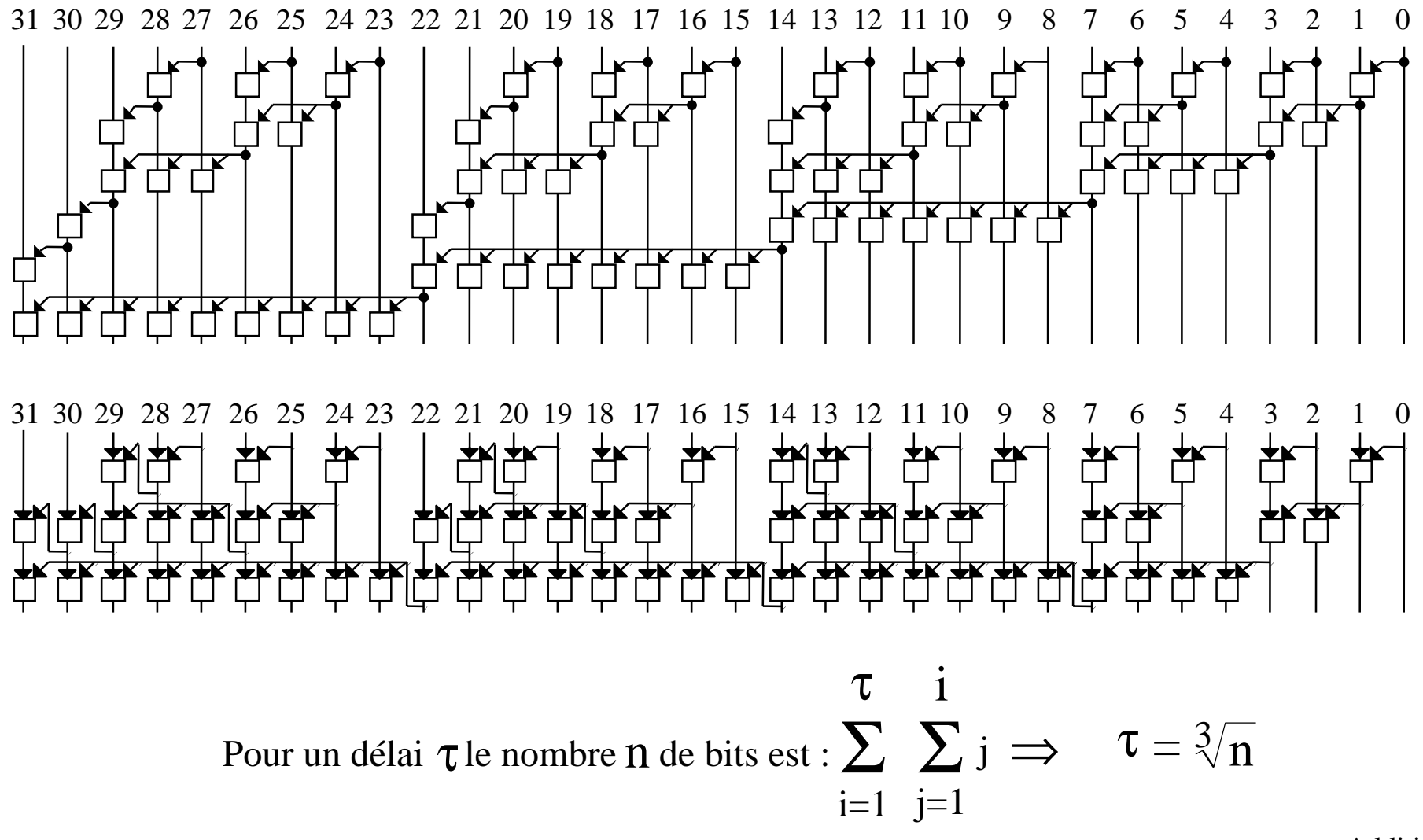

### Additionneur de Kogge et Stone

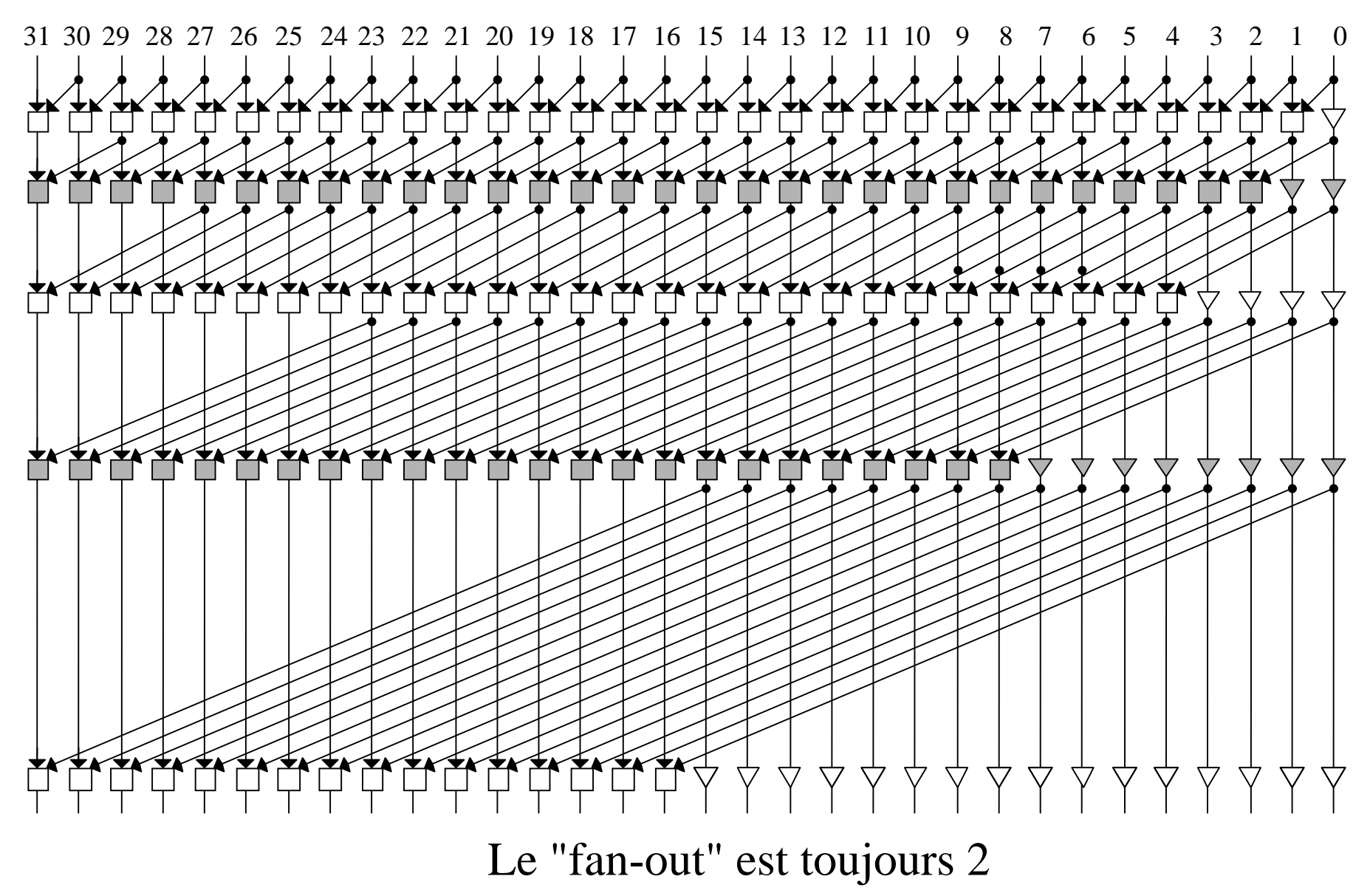

# Additionneur hybride ( arbre de Brent & Kung / Carry Select )

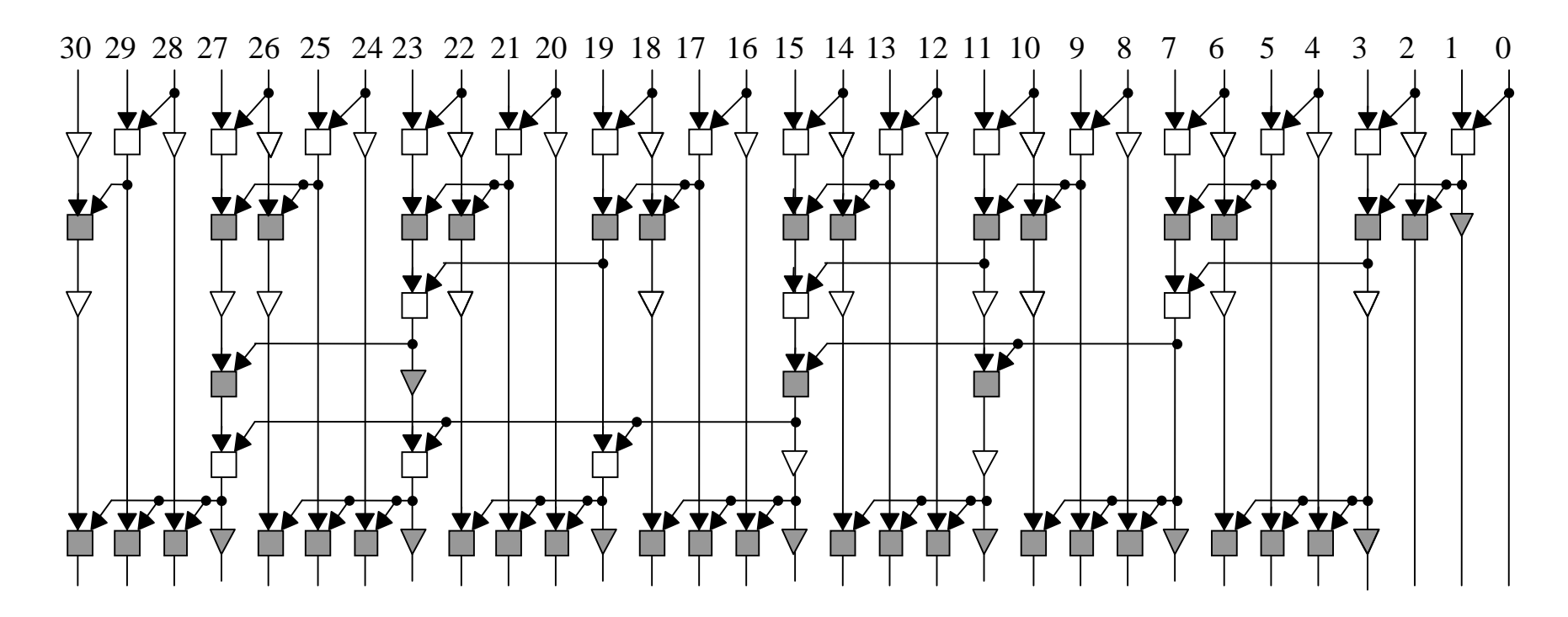

Pendant que l'arbre calcule 1 retenue sur 4, les CSA propagent la retenue sur 4 positions.

### Additionneur de Han et Carlson

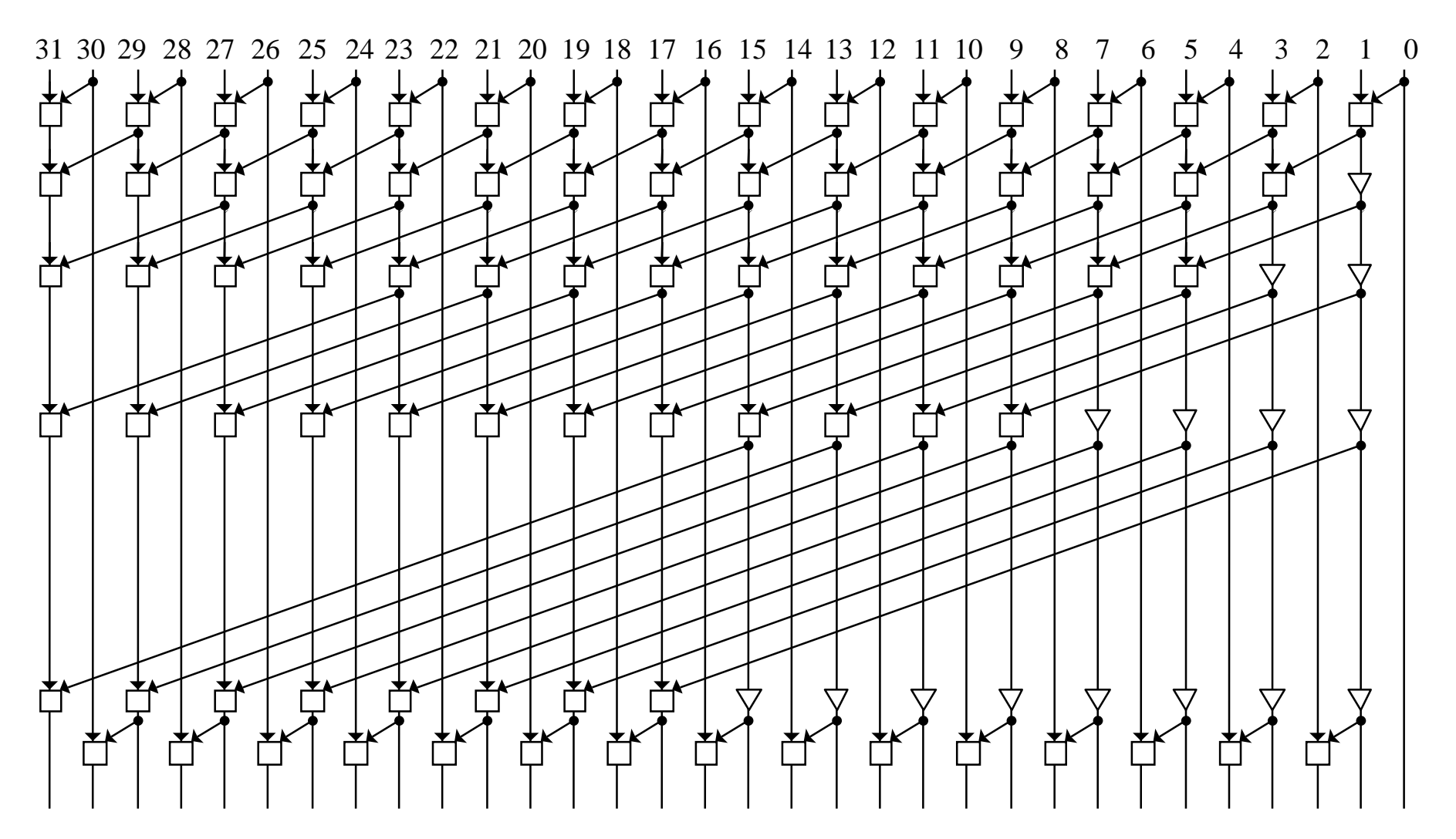

# Résumé sur les additionneurs à cellule de Brent et Kung (∆ -cell)

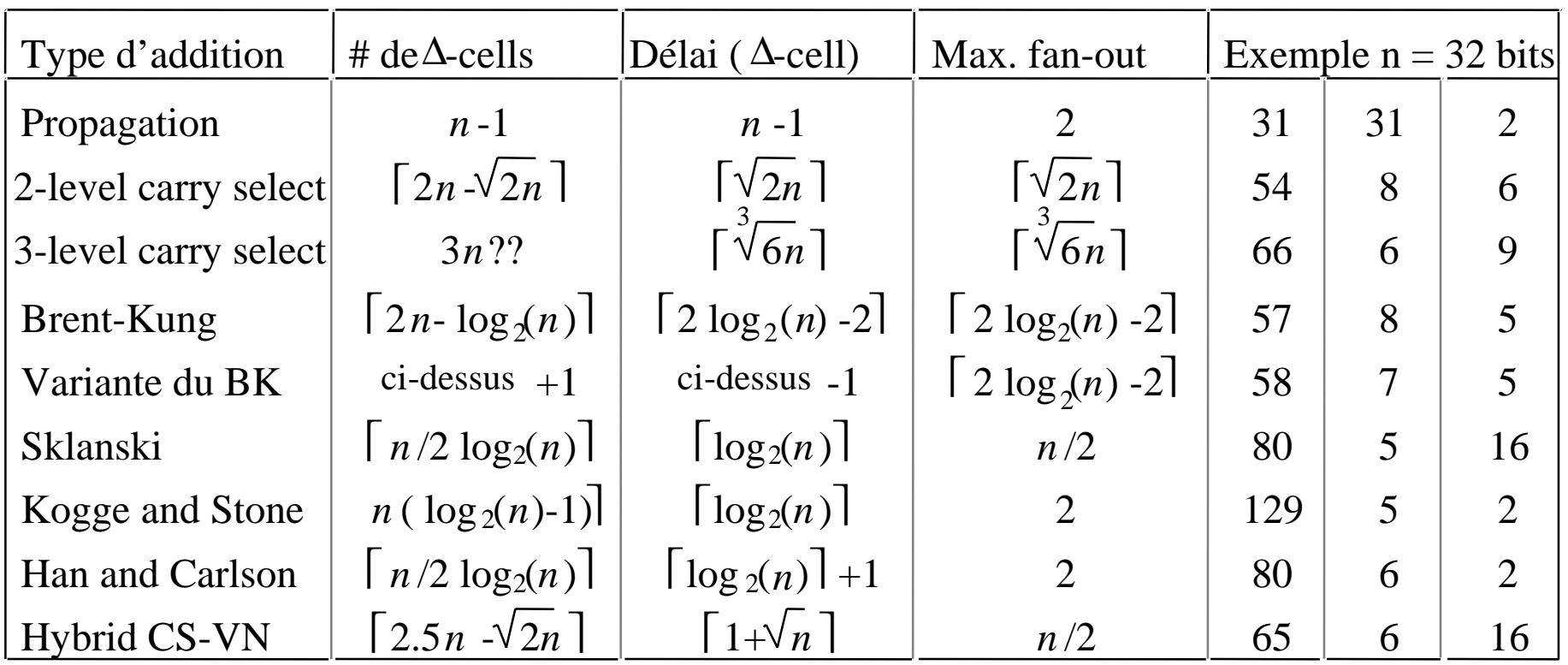

### Exercice

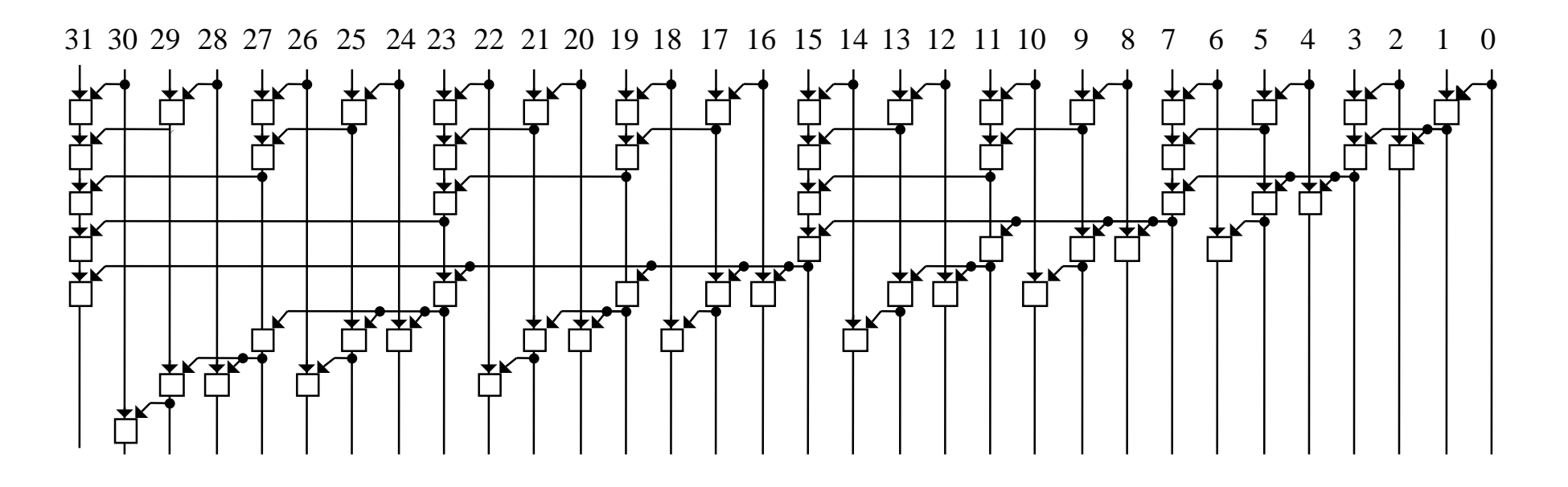

- 1- De quel type est cet additionneur ?
- 2- Quel est le délai (en nombre de cellules sur le chemin critique) de cet additionneur ?
- 3- Proposer une modification (ajout de une cellule) qui fasse décroître la longueur du chemin critique (de une cellule)

## Additionneur de Ling

Un des additionneurs les plus rapides a été décrit par H. Ling, d'IBM, en 1981. La contribution de Ling est la "pseudo retenue". Prenons par exemple le calcul du 6eme bit de la somme.

 $s_6 = p_6 \oplus G_{5,0}$ (**G**<sub>i,0</sub> est la <u>retenue</u> au rang i+1)  $\mathbf{G}_{5,0}$  =  $\mathbf{G}_{5,3} \vee \mathbf{P}_{5,3}$   $\mathbf{G}_{2,0}$  $\mathbf{G}_{5,3} = g_5 \vee \overline{k}_5 g_4 \vee \overline{k}_5 \overline{k}_4 g_3$  $\mathbf{G}_{2,0} = g_2 \vee \overline{k}_2 g_1 \vee \overline{k}_2 \overline{k}_1 g_0$  $P_{5,3} =$  $\overline{\mathrm{k}}_5$ k 4k 3

Le délai de s<sub>6</sub> est déterminé par  $G_{5,0}$  Tous les termes de  $G_{5,0}$  contiennent  $\overline{k}_5$  sauf le premier qui est g5. **G**<sub>5,0</sub> peut être simplifié en notant que g<sub>i</sub> =  $\overline{k}_i \wedge g_i$ . Si on remplace g<sub>5</sub> par  $\overline{k}_5 \wedge g_5$  on peut mettre  $\overline{k}_5$  en facteur : s $_6$  = p $_6$   $\oplus$  (  $\,$  k $_5$   $\bm{G}_{5,0}$  ). On note  $\bm{G}_{\mathrm{i},0}$  la <u>pseudo retenue</u> au rang i+1.  $G_{5,0} = G_{5,3} \vee P_{5,3} G_{2,0}.$  (se vérifie à partir de  $G_{5,0} = G_{5,3} \vee P_{5,3} G_{2,0}.$  $G_{5,3} = g_5 \vee g_4 \vee \overline{k}_4 g_3$  $G_{2,0}$  = g<sub>2</sub>  $\vee$  g<sub>1</sub>  $\vee$  k<sub>1</sub> g<sub>0</sub>  $P_{5,3} =$ k 4k 3 $\overline{\mathrm{k}}_2$ Pour s<sub>6</sub> on précalcule p<sub>6</sub> et p<sub>6</sub>  $\oplus$   $\overline{\mathrm{k}}_5$  . On vérifie que le calcul de  $G_{5,3}$  est plus rapide que le calcul de  $\mathbf{G}_{5,3}.$  $\mathbf{G}_{5,3}$  = a5 b5  $\vee$  (a5  $\vee$  b5) a4 b4  $\vee$  (a5  $\vee$  b5) (a4  $\vee$  b4) a3 b3  ${\bm G}_{5,3}$  = a5 b5  $\vee$  a<sub>4</sub> b<sub>4</sub>  $\vee$  (a<sub>4</sub>  $\vee$  b<sub>4</sub>) a3 b3

## Additionneur de Ling (2)

La performance repose sur un arbre ternaire (maximum raisonnable d'entrées par porte), sur un calcul direct à partir des  $a_i$  et  $b_i$  (sans passer explicitement par  $g_i$ ,  $p_i$ ,  $k_i$ ), su un arbre plus simple et sur le précalcul de la somme modulo 2 pour le résultat S. On vérifie facilement que:

 $G_{i+2,i} = \overline{k}_{i+2} G_{i+2,i}$  ${\bf P}_{i+2,i}$   $\overline{k}_{i-1} =$  $\overline{k}_{i+2}$   $\bm{P}_{i+2,i}$ ce qui permet de vérifier que:  $G_{5,0} = G_{5,3} \vee P_{5,3} G_{2,0}$ . (voir transparent précédent) A partir de cette propriété on calcule  $G_{i+8,i} = G_{i+8,i+6} \vee P_{i+8,i+6} G_{i+5,i+3} \vee P_{i+8,i+6} P_{i+5,i+3} G_{i+2,i}$  $P_{+8,i} = P_{i+8,i+6} P_{i+5,i+3} P_{i+2,i}.$ 

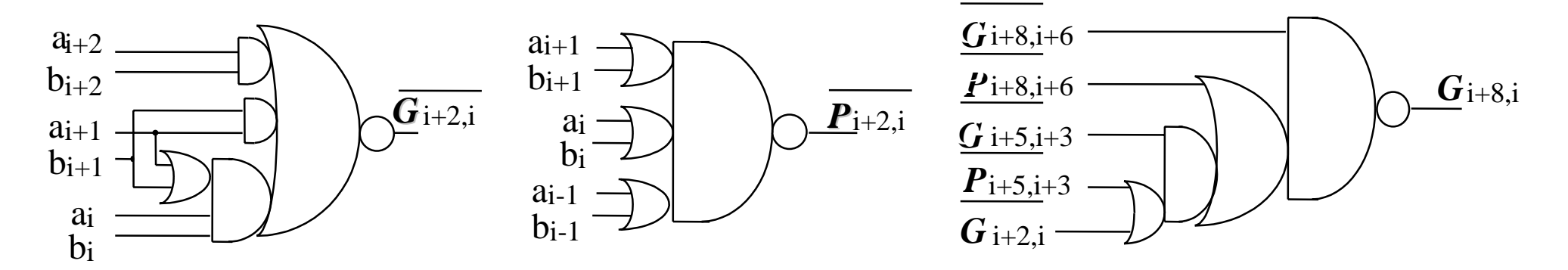

Addition 50Aucune de ces portes complexes n'a plus de 3 transistors série entre sortie et alimentations

Addition parallèle sans propagation de la retenue CS

$$
A = \sum_{i=0}^{n-1} a_i 2^i \quad B = \sum_{i=0}^{n-1} b_i 2^i \quad S = \sum_{i=0}^{n} s_i 2^i \quad a_i, b_i, s_i \in \{0, 1, 2\}
$$

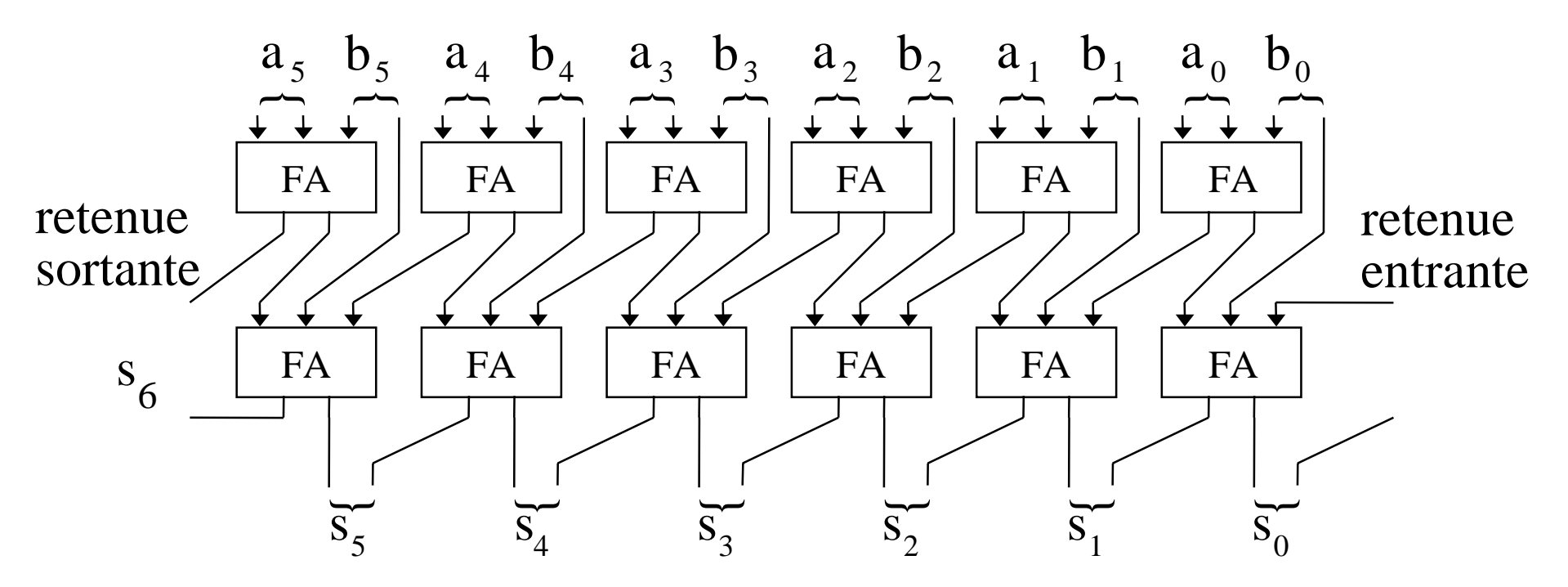

La somme pondérée des bits qui entrent est égale à la somme pondérée des bits qui sortent !

# Addition parallèle sans propagation de la retenue BS

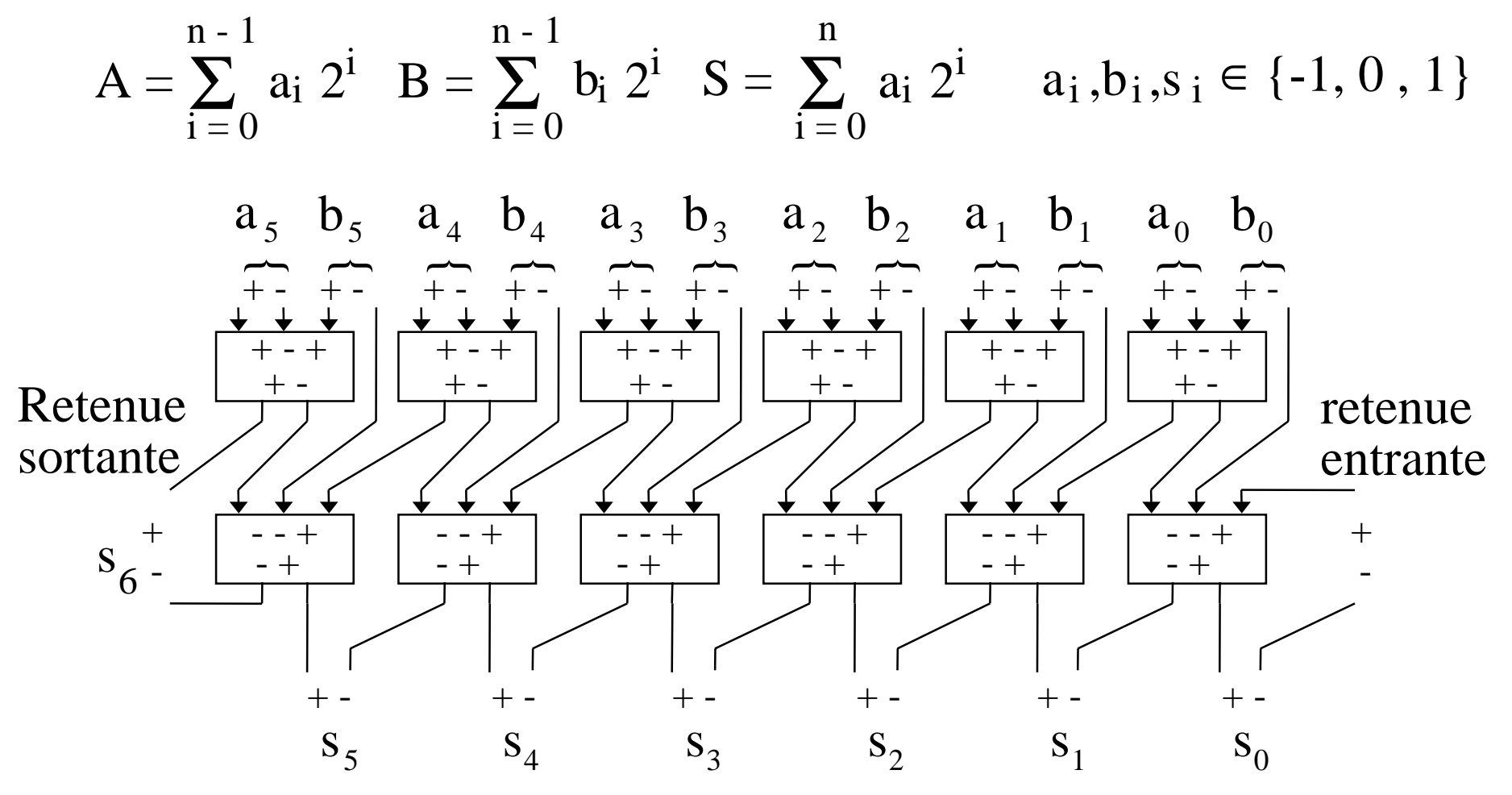

### Nombre, Chiffre et Bit

Un nombre est un ensemble ordonné de chiffres (en général). La valeur d'un nombre est (en général) la somme pondérée de ses chiffres. Les poids sont (en général) des puissances de la base de numération. La base de numération est (souvent) une puissance de 2 (2,4,8,16)

$$
A = \sum_{i=0}^{n-1} a_i 2^i \qquad A = \sum_{i=1}^{n} (1+2^{-i})^{ai} \qquad A = \sum_{i=0}^{n-1} a_i \log (1+2^{-i})
$$

Si un chiffre a 2 valeurs, il est codé sur 1 bit. Ces deux valeurs sont généralement 0 et 1

il y a alors confusion entre chiffre et bit

Si un chiffre a plus de 2 valeurs,

sa valeur est (commodément) la somme pondérée des bits qui le codent.

 $a_i \in \{0,1\}$   $a_i \in \{-1,1\}$   $a_i \in \{0,1,2\}$   $a_i \in \{0,1,2,3\}$   $a_i \in \{-1,0,1\}$ 

Des contre-exemples sont donnés.

### Additions sans propagation

$$
A = \sum_{i=0}^{n-1} a_i 2^i \quad C = \sum_{i=0}^{n-1} c_i 2^i \quad S = \sum_{i=0}^{n} s_i 2^i \quad a_i, c_i, s_i \in \{0, 1, 2\}
$$

**1- Hybride: Carry-save + Conventionnel** → **Carry-save** 

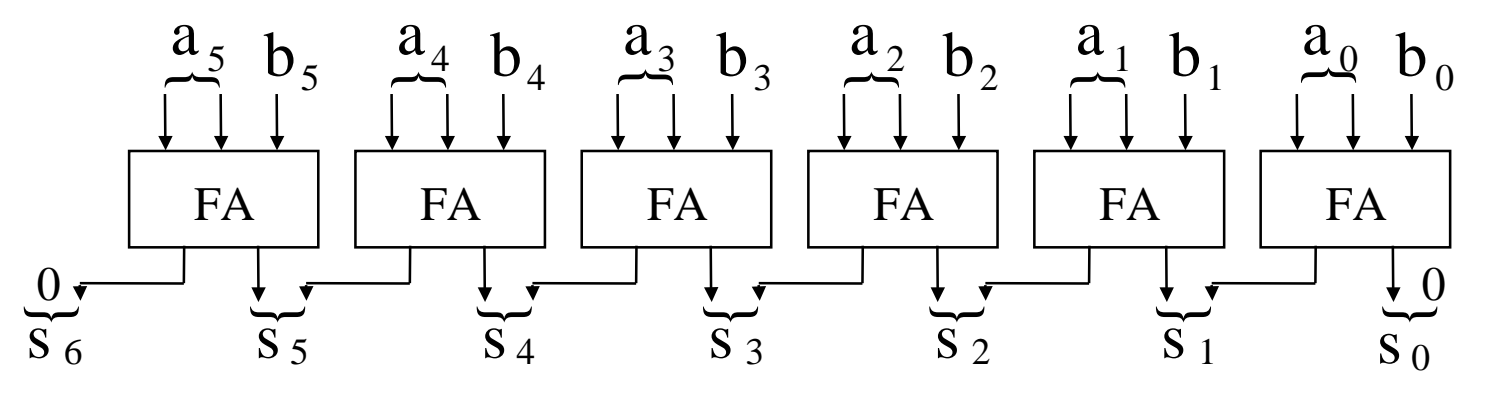

**2- Binaire:** Carry-save  $+$  Carry-save  $\rightarrow$  Carry-save

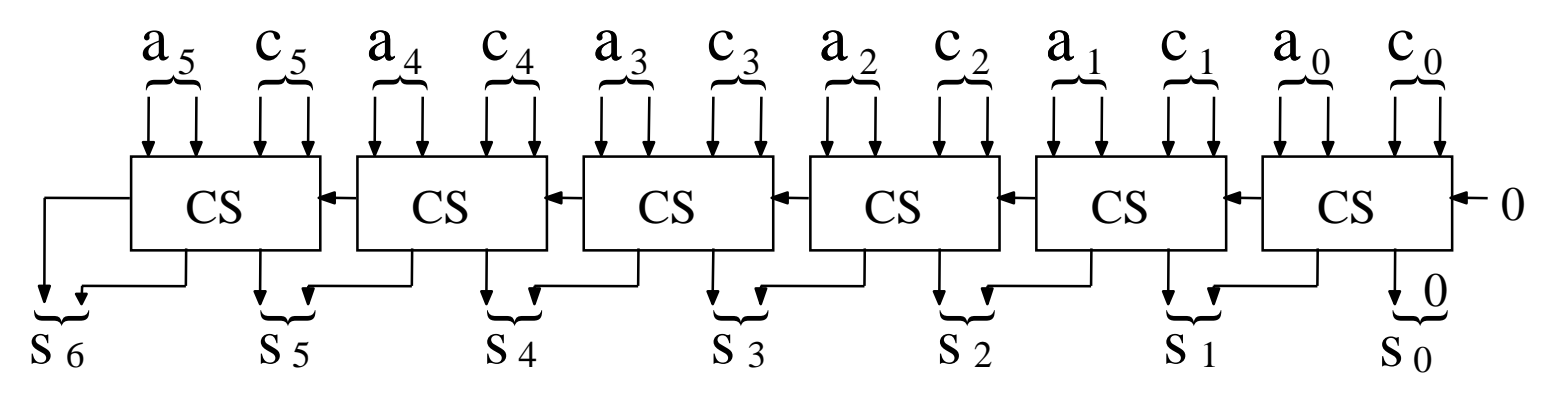

### Variantes de cellules de CS

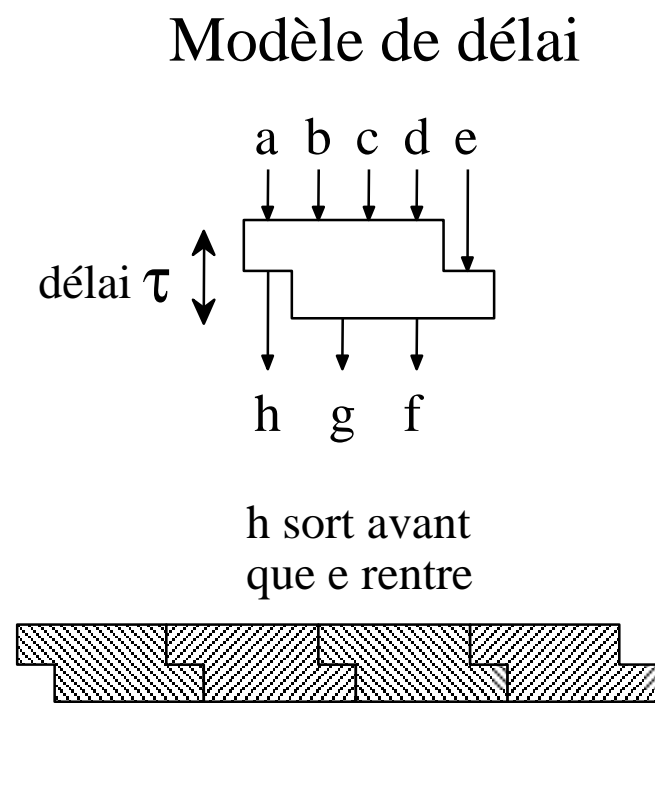

Cette cellule est également appelée "4 donne 2"

 $a + b + c + d + e = f + 2 * g + 2 * h$ 

h ne dépend pas de e

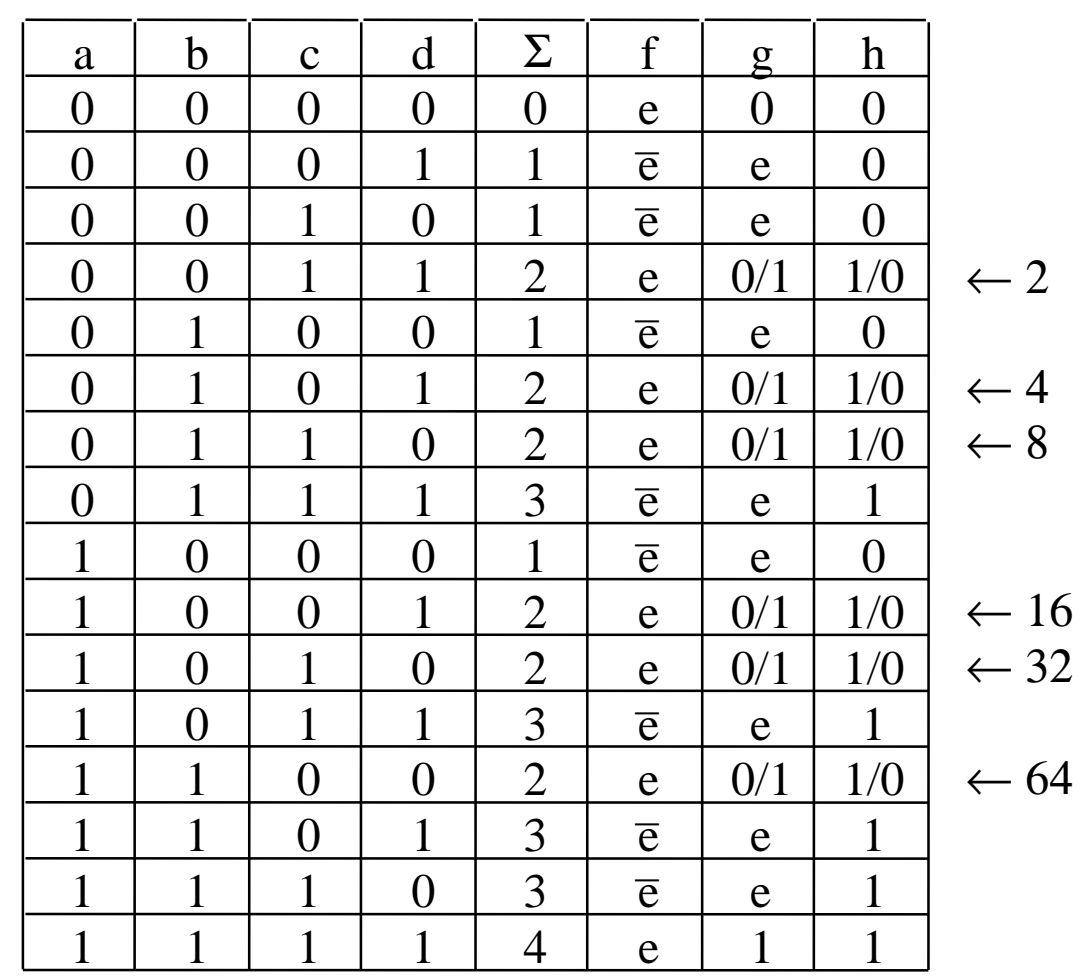

### Optimisation de cellules de CS

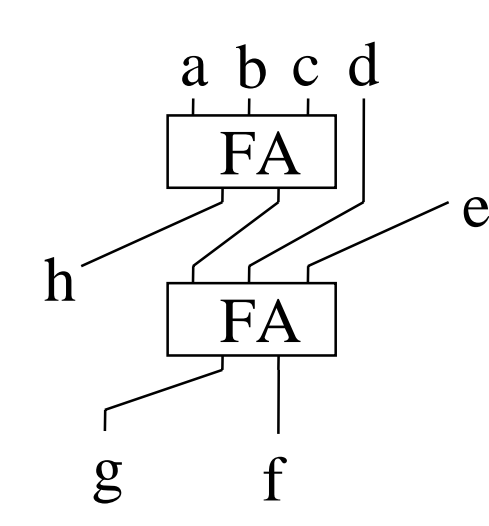

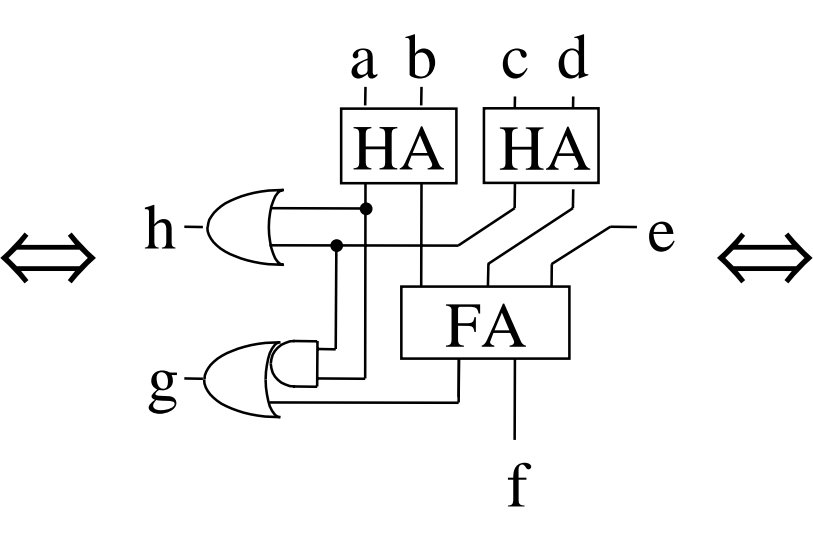

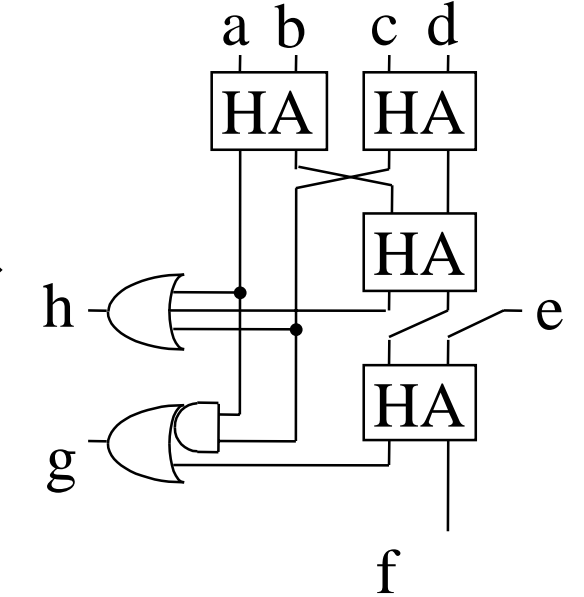

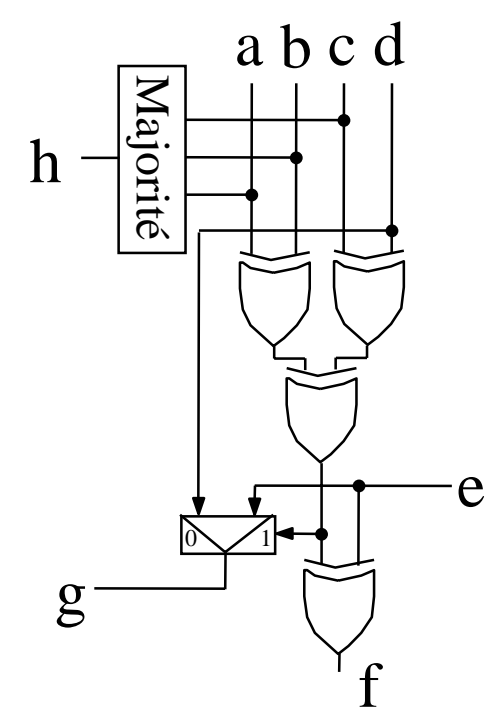

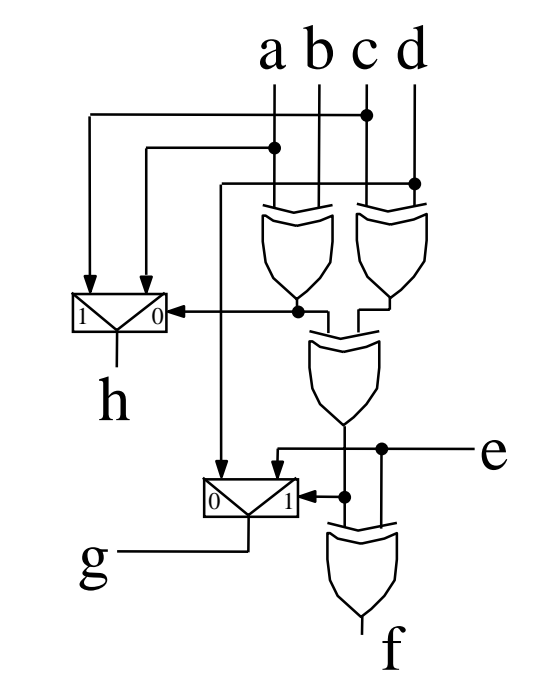

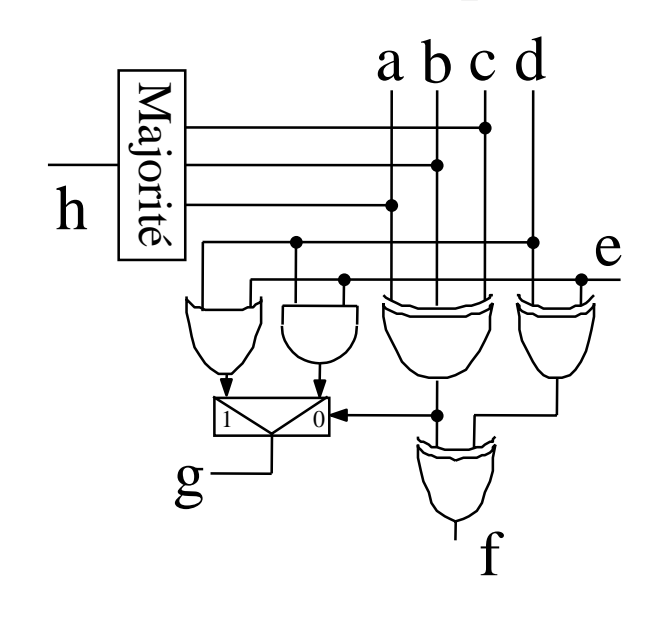

# Multiplication Matérielle

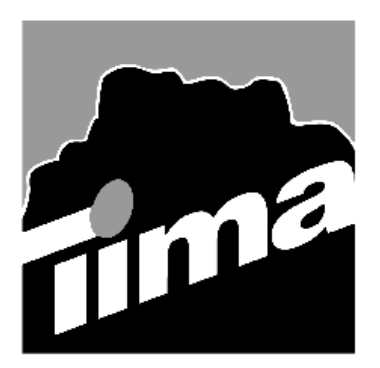

Alain GUYOT

Concurrent Integrated Systems TIMA

Techniques de l'Informatique et de la Microélectronique pour l'Architecture. Unité associée au C.N.R.S. n° B0706 ☎ (33) 04 76 57 46 16 鳳 Alain.Guyot@imag.fr http://tima-cmp.imag.fr/Homepages/guyot

**But**Réaliser des multiplieurs

Optimiser la surface et/ou la vitesse

#### **Problèmes**

-Propagation de la retenue

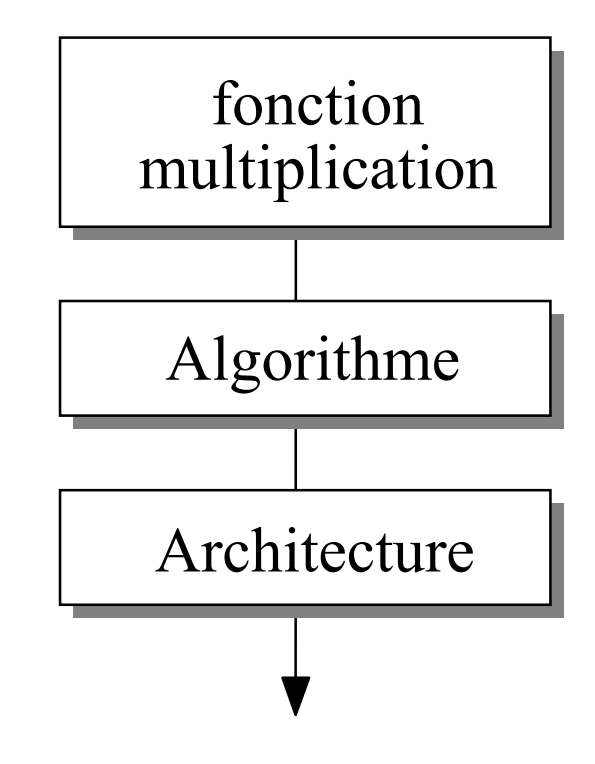

#### **Plan**

Multiplieur "naïf" d'entiers  $\geq 0$ Multiplieur "carry save" d'entiers  $\geq 0$ Multiplieur "naïf" d'entiers relatifs Multiplieur "carry save" d'entiers relatifs Multiplieur performant 1,5 n n 1,5 n n  $\log_{3/2}$ n,  $\log_2$  n

## Multiplication d'entiers

Soient A =  $\sum_{i=0}^{n}$ = n 1  $i = 0$  $a_i * 2^i$ ; B =  $\sum_{i=0}^{n}$ = n 1 j 0j j  $b_i * 2^j$  avec  $a_i, b_i \in \{0,1\}.$ Le produit  $P = A * B$  s'écrit  $\left(\sum_{i=0}^{n-1} a_i * 2^i\right)$ − =n 1  $i = 0$ i $a_i * 2^1$  )\*  $*\left(\sum_{i=0}^{n-1} b_i * 2^j\right)$ − =n 1 j 0 $b_j * 2^j$ \* $*2$  , ou encore en appliquant la distributivité somme / produit  $\mathbf{P} = \sum_{i=0}^{n-1} \sum_{j=0}^{n-1}$ ſ  $\big)$   $\mathcal{L}_{\mathcal{A}}$  $a_i * b_j$ \* $2^{i+j}$  ). Or A < 2  $n$  et B  $<$  2 <sup>n</sup> impliquent que  $P < 2^{2n}$ , Par conséquent P peut être écrit avec 2n bits. Le problème est alors de réduire la somme pondérée de n  $2$  bits en la somme pondérée de 2n bits. Cette réduction peut être faite en temps O(n), O( $\sqrt[2]{n}$ ), O( $\log_{3/2}$ n), O( $\log_2$ n)

### Multiplieur naïf

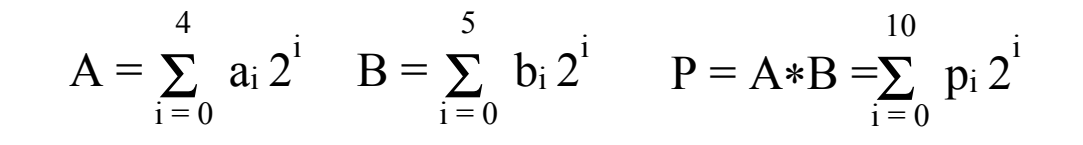

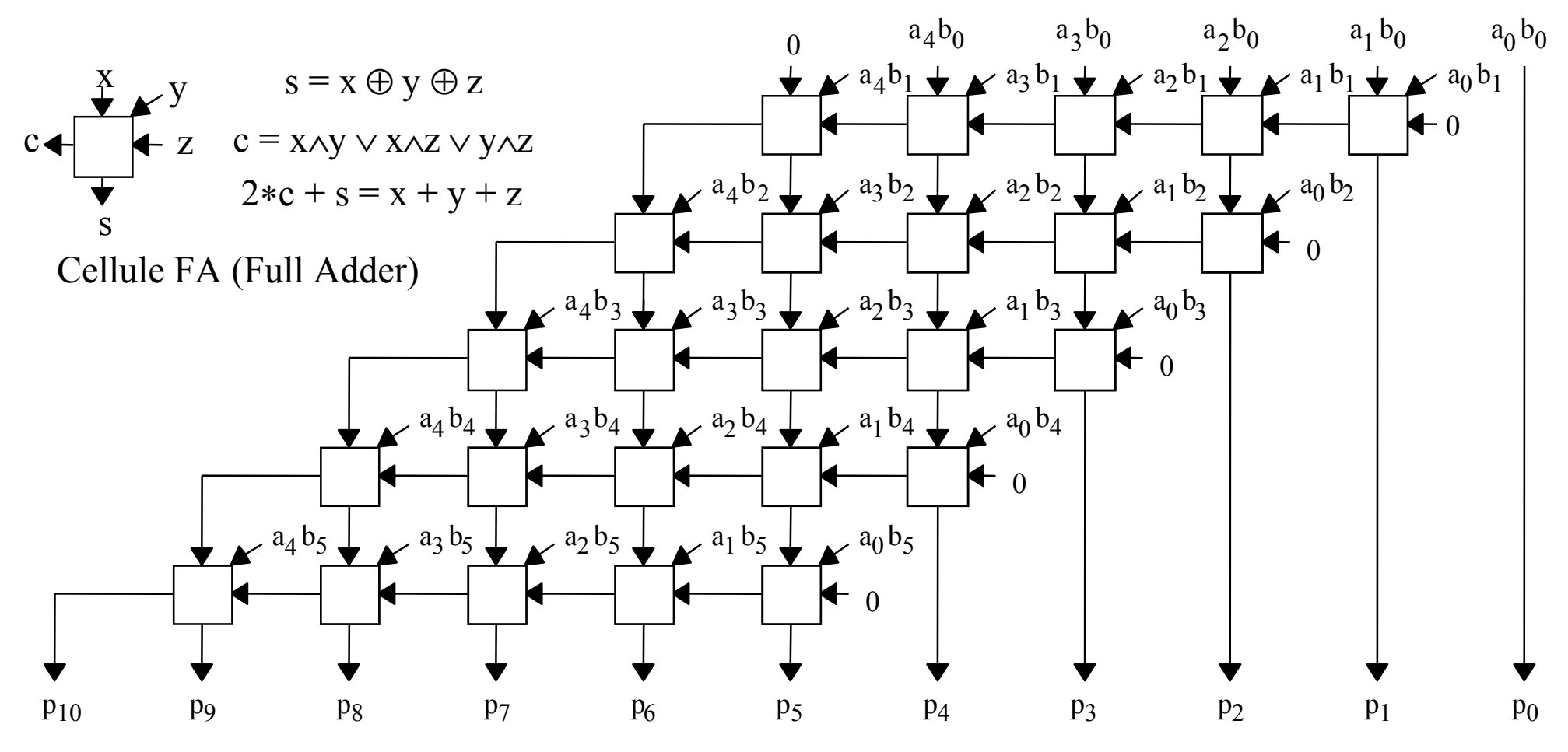

### Multiplieur amélioré

Tous les chiffres d'une même colonne sont de même poids. En jouant sur l'associativité de l'addition, on peut réduire le chemin critique de 13 à 9.

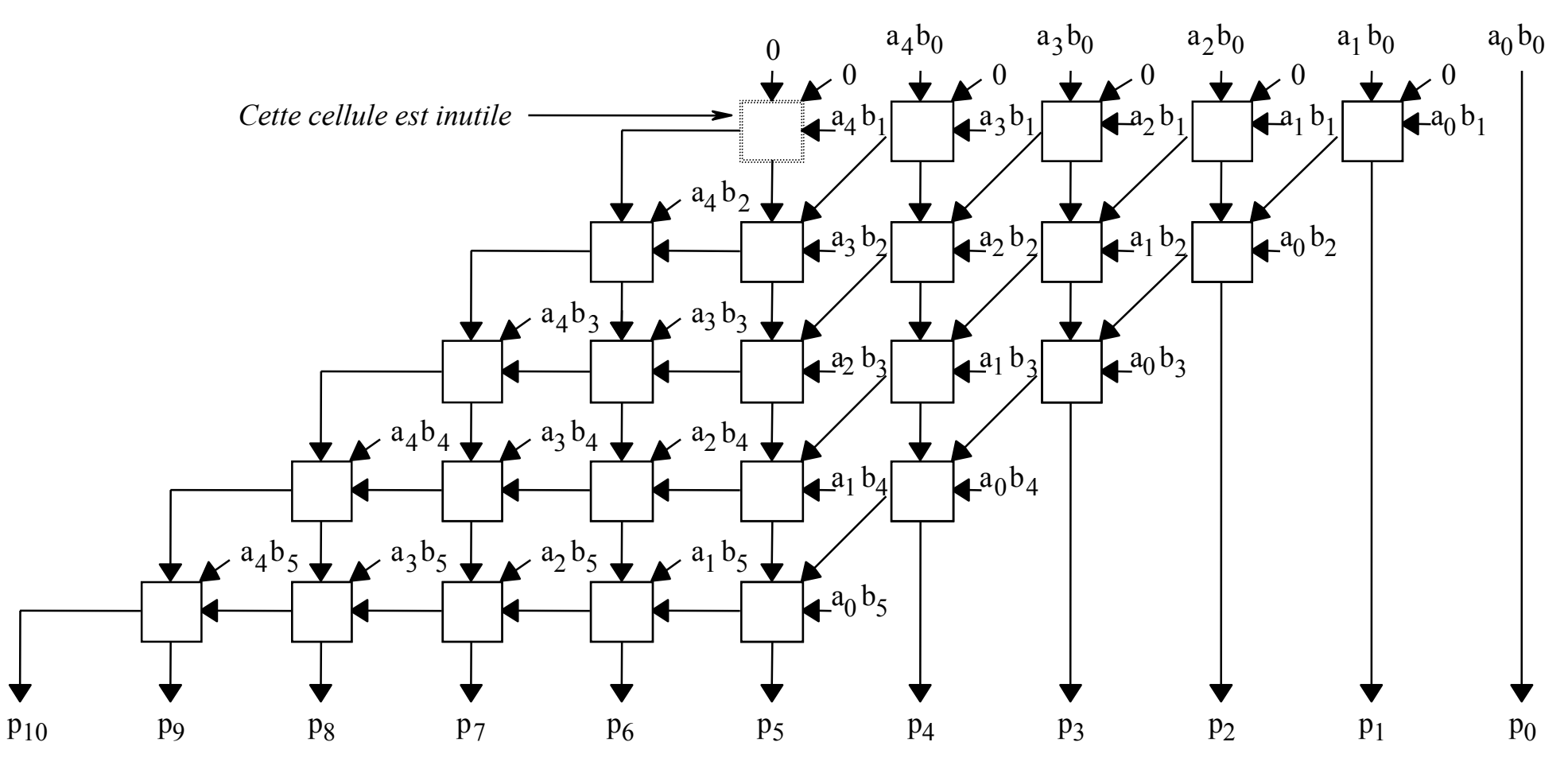

## Multiplieur de Braun

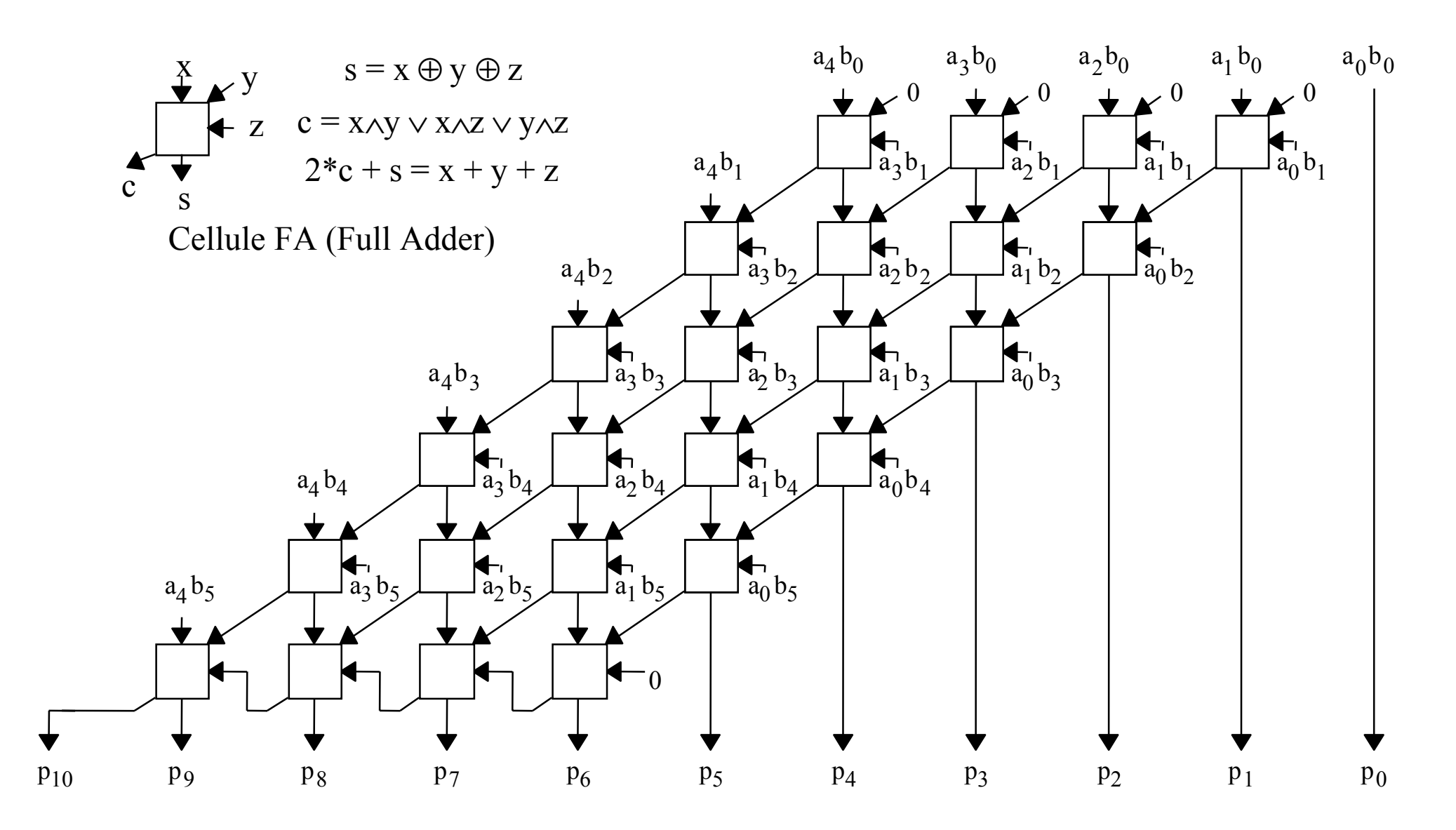

### Multiplieur signé

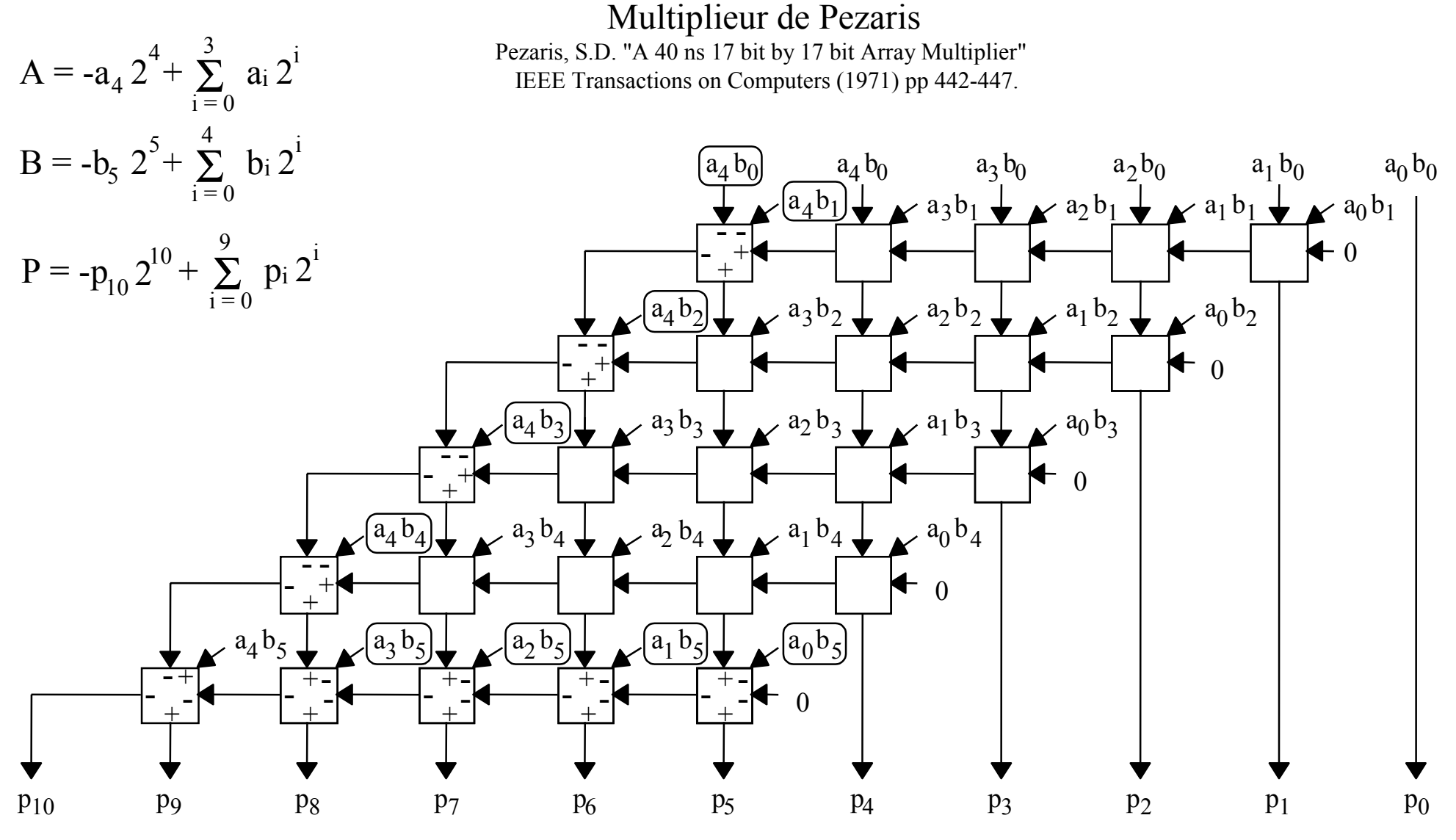

## Multiplieur de Baugh-Wooley (1)

$$
P = A * B = \left( -a_4 2^4 + \sum_{i=0}^3 a_i 2^i \right) * \left( -b_4 2^4 + \sum_{j=0}^3 b_j 2^j \right) = a_4 \cdot b_4 2^8 + \sum_{i=0}^3 \sum_{j=0}^3 a_i \cdot b_j 2^{i+j} - a_4 2^4 \sum_{j=0}^3 b_j 2^j - b_4 2^4 \sum_{i=0}^3 a_i 2^i
$$
  
=  $a_4 \cdot b_4 2^8 + \sum_{i=0}^3 \sum_{j=0}^3 a_i \cdot b_j 2^{i+j} + a_4 2^4 \left( -2^4 + \sum_{j=0}^3 \overline{b_j} 2^j + 1 \right) + b_4 2^4 \left( -2^4 + \sum_{i=0}^3 \overline{a_i} 2^i + 1 \right)$   
=  $a_4 \cdot b_4 2^8 + \sum_{i=0}^3 \sum_{j=0}^3 a_i \cdot b_j 2^{i+j} + \left( \overline{a_4} - 1 + \overline{b_4} - 1 \right) 2^8 + \left( a_4 + b_4 \right) 2^4 + \sum_{i=0}^3 \left( a_4 \cdot \overline{b_1} + \overline{a_1} \cdot b_4 \right) 2^{i+4}$ 

9282726252423222 <sup>1</sup> 2024b0a . 3b0a . 2b0a . 1 b 0a . 0b0a . 4b1 <sup>a</sup> . 3 b1 <sup>a</sup> . 2 b1 <sup>a</sup> . <sup>1</sup> b1 <sup>a</sup> . <sup>0</sup>b1 <sup>a</sup> . 42a .b3b2a . 2b2a . 1 b 2a . 0b2a . 4b3a . 3b3a . 2b3a . 1 b 3a . 0b3a . 4b4a . 3b4a . 24a .b 1 4 a .b0b4a . 4a4a14bb492824b4a . 4a1 b492824b4a∨4b4a∨

Multiplication 64 Amélioration de Blankenship

### Multiplieur de Baugh-Wooley (2)

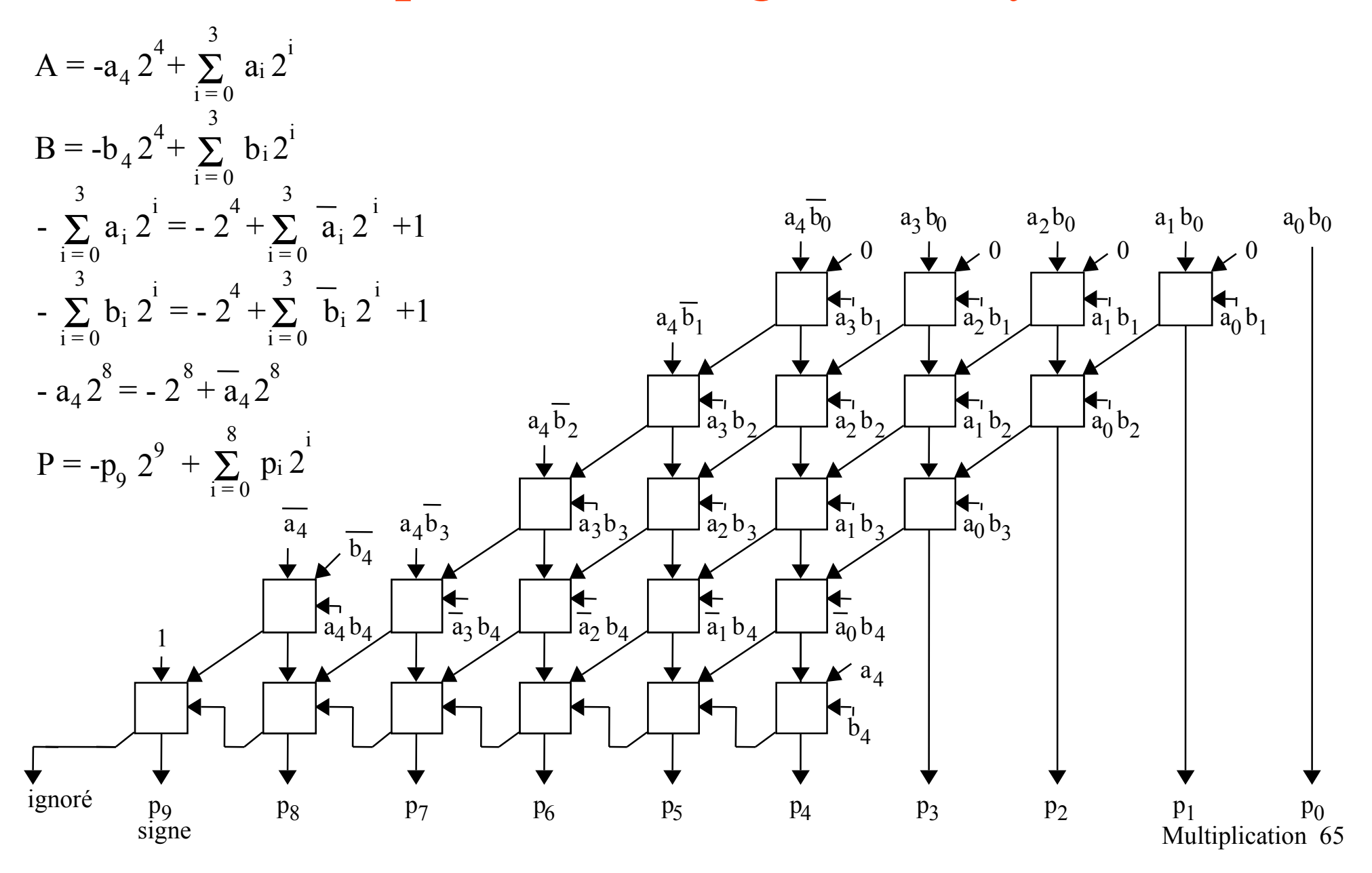

## Multiplieur rapide

Stratégie

1- Au début calculer simultanément tous les produits partiels  $\rm a_i * b_j$ 

*(il y en a n 2 pour le produit naïf, n 2 + 5 pour Baugh-Wooley et n/2(n+4) pour Booth modifié)*

2- Puis réduire ces produits partiels à 1 ou 2 bit(s) pour chaque poids sans propager de retenue

3- Enfin additionner les deux nombres de l'étape précédente le plus vite possible (ça, on sait faire)

Pour l'étape 2, on sait déjà combien de cellule "FA" et "HA" il y aura dans chaque colonne, cependant on va perdre la régularité des connections.

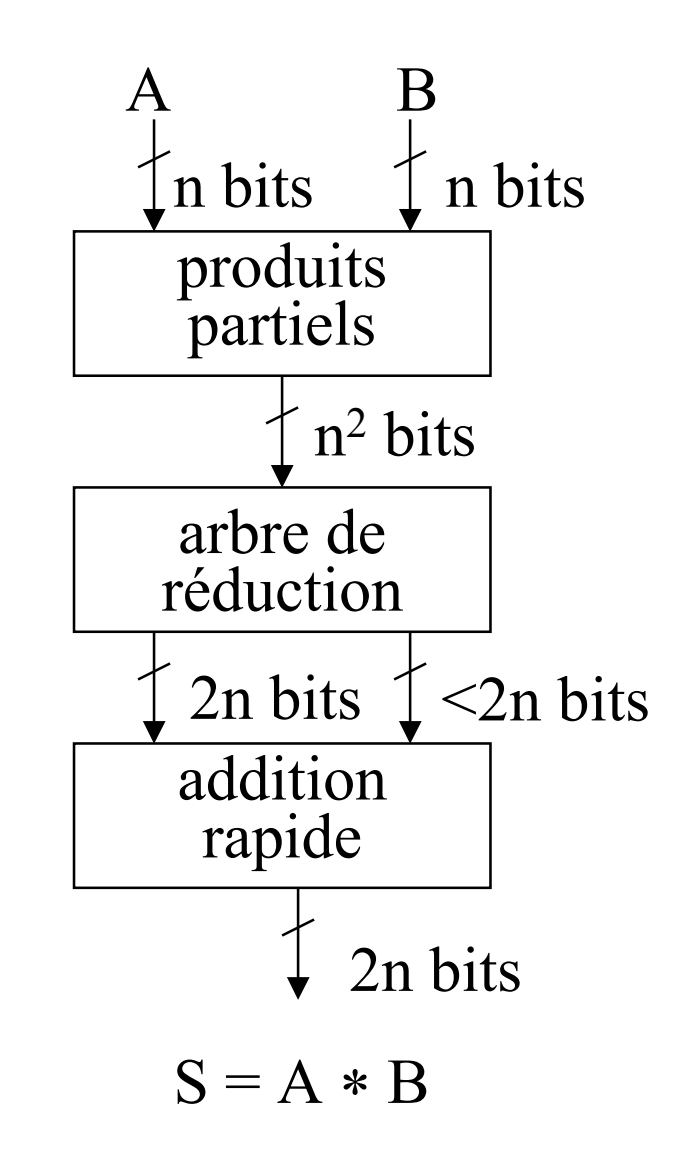

### Exercice

#### On veut multiplier 2 nombres entiers A et B de n bits chacun.

- 1- Combien y a t'il de produits partiels ( $a_i * b_k$ ) au total ?
- 2- Combien y a t'il de produits partiels ( $a_i * b_k$ ) de poids  $2^i$  ( $0 \le i \le 2n-2$ )?
- 3- Combien faut-il de Cellules FA pour réduire tous ces produits partiels à (2n 1) bits ?
- 4- Combien faut-il de Cellules HA ?
- 5- En comptant les retenues, combien y a t'il de bits de poids 2<sup>i</sup> à réduire ?
- 6- Combien de cellules FA faut il traverser au minimum pour réduire k bits de poids  $2^{i}$  en un bit de poids 2<sup>i</sup> et  $1+\left[\frac{k-3}{2}\right]$  bits de poids 2<sup>i+1</sup> ?

### Arbre de Wallace

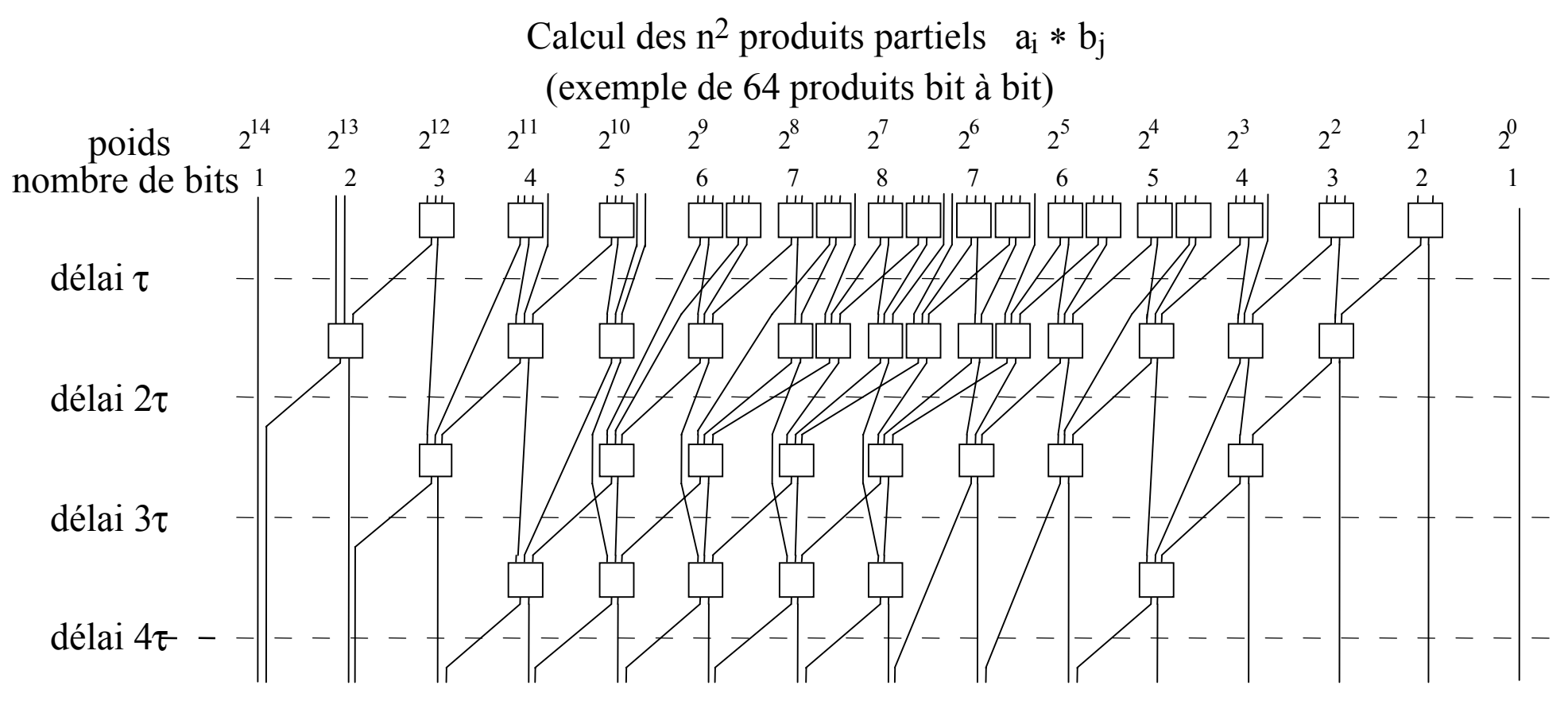

Vers addition rapide (10 bits)

La somme pondérée des bits qui entrent est égale à la somme pondérée des bits qui sortent !

## Algorithme de Dadda

Equations logiques et modèle de délai

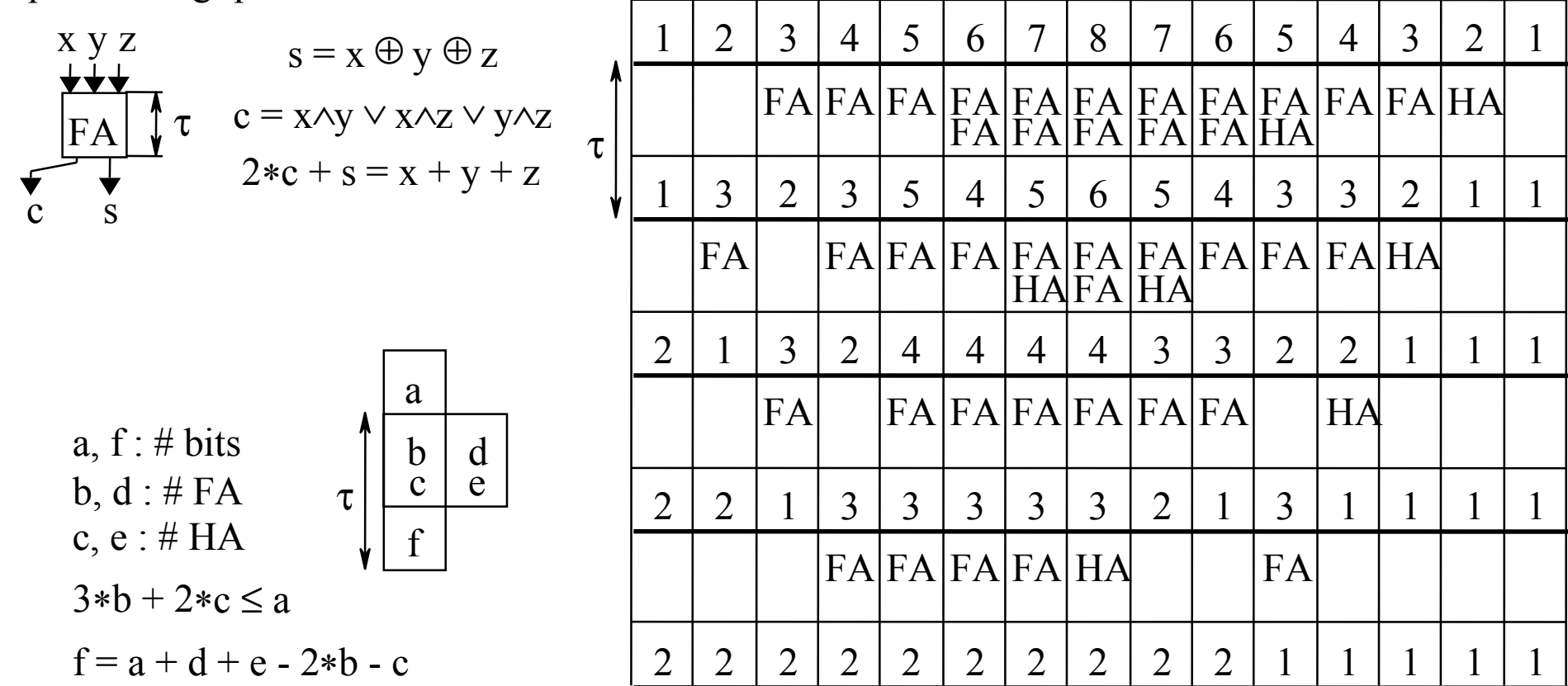

## Algorithme de Dadda

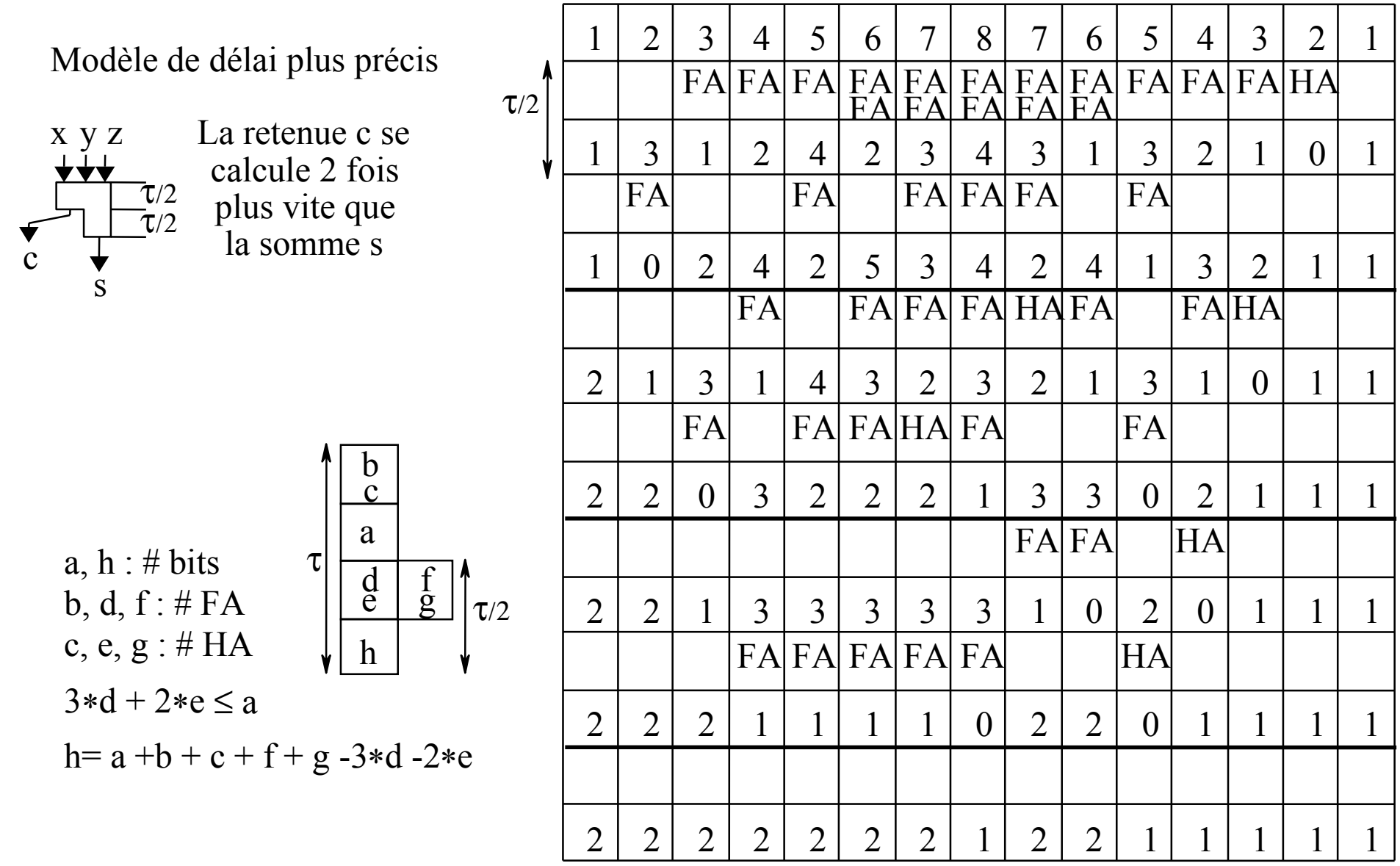

### Modèles de délai de « FA »

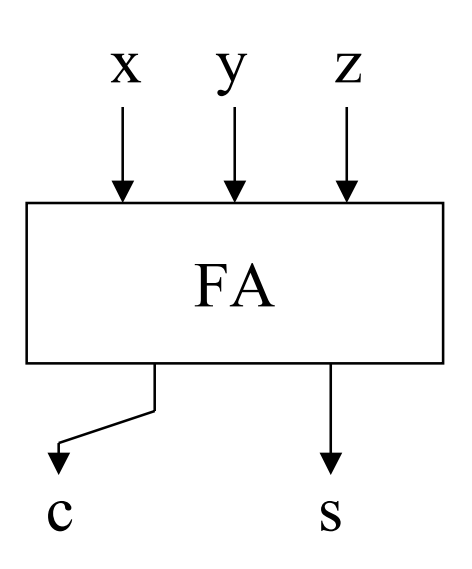

 $x \le y \le z$ (x arrive avant ou en même temps que y) (y arrive avant ou en même temps que z)

$$
s = \max. (y + \delta_1, z + \delta_2)
$$
  

$$
c = z + \delta_3
$$

Valeurs courantes :

 $\delta_1 = 1$ ,  $\delta_2 = 1$ ,  $\delta_3 = 1$  $\delta_1$ = 1,  $\delta_2$  = 1,  $\delta_3$  = 1/2  $\delta_1 = 1$ ,  $\delta_2 = 1/2$ ,  $\delta_3 = 1/2$ 

Rappel sur l'additionneur CS (ou réducteur 4 donne 2)

$$
A = \sum_{i=0}^{n-1} a_i 2^i \quad B = \sum_{i=0}^{n-1} b_i 2^i \quad S = \sum_{i=0}^{n} s_i 2^i \quad a_i, b_i, s_i \in \{0, 1, 2\}
$$

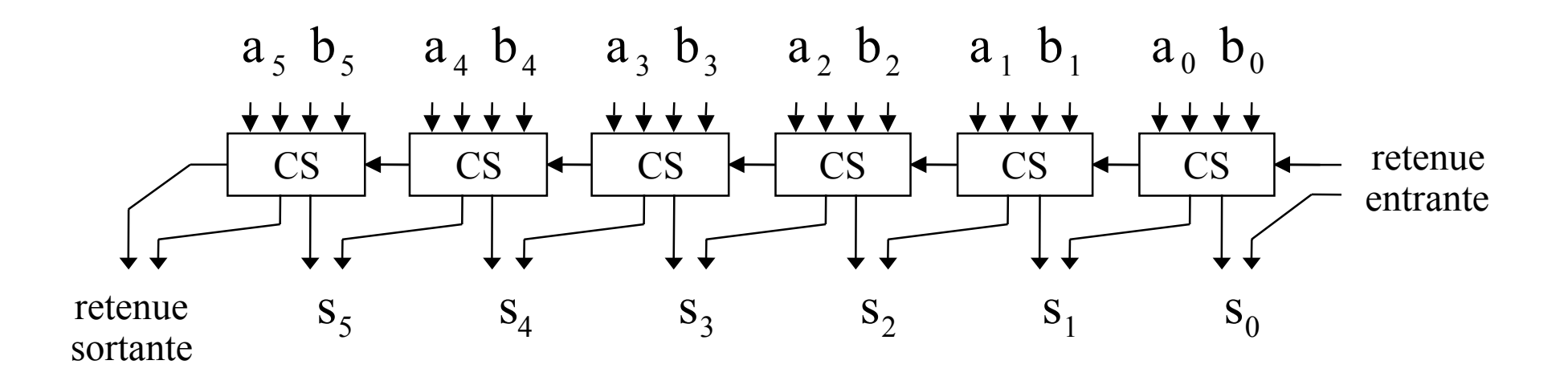

La somme pondérée des bits qui entrent est égale à la somme pondérée des bits qui sortent !
#### Multiplieur arborescent

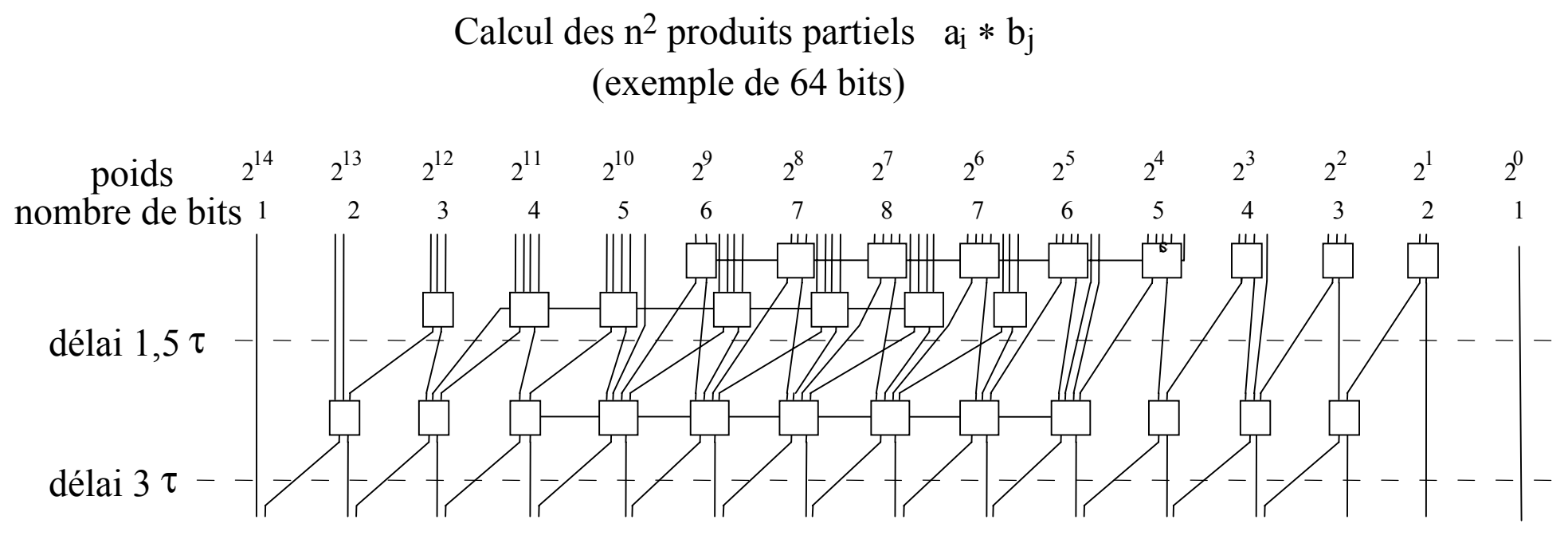

Vers addition rapide (10 bits)

La somme pondérée des bits qui entrent est égale à la somme pondérée des bits qui sortent !

#### Multiplieur arborescent

CS

 $+1$  |  $+1$ 

 $\rm 0$ 

 $^{\mathrm{+1}}$ 

-5

1,5 τ

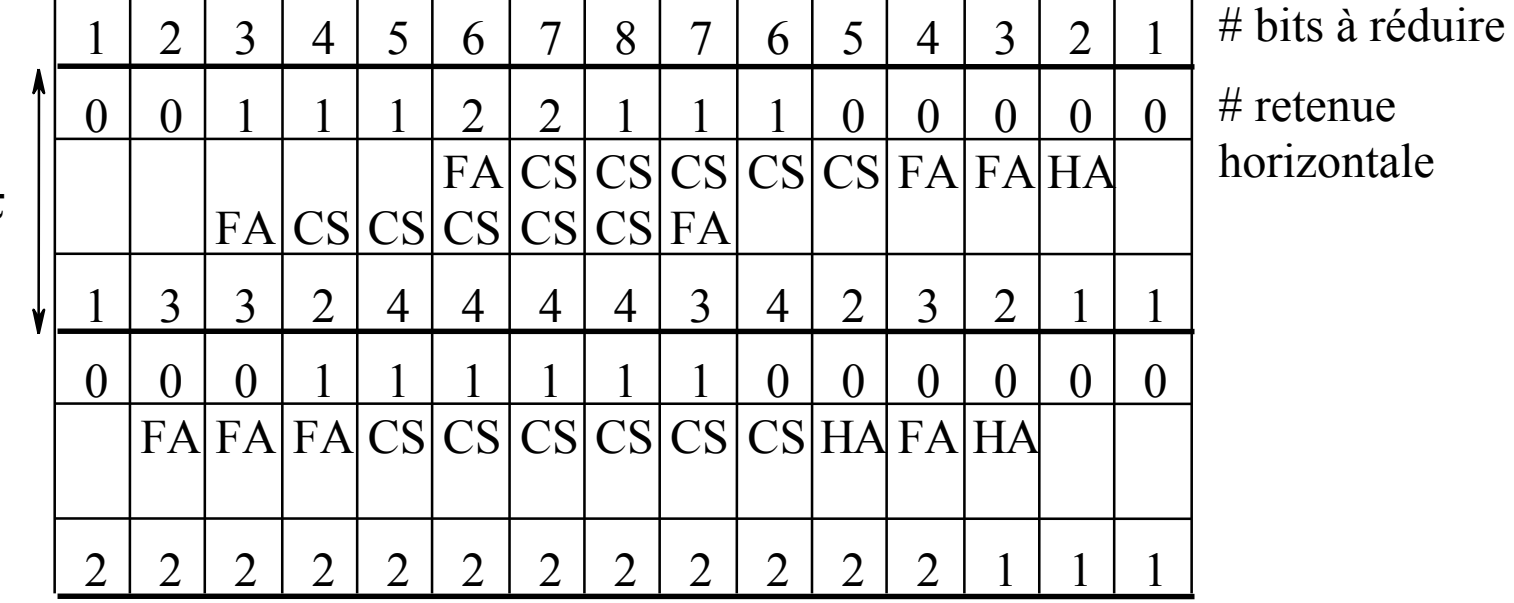

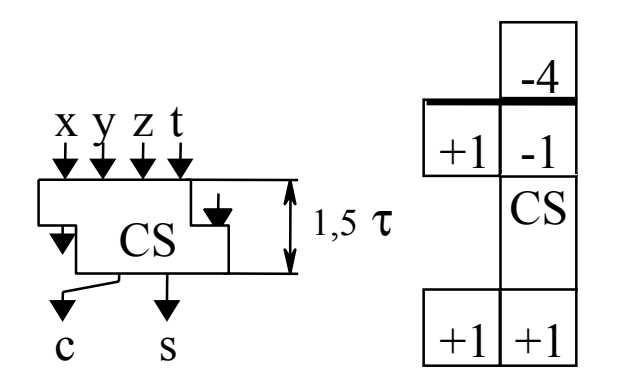

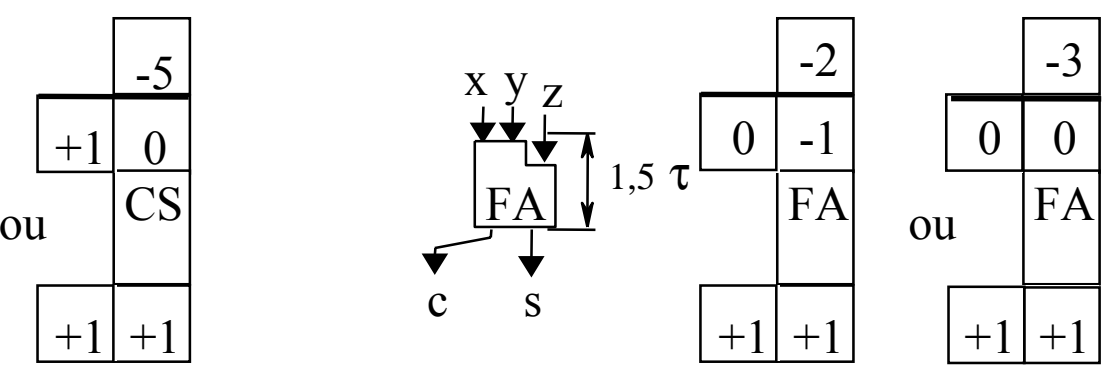

#### Modèle de réducteur

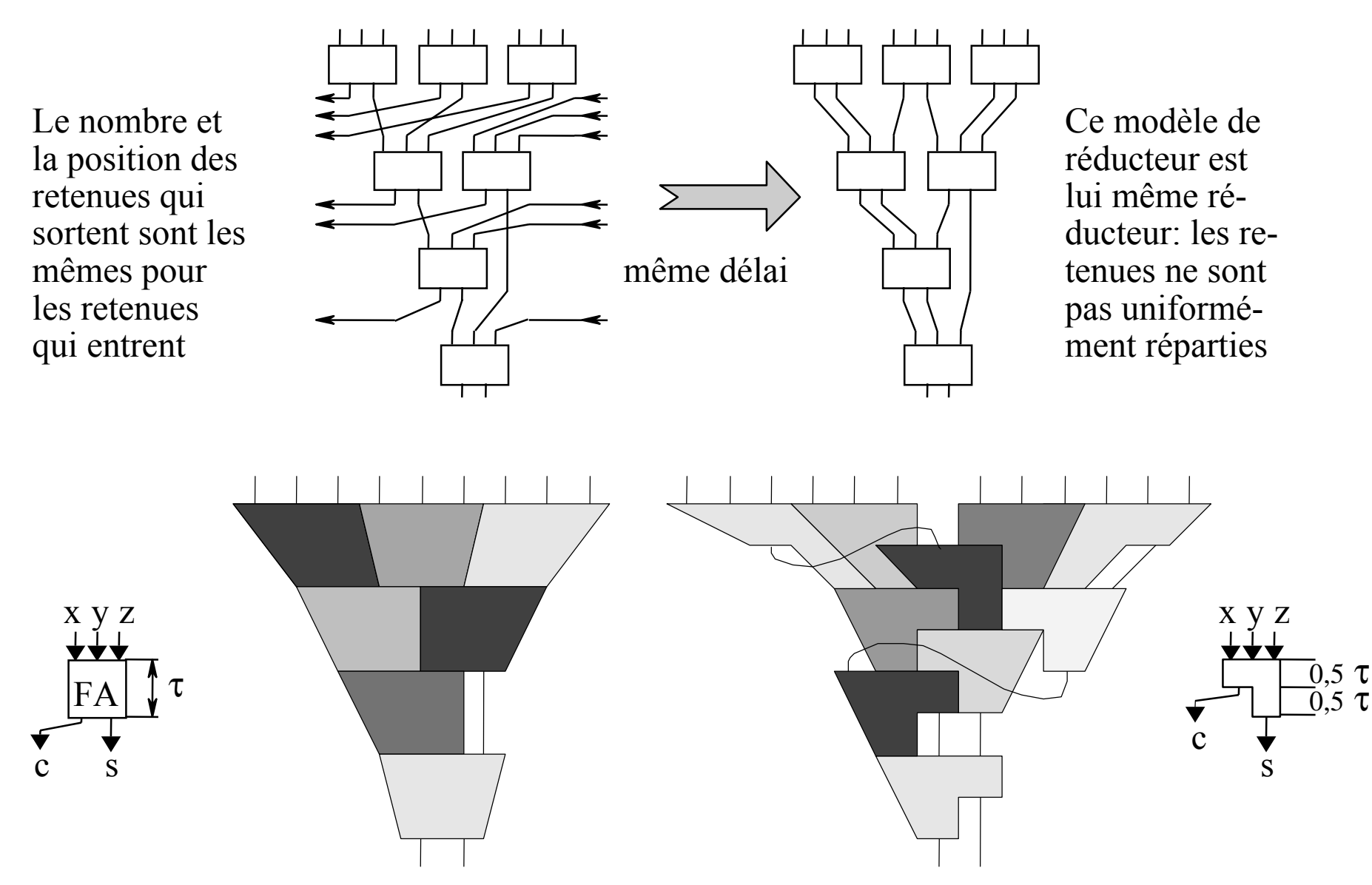

#### Comparaison de réducteur

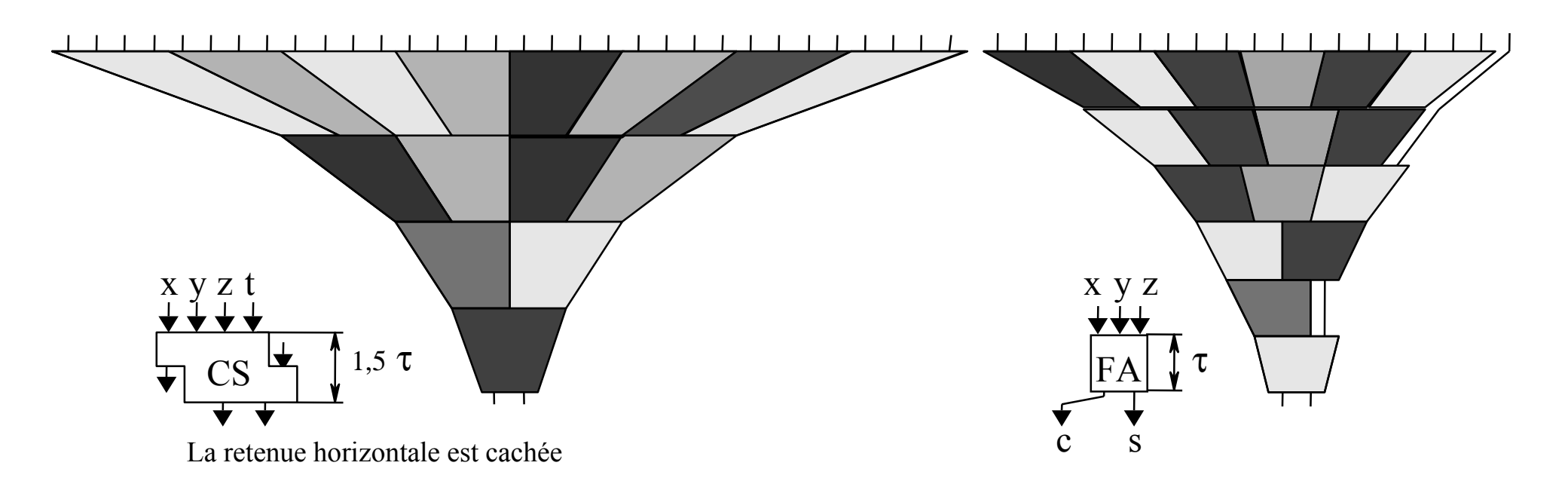

Exemple de multiplication 8 bits par 8 bits:

Arbre de Wallace, modèle 1 délai = 4 τ

Arbre de Wallace, modèle 2 délai = 3,5 τ

Réducteur 4 donne 2 (CS) délai 3τ

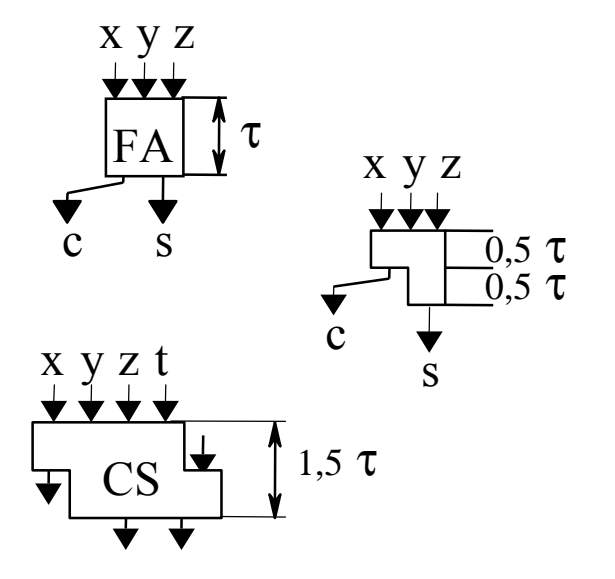

#### Code de Booth

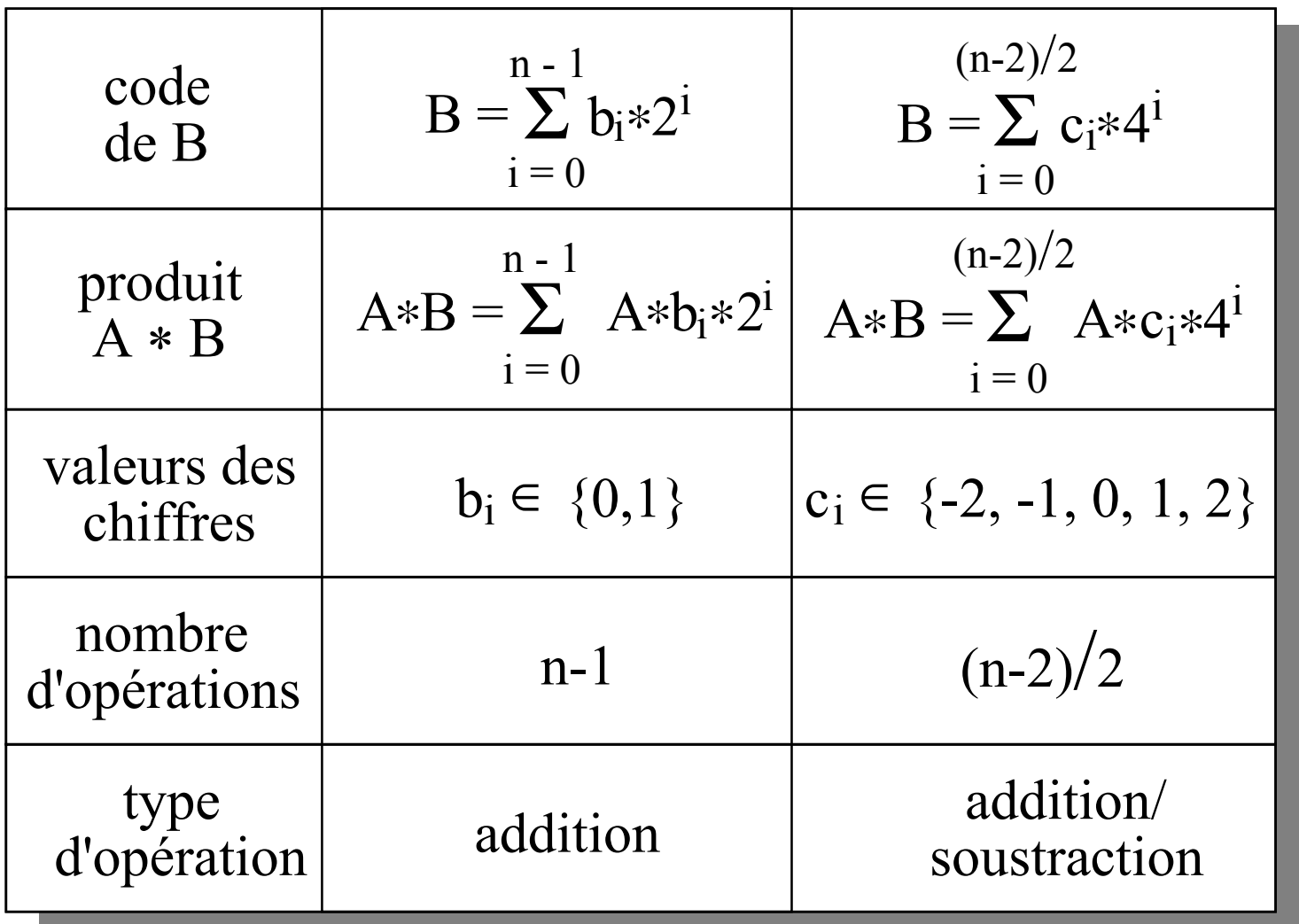

#### Conversion conventionnel en code de Booth

$$
B = \sum_{i=0}^{n-1} b_i * 2^i \qquad \qquad B = \sum_{i=0}^{\frac{n-2}{2}} c_i * 4^i
$$

 $i = 0$ Soient B"= $\Sigma$  b<sub>2i</sub> \* 2<sup>2i</sup> B'= $\Sigma$  b<sub>2i+1</sub>\* 2<sup>2i+1</sup>B=B"+B'=B" +(2\*B') -2\*(1/2\*B') n-22 $i = 0$ n-2 2termes de rang pair termes de rang impair décalé à gauche décalé à droite $\mathrm{b}_7$  $\mathrm{b}_6$  $\mathrm{b}_5$  $\mathrm{b}_4$  $\mathbb{b}_3$  $\mathfrak{b}_2$ b1 $\rm b_0$  $\overline{c}_4$  $C<sub>3</sub>$  $\overline{c_2}$  $\overline{c}_1$  $\overline{c}_0$ -2 1 1 $1 \t -211 \t -211 \t -211$  -2 1 1  $\overline{\phantom{m}}$  $\overline{\phantom{m}}$  $\blacktriangleright$  $\blacktriangleright$  $\blacktriangleright$ 0 ? 0 ? 0la valeur d'un chiffre  $\rm c_i$  est la $\rm c_i = -2\,\, b_{2i+1} + b_{2i} + b_{2i-1} \quad c_i \in \ \{ -2, \, -1, \, 0, \, 1, \, 2\ \}$  $C_l$  est la somme pondérée de ses bits

La somme pondérée des chiffres qui entrent est égale à la somme pondérée des chiffres qui sortent

#### Remarques sur le code de Booth

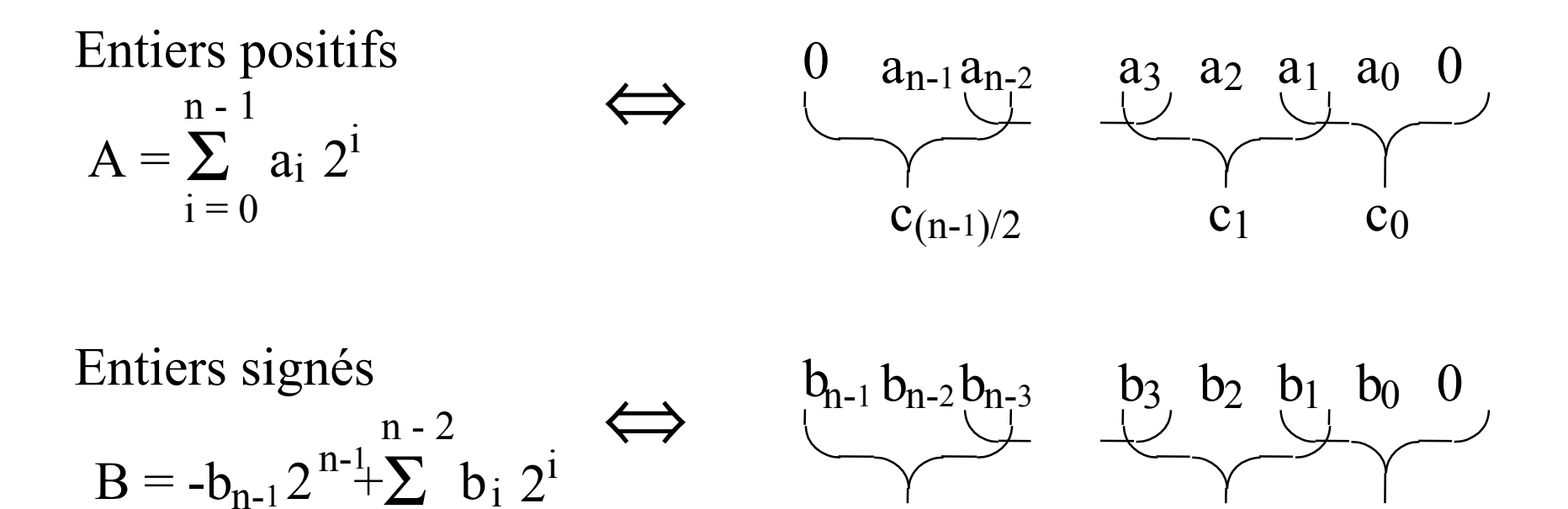

 $\mathrm{c}_{\mathrm{n}/2\text{-}1}$ 

 $\mathrm{c}_1$ 

 $\mathrm{c}_0$ 

La notation de Booth est redondante:  $(0 2)<sub>4</sub> = (1 2)<sub>4</sub>$ 

 $i = 0$ 

*( c'est la notation symétrique de redondance minimale en base 4)*

#### Réécriture des chiffres en signe/valeur absolue

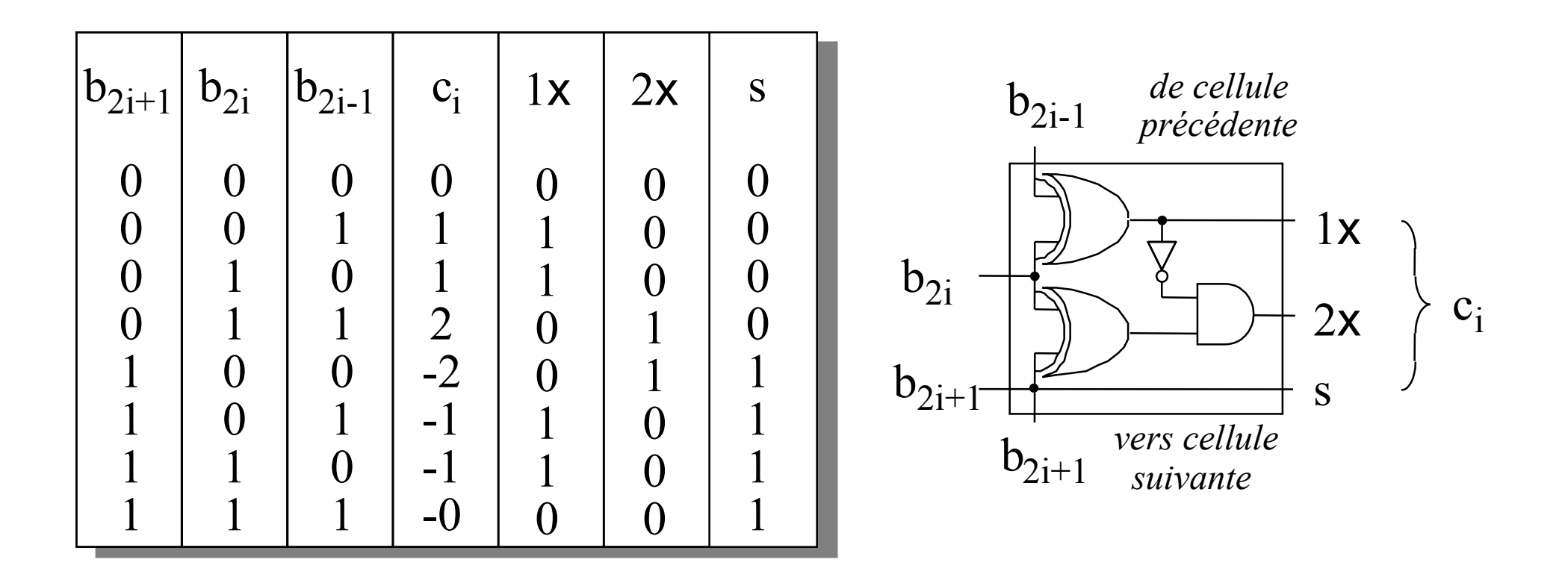

$$
c_i * A = (s \oplus (A \wedge 1x \vee (2*A) \wedge 2x)) + s
$$

La multiplication d'un nombre par un chiffre est plus aisée mais la valeur d'un chiffre c<sub>i</sub> n'est plus la somme pondérée de ses bits (code signe + valeur absolue).

#### Réduction de chiffres signés

1- Multiples du Multiplicande A

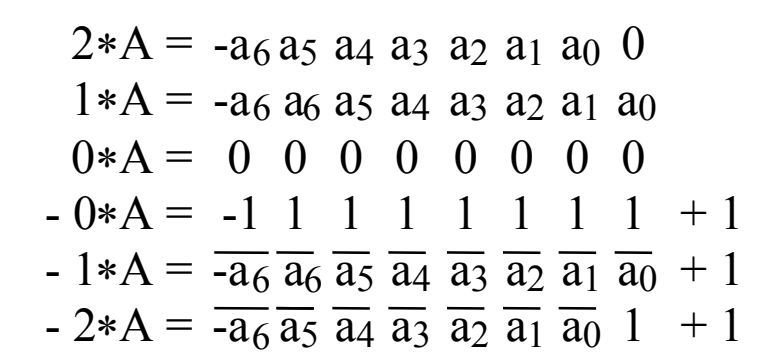

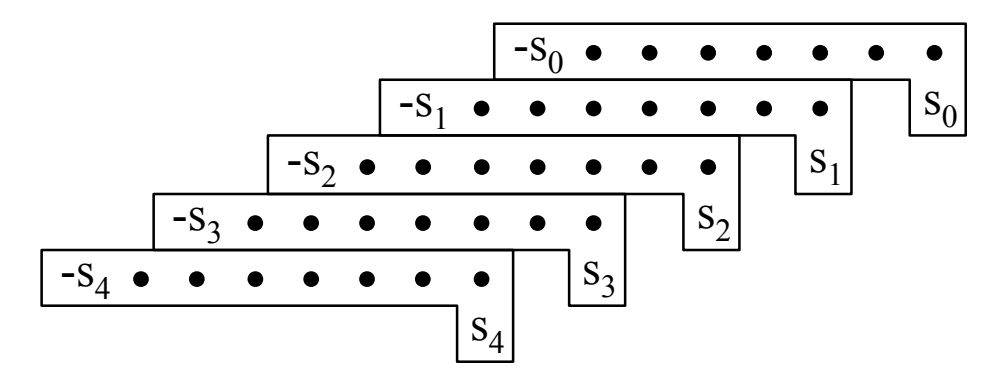

$$
c_i * A = -d_7 d_6 d_5 d_4 d_3 d_2 d_1 d_0
$$

3- Propagation des signes pour l'addition<br>- $s_4$ 0 - $s_3$ 0 - $s_2$ 0 - $s_1$ 0 - $s_0$  = -1  $\bar{s}_4$ 1  $\bar{s}_3$ 1  $\bar{s}_2$ 1  $\bar{s}_1$ 1  $\bar{s}_0$  + 1 3- Propagation des signes pour l'addition  $S_0$  $\vert S$  $S_0$  $S_1$  $S_2$  $-1\overline{s}_4$  $S_3$  $S_4$  $\mathbf{I}$  $\overline{s}_0 \Leftrightarrow \overline{s}_0 s_0 s_0$ 

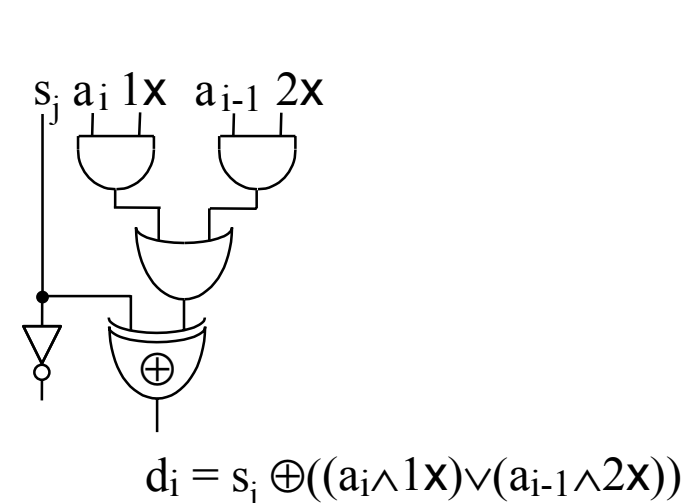

#### **Comparaison Booth-conventionnelle**

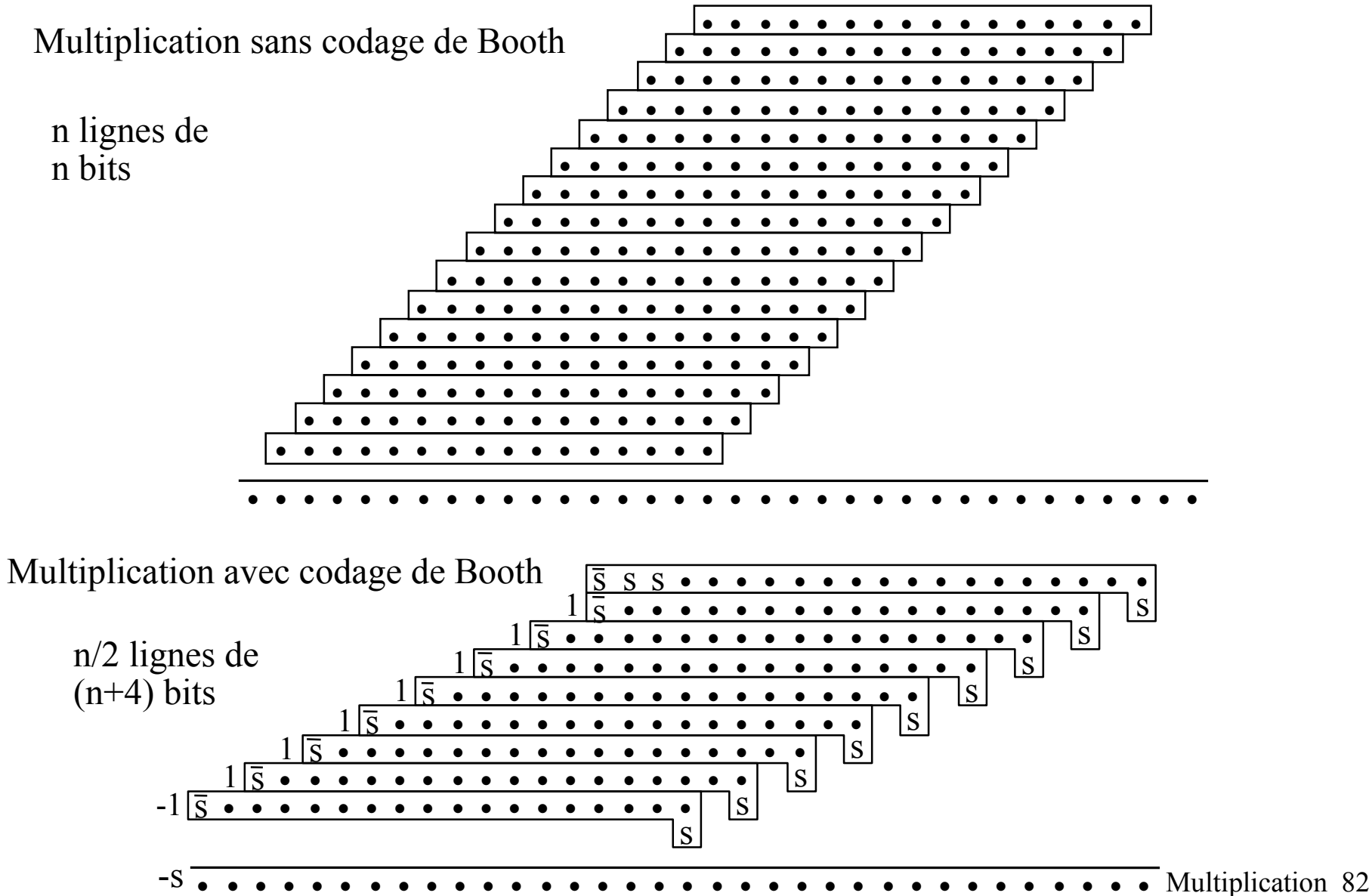

## Multiplieur rapide

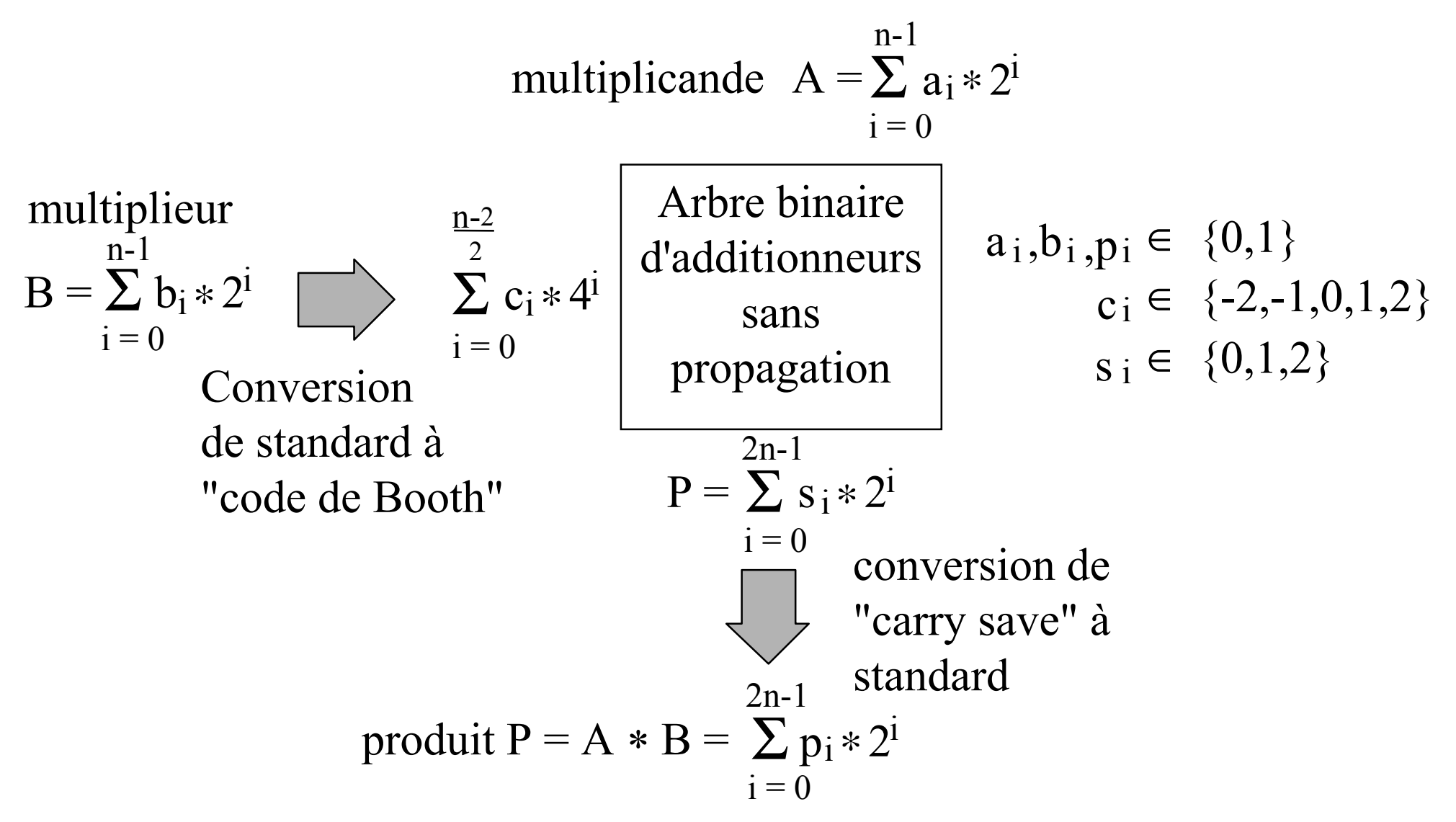

### Conversion de CS à code de Booth

Si le produit est un addende, un multiplieur ou un dividende, il <sup>n</sup>'est pas nécessaire de le convertir le « carry save » en notation conventionnelle.

$$
P = \sum_{i=0}^{n-1} s_i * 2^i \sum_{i=0}^{n-2} P = \sum_{i=0}^{n-2} c_i * 4^i \qquad S_i \in \{0,1,2\}
$$

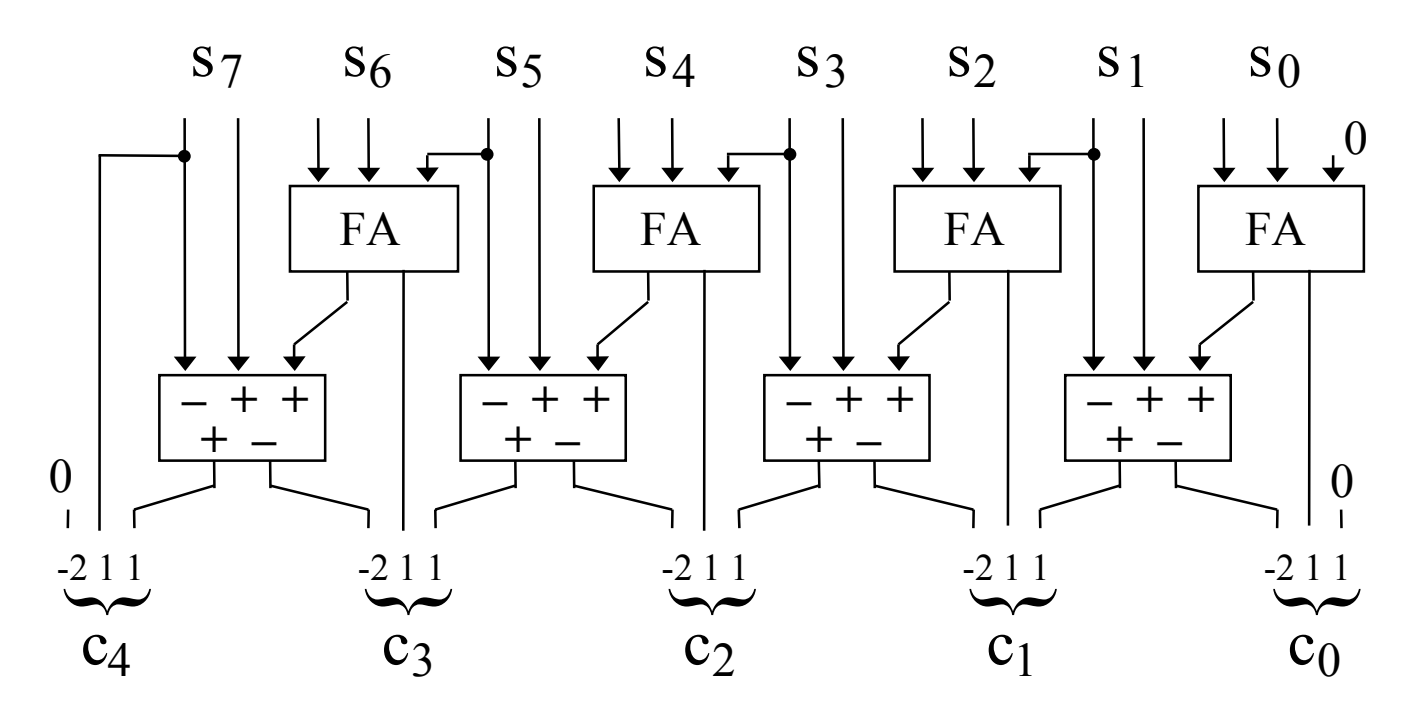

La somme pondérée des chiffres qui entrent est égale à la somme pondérée des chiffres qui sortent

# Arithmétique des Résidus

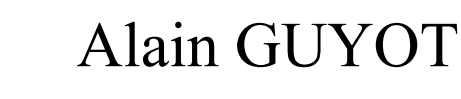

#### Concurrent Integrated Systems TIMA

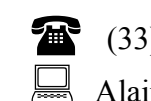

Fine

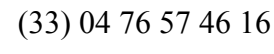

Alain.Guyot@imag.fr

http://tima-cmp.imag.fr/Homepages/guyot

Techniques de l'Informatique et de la Microélectronique pour l'Architecture. Unité associée au C.N.R.S. n° B0706

#### But

Opérateurs détectant les fautes codes avec résidu modulo P $\Rightarrow$  valeurs de P pratiquement utilisées  $\in \{3, 7, 15, 31\}$ 

Opérateurs corrigeant les fautes codes avec bi-résidu $\Rightarrow$  pas d'applications pratiques (?)

Opérateurs rapides

processeurs de traitement de signal utilisant le code à résidu (RNS)  $\Rightarrow$  valeurs de P pratiquement utilisées telles que  $\lceil \log_2 P \rceil \leq 12$ 

Opérateurs de Cryptographie multiplication et exponentiation modulo P très grand <sup>⇒</sup>valeurs de P pratiquement utilisées: centaines à milliers de bits

*Remarque:*

*Dans cette partie nous nous limiterons à P petit*

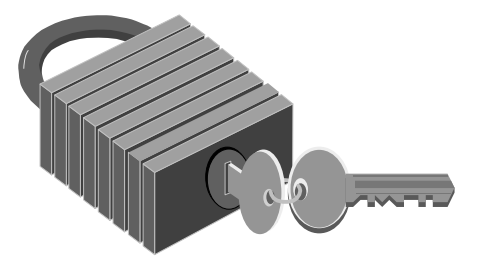

#### Arbre de Wallace Compter les bits à 1 dans une chaîne

Tout assemblage cohérent de "FA" conserve la propriété: La somme pondérée de ce qui sort est égale à la somme pondérée de ce qui entre.

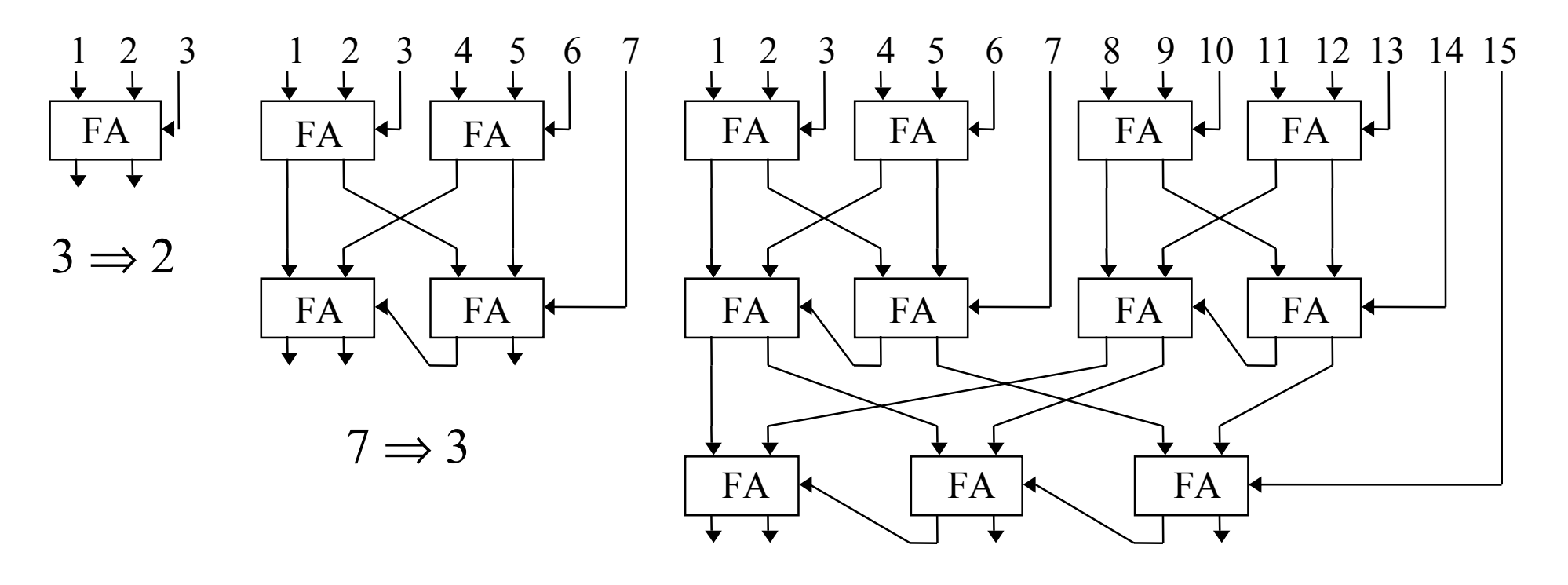

 $15 \Rightarrow 4$ 

Ce qui compte, c'est ce qu'on peut compter *Harpagon*

Modulo 87

#### Construction d'un arbre de Wallace

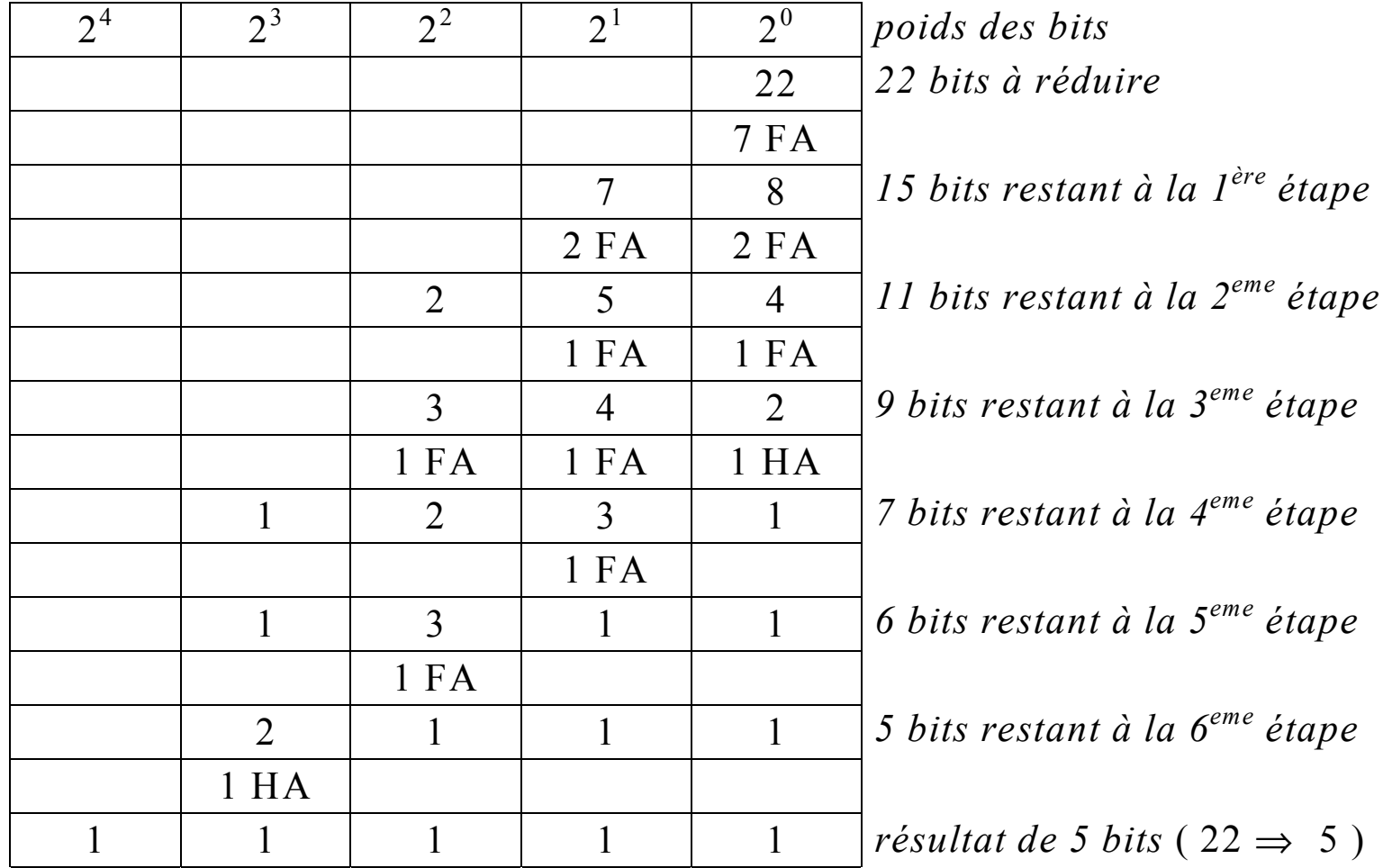

## Codes arithmétiques décimaux

Ces opérations sont elles correctes ?

 $391 * 972 = 390052$ 

365481 + 44154 = 409535

 $365481 - 44154 = 331327$ 

Soit 
$$
A = \sum_{i=0}^{n-1} a_i * 2^{10}
$$

A est multiple de 9 si  $(a_{n-1} + a_{n-2} + ... + a_1 + a_0)$  est multiple de 9.

A est multiple de 11 si  $(-1)^{n-1}a_{n-1} + (-1)^{n-2}a_{n-2} + \ldots - a_1 + a_0$ ) est multiple de 11.

 $891 * 969 = 854379$ 

#### Codes arithmétiques

On note  $|A|_p$  le reste de la division entière de  $A$  par P.  $0 \leq |A|_p \leq P-1$ . Le nombre codé est  $\left(\!\mathrm{A},\!|\!\mathrm{A}|\!_\mathrm{P}\right)$ 

Pour les opérations d'addition, soustraction, multiplication, on a:

$$
|A + B|_P = |A|_P + |B|_P|_P
$$
  

$$
|A - B|_P = |A|_P - |B|_P|_P
$$
  

$$
|A * B|_P = |A|_P * |B|_P|_P
$$

#### Opérateurs arithmétiques auto-testables

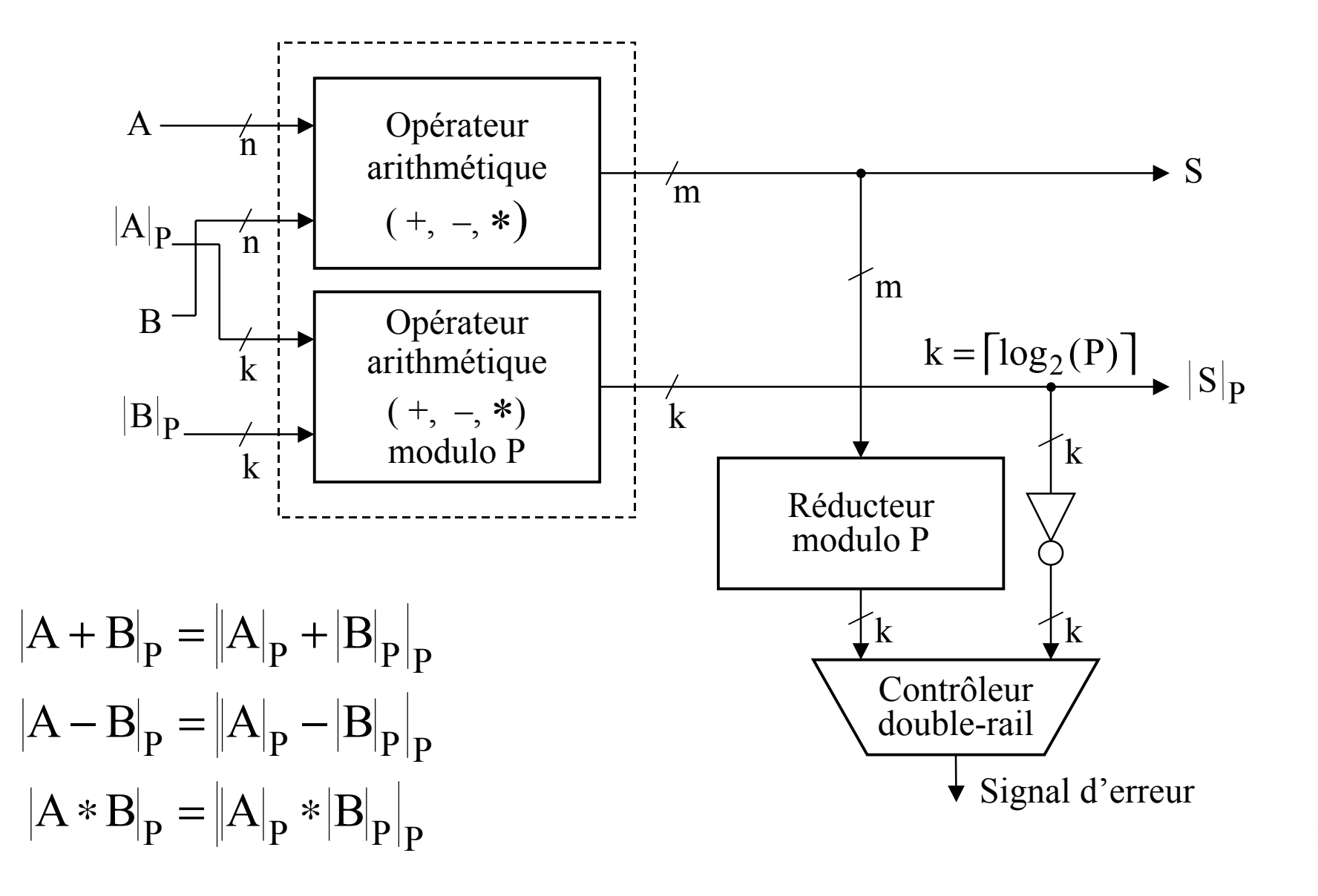

#### Contrôleur auto-testable

Un contrôleur auto-testable a au moins 2 sortiesEn pratique on utilise le code "double rail" :

- 01 10 : opération correcte
- 00 11 : erreur

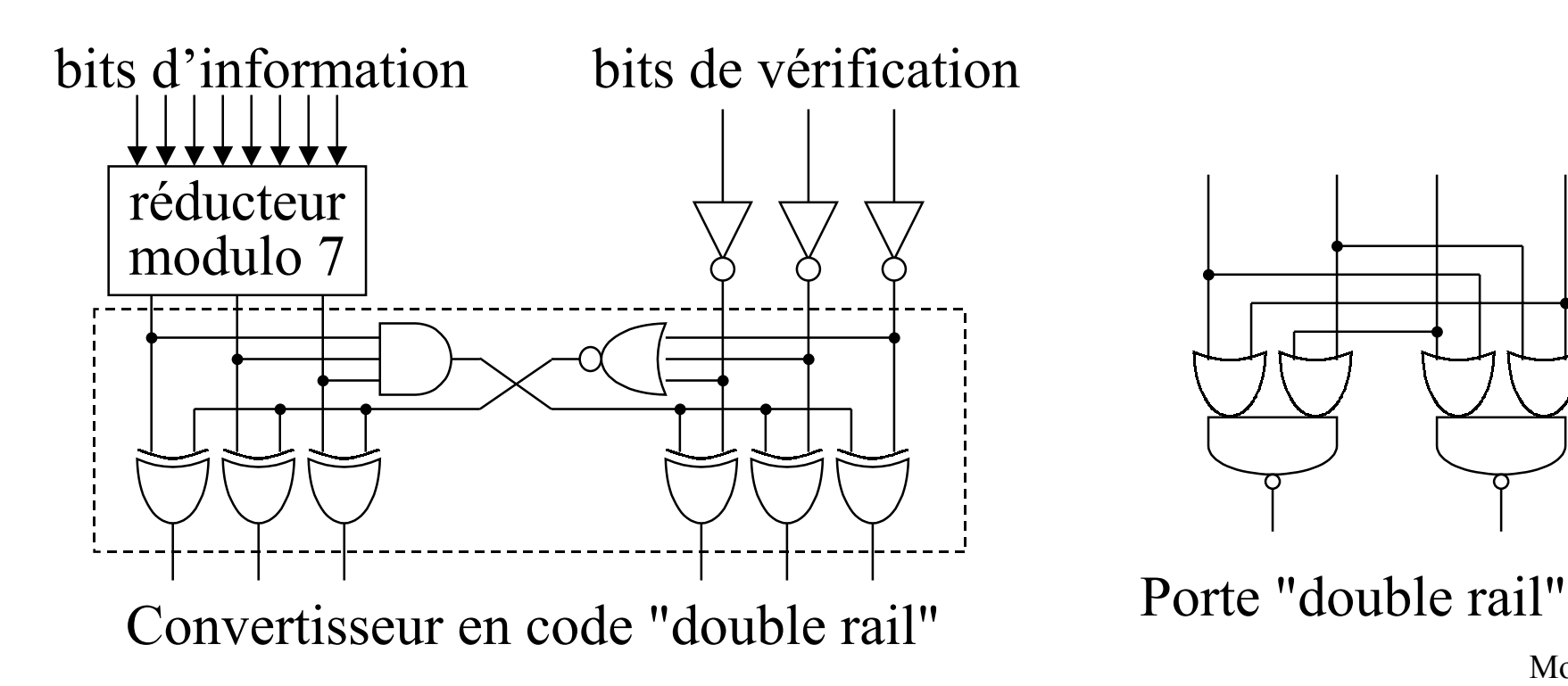

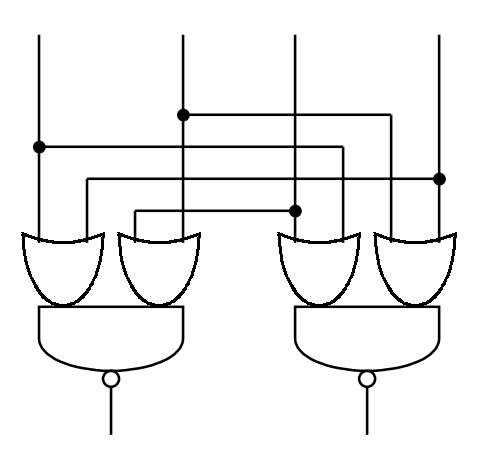

## Opérateurs modulo P

Réaliser les opérateurs suivants en minimisant coût et délai

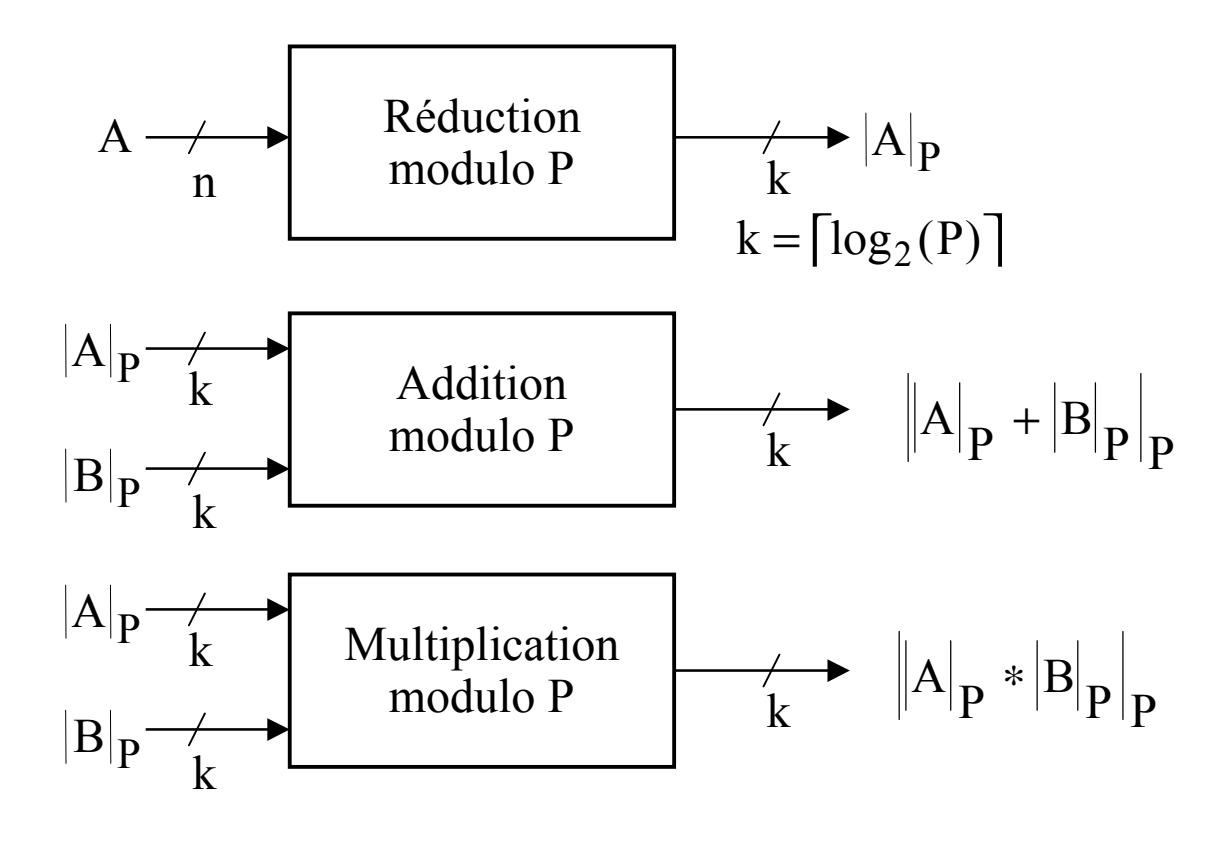

#### Poids des bits modulo P

Soit 
$$
A = \sum_{i=0}^{11} a_i * 2^i
$$
  
Alors  $|A|_P = \left| \sum_{i=0}^{11} a_i * |2^i|_P \right|_P$ 

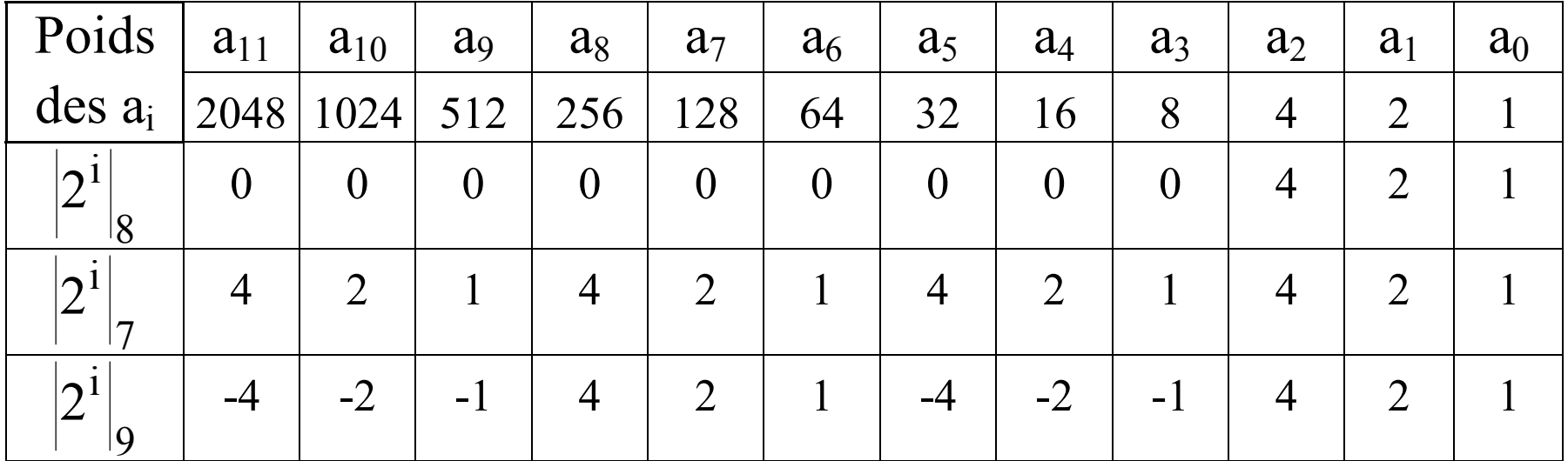

Modulo 94

#### Carry End around Adder

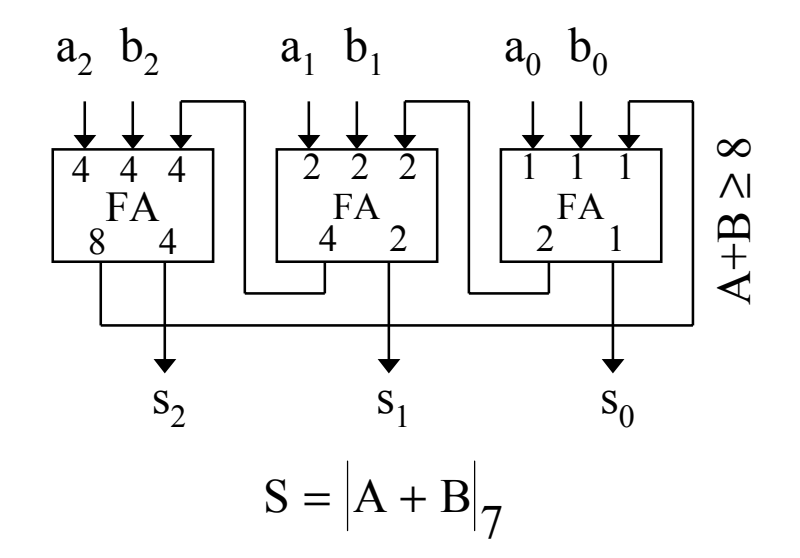

La valeur 0 de S a deux représentations: 000 ou 111

$$
S = |A + B + c_0|_8
$$
  

$$
c_0 = c_3 = (A + B + c_0) \ge 8
$$

Lorsque A + B = 7, S = 000 ou S = 111 suivant la valeur initiale de  $c_0$ 

- ⇒On admet une double représentation de la valeur 0,
- ⇒il faut en tenir compte lors de la comparaison des résidus.

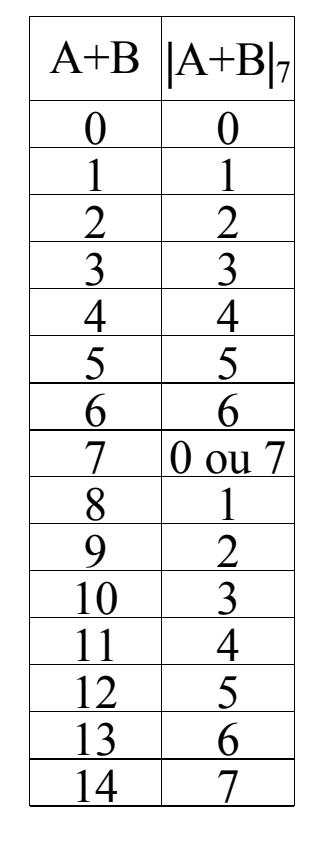

#### Carry End around Adder rapide

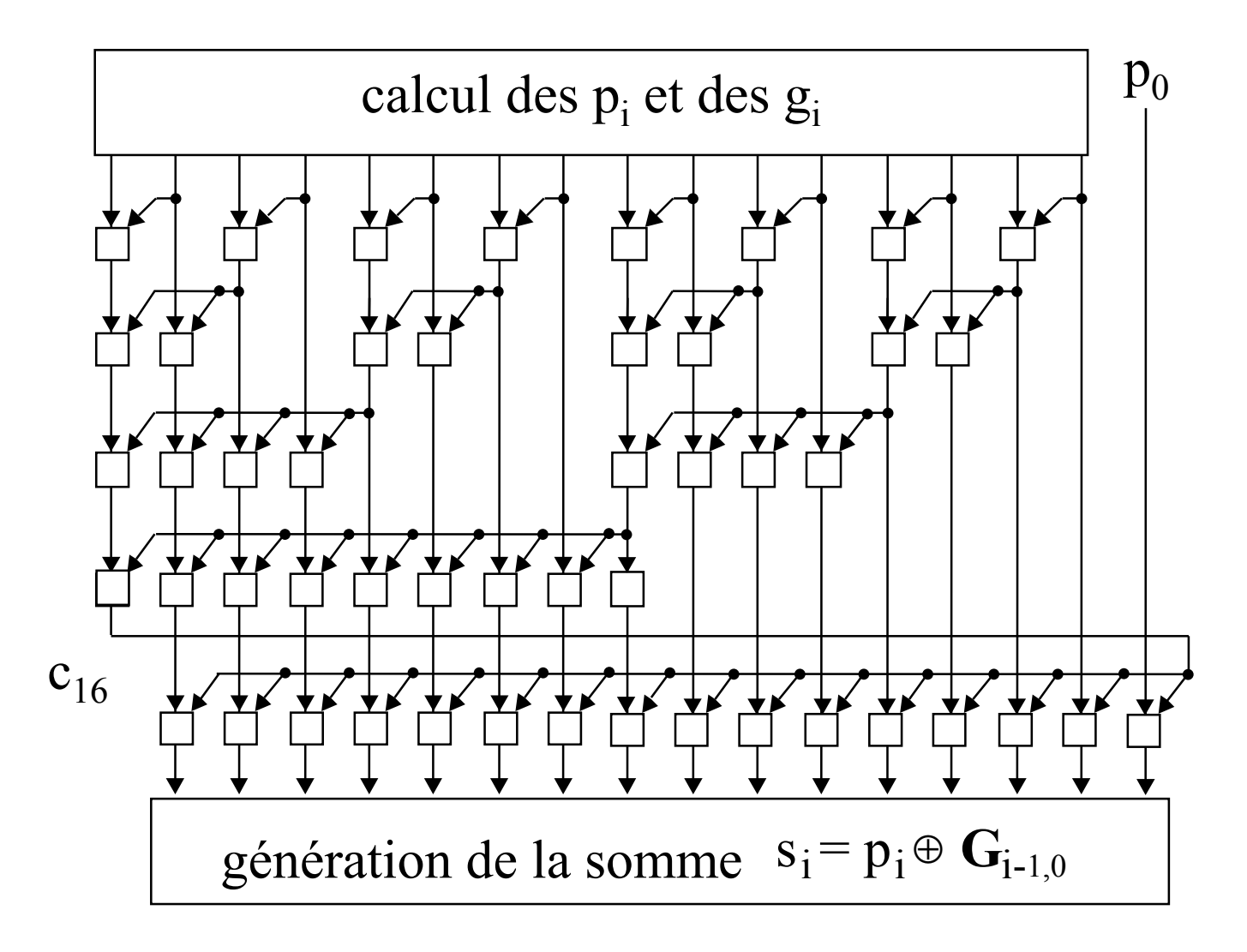

#### Réducteur modulo 7

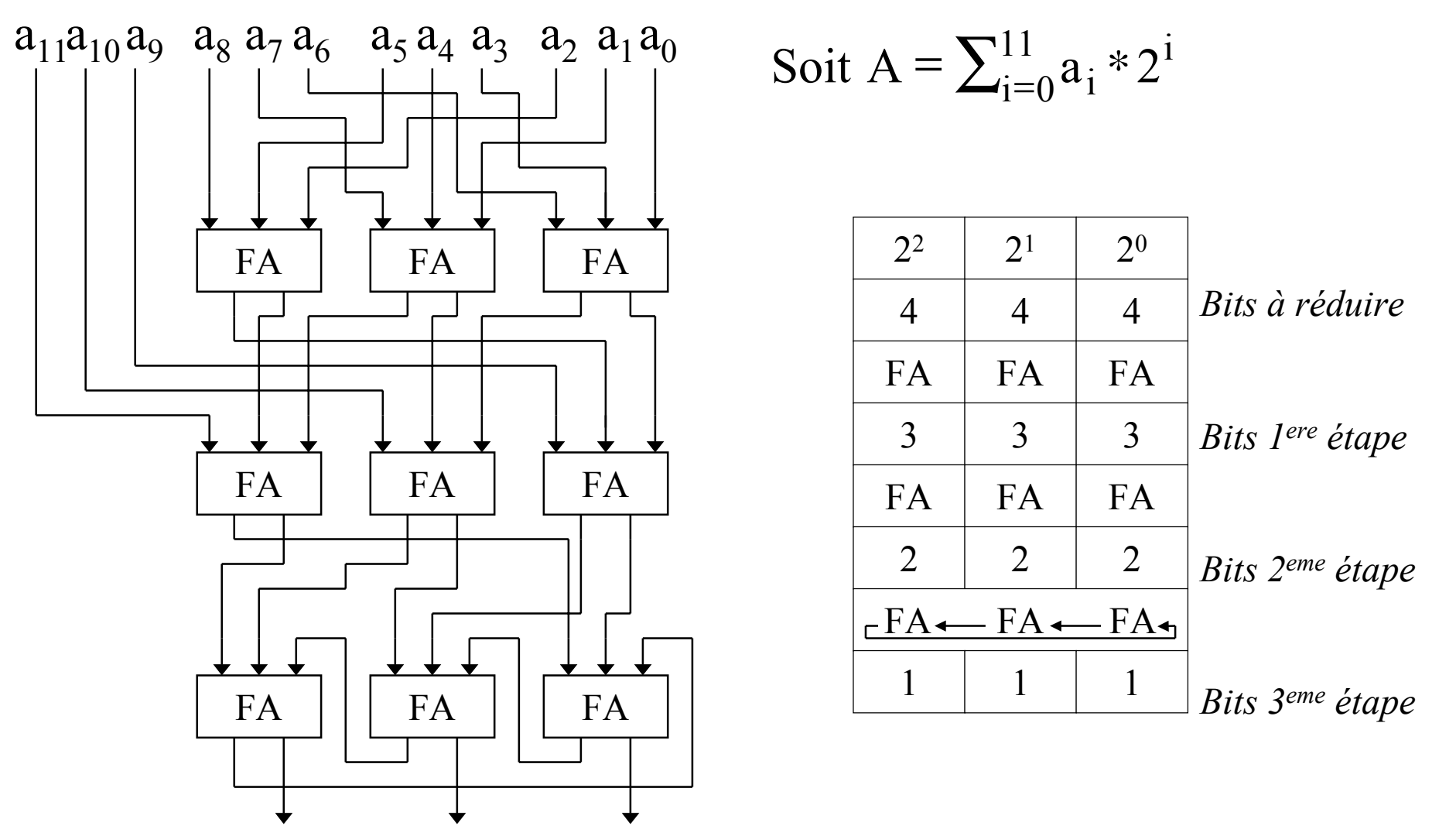

Modulo 97

#### Addition, soustraction, multiplication modulo 7

$$
|A|_7 = \sum_{i=0}^2 a_i * 2^i
$$
  $|B|_7 = \sum_{i=0}^2 b_i * 2^i$   $S = \sum_{i=0}^2 s_i * 2^i$ 

#### Bits à réduire

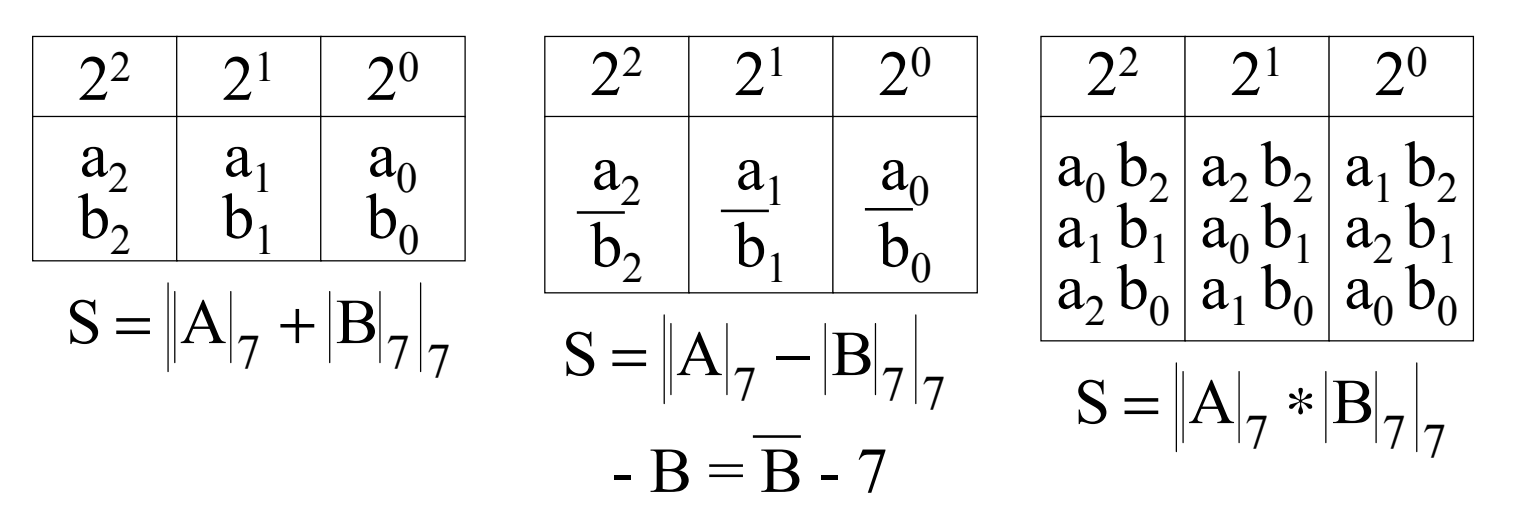

#### Addition, soustraction, multiplication modulo 7

$$
A|_{7} = \sum_{i=0}^{2} a_{i} * 2^{i}
$$
  $|B|_{7} =$ 

$$
|B|_7 = \sum_{i=0}^2 b_i * 2^i
$$

$$
S = \sum_{i=0}^{2} s_i * 2^i
$$

Tables de Pithagore

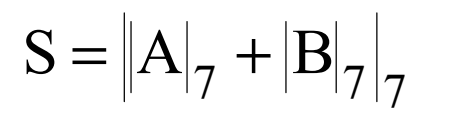

$$
S = |A|_7 - |B|_7|_7
$$

$$
\mathbf{S} = \left\| \mathbf{A} \right\|_7 * \left| \mathbf{B} \right|_7 \right\|_7
$$

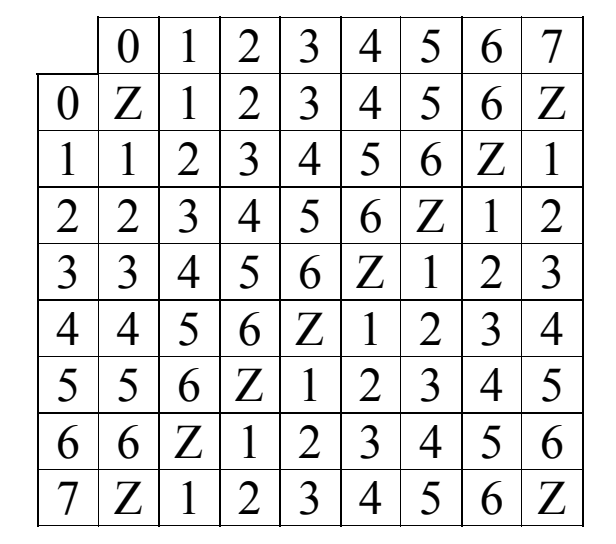

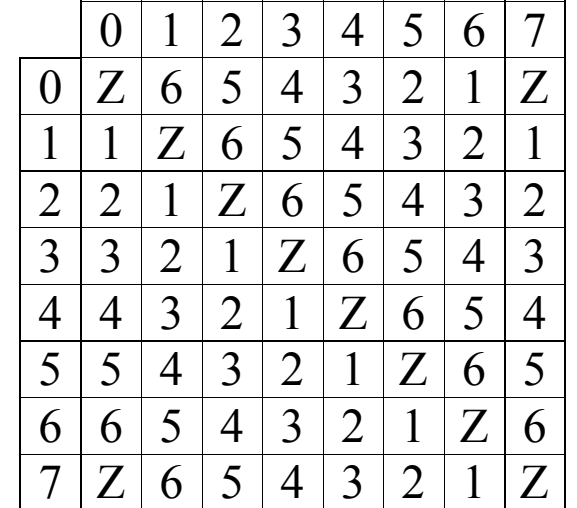

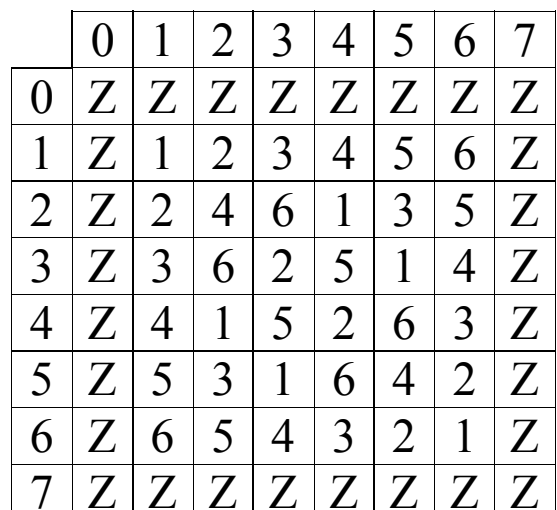

 $Z = 0$  ou 7 (double représentation)

#### **Exercices**

1- Combien faut il de de bits pour exprimer le nombre de bits à 1 dans une chaîne de n bits ?

2- Combien faut il de cellule FA (avec toutes les entrées utilisées) pour compter les bits à 1 dans une chaîne de n bits ?

3- Donnez le circuit qui calcule le reste modulo 7 d'un entier signé représenté sur 13 bits:  $A = -a_{12} 2^{12} + \sum a_i$  $\sum a_i 2^i$ 11 a-a<sub>12</sub> 2<sup>12</sup><sup>+</sup>

$$
A = -a_{12} 2^{12} + \sum_{i=0} a_i 2^i
$$

4- Donner le circuit calculant la somme de deux nombres en "signe, valeur absolue"

#### Réducteur modulo 9

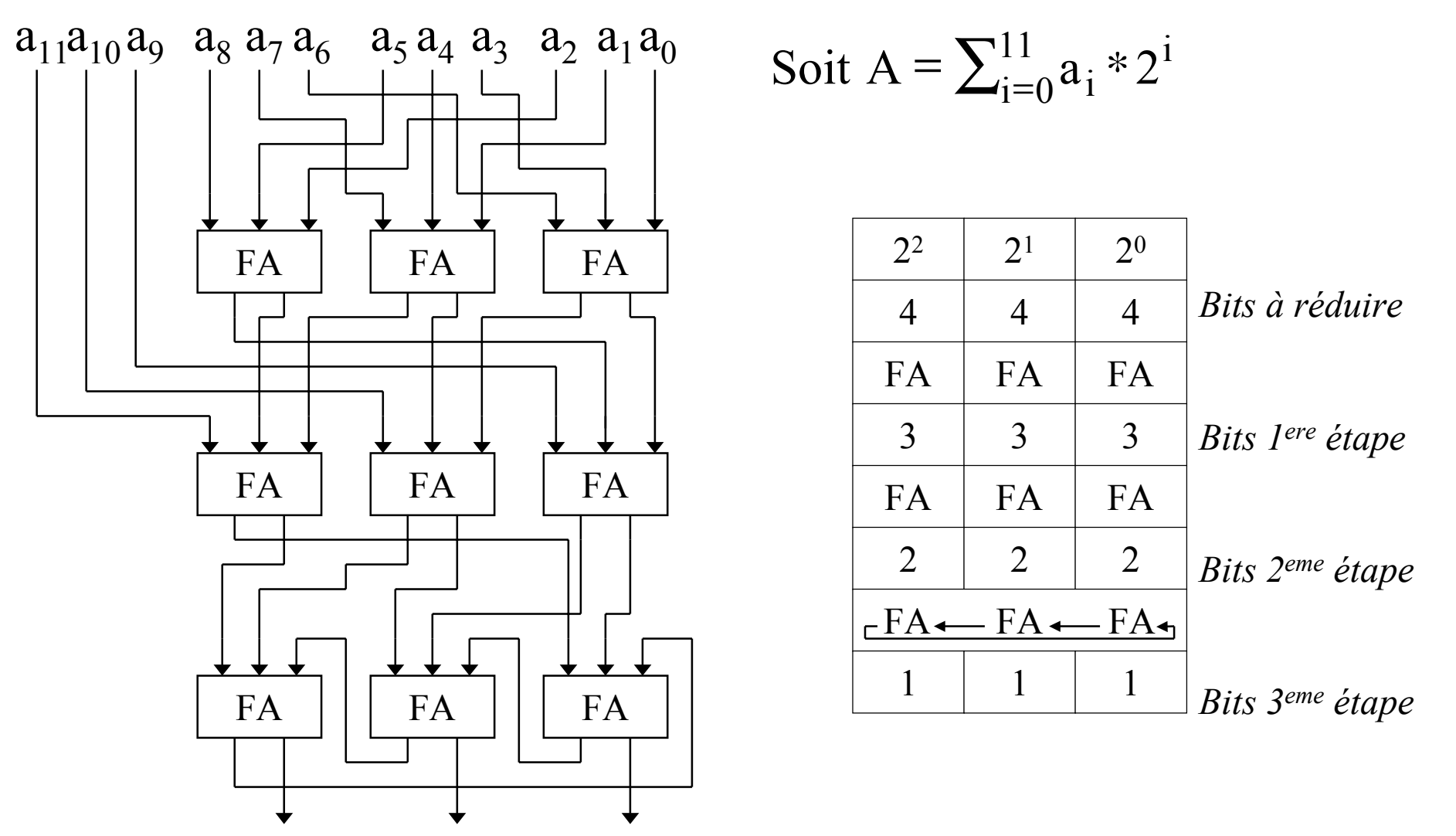

## Périodicité (1)

La réduction modulo 7 est simple car  $|2^{3k}| = 1, |2^{3k+1}| = 2, |2^{3k+2}| = 4$ 7 $3k+2$ 73k+1 7 $\begin{vmatrix} 3k & 1 \\ 1 & 2 \end{vmatrix} = 1, \begin{vmatrix} 2^{3k+1} & 1 \\ 2^{3k+2} & 1 \end{vmatrix} = 2, \begin{vmatrix} 2^{3k+2} & 1 \\ 2^{3k+2} & 1 \end{vmatrix}$  $+1$   $\alpha$   $\alpha$   $\beta$   $\beta$   $\beta$   $\beta$   $\gamma$ Définition: la période de P est le plus petit entier j tel que  $|2^j| = 1$ P $\begin{vmatrix} 1 \end{vmatrix} =$ 

Définition: la demi-période de P est le plus petit entier j tel que  $|2^j| = -1$ P $\begin{vmatrix} j \end{vmatrix} = -$ 

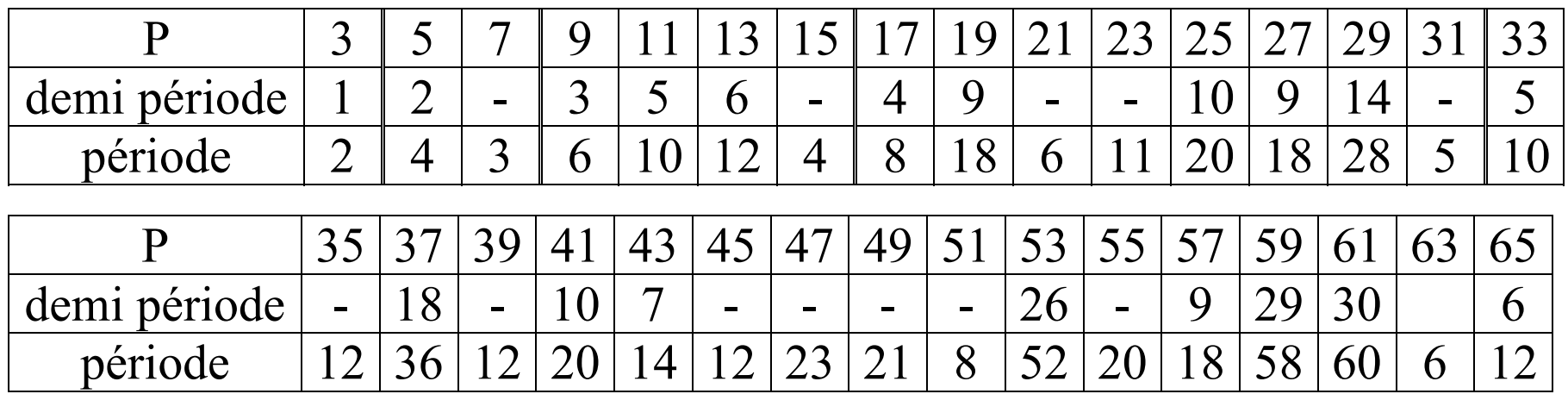

## Modulo P (P impair quelconque)

La demi-période n'existe pas pour tous les P, mais si elle existe elles vaut la moitié de la période, d'où son nom.

Le calcul du reste modulo P commence par une réduction sur un nombre de bits égal à la demi-période de P ou à défaut la période de P.

# Division Matérielle

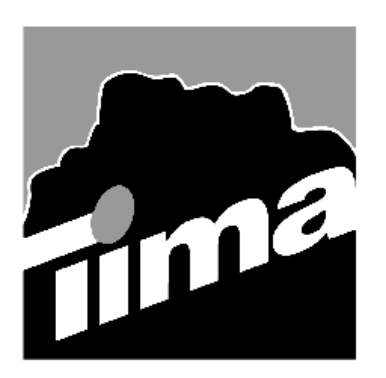

Alain GUYOT

#### Concurrent Integrated Systems TIMA

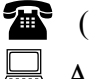

(33) 04 76 57 46 16

Alain.Guyot@imag.fr

http://tima-cmp.imag.fr/Homepages/guyot

Techniques de l'Informatique et de la Microélectronique pour l'Architecture. Unité associée au C.N.R.S. n° B0706

#### **But** Réaliser des diviseurs combinatoires rapides

#### <sup>三</sup> Calculatrice  $\Box$  $\times$ Edition Affichage ? fonction addition **Problème** $\Omega$  Propagation de Retour  $CE$  $\mathbb{C}$ la retenue $MC$  $\sf{9}$ 8 sqrt algorithme de division **MR**  $6\overline{6}$ 5  $\%$ **MS**  $\overline{3}$  $\overline{c}$  $1/x$  $M+$  $\overline{0}$  $+/ \equiv$ portes logiques

*Moyen Utiliser des additionneurs sans propagation de retenue*

Division 106

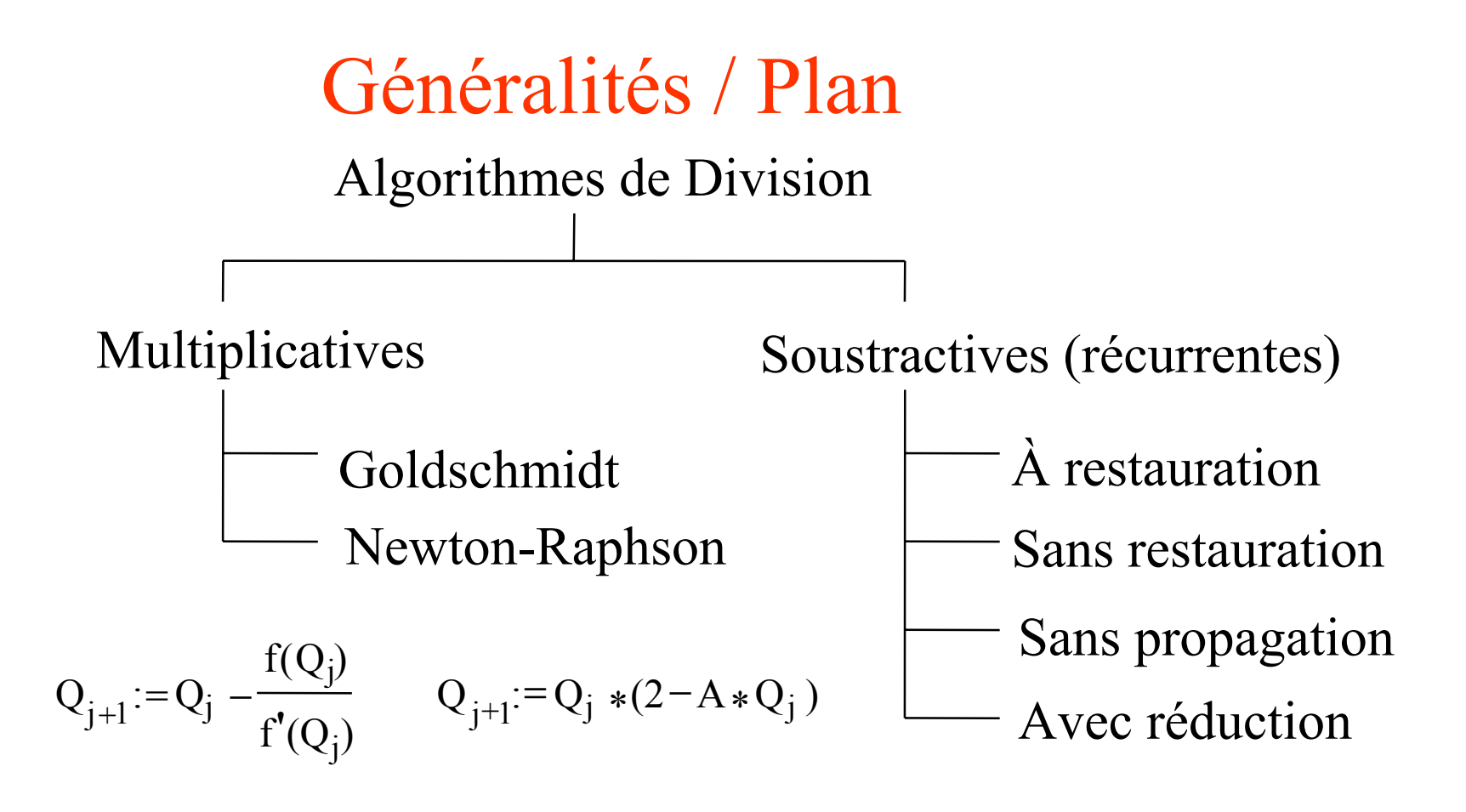

La division de deux entier n'est en général pas un entier, en conséquence on introduit les rationnels (virgule fixe)

 $n - 1$  $A = \sum a_i 2^{-i} = a_0, a_1 a_2 a_3 a_4 ... a_{n-2} a_{n-1}$   $- A = \overline{A} + 2^{-n+1}$  $i=0$ 

#### Division récurrente: principes

On veut calculer  $Q = \frac{A}{D}$ . On va construire une suite  $Q_0$ ,  $Q_1$ ,  $Q_2$ ,...  $Q_n$  et une suite  $R_0$ ,  $R_1$ ,  $R_2$ ,...  $R_n$ telles que l'invariant  $A = Q_j * D + R_j$  soit respecté  $\forall j$ . La récurrence est :  $Q_{j+1} = Q_j + q_{j+1} * 2^{-j-1}$  $R_{j+1} = R_j - q_{j+1} * D * 2^{-j-1}$ avec comme état initial: Q  $_0$  = 0  $R_0 = A$ Quand on s'arrête, on a Q  $_n = \sum_{i=0}^n$ n<br><sub>i=0</sub> qi \* 2<sup>-i</sup> On impose que le choix des q j soit tel que  $R_j \rightarrow 0$  quand  $j \rightarrow \infty$ . On aura donc une approximation  $Q_n$  de Q telle que  $Q_n =$  $\frac{A - R_n}{D}$  avec R<sub>n</sub> petit. Comme la valeur de Q est bornée par l'implémentation ( $|Q|$  < 2), il faut que - 2 \* D < A < 2 \* D ( D *doit être suffisamment grand* )

## Exemple de division récurrente en décimal

On veut calculer  $Q = \frac{22}{7}$ .

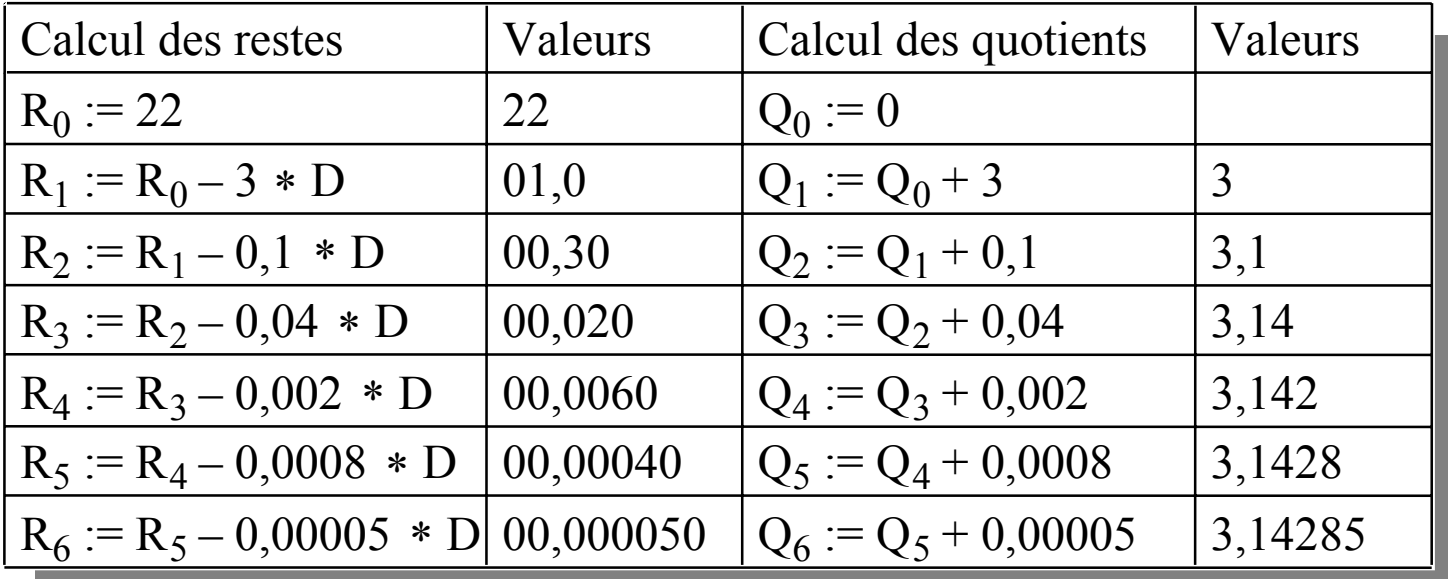

 $22 - 0.3$  = 21,7 = 7  $\ast$  3,1 22 - 0,02 = 21,98 = 7  $\ast$  3,14 22 - 0,006 = 21,994 = 7  $\ast$  3,142 22 - 0,0004 = 21,9996 = 7  $\ast$  3,1428  $22 - 0,00005 = 21,99995 = 7 * 3,14285$ On vérifie que

Division 109
## Exemple de division récurrente en binaire

On veut calculer  $Q = \frac{10110}{111}$ .

L'algorithme de division en base 2 est une transposition de l'algorithme en base 10.

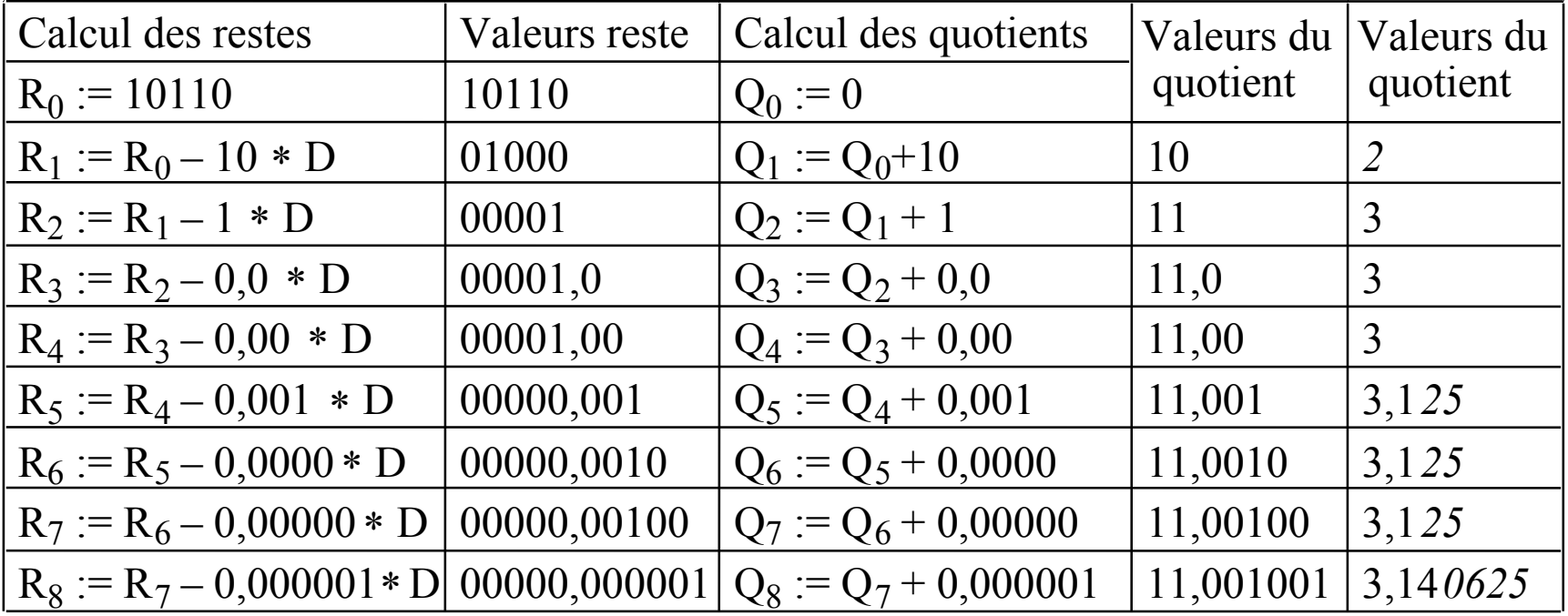

3,142 *578125*

3,1428 *22265*

3,14285*2783*

Diagramme de « Robertson » (diviseur naïf ou à restauration)

Invariant:  $0 \leq R_j \leq 2*D*2^{-j}$ 

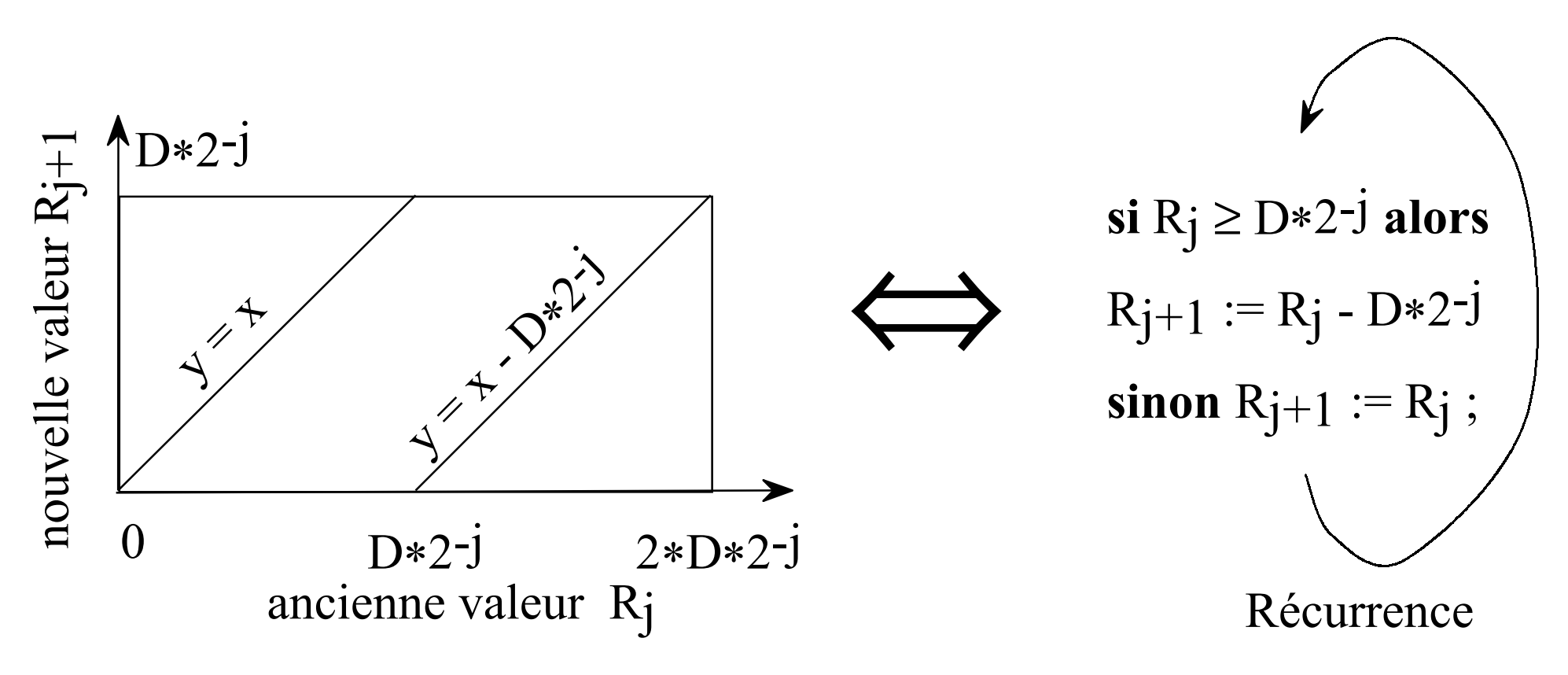

### Diviseur naïf (à restauration)

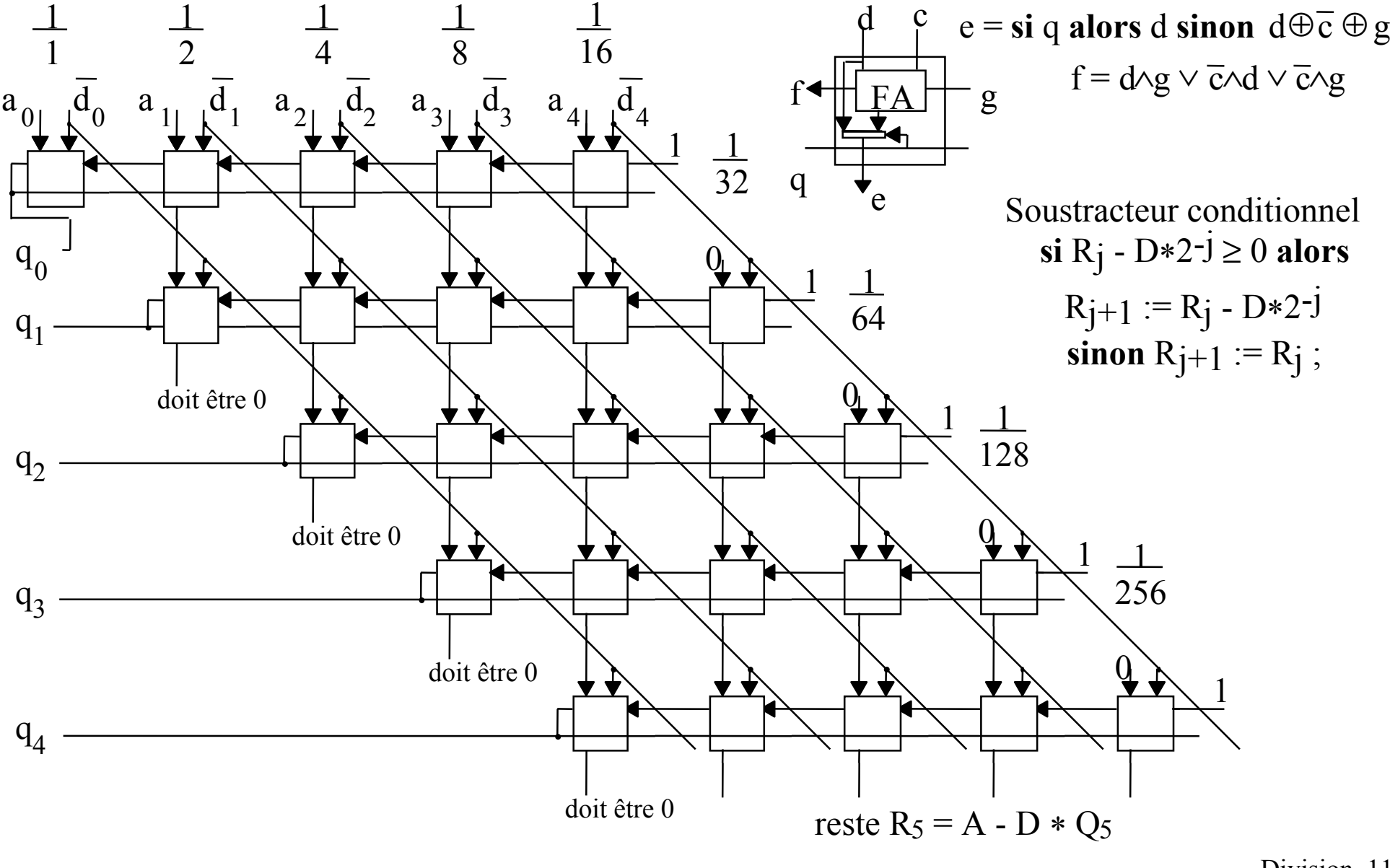

## Exemple de division récurrente sans restauration

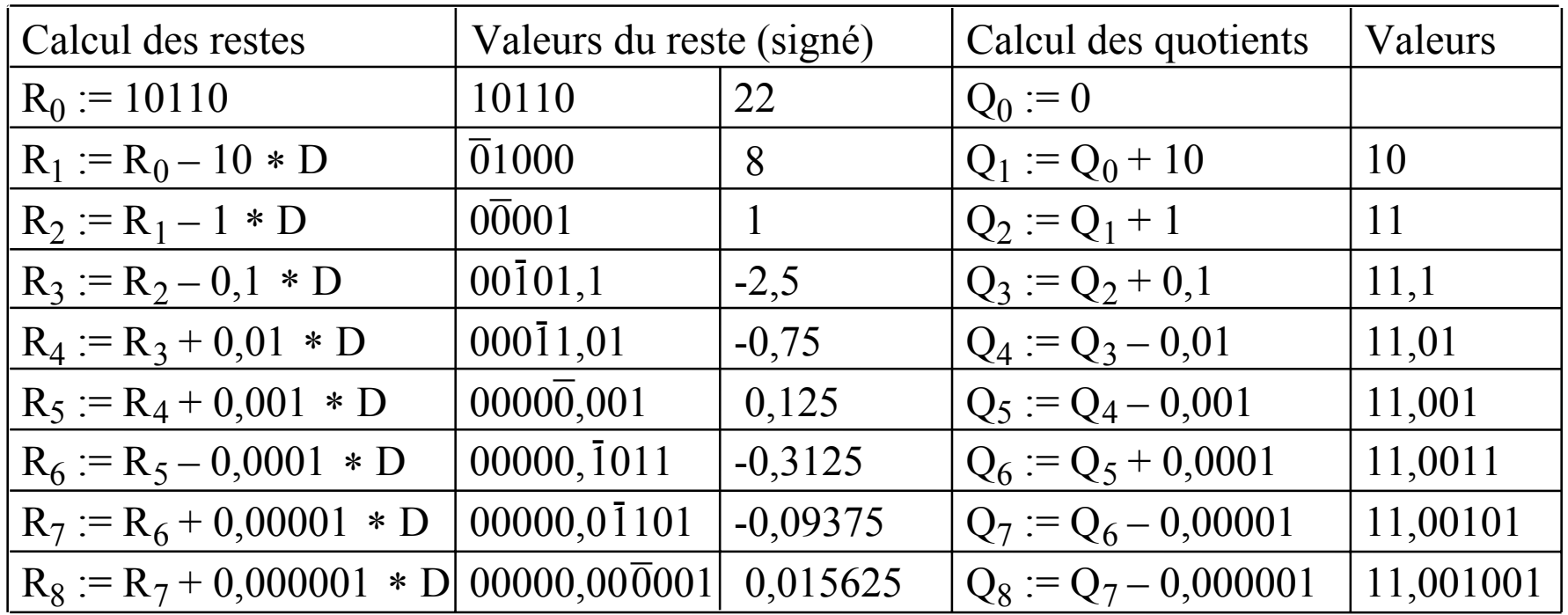

### Division sans restauration

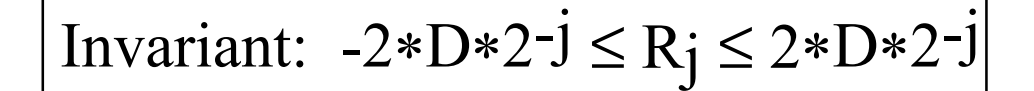

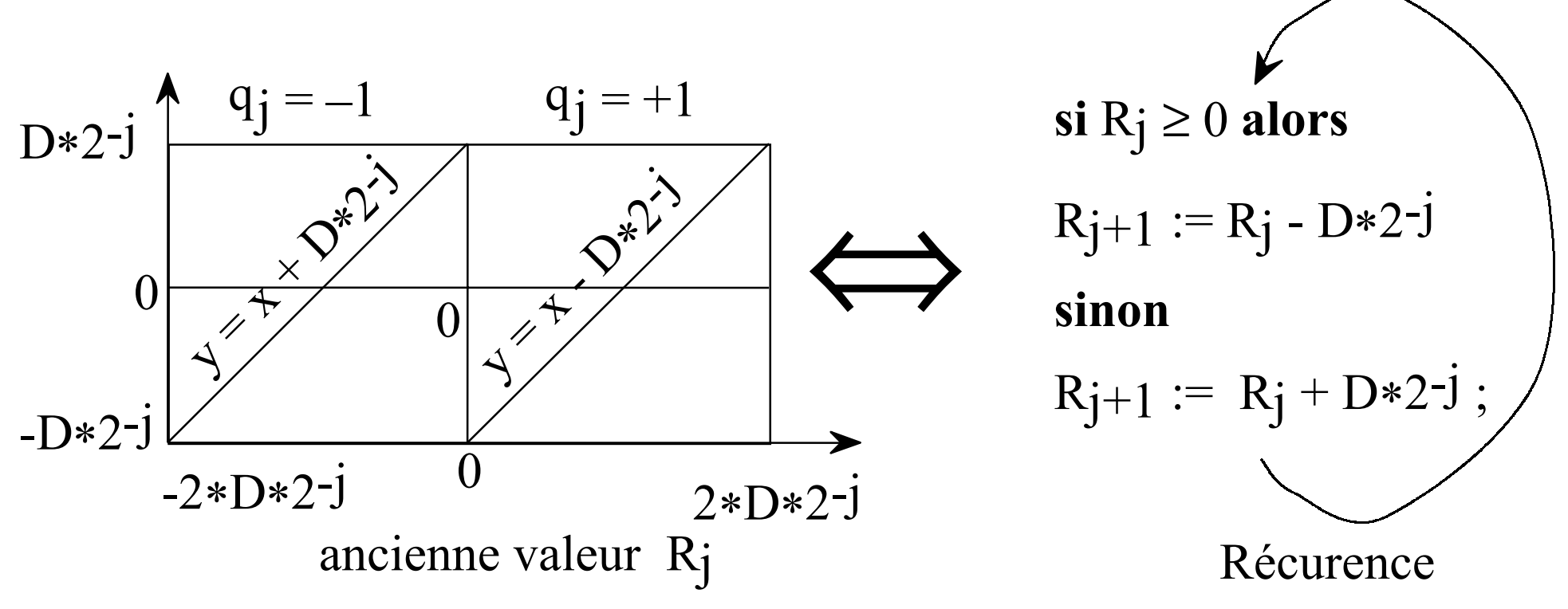

### Diviseur sans restauration (2)

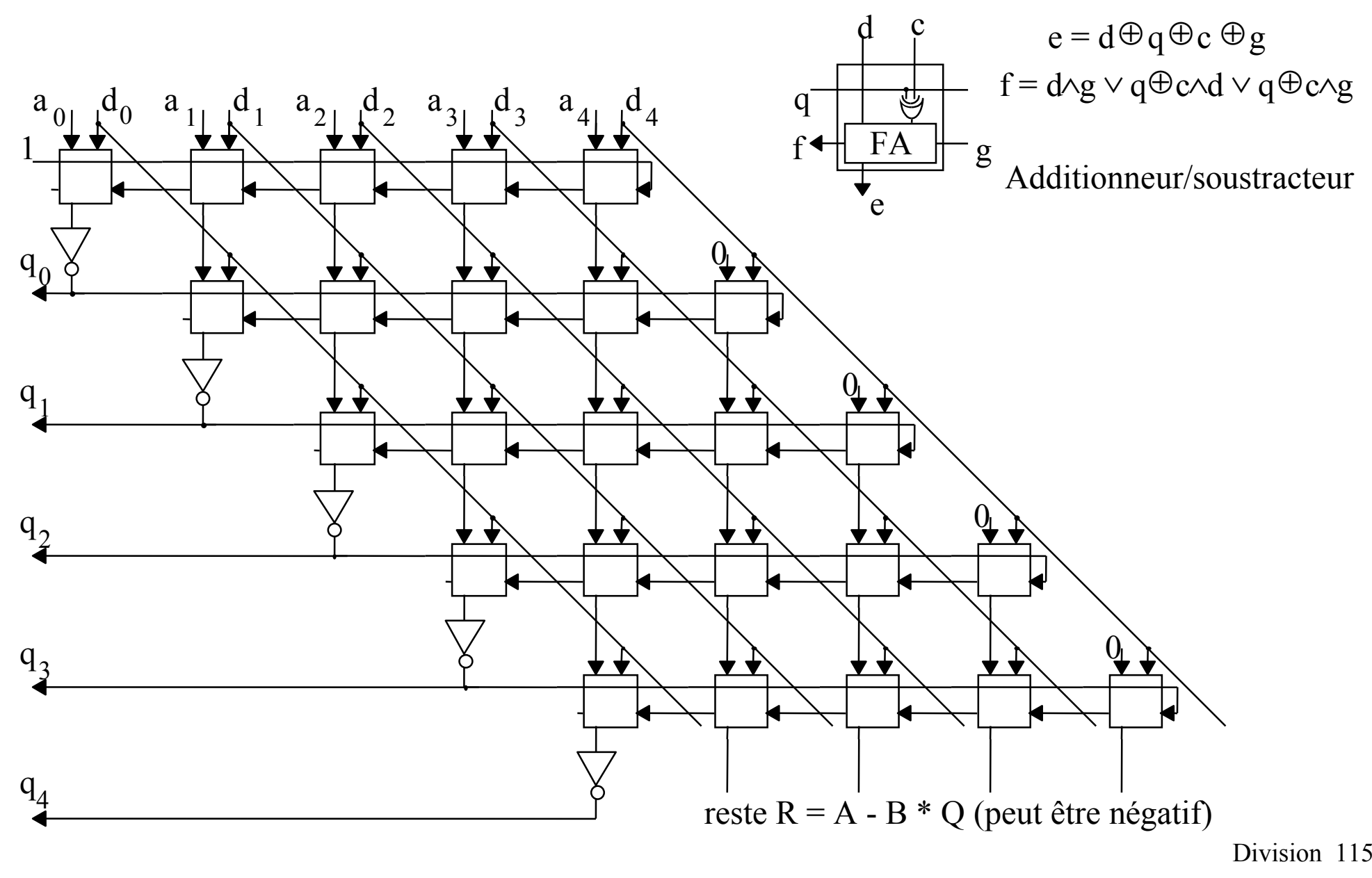

## Division signée

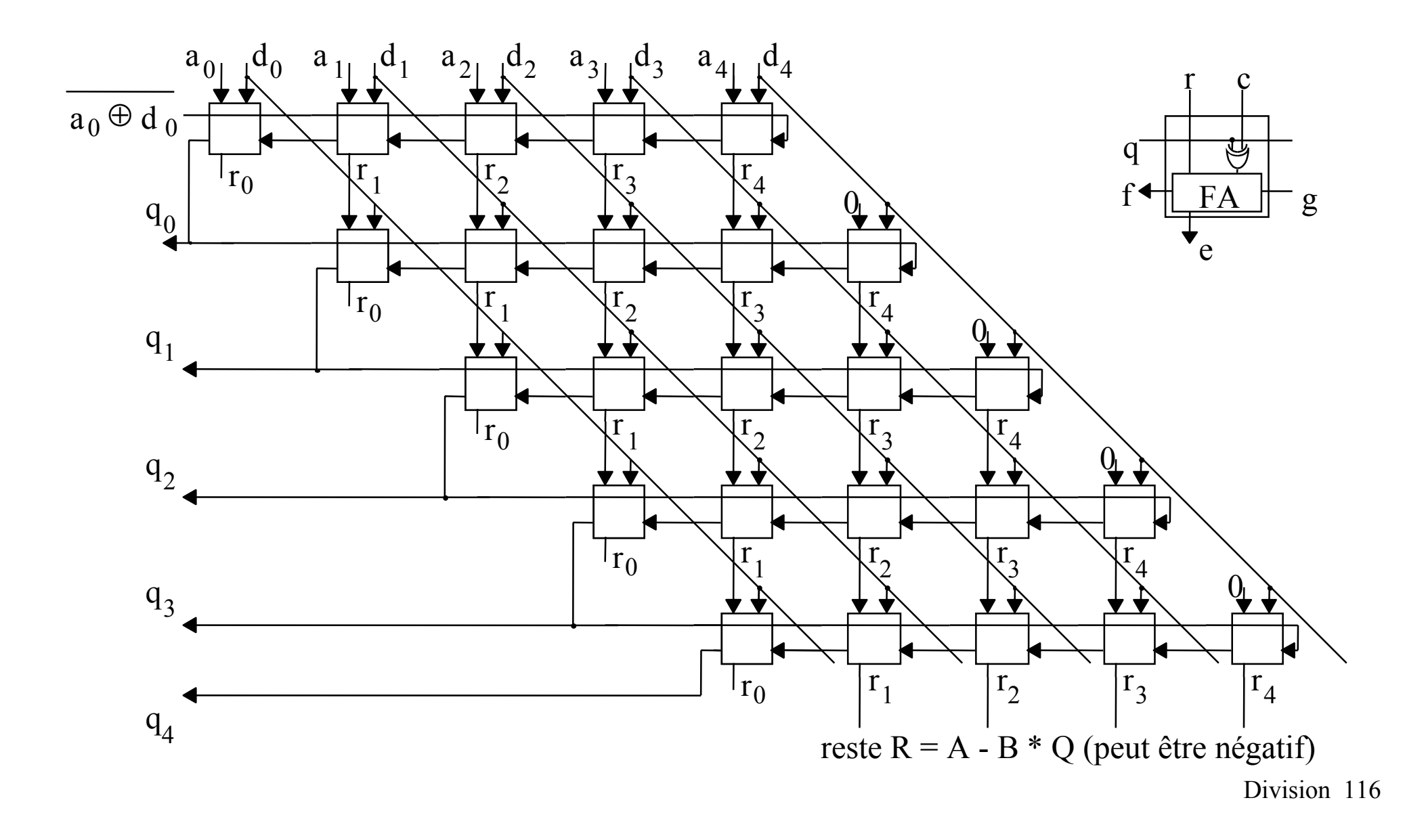

## Conversion du quotient

Le quotient Q s'écrit  $Q = \sum_{i=0}^{n-1} q_i * 2^{-i}$  avec  $q_i \in \{-1,+1\}$ . Pour le convertir on le réécrit:

$$
Q = \sum_{i=0}^{n-1} q_i * 2^{-i} = \sum_{i=0}^{n-1} q_i * 2^{-i} + \sum_{i=0}^{n-1} 2^{-i} - \sum_{i=0}^{n-1} 2^{-i}
$$
\n
$$
= \sum_{i=0}^{n-1} (q_i + 1) * 2^{-i} - \sum_{i=0}^{n-1} 2^{-i}
$$
\n
$$
= 2 * \sum_{i=0}^{n-1} p_i * 2^{-i} - 2 + 2^{-n}
$$
\n
$$
= 2 * (p_0 - 1 + \sum_{i=1}^{n-1} p_i * 2^{-i} + 2^{-n-1})
$$
\n
$$
= 2 * (-\overline{p_0} * 2^0 + \sum_{i=1}^{n-1} p_i * 2^{-i} + 2^{-n-1})
$$
\n
$$
= 2 * (-\overline{p_0} * 2^0 + \sum_{i=1}^{n-1} p_i * 2^{-i} + 2^{-n-1})
$$
\n
$$
= \sum_{i=0}^{n-1} \sum_{i=0}^{n-1} \sum_{i=0}^{n-1} (q_i + 1) * 2^{-i} + 2^{-n-1}
$$
\n
$$
= 2 * (-\overline{p_0} * 2^0 + \sum_{i=1}^{n-1} p_i * 2^{-i} + 2^{-n-1})
$$
\n
$$
= \sum_{i=0}^{n-1} \sum_{i=0}^{n-1} (q_i + 1) * 2^{-i} - \sum_{i=0}^{n-1} 2^{-i}
$$
\n
$$
= 2 * (p_0 - 1 + \sum_{i=1}^{n-1} p_i * 2^{-i} + 2^{-n-1})
$$
\n
$$
= 2 * (-\overline{p_0} * 2^0 + \sum_{i=1}^{n-1} p_i * 2^{-i} + 2^{-n-1})
$$
\n
$$
= \sum_{i=0}^{n-1} \sum_{i=0}^{n-1} (q_i + 1) * 2^{-i} - \sum_{i=0}^{n-1} 2^{-i}
$$
\n
$$
= 2 * (p_0 - 1 + \sum_{i=1}^{n-1} p_i * 2^{-i} + 2^{-n-1})
$$
\n
$$
=
$$

La conversion ne change pas la valeur de Q mais seulement sa représentation sous forme de chaîne de bits

Remarque: si on connaît a priori le signe du résultat, l'inverseur n'est même pas nécessaire

#### 8 4 2 1  $\frac{6}{8}$ 4||2||1 8811 211 84 21  $\frac{8}{8}$ 4 2 1 R 4 2 1

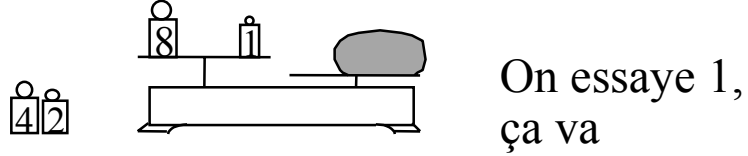

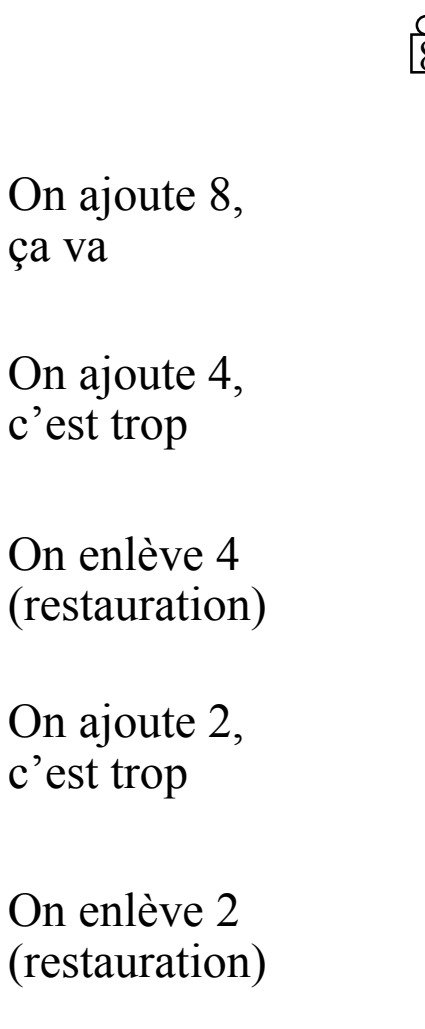

Pesée à restauration Pesée sans restauration

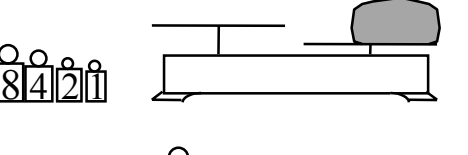

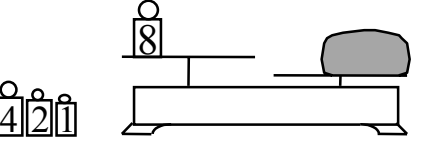

8811 2111

ੀ

sur le plus haut On ajoute 4

sur le plus haut

On ajoute 8

88114  $\frac{6}{4}$  2

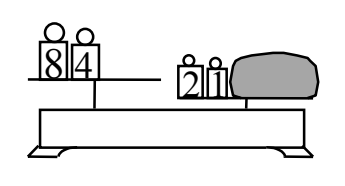

On ajoute 2 sur le plus haut

#### On ajoute 1 sur le plus haut

On se sert de tous les poids On pourrait peser un poids "négatif"

### Le "BS", mais c'est très simple

$$
A = A+ - A = = \sum_{i=0}^{n-1} a_i+ 2-i - \sum_{i=0}^{n-1} a_i2 2-i = \sum_{i=0}^{n-1} (a_i+ - a_i2) 2-i = \sum_{i=0}^{n-1} a_i 2-i
$$
  

$$
a_i+ a_i2 \in \{0, 1\}
$$
  

$$
a_i \in \{-1, 0, 1\}
$$

Addition hybride  $S = A + B$  $b_i\!\in\ \set{0,1}$ 

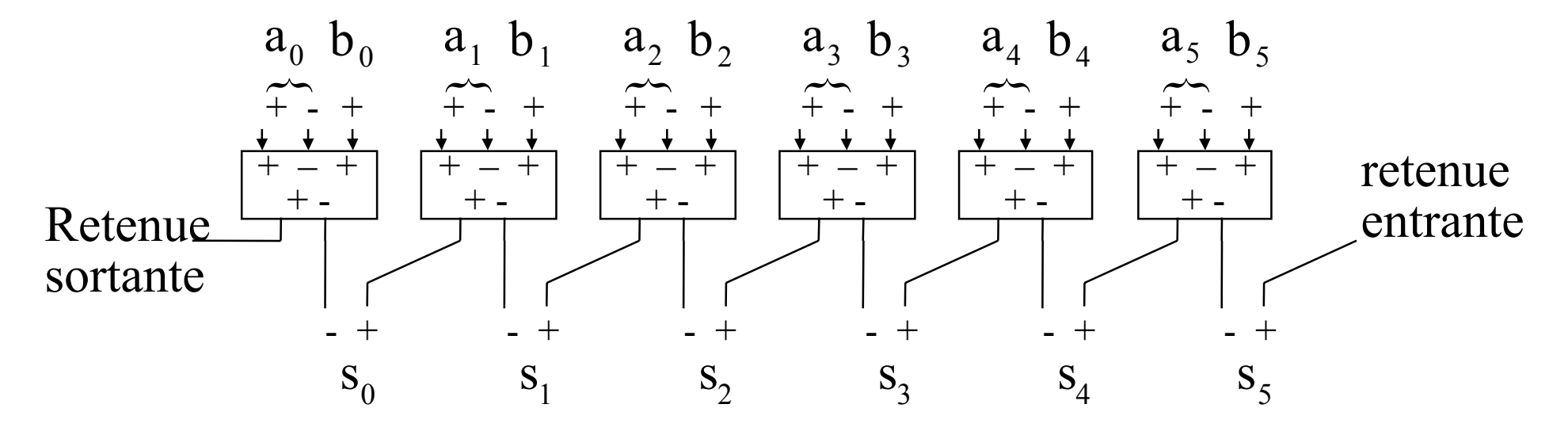

## Avec ou Sans propagation

#### Type d'opération Propagation de Retenue

Additionner de deux nombres en BS  $(A + B) \Rightarrow S$ 

Déterminer le signe d'un nombre en BS ········  $(0 0 0 1 \ge 0 ?)$ 

Forcer à 0 les poids forts d'un nombre petit .....  $1 1 1 0 \Rightarrow 0 0 1 0$ 

Convertir de notation BS à Standard  $0 1 0 1 \Rightarrow 0 0 1 1$ 

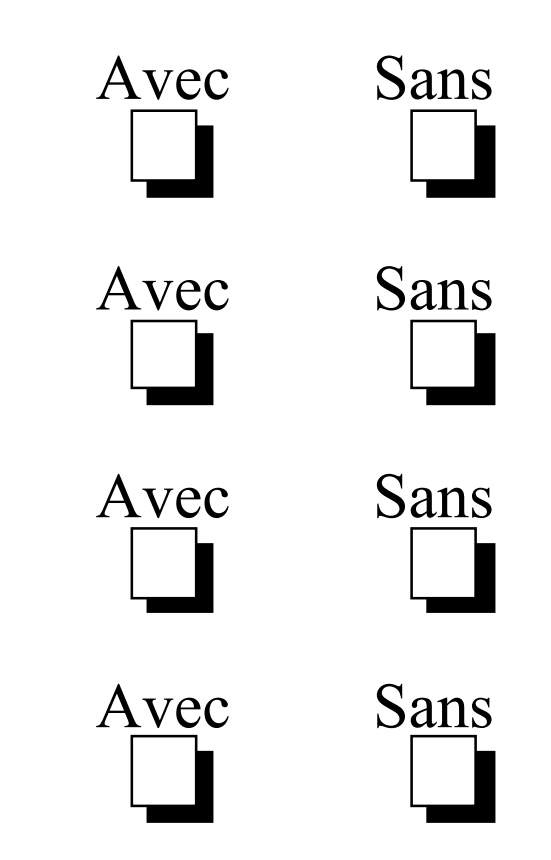

# ¿¿ Utilité du BS ??

iii Comment utiliser cette  $e_{\alpha,c}$  en sur é de notation ???

- -Sans comparaison
- -Sans élimination de chiffres non significatifs
- Avec un coût de conversion exorbitant

Dans un algorithme comme la DIVISION RAPIDE

*Divide ut regnes* Machiavel

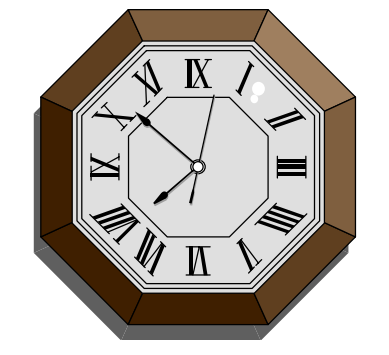

### Diviseur en notation "BS"

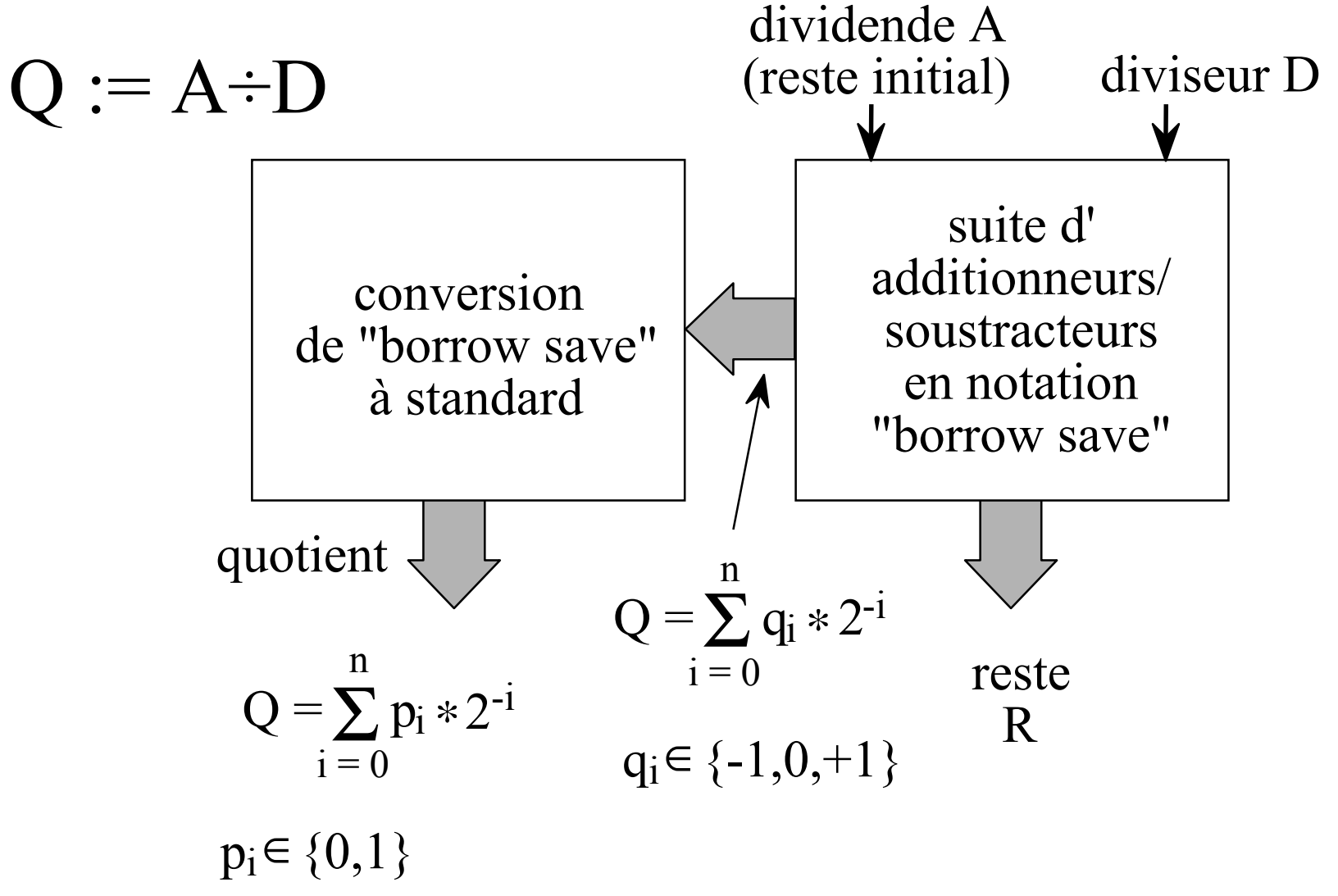

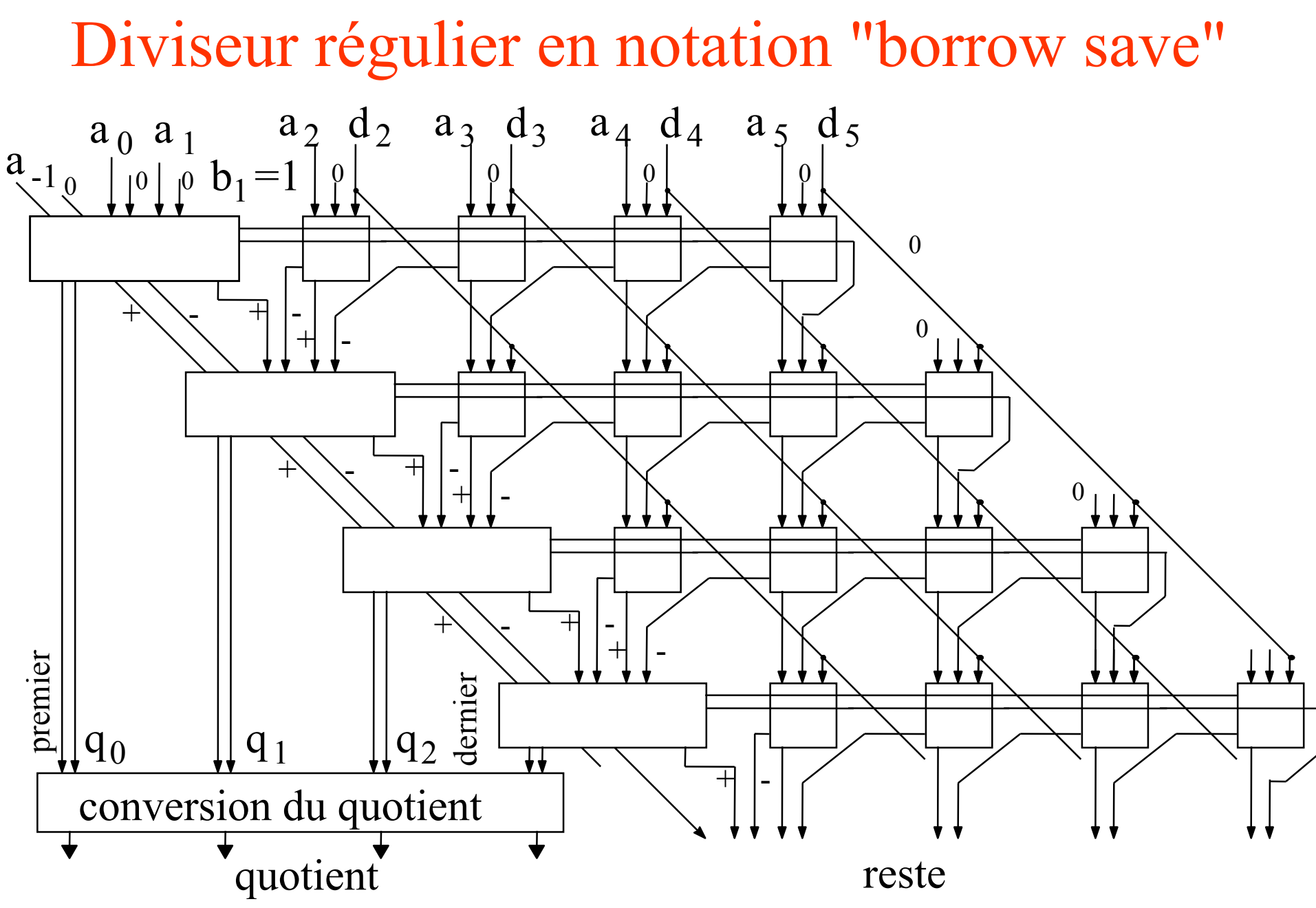

### Format du reste partiel R<sub>j</sub>

 $D = \sum d_i 2^{-i}$  $i=0$ nOn suppose D normalisé  $1 \le D < 2$ :  $D = \sum d_i 2^{-i} d_0 = 1$ 

Donc 
$$
-4 < -2D \leq Rj * 2^j \leq +2D < 4
$$
.

Pour être additionné ou soustrait rapidement, R<sub>j</sub> est écrit en "BS"<br>Pour avoir une écriture bornée de R<sub>j</sub>, les 2 premiers chiffres de R<sub>j</sub> ne peuvent pas être non nul de signe différent

$$
R_j * 2^j = \sum_{i=-2}^n r_i 2^{-i} = r_{-2} r_{-1} r_0, r_1 r_2 r_3 \dots r_n \qquad r_{-2} * r_{-1} \ge 0
$$

## Choix de l'opération à exécuter

Condition de convergence:  $|R_j| \le 2$  $*$  D  $*$ \* 2<sup>-j</sup>  $\implies$   $|R_{j+1}| \leq 2$  $*$  D  $*$  $* 2^{-j-1}$ Itération à l'étape j: Rj+1 := Rj - qj \* <sup>D</sup> \* $\ast$  2<sup>-j</sup> avec q<sub>j</sub>  $\in \{-1, 0, +1\}$ Pour déterminer l'opération qj à exécuter à l'étape j, il suffit d'examiner les 3 premiers chiffres de Rj seulement.

Examen de r-2r-1 et r 0r-2-1 0 0 0 0 0 +1r-1x -1 0 0 0 +1 xr0x x -1 0 +1 x x-2\*D\*2-j <sup>≤</sup>Rj < 0 ⇒ Rj+1 = Rj + D \* 2-j 0 < Rj <sup>≤</sup> 2\*D\*2-j ⇒ Rj+1 = Rj – D \* 2-j -2-j < Rj < +2-j ⇒ Rj+1 = Rj On introduit R = 4 \* r-2 + 2 \* r-1 +r 0, "estimation" de Rj\* 2j -1<R–Rj\* 2j <1^^

## Division SRT

Invariant:  $-2*D*2-j \leq R_1 \leq 2*D*2-j$ 

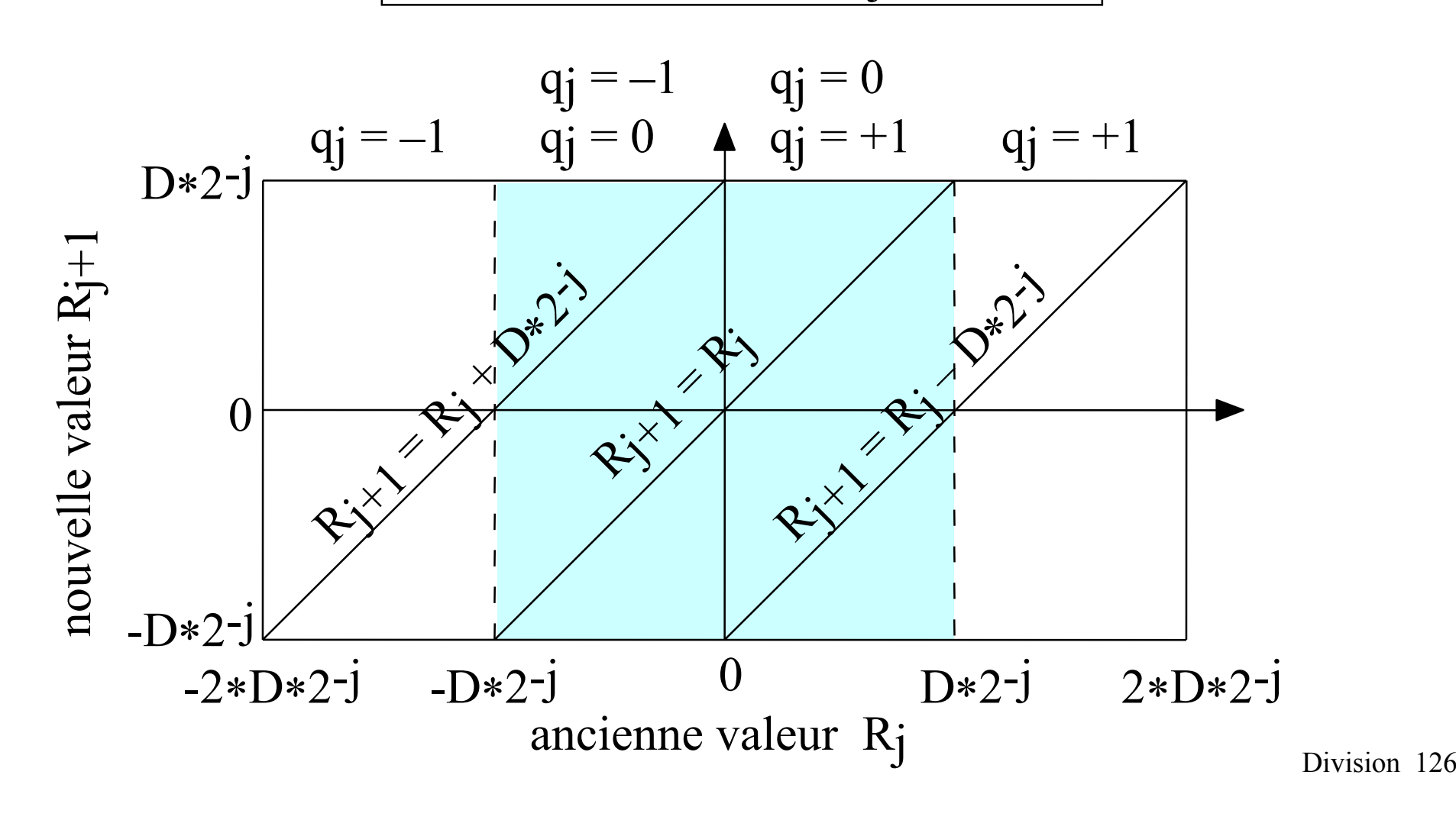

## Division SRT (2)

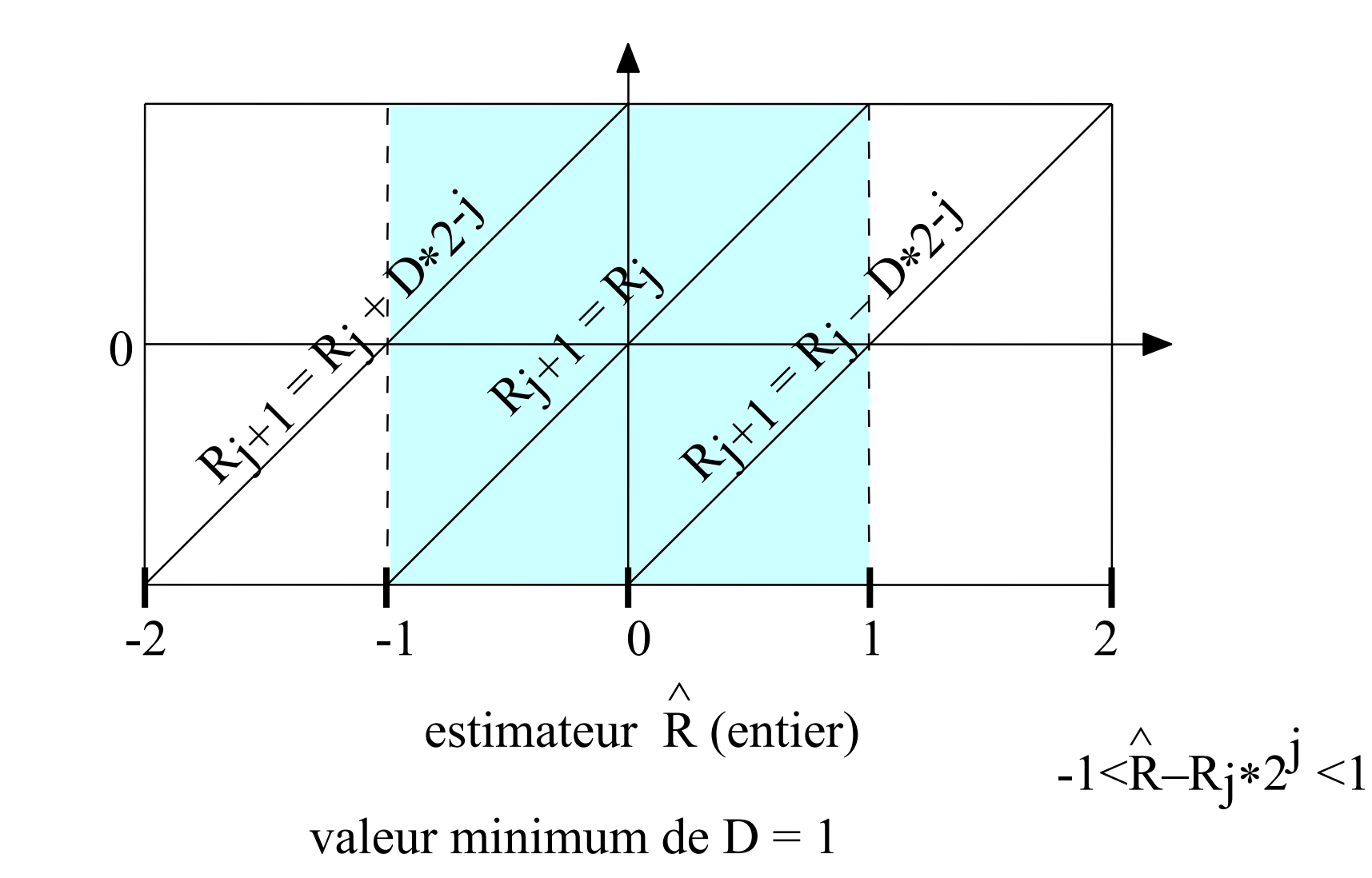

nouvelle valeur Rj+1 nouvelle valeur R<sub>j+1</sub>

# Étage de diviseur

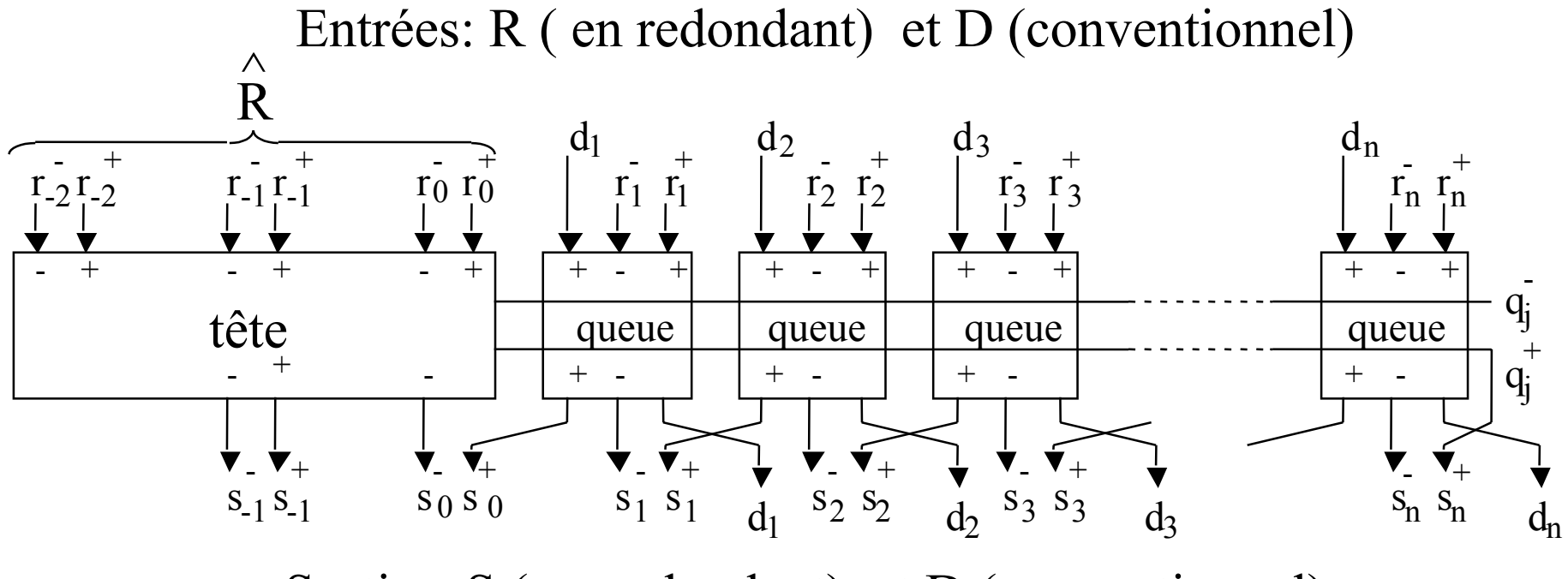

Sorties: S ( en redondant) et D (conventionnel)

**si**  $R < 0$  **alors**  $S = R + D$  { add et sous sans propagation} **sinon si** R > 0 **alors** S = R - D **sinon** S = R $\wedge$  $\wedge$ 

### Rôles de la tête et de la queue

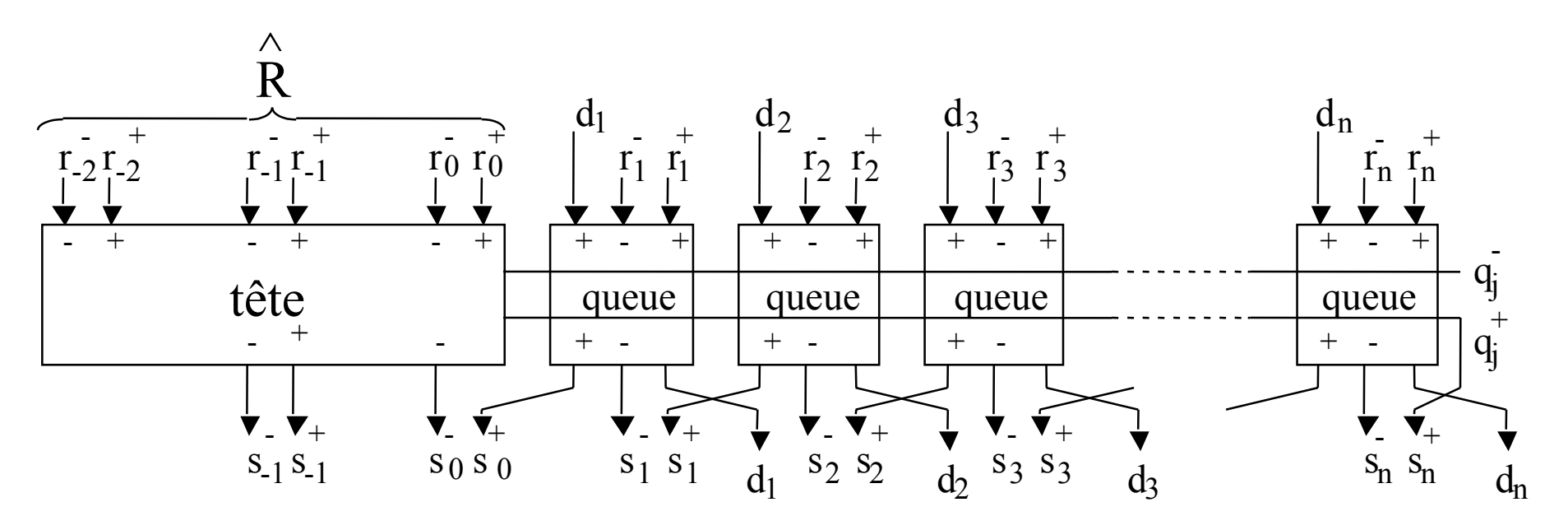

#### **Tête:**

- 1- Déterminer l'opération à exécuter (add, sous ou rien)
- 2- Exécuter cette opération sur les chiffres de tête
- 3- Recoder le résultat pour éliminer le chiffre poids fort s-2

#### **Queue:**

- Exécuter l'opération (add, sous ou rien) sur les chiffres de queue sans retenue propagé
- Transmettre D décalé vers les poids faibles

### Equations d'une cellule de queue

| tête        |     | queue |       |       |       |         |       |     |     |
|-------------|-----|-------|-------|-------|-------|---------|-------|-----|-----|
| $D = 0$     | $1$ | $d_1$ | $d_2$ | $d_3$ | $d_4$ | $\dots$ | $d_n$ |     |     |
| $-D = (-2)$ | $0$ | $d_1$ | $d_3$ | $d_3$ | $d_4$ | $\dots$ | $d_n$ | $+$ | $-$ |

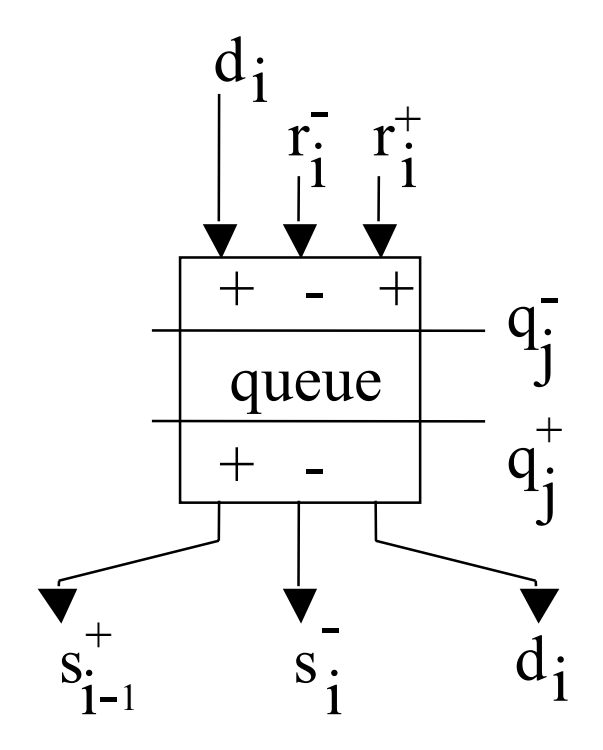

 $s = \sqrt{a^+ d + a^-}$ Equation arithmétique

$$
2 * s_{i-1}^{\top} - s_i^{\top} = r_i^{\top} - r_i^{\top} + (q_j^{\top} d_i + q_j^{\top} d_i)
$$
  

$$
2 * s_{i-1}^{\top} + s_i^{\top} = r_i^{\top} + r_i^{\top} + (q_j^{\top} d_i + q_j^{\top} d_i)
$$

Les contrôles  $q_i$  et  $q_i$  arrivent après les autres .<br>J  $\frac{1}{2}$  et q + j

## Optimisation de la cellule de queue

Les contrôles  $q_j^-$  et  $q_j^+$  arrivent après les autres dans la queue  $\frac{1}{i}$  et q + j

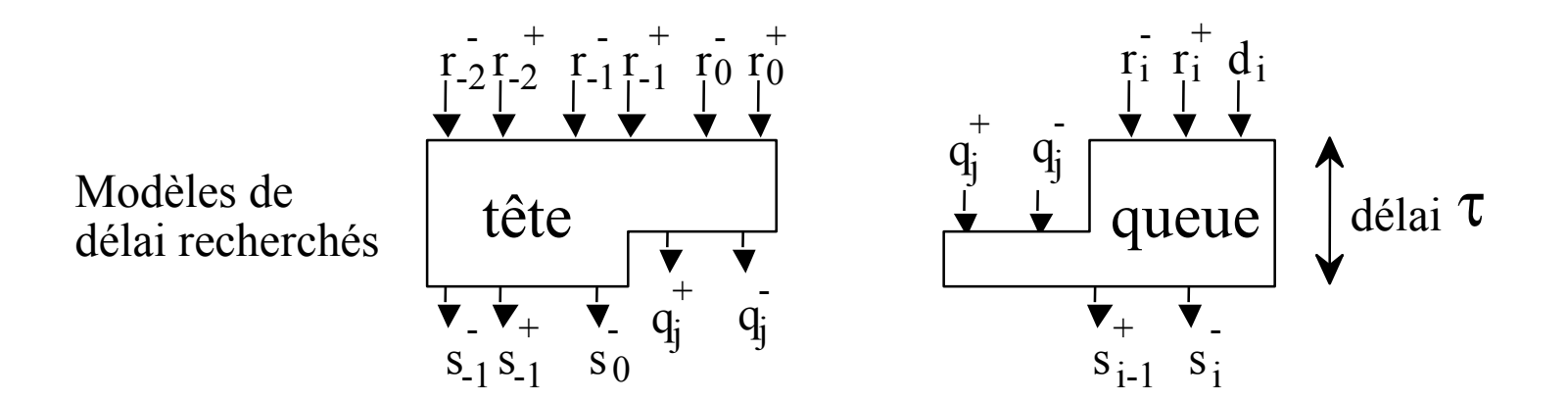

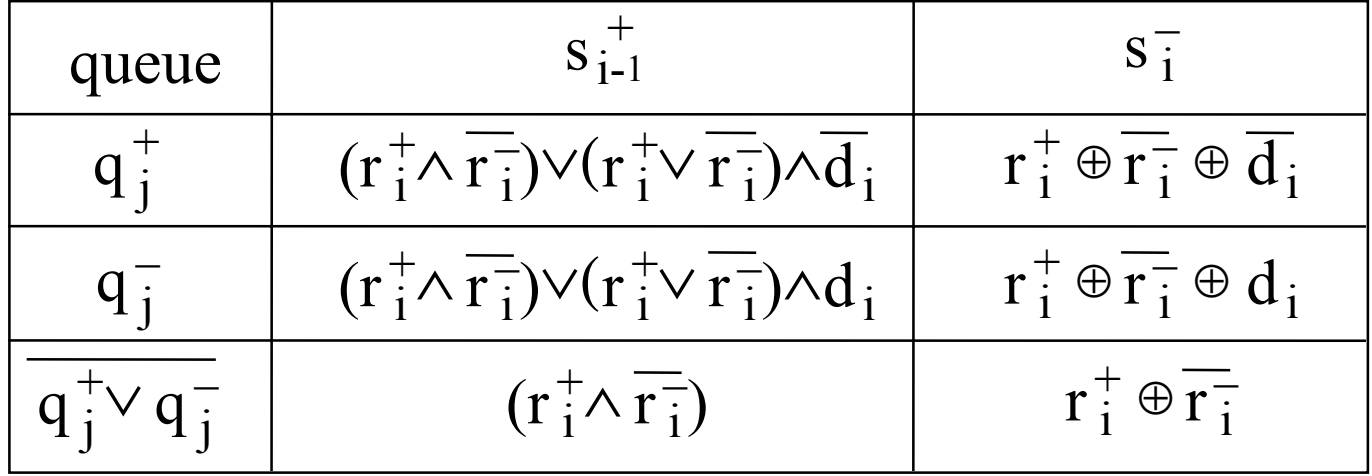

## Equations du bloc de tête

$$
\hat{R} := 4 * (r_2^+ - r_2^-) + 2 * (r_1^+ - r_1^-) + (r_0^+ - r_0^-) \n\n
$$
q_j^+ := (\hat{R} > 0); q_j^- := (\hat{R} < 0);
$$
\n
$$
q_j^- := (R - 2) \times 1
$$
\n
$$
sions i q_j^- \n\n
$$
a_j^- := (\sum_{\text{out } 0} \n\sum_{\text{out } 1} \n\sum_{\text{in } 0} \n\sum_{\text{out } 2} \n\sum_{\text{out } 1} \n\sum_{\text{out } 2} \n\sum_{\text{out } 1} \n\sum_{\text{out } 2} \n\sum_{\text{out } 1} \n\sum_{\text{out } 2} \n\sum_{\text{out } 1} \n\sum_{\text{out } 2} \n\sum_{\text{out } 1} \n\sum_{\text{out } 2} \n\sum_{\text{out } 1} \n\sum_{\text{out } 2} \n\sum_{\text{out } 1} \n\sum_{\text{out } 2} \n\sum_{\text{out } 1} \n\sum_{\text{out } 2} \n\sum_{\text{out } 1} \n\sum_{\text{out } 2} \n\sum_{\text{out } 1} \n\sum_{\text{out } 1} \n\sum_{\text{out } 2} \n\sum_{\text{out } 1} \n\sum_{\text{out } 1} \n\sum_{\text{out } 2} \n\sum_{\text{out } 1} \n\sum_{\text{out } 1} \n\sum_{\text{out } 2} \n\sum_{\text{out } 1} \n\sum_{\text{out } 1} \n\sum_{\text{out } 2} \n\sum_{\text{out } 1} \n\sum_{\text{out } 1} \n\sum_{\text{out } 1} \n\sum_{\text{out } 2} \n\sum_{\text{out } 1} \n\sum_{\text{out } 2} \n\sum_{\text{out } 1} \n\
$$
$$
$$

## Condition arithmétique

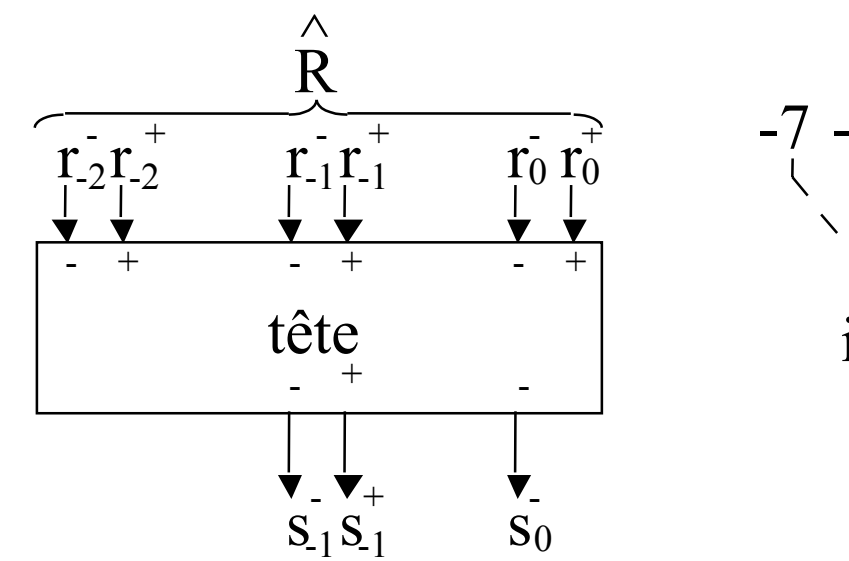

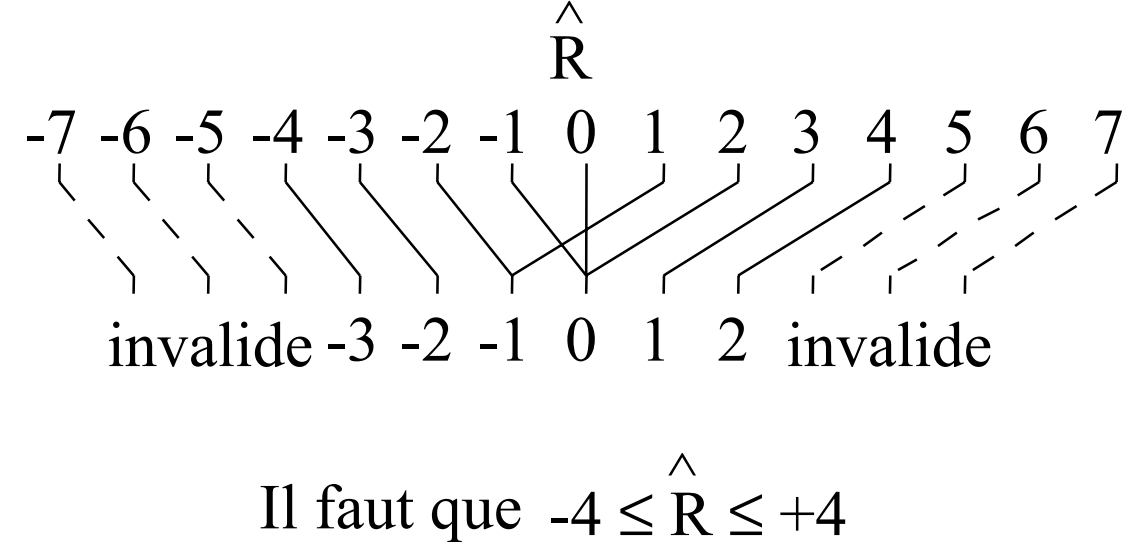

$$
-4 < -2*D \leq Rj \cdot 2^j \leq 2*D < 4
$$
\n
$$
-1 < R - Rj \cdot 2^j < 1
$$
\n
$$
\Rightarrow -5 < R < 5
$$

# Le Quotient est en notation BS ⇒ il faut le convertir

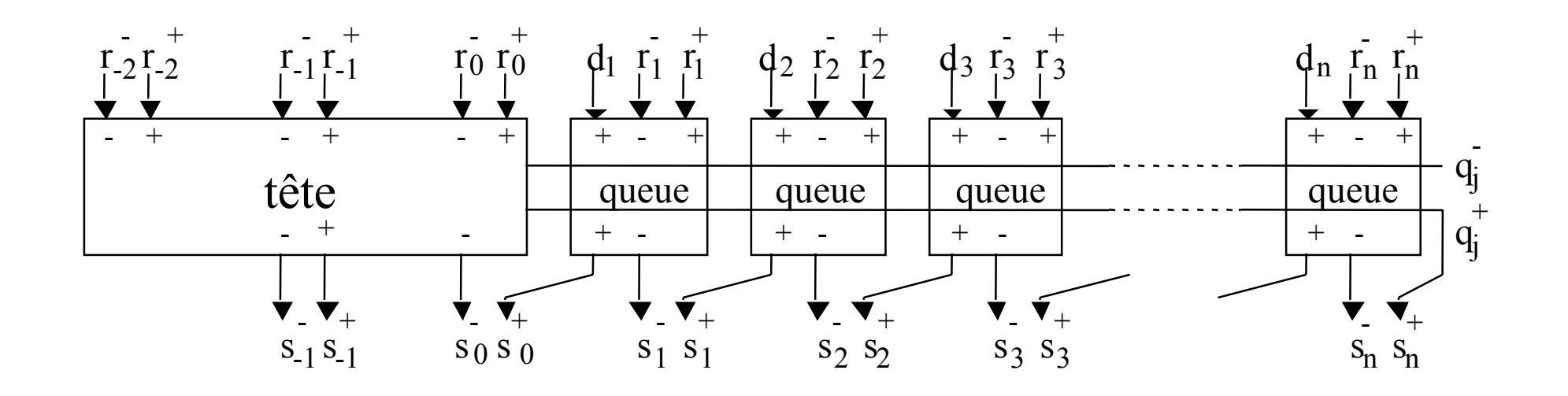

La conversion ne change pas la valeur de Q mais seulement sa représentation sous forme de chaîne de bits.

La somme pondérée des bits qui entrent dans le convertisseur est égale à la somme pondérée des bits qui en sortent.

$$
q_j = q_j^+ - q_j^-
$$
  
 
$$
q_j \in \{-1, 0, +1\}
$$

### Conversion de "borrow save" à standard

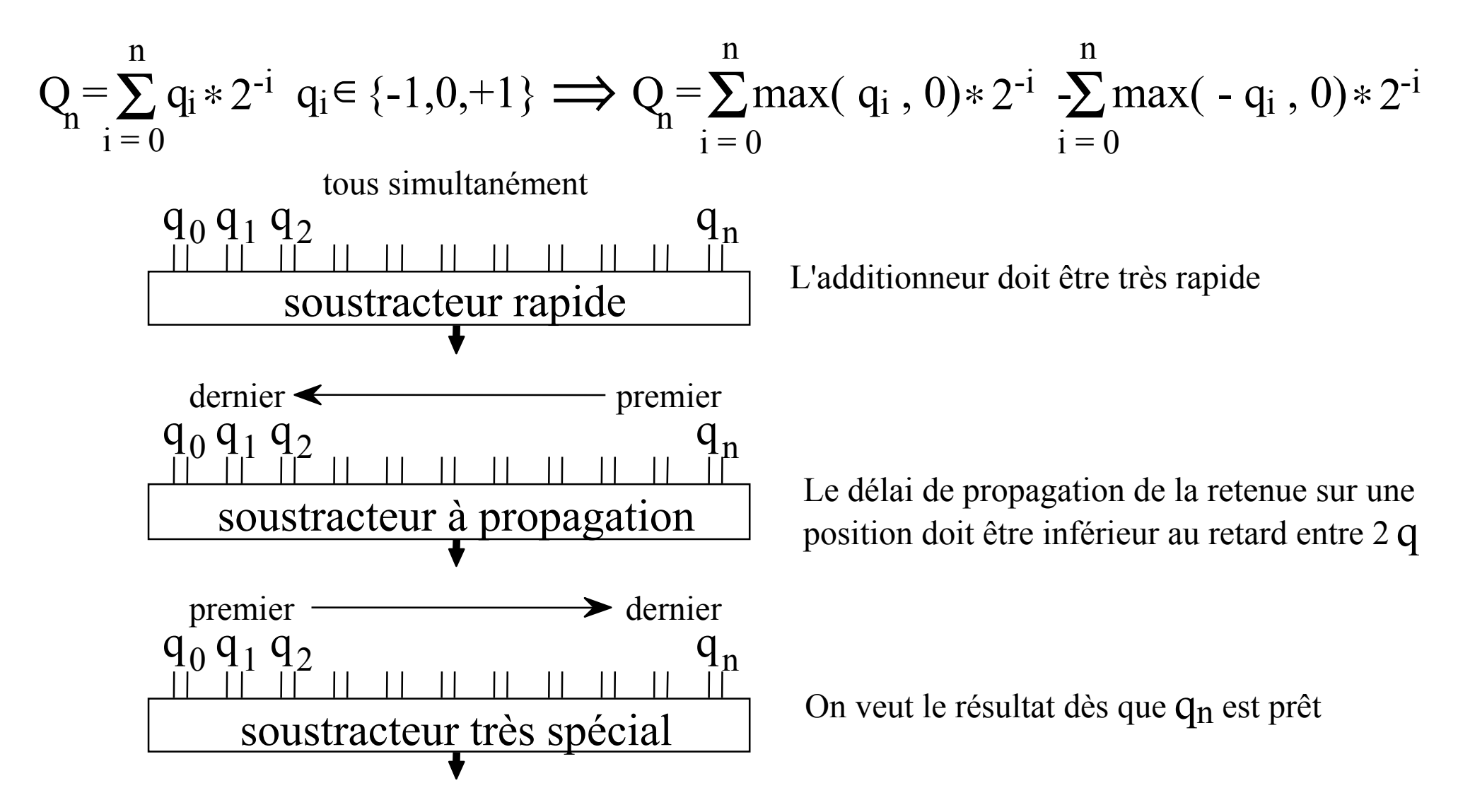

## Conversion de "borrow save" à standard (2)

génération des  $p_i$  et des  $g_i$ 

 $q_i \in \{-1,0,+1\}$ 

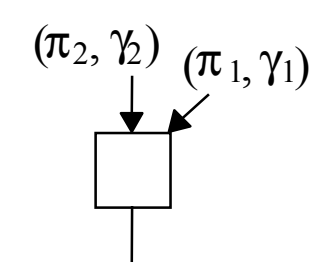

 $(\; \pi_2 \wedge \pi_1 \; , \gamma_2 \vee \pi_2 \wedge \gamma_1)$ 

- Associatif
- Non commutatif
- Idempotent
- Croissant (inverseurs)

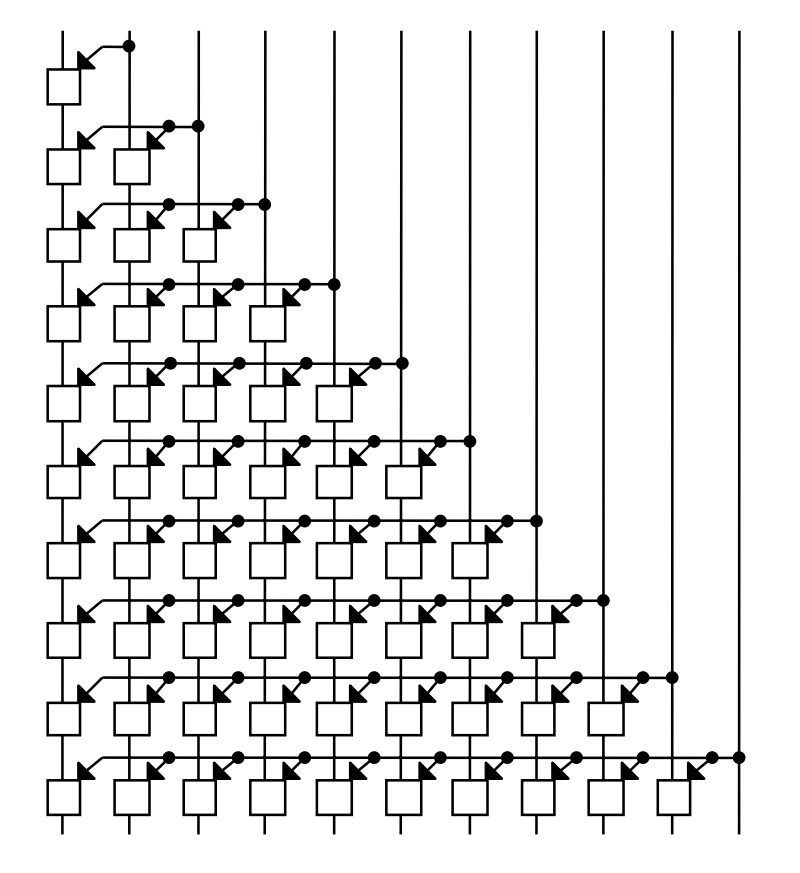

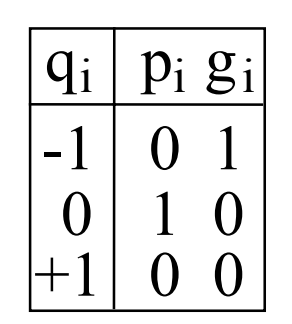

génération de la somme s<sub>i</sub>= p<sub>i</sub>⊕ **G**<sub>i-1,0</sub>  $s_i \in \{0,1\}$ 

### Conversion de "borrow save" à standard (3)

 $q_i \in \{-1, 0, +1\}$   $p_i \in \{0, 1\}$ 

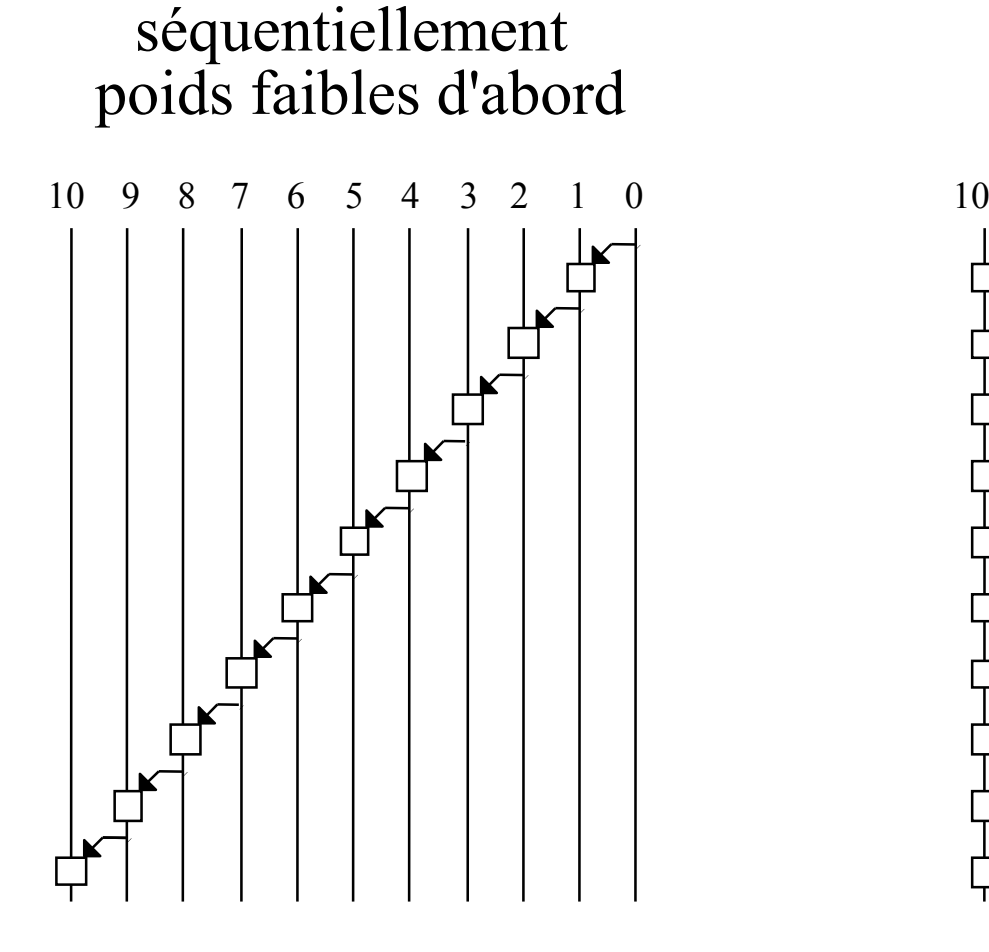

#### séquentiellement poids forts d'abord

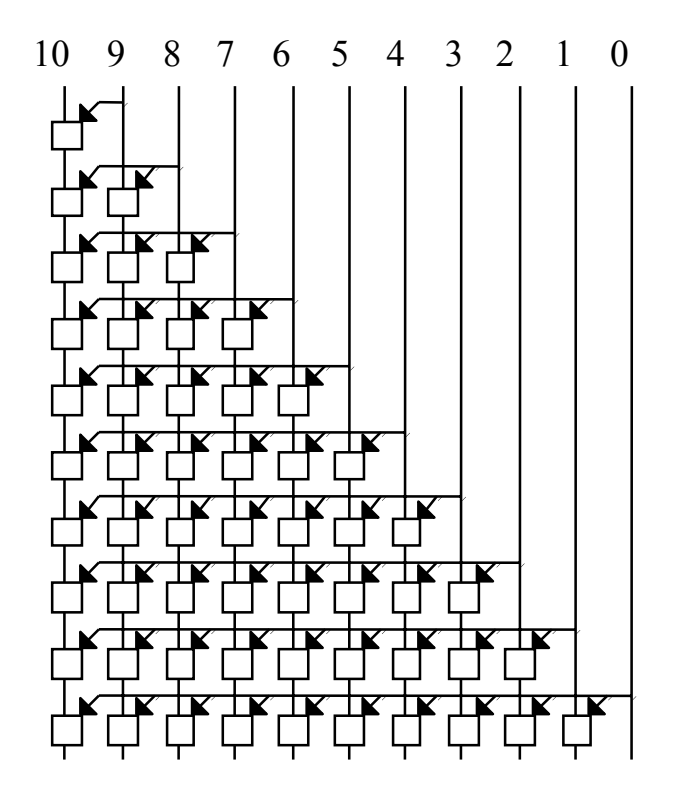

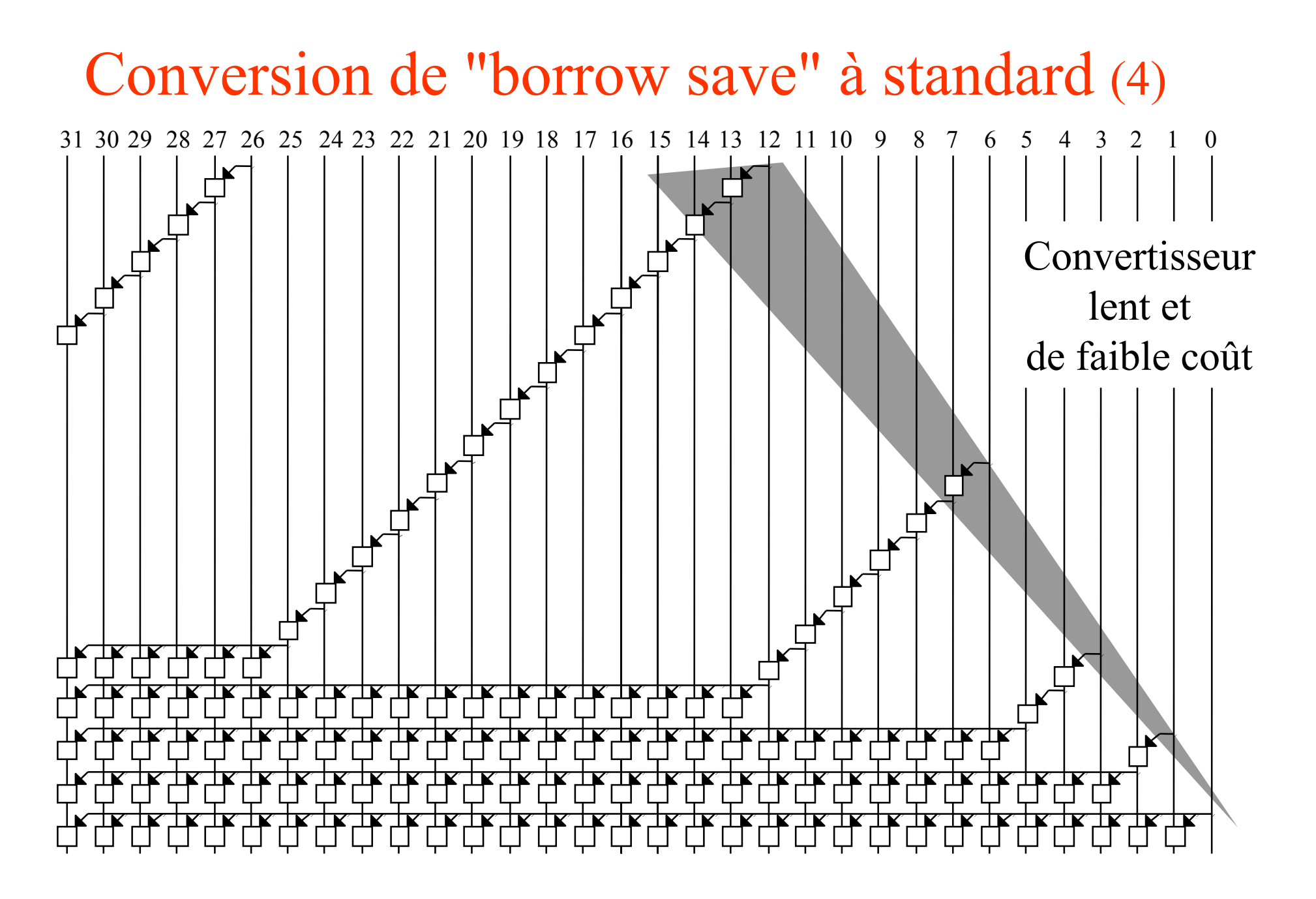

## Formes du convertisseur

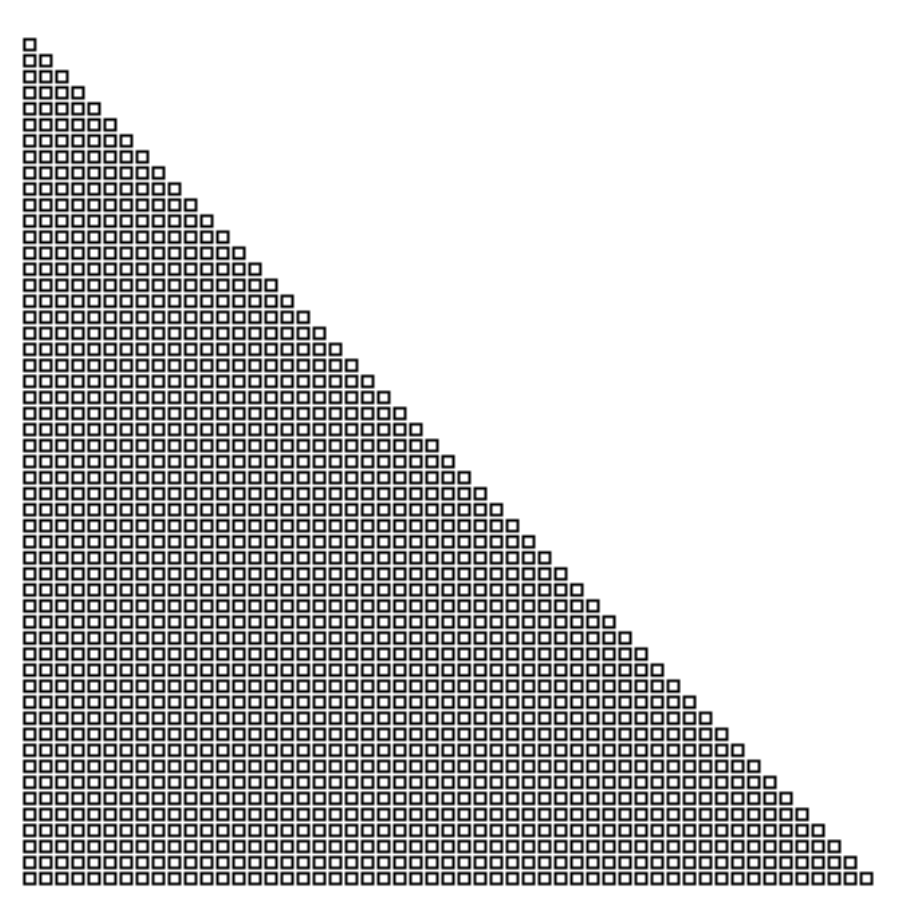

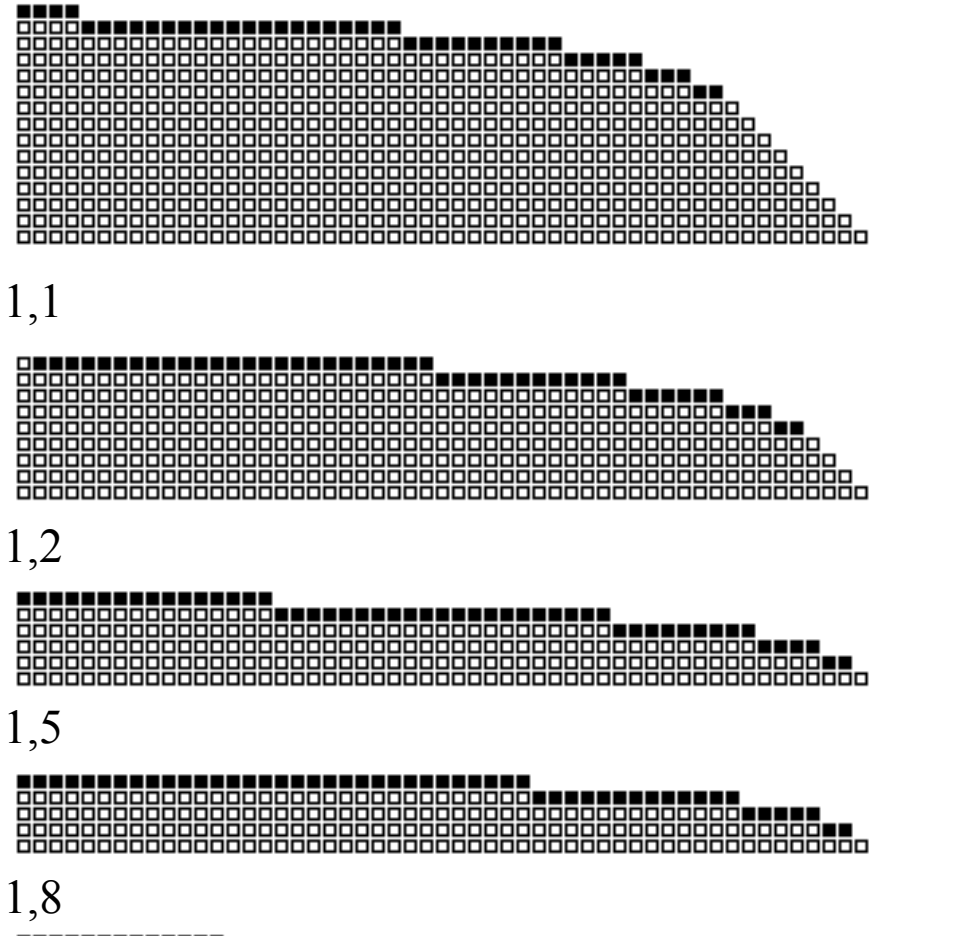

-------------

≤12,2

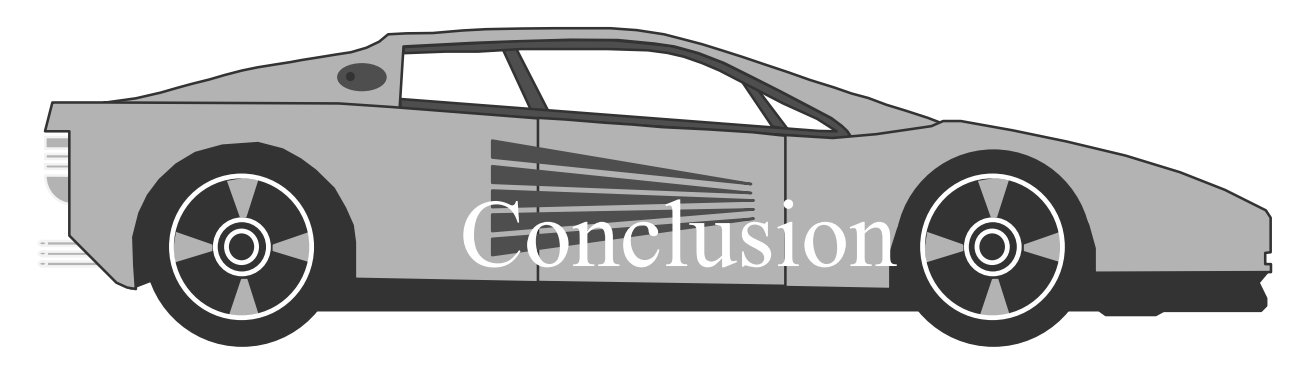

Un algorithme de division rapide a été proposé:

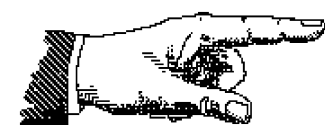

Les Additions/Soustraction ne propagent pas la retenue

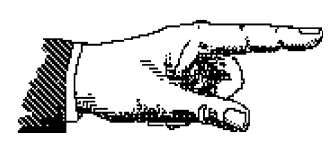

- Le calcul, le recodage et le test du reste partiel sont effectués simultanément (et non séquentiellement)

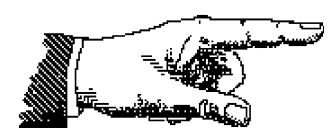

- Les lignes longues et leurs amplis sont éliminées du chemin critique

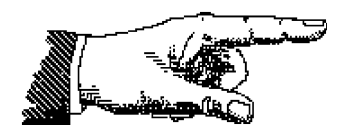

- Un nouvel algorithme de conversion du quotient, rapide et peu coûteux, a été introduit.

# Extraction de Racine carrée matérielle

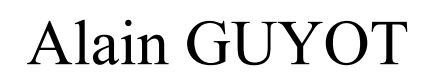

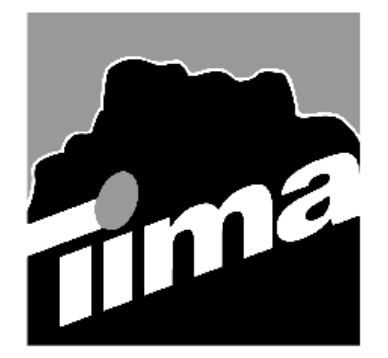

Concurrent Integrated Systems TIMA

Techniques de l'Informatique et de la Microélectronique pour l'Architecture. Unité associée au C.N.R.S. n° B0706 t (33) 04 76 57 46 16 ⊯ Alain.Guyot@imag.fr http://tima-cmp.imag.fr/Homepages/guyot

# But: Réaliser des extracteurs de racine carrée combinatoires rapides

Optimiser la surface et/ou la vitesse

#### **Problèmes**

- Propagation de la retenue

*Moyen Utiliser des additionneurs sans propagation de retenue*

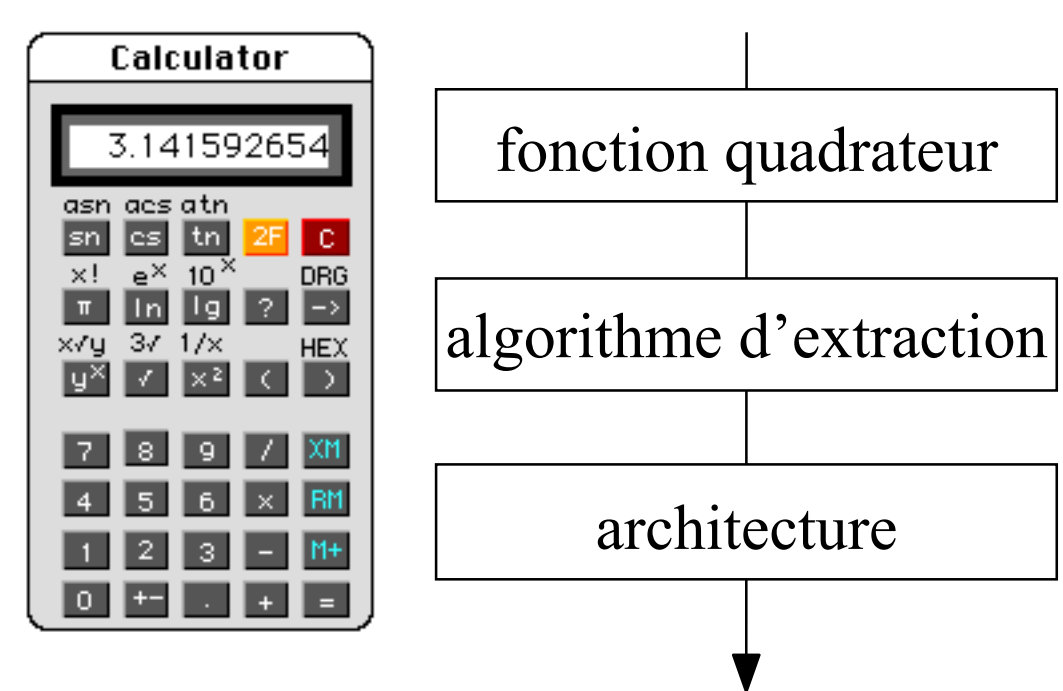

### Généralités sur la racine carrée

Nous calculerons la racine d'un nombre normalisé A tel que  $1 \le A < 4$ .  $A = 2*a_{-1} + \sum a_i *$  $A = 2*a_{-1} + \sum a_i * 2^{-i}$  $i = 0$ 

Alors  $Q = \bar{v} A$  est également normalisé:  $1 \le Q < 2$ . 2

De même que l'architecture d'un diviseur (naïf) se déduit de l'architecture d'un multiplieur (naïf) l'architecture d'un extracteur de racine carrée se déduit de celle d'un quadrateur.

Les algorithmes d'extraction de racine carrée se déduisent également des algorithmes de division car:

si Q = 
$$
\frac{A}{Q}
$$
 alors Q =  $\sqrt[2]{A}$ 

Algorithme naïf:

$$
Q_0 := 1;
$$
  
\n**si**  $(Q_j + 2^{-j-1})^2 \le A$  **alors**  $Q_{j+1} := Q_j + 2^{-j-1}$   
\n**sinon**  $Q_{j+1} := Q_j$ ;

)

 $\rm{Q}$ 

j

 $(Q_i + \frac{A}{2})$ 

2

 $Q_{i+1} = \frac{1}{2}$ 

Iteration de Héron::  $Q_{j+1} = \frac{1}{2} (Q_j +$ 

Racine 143

 $n - 1$ 

## Quadrateur

On veut maintenir l'invariant Q<sub>2j</sub> =  $R_j^2$   $\forall$  j  $R_j = \sum_{i=1}^{5} r_i 2^{-1}$  $i=0$  $R_j = \sum^j r_i 2^{-i}$ 

Donc quand 
$$
R_{j+1} := R_j + r_{j+1} * 2^{-j-1}
$$
 alors

\n
$$
(R_{j+1})^2 := (R_j)^2 + r_{j+1} * (2 * R_j + 2^{-j-1}) * 2^{-j-1}
$$
\n
$$
R_0 := r_0; Q_0 := R_0; j := 0;
$$
\nTantque  $j \leq p$ écision\_s requires **faire**

\n
$$
j := j+1;
$$
\n
$$
Q_{2j+2} := Q_{2j} + r_{j+1} * (2 * R_j + 2^{-j-1}) * 2^{-j-1};
$$
\n
$$
R_{j+1} := R_j + r_{j+1} * 2^{-j-1}
$$
\nFintantque

\nconcaténations

## Quadrateur à simplifier

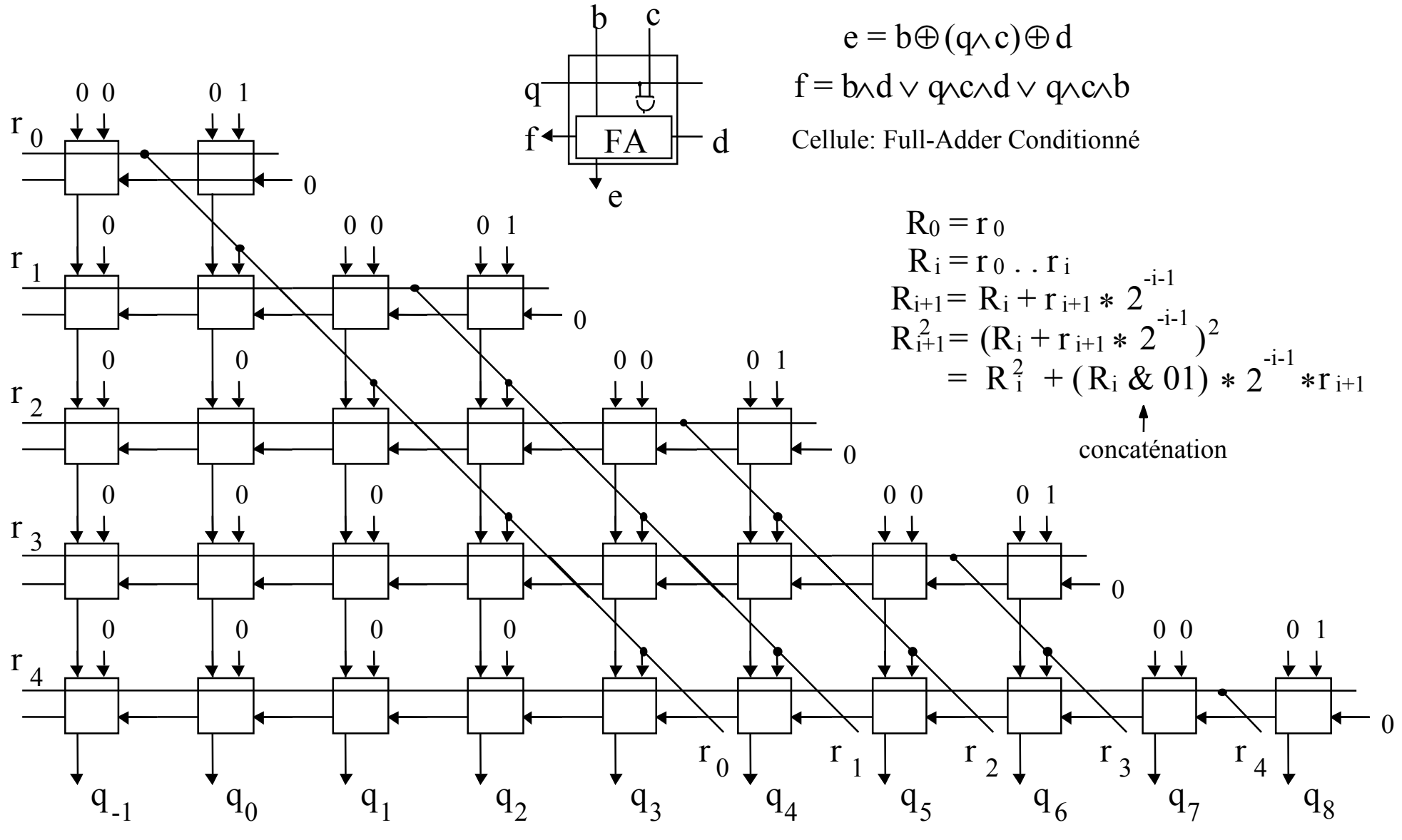

Racine 145
### Quadrateur

*Elimination des FA dont la sortie est égale à l'entrée* 

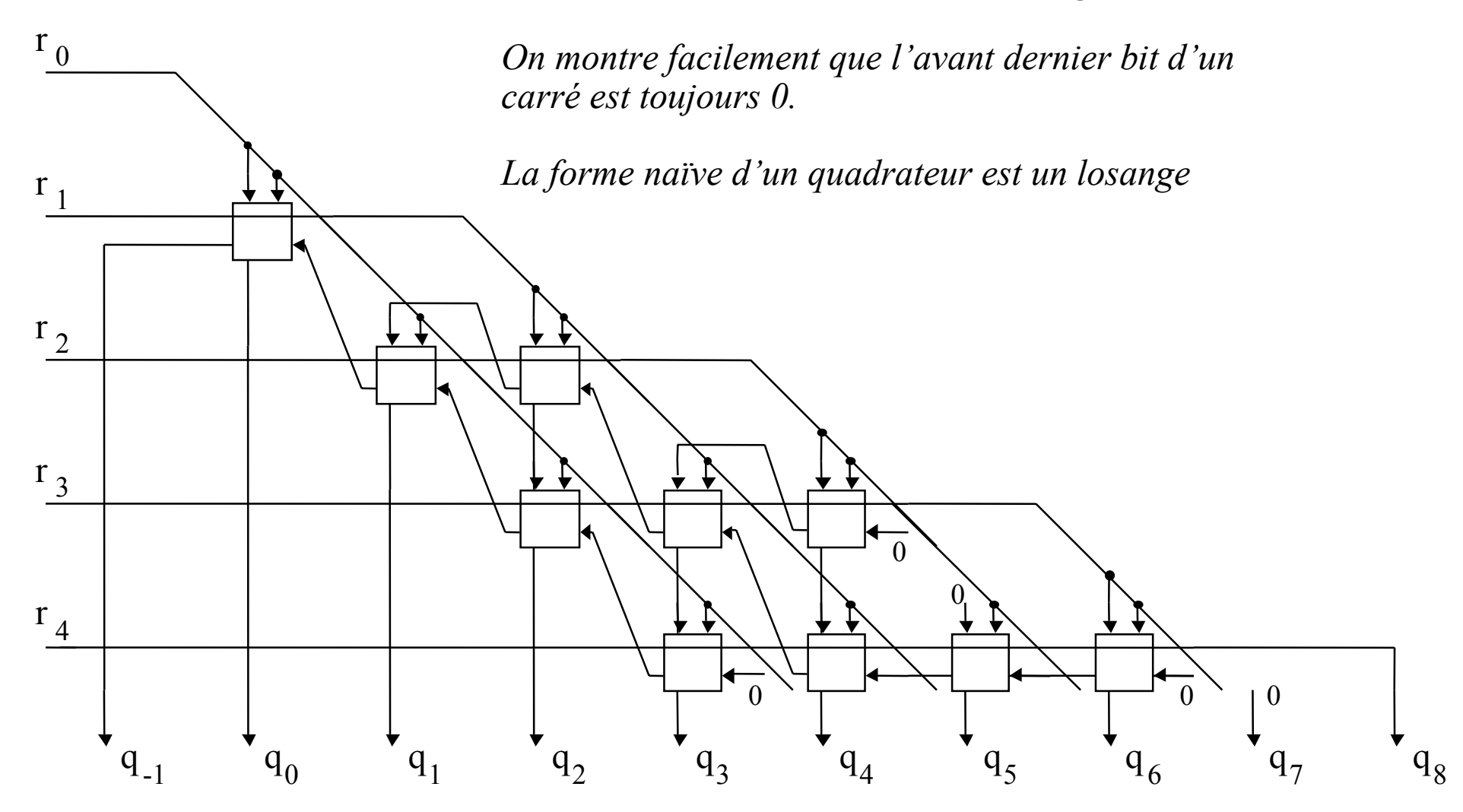

# Extracteur de racine carrée récurrent (sans restauration )

On veut maintenir l'invariant  $(Q_j)^2 = A - R_{2j} \ \forall j \ (R_{2j} \rightarrow 0) \ \{A \in [1,4[ \}$  $R_{2j+2} := R_{2j} - Q_{j+1}^2 + Q_j^2 = R_{2j} - (Q_j + q_{j+1} * 2^{-j-1})^2 + Q_j^2$ On va construire une suite  $Q_0$ ,  $Q_1$ ,  $Q_2$ ,...  $Q_n$  et une suite  $R_0$ ,  $R_2$ ,  $R_4$ ,...  $R_{2n}$ 

Q<sub>1</sub> := 1,1 ; R<sub>2</sub> := A - 1 0,0 1 ; j := 1 ;  
\n**Tantque** j \nleq précision\_{\neq} **faire**  
\nj := j + 1 ;  
\nsi R<sub>2j</sub> \nleq 0 **alors** {
$$
q_{j+1} = +1
$$
}  
\nQ<sub>j+1</sub> := Q<sub>j</sub> + 2<sup>-j-1</sup>; R<sub>2j+2</sub> := R<sub>2j</sub> - (Q<sub>j</sub> \* 2<sup>-j</sup> + 2<sup>-2j-2</sup>) ;  
\nsinon { $q_{j+1}$  := Q<sub>j</sub> - 2<sup>-j-1</sup>; R<sub>2j+2</sub> := R<sub>2j</sub> + (Q<sub>j</sub> \* 2<sup>-j</sup> - 2<sup>-2j-2</sup>) ;  
\n**finsion** ;  
\n**intanque** ;

# Exemple d'extraction de racine carrée sans restauration

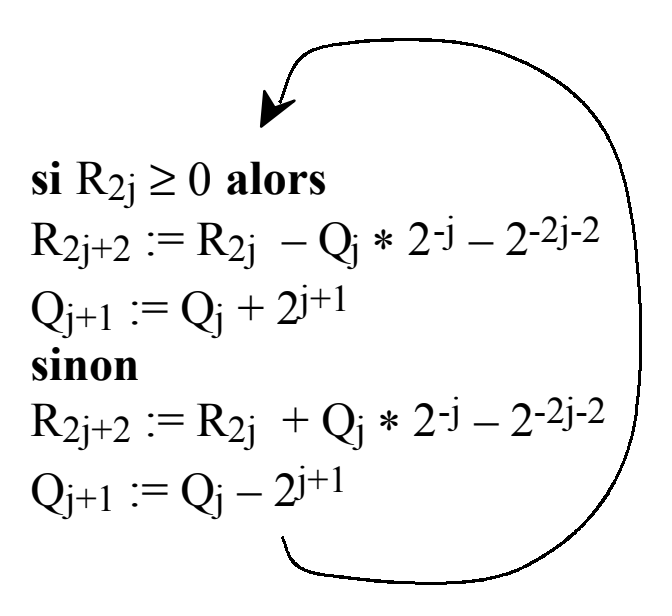

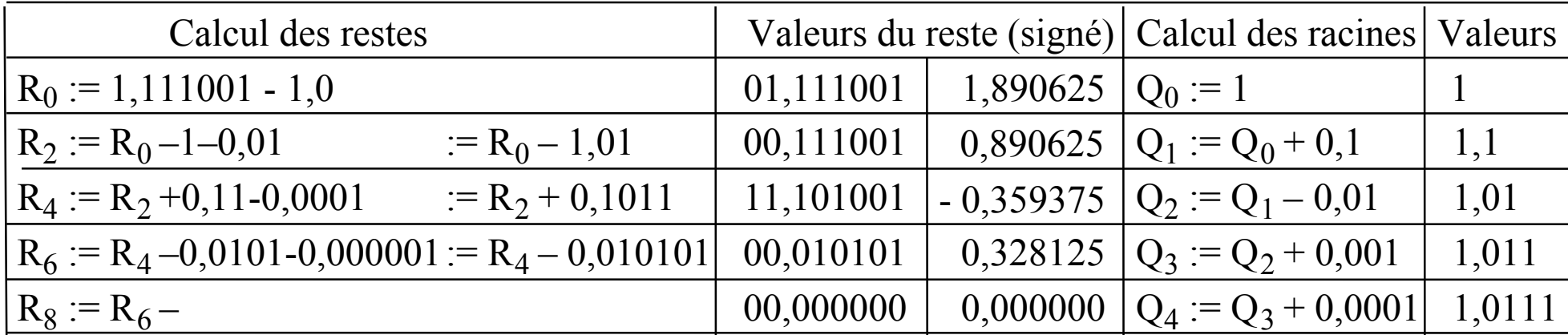

Racine 148

### Extracteur de racine carrée

 $Q_1 := 1 * 2^{-1}$ ;  $R_2 := (a_1 * 2^{-1} a_2 * 2^{-2}) - 0, 0, 1; j := 1;$ **Tantque**  j ≤ précision\_requise **faire**   $j := j + 1;$ **si** R2j <sup>≥</sup>0 **alors**   $q_{i+1} := +1$ **sinon**  $q_{i+1} := -1$ **finsinon** ;  $Q_{j+1}$  :=  $Q_j + q_{j+1} * 2^{-j-1}$ ;  $R_{2j+2} := (R_{2j} + a_{2j+1} * 2^{-2j-1} + a_{2j+2} * 2^{-2j-2}) - q_{j+1} * (Q_j + q_{j+1} * 2^{-j-2}) * 2^{-j} ;$ **fintanque** ;

> Le cas général est  $p_{i+1}$ = retenue sortante de l'opération add/sous (signe) On code en binaire  $p_{i+1} = 0$  si  $q_{i+1} = +1$  et  $p_{i+1} = 1$  si  $q_{i+1} = -1$  (signe de  $q_{i+1}$ ).

$$
R_{2j+2}:=(R_{2j}+a_{2j+1}*2^{-2j-1}+a_{2j+2}*2^{-2j-2})-(-1)^{p_{j+1}}(Q_{j-1} & p_{j+1} \overline{p_{j+1}}1)*2^{-j}
$$

Racine 149

#### Extracteur de racine carrée (2) sans restauration

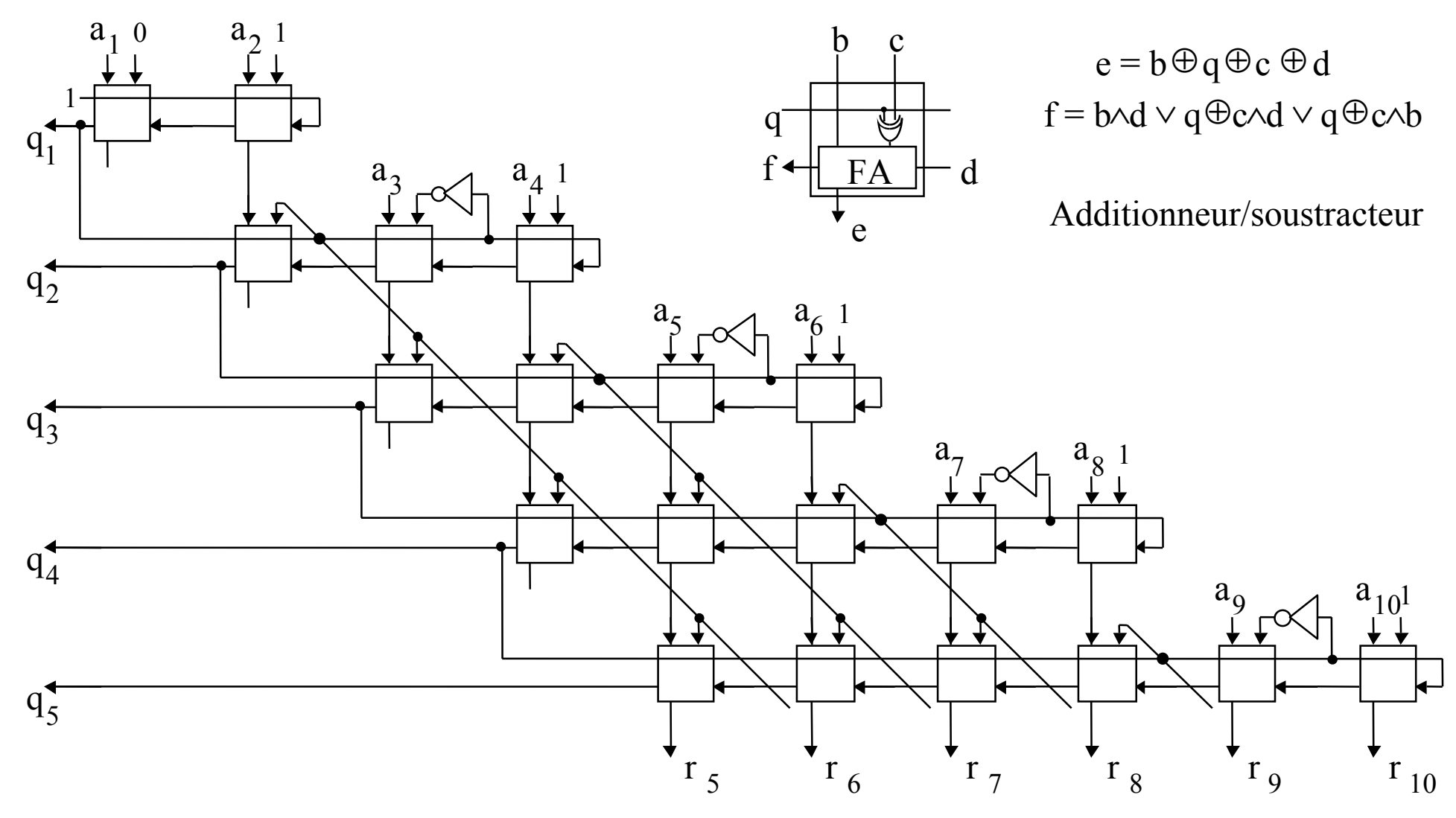

### Extracteur de racine carrée(3)

(examen des 3 premiers chiffres significatifs de  $R^{2j}$ )

```
\rm Q_0 := 1* 2<sup>-0</sup> ; \rm\ R_0 := (a<sub>-1</sub>* 2<sup>1</sup> a<sub>-2</sub>* 2<sup>2</sup>) - 1 ; j := 0 ;
Tantque 
j
≤ précision_requise faire 
       j := j + 1;
        si le signe de R2j n'est pas distinguable par l'examen de ses 3 premier chiffres alors
              q_{i+1} := 0sinon si
R2j
≥ 0 alors 
              q_{i+1} := +1sinon q_{j+1} := -1finsinon ; 
               Q_{j+1} := Q_j + q_{j+1} * 2^{-j-1};
               R_{2j+2} := (R_{2j} + a_{2j+1} * 2^{-2j-1} + a_{2j+2} * 2^{-2j-2}) - q_{j+1} * (Q_j - q_{j+1} * 2^{-j-2}) * 2^{-j} ;fintanque ;
```
# Calcul du reste partiel  $R_{2i+2}$

Itération générale:  $R_{2j+2} := (R_{2j} + a_{2j+1} * 2^{-2j-1} + a_{2j+2} * 2^{-2j-2}) - q_{j+1} * (Q_j - q_{j+1} * 2^{-j-2}) * 2^{-j}$ ;

Si  $q_{j+1} = 0$  alors  $R_{2j+2} := (R_{2j} + a_{2j+1} * 2^{-2j-1} + a_{2j+2} * 2^{-2j-2})$ ; Si  $q_{j+1} = +1$  alors  $R_{2j+2} := (R_{2j} + a_{2j+1} * 2^{-2j-1} + a_{2j+2} * 2^{-2j-2}) - Q_j * 2^{-j} + 2^{-2j-2}$ ; {soustraction} Si  $q_{j+1} = -1$  alors  $R_{2j+2} := (R_{2j} + a_{2j+1} * 2^{-2j-1} + a_{2j+2} * 2^{-2j-2}) + Q_j * 2^{-j} + 2^{-2j-2}$ ; {addition}

Par concaténation on a:  $\sum q_i * 2^{-i}$  avec  $q_i \in \{-1, 0, +1\}$ Pour effectuer l'addition/soustraction, on désire  $\sum_{i} p_i * 2^{-i}$  avec  $p_i \in \{0, +1\}$ Solution: convertir  $Q_i$  "à la volée" (changer la représentation en conservant la valeur). j i= -1j j= -1

#### Conversion de la racine carrée

Par concaténation on a:  $\sum q_i * 2^{-i}$  avec  $q_i \in \{-1, 0, +1\}$ Pour effectuer l'addition/soustraction, on désire  $\sum$  p<sub>i</sub> \* 2<sup>-i</sup> avec p<sub>i</sub>  $\in \{0, +1\}$ j i=-1j i=-1

Solution: calculer simultanément les valeurs  $Q_i$  et  $P_j = (Q_j - 2^{-j}) \forall j$ . On a  $Q_i$  et  $(Q_i - 2^{-j})$  et on veut obtenir  $Q_{j+1}$  et  $(Q_{j+1} - 2^{-j-1})$  sans propagation de retenue

\nSi 
$$
q_{j+1} = -1
$$
 alors  $Q_{j+1} := (Q_j - 2^{-j}) + 2^{-j-1}$ ;  $(Q_{j+1} - 2^{-j-1}) := (Q_j - 2^{-j})$ ;   
\nSi  $q_{j+1} = 0$  alors  $Q_{j+1} := Q_j$ ;   
\nSi  $q_{j+1} = +1$  alors  $Q_{j+1} := Q_j + 2^{-j-1}$ ;   
\n(i)  $(Q_{j+1} - 2^{-j-1}) := (Q_j - 2^{-j}) + 2^{-j-1}$ ;   
\n(j)  $(Q_{j+1} - 2^{-j-1}) := Q_j$ ;   
\n(j)  $(Q_{j+1} - 2^{-j-1}) := Q_j$ ;   
\n(k)  $(Q_{j+1} - 2^{-j-1}) := Q_j$ ;   
\n(l)  $(Q_{j+1} - 2^{-j-1})$ 

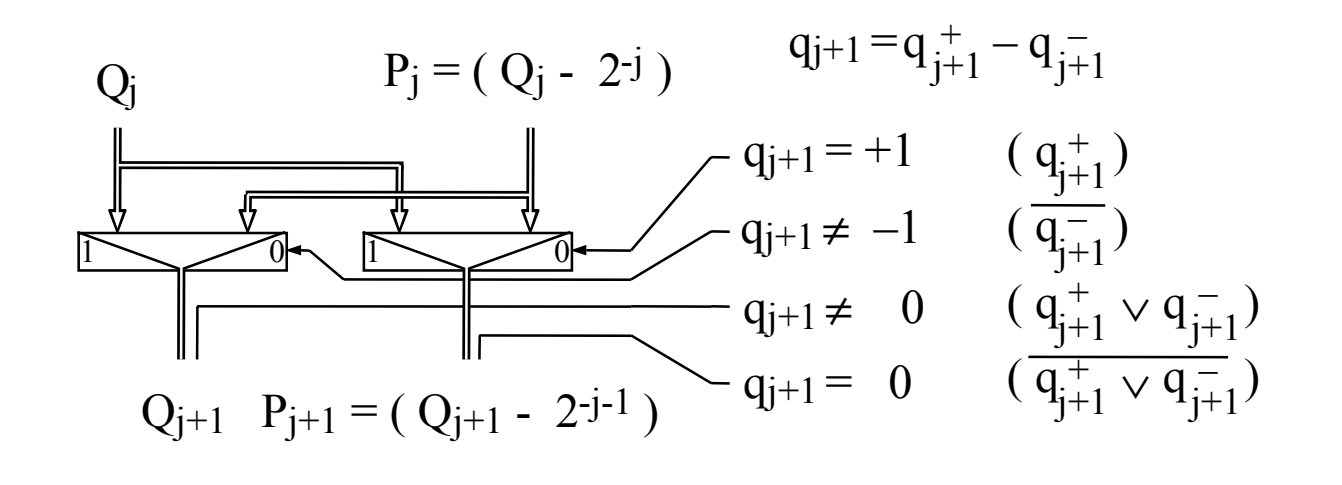

#### Extraction de racine carrée sans propagation

$$
Q_1:=1*\,2^{-1}\;;\,P_1:=O\;;\;\,R_2:=\,(a_1*\,2^{-1}\;a_2*\,2^{-2}\,)\,-\,0,0\;1\;;\;\,j:=1\;;
$$

**Tantque**  j ≤ précision\_requise **faire** 

 $j := j + 1$ ;

**si** le signe de R2j <sup>n</sup>'est pas distinguable par l'examen de ses 3 premier chiffres **alors**

$$
Q_{j+1} := Q_j ;
$$
  
\n
$$
P_{j+1} := P_j + 2^{-j-1} ;
$$
  
\n
$$
R_{2j+2} := (R_{2j} + a_{2j+1} * 2^{-2j-1} + a_{2j+2} * 2^{-2j-2}) ;
$$

**sinon si** R2j > 0 **alors** 

$$
Q_{j+1} := Q_j + 2^{-j-1};
$$
  
\n
$$
P_{j+1} := Q_j ;
$$
  
\n
$$
R_{2j+2} := (R_{2j} + a_{2j+1} * 2^{-2j-1} + a_{2j+2} * 2^{-2j-2}) - Q_j * 2^{-j} + 2^{-2j-2};
$$

**sinon** 

$$
Q_{j+1} := P_j + 2^{-j-1};
$$
  
\n
$$
P_{j+1} := P_j ;
$$
  
\n
$$
R_{2j+2} := (R_{2j} + a_{2j+1} * 2^{-2j-1} + a_{2j+2} * 2^{-2j-2}) + Q_j * 2^{-j} + 2^{-2j-2};
$$

**finsinon** ;

**fintanque** ;

#### Rôles de la tête et de la queue

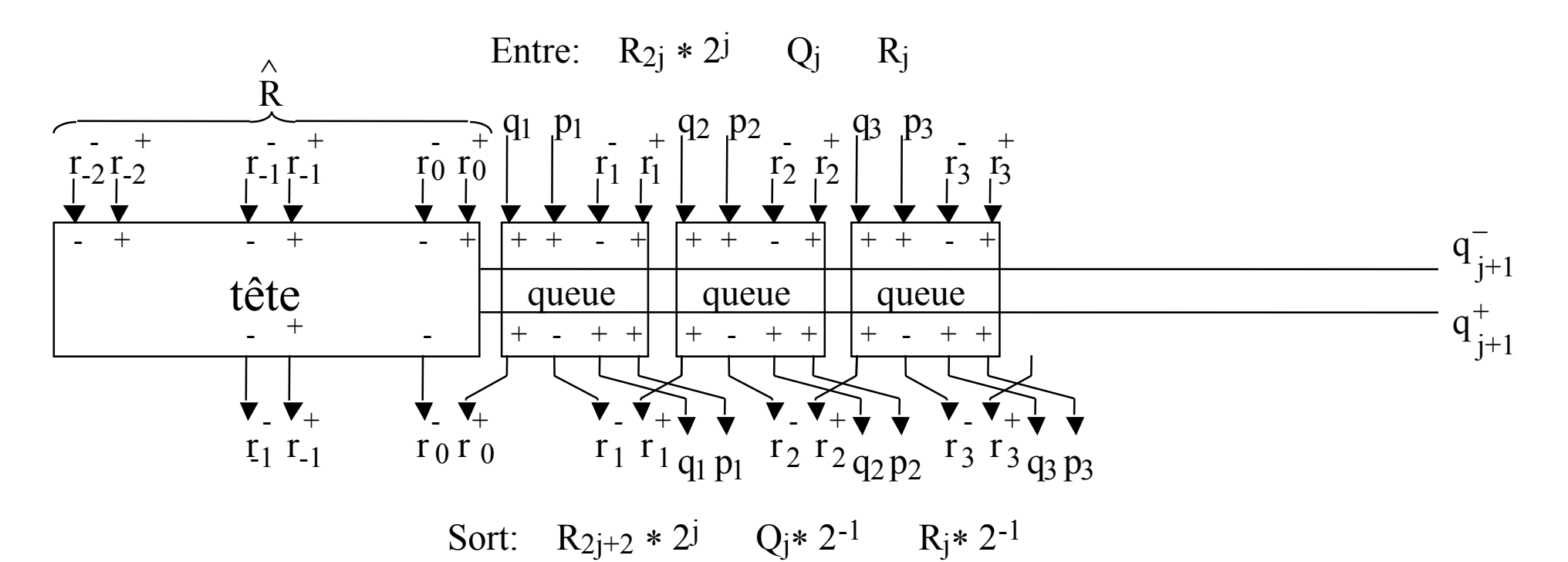

#### **Tête:**

- 1- Déterminer l'opération à exécuter  $q_{i+1}$  = (add, sous ou rien)
- 2- Exécuter cette opération sur les chiffres de tête
- 3- Recoder le résultat pour éliminer le chiffre poids fort r-2 en l'annulant

#### **Queue:**

- 1- Exécuter l'opération  $q_{j+1}$  = (add, sous ou rien)
	- sur les chiffres de queue sans retenue propagé
- 2- Transcoder  $Q_{j+1}$  de notation redondante BS à conventionnelle

# Équations de la queue

Remarques:

- 1- Pour chaque tranche, R  $_{2j+2}$  a 1 chiffre de moins à gauche et 2 chiffres de plus à droite que R<sub>2j</sub>.
- 2- Pour chaque tranche Q  $j+1$  et  $P_{j+1}$  ont un bit de plus à droite que Q et  $P_{j}$ .

3- 
$$
Pj = (Qj - 2^{-j})
$$
. Donc -  $Qj = -Pj - 2^{-j} = \overline{P}_j + 2^{-j} - 2^{-j} = \overline{P}_j$ .

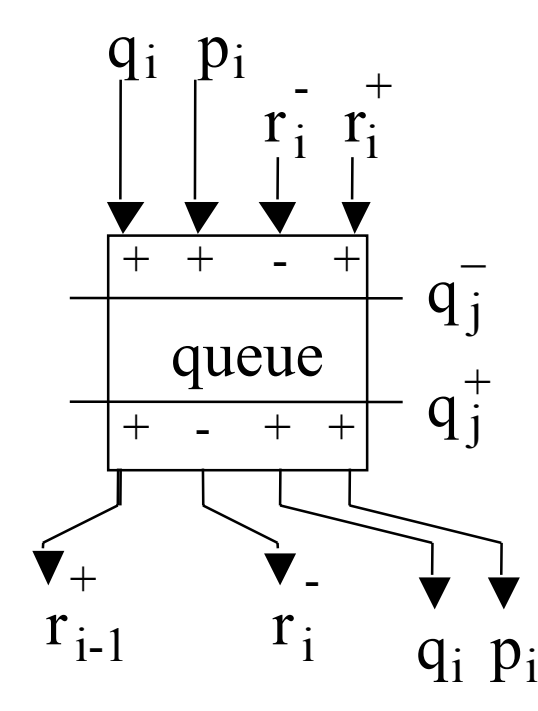

Equation arithmétique

$$
2 * r_{i-1}^+ + \overline{r_i} = r_i^+ + \overline{r_i} + (q_j^+ \wedge \overline{p_i} \vee q_j^- \wedge q_i)
$$

Conversion

$$
q_i = (q_j^- \wedge p_i \vee q_j^- \wedge q_i)
$$
  

$$
p_i = (q_j^+ \wedge p_i \vee q_j^+ \wedge q_i)
$$

Racine 156

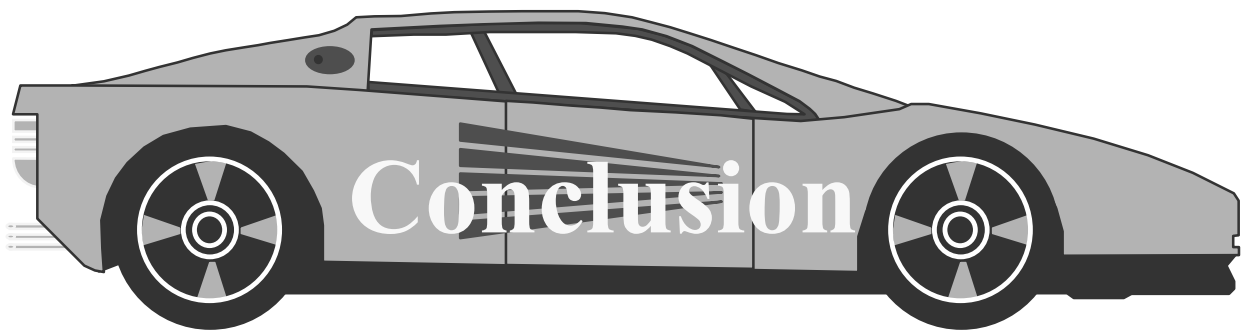

Un algorithme d'extraction de racine carrée rapide a été proposé:

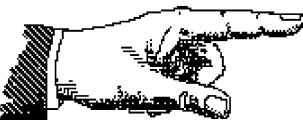

-Les Additions/Soustraction ne propagent pas la retenue

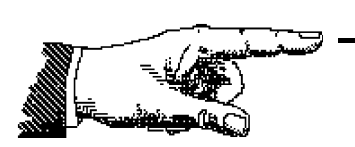

 Le calcul, le recodage et le test du reste partiel sont effectués simultanément (et non séquentiellement)

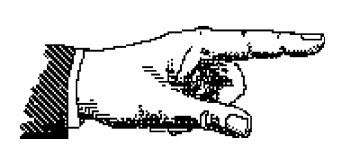

- Les lignes longues et leurs amplis sont éliminées du chemin critique

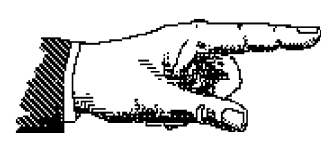

 L'algorithme de conversion "a la volée" de la racine carrée, introduit dans la division (page ..), peut être utilisé.

# Virgule flottante

*Dieu a créé les entiers naturels, tout le reste a été fait par l'homme* L. Kronecker

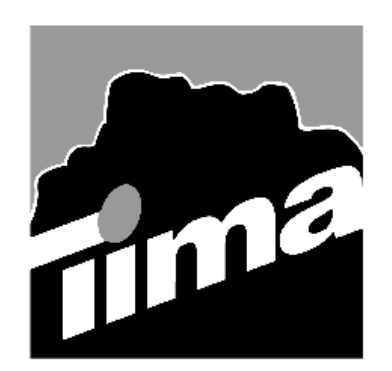

Alain GUYOT

Concurrent Integrated Systems TIMA

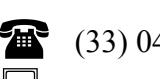

(33) 04 76 57 46 16

鷐 Alain.Guyot@imag.fr

http://tima-cmp.imag.fr/Homepages/guyot

Techniques de l'Informatique et de la Microélectronique pour l'Architecture. Unité associée au C.N.R.S. n° B0706

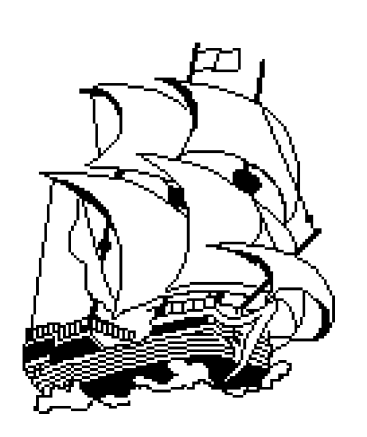

*Dieu a créé les entiers naturels, tout le reste a été fait par l'homme* L. Kronecker

But de la virgule flottante: Représentation et calcul des nombres réels.

> Approximés par des rationnels (avec une certaine erreur)

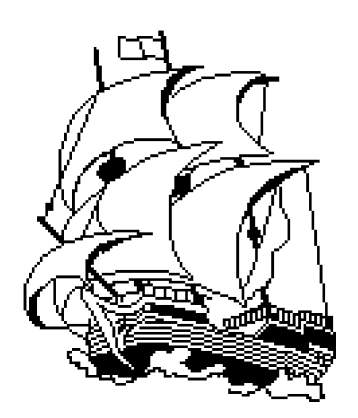

But du "standard": assurer la portabilité des logiciels de calcul.

Problèmes d'implémentation: les opérations sur les réels sont assez complexes et ont une grande influence sur les performances de la machine La puissance de calcul se mesure en MFLOP (million de flottant par seconde). Actuellement de 5 à 200.

Solutions: 1- Anticipation

- 2- Prédiction
- 3- Spéculation

Standard ANSI/IEEE 754-1985 for Binary Floating-Point Arithmetic

Le standard spécifie:

1-Les formats virgule flottante simple et double précision normalisés

2-Les échappement du format:  $\pm 0, \pm \infty$ , dénormalisé, nonnombres (NaN)

3-Les opérations addition, soustraction, multiplication, division,

racine carrée, reste et comparaison (pas de fonction prévue)

4-Les conversions entre entiers et virgule flottante

5-Les conversions entre formats virgule flottante

6-Les conversions entre virgule flottante et chaîne décimales

7-Les modes d'arrondi (très important)

8-Les exceptions et leurs traitement

http://www.loria.fr/serveurs/CCH/documentation/IEEE754

#### Format IEEE 754-1985 Réels Normalisés

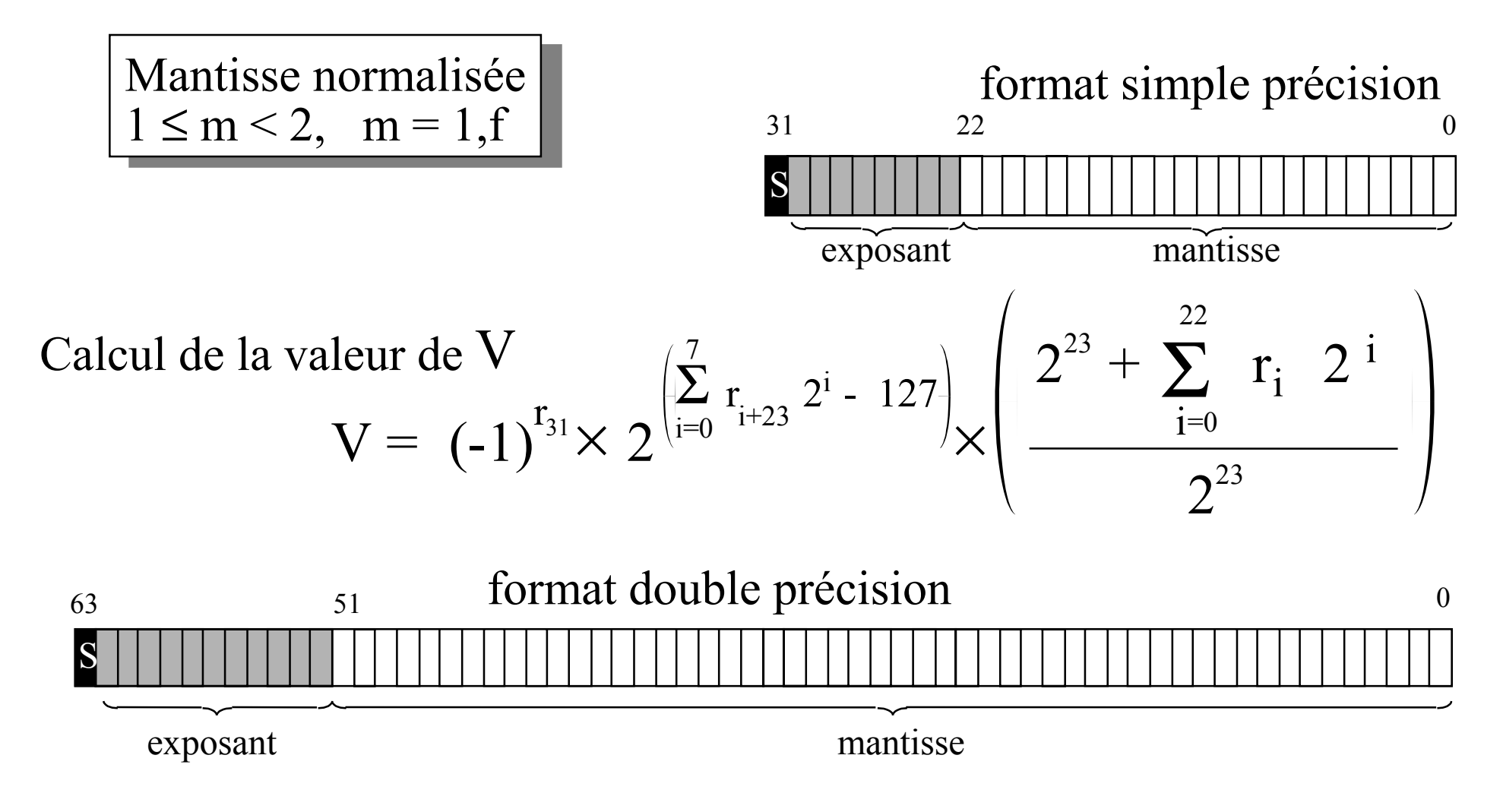

Flottant 161**Champs et bits dans les champs rangés par importance décroissante**

Normalisation de la mantisse (ou significande)

**Avantages**

1- Notation unique  
\n
$$
11,00 * 2-1 = 3 * \frac{1}{2} \text{ non valide}
$$
\n
$$
1,10 * 20 = 1,5 \in [1, 2[
$$
\n
$$
0,11 * 21 = 0,75 * 2 \text{ non valide}
$$

2 - "1" avant la virgule implicite (peut être omis ou caché)

**Inconvénients**

1 - La valeur "0" ne s'exprime pas

2 - Les valeur "petites"  $(< 2^{n m}$ "  $<$   $\gamma$ "  $)$  ne s'expriment pas min expo

Flottant 162

## Représentation "biaisée" de l'exposant

**Avantages**

Pas de "bit de signe".

1- Comparaison de nombres:

nombres en virgule flottante ≡ entiers

(les champs sont par ordre de signification)

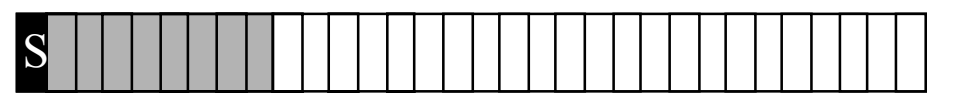

champs le plus significatif champs le moins significatif

2- Comparaison d'exposant

#### **Inconvénients**

Lorsqu'on ajoute deux exposants, il faut rajouter le biais Lorsqu'on soustrait deux exposants, il faut retrancher le biais.

Remarque: la représentation biaisée (biased) s'appelle également la représentation par excès (excess)

# Format IEEE 754-1985: Limites

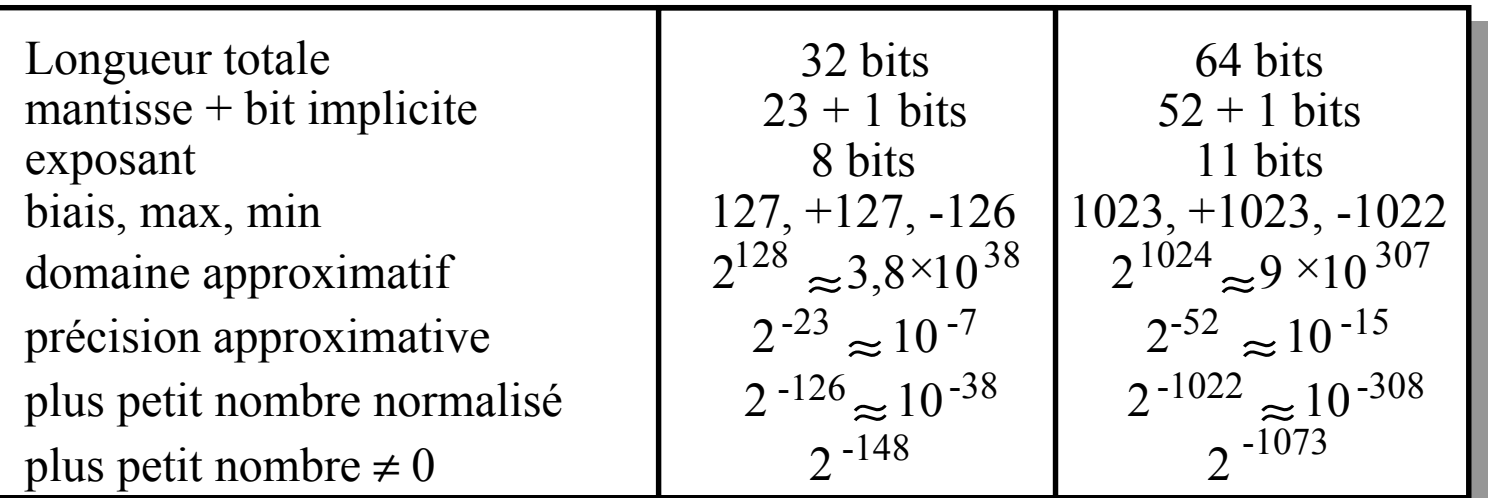

Mantisse normalisée ⇒

- 1- Notation spéciale du **0**
- 2- Notation spéciale de nombres "dénormalisés"
- 3- Notations spéciales pour ∞,+∞, –∞ et **NaN** ( **N**ot **<sup>a</sup> N**umber )

Le rapport entre la masse de l'univers et celle du proton est d'environ  $10^{78}$  (Paul Dirac)

Standard IEEE 754-1985 Échappements des formats

Le standard spécifie pour les simple précision:

1-Si e = 255 et m ≠ 0 alors v est **NaN** 2-Si e = 255 et m = 0 alors v est (-1) s∞3-Si 0 < e < 255 alors v = (-1) s 2 e-<sup>127</sup> (1,m) 4-Si e = 0 et m <sup>≠</sup> 0 alors v = (-1) s 2 -<sup>126</sup> (0,m) *(dénormalisé)* 5-Si e = 0 et m = 0 alors v = (-1) s0

Le standard spécifie pour les double précision: 1-Si e = 2047 et m ≠ 0 alors v est **NaN** 2-Si e = 2047 et m = 0 alors v est  $(-1)^s$   $\infty$ 3-Si  $0 < e < 2047$  alors v =  $(-1)^{s} 2^{e-1023}$   $(1,m)$ 4-Si e = 0 et m ≠ 0 alors v =  $(-1)^s 2^{-1022}$  (0,m) *(dénormalisé)* 5-Si  $e = 0$  et m = 0 alors  $v = (-1)^s$  0

### Standard IEEE 754-1985 Algèbre d'exceptions

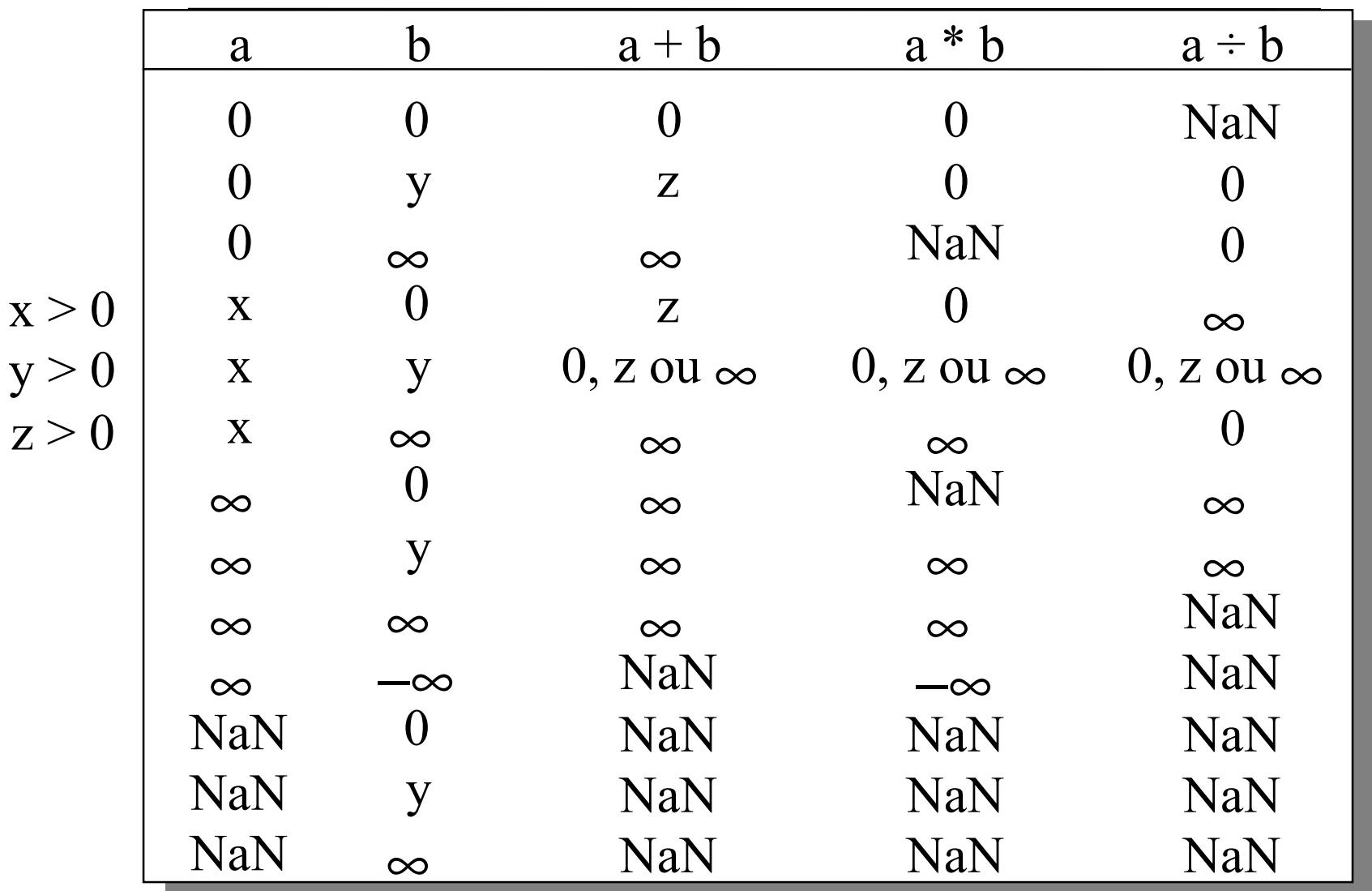

#### Standard IEEE 754-1985 Incohérence

1: a = Lnn (Lnn est le plus grand nombre représentable)

2:  $b = a + a$ 3:  $c = b \div a$ 4:  $d = 1 \div c$  $5: e = 1 \div (d - 0.5)$   $e = 1 \div (0.5 - 0.5) = \infty$   $e = 1 \div (0 - 0.5) = -2$  $b = Lnn+Lnn = 2 Lnn$  $c = 2 (Lnn \div Lnn) = 2$   $c = \infty \div Lnn = \infty$  $d = 1 \div 2 = 0.5$  $b = Lnn + Lnn = \infty$  $\mathrm{d}=1\div\infty_-=0$ Exécution théorique Exécution réelle

" *It makes me nervous to fly an airplane since I know they are designed using floating-point arithmetic*  "Anton Householder, un des pères de l'algorithmique numérique

#### Nombres dénormalisés (1) optionnels

But: combler le trou entre le plus petit nombre normalisé et 0. On conserve la précision absolue de ce nombre, avec une précision relative qui se dégrade.

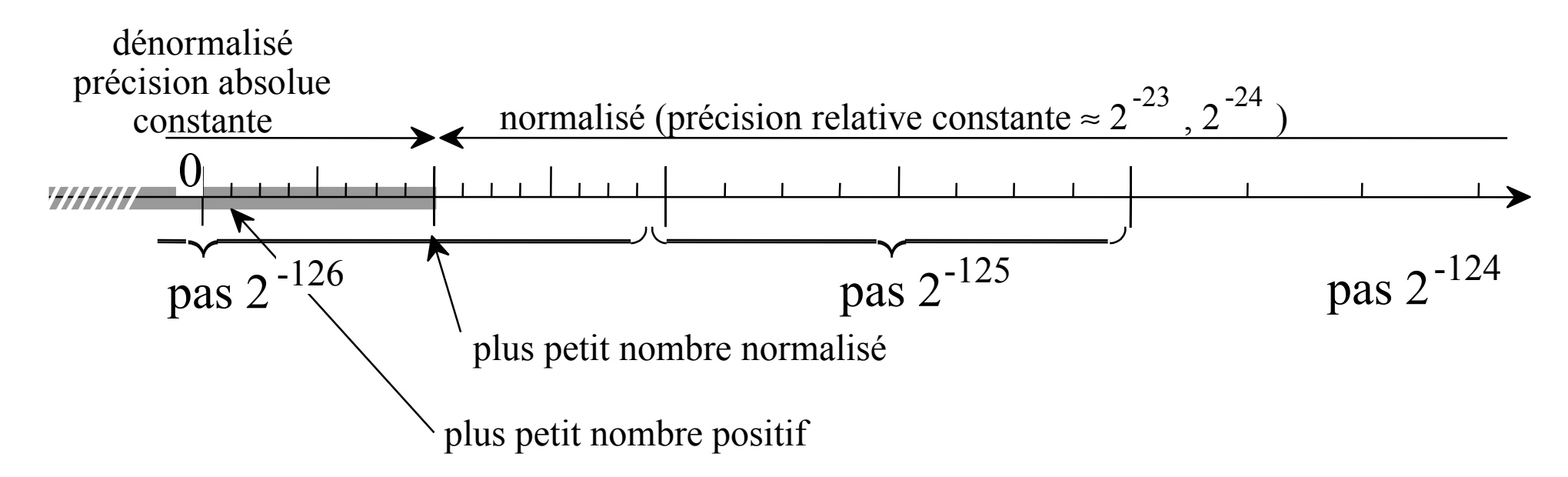

Les nombre dénormalisés sont seulement recommandés par la norme. Leur usage est coûteux en délai et en matériel; Un mode de calcul permet d'éviter leur usage pour une exécution plus rapide.

# Nombres dénormalisés (2)

Un résultat "très petit"  $($  < 2  $\ldots$   $\ldots$   $\ldots$   $\ldots$   $\ldots$  peut être produit par: min expo

1- Une soustraction de deux nombres "petits" La soustraction de deux nombres "grands" donne un nombre "grand" ou zéro.

2 - Une multiplication de deux nombres "petits"

3- Une division d'un dividende "petit" par un diviseur "grand"

Le matériel pour traiter le cas 1 et les cas 2 et 3 est très différent.

#### Domaines de representation du 32 bits

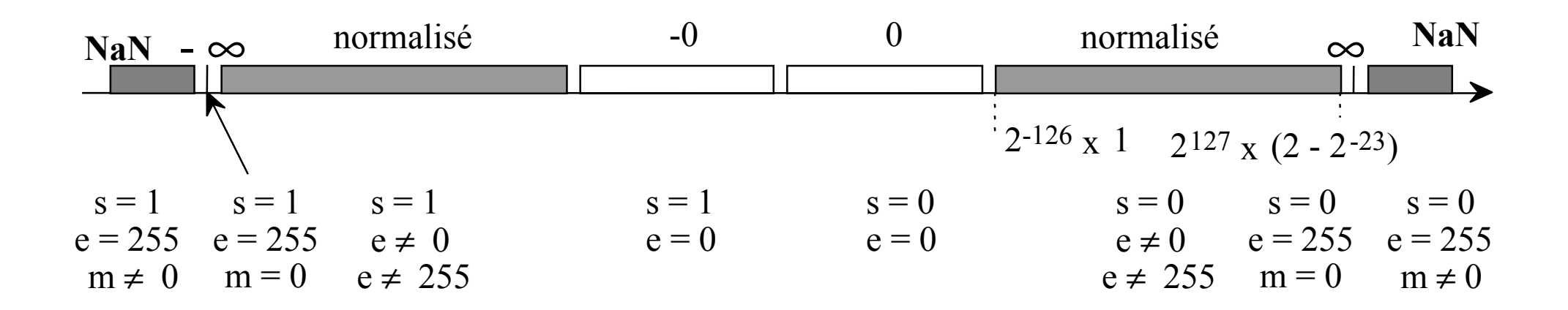

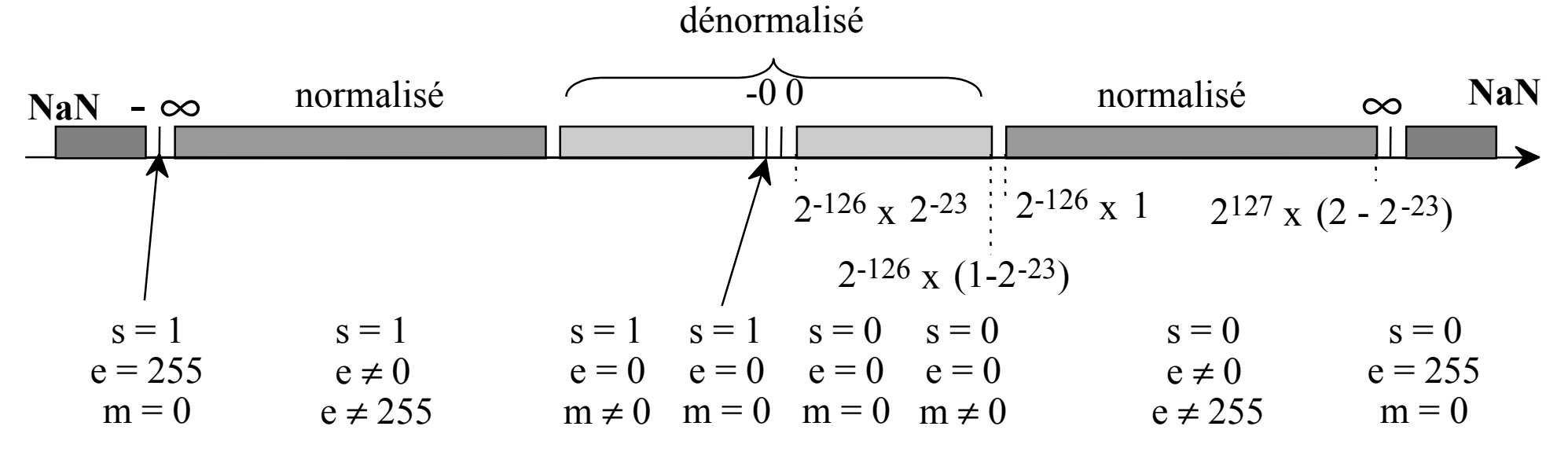

Flottant 170

# Exemples d'addition

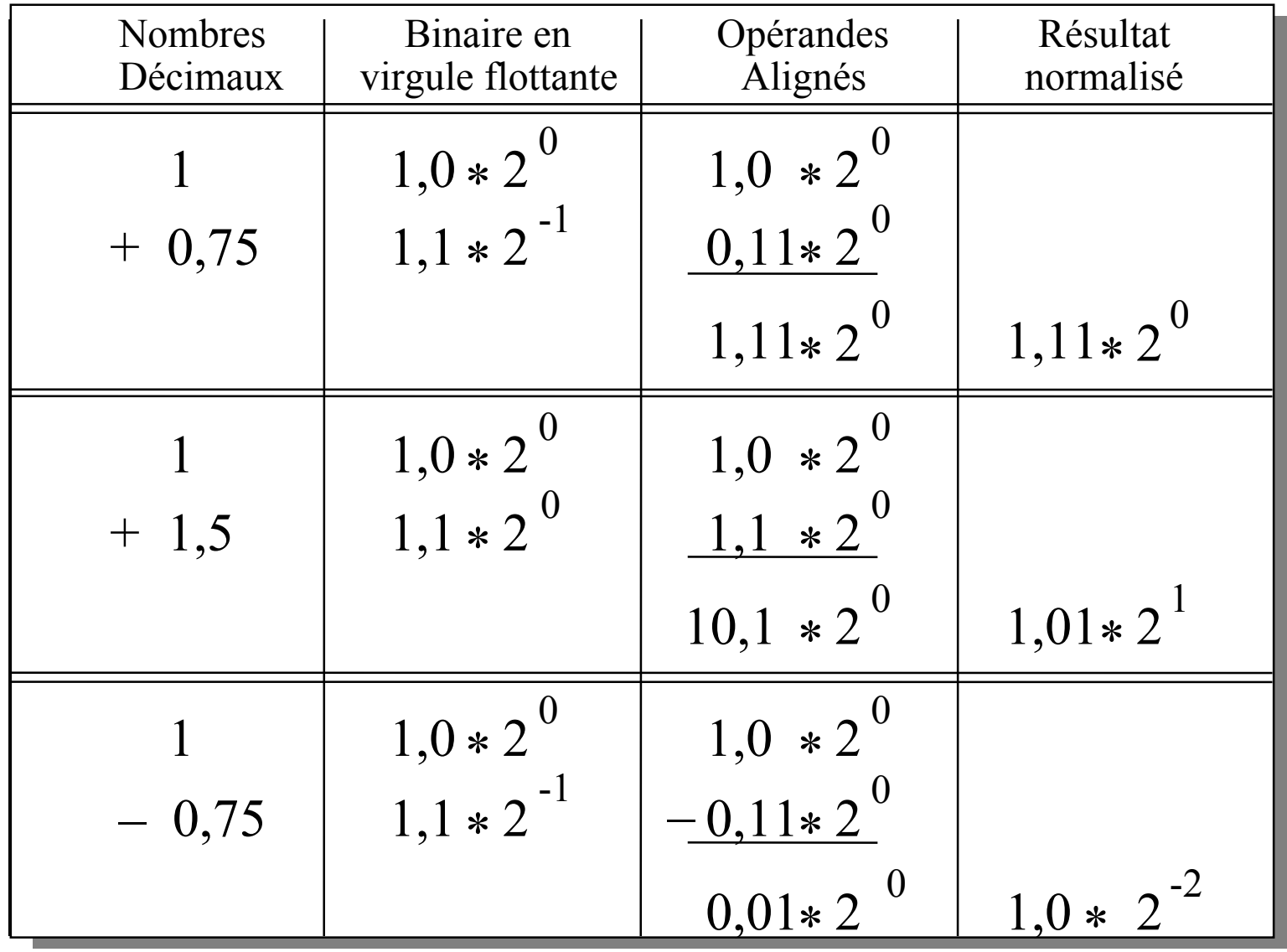

Flottant 171

# Addition flottante

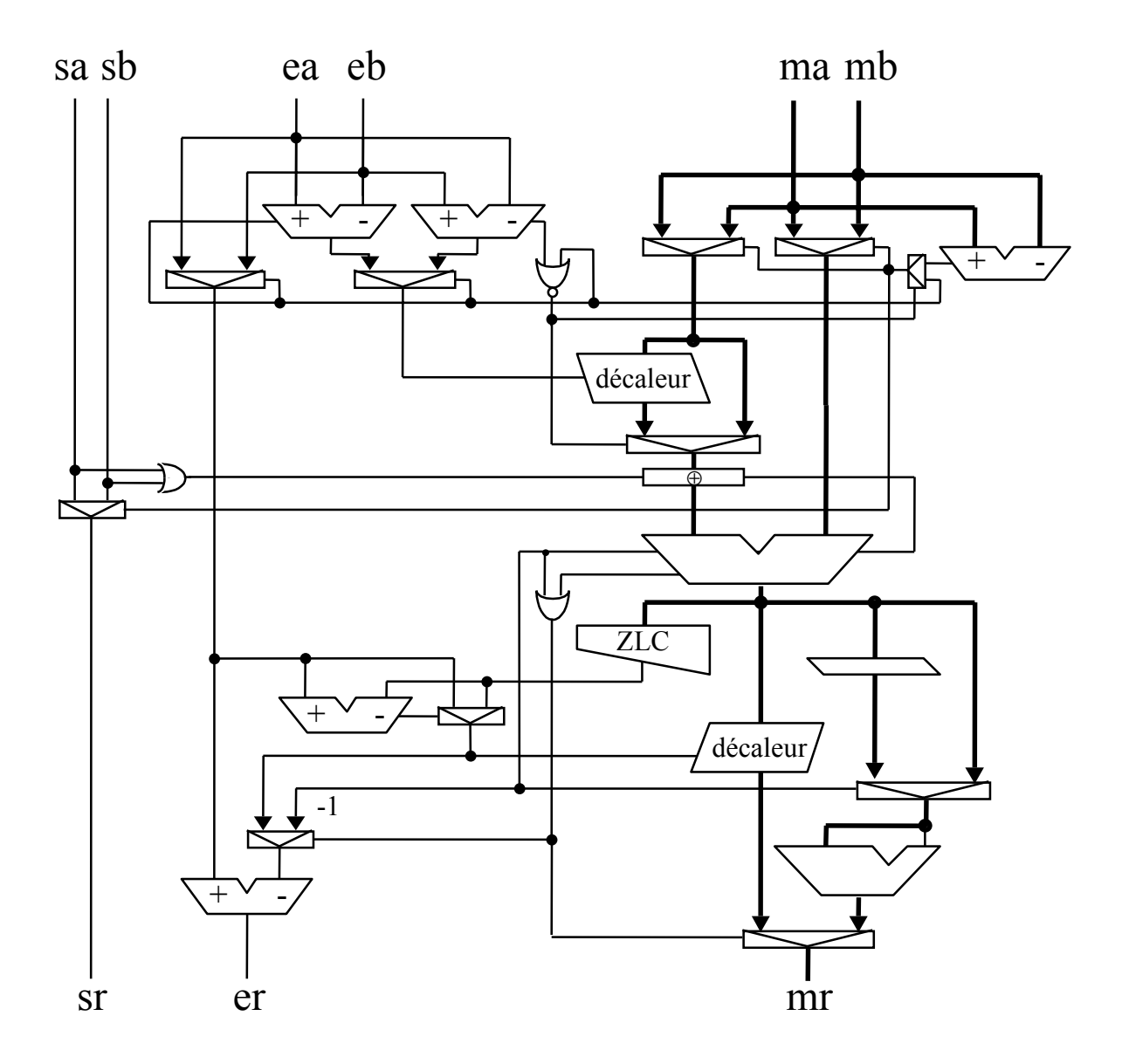

*tri du plus grand et du plus petit*

*alignement de la mantisse du plus petit*

 *complémentation éventuelle du plus petit*

*exécution de l'opération (addition ou soustraction)*

*normalisation (si possible)* 

*arrondi du résultat*

#### Addition (1) Sélection du plus grand

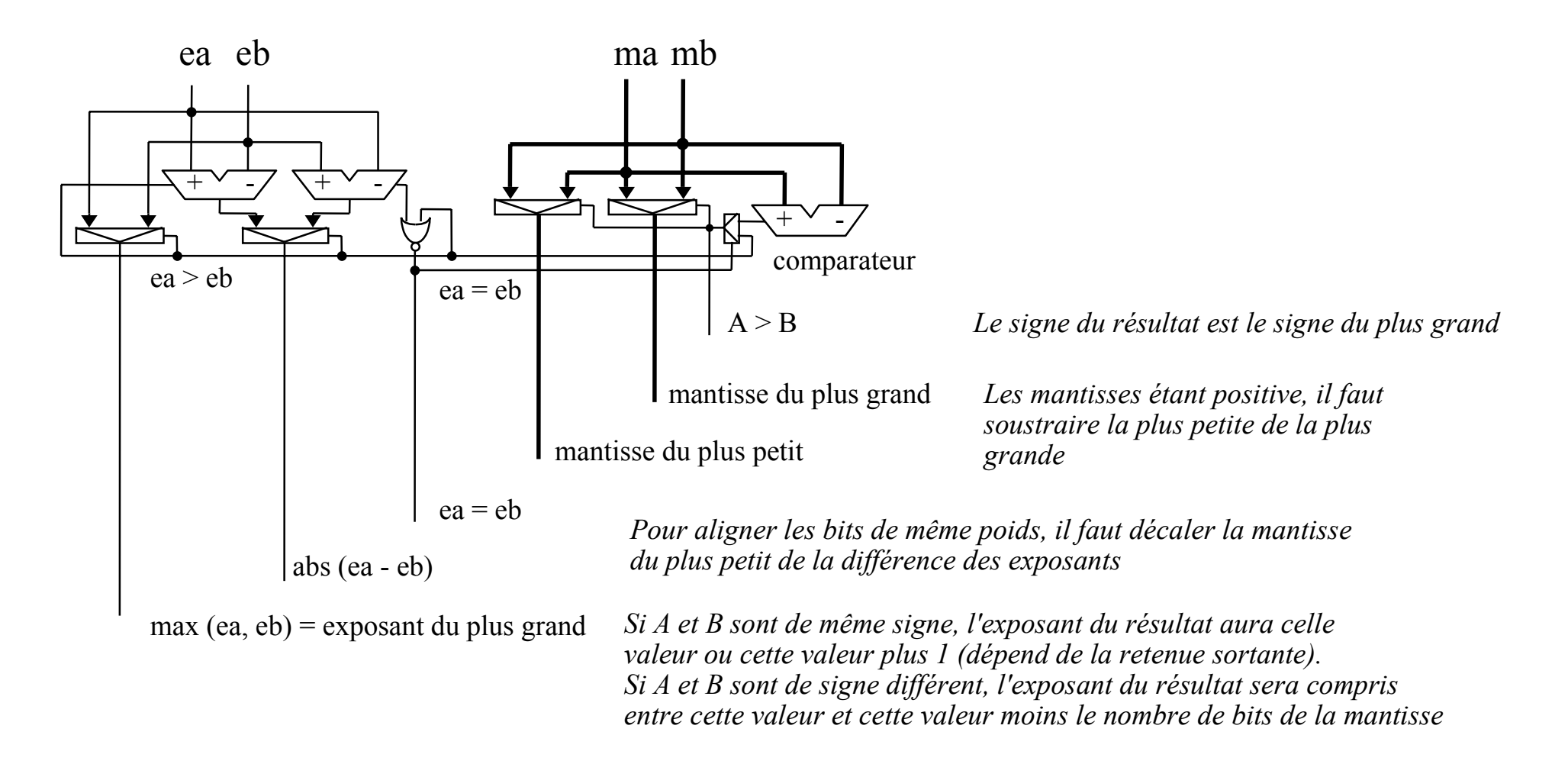

#### Addition (2) Alignement des mantisses

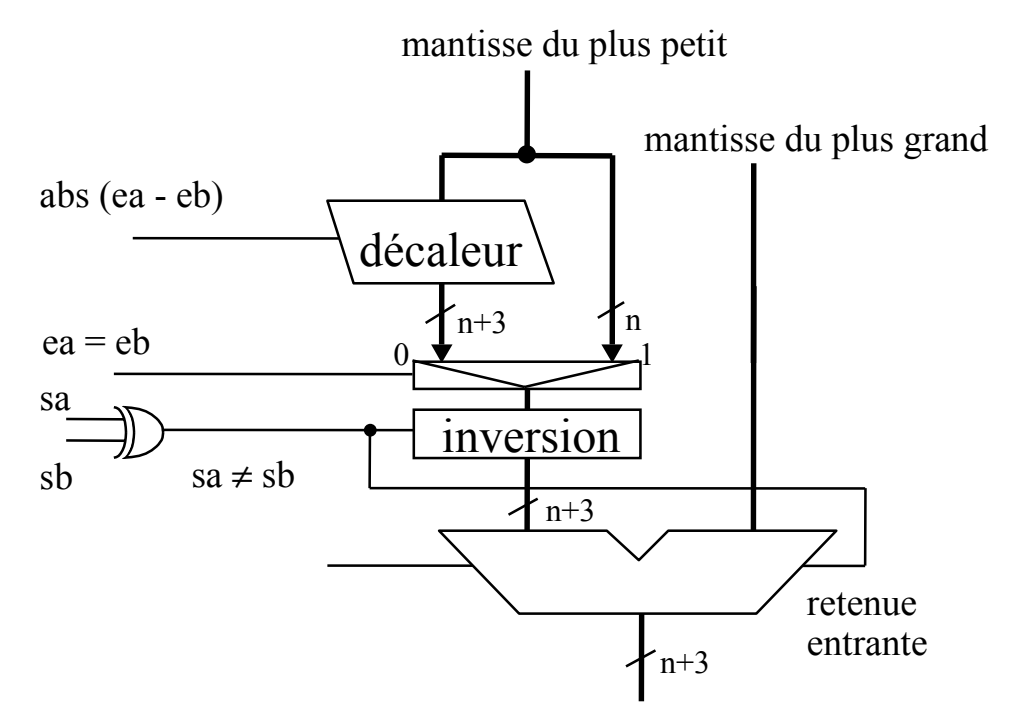

*Pour aligner les bits de même poids, on décale vers la droite celui de plus petit exposant.* 

*On garde 3 des bits sortant du décalage: G: garde R: arrondi C: persistant, "ou logique" de tous les bits restant.* 

*On soustrait toujours la mantisse du plus petit de la mantisse du plus grand* 

Pour aller plus vite, on peut ne pas attendre de savoir quelle est la mantisse du plus grand lorsque les exposants sont égaux en doublant l'additionneur et en choisissant le résultat positif après une soustraction.

# Addition (3) - Normalisation du résultat

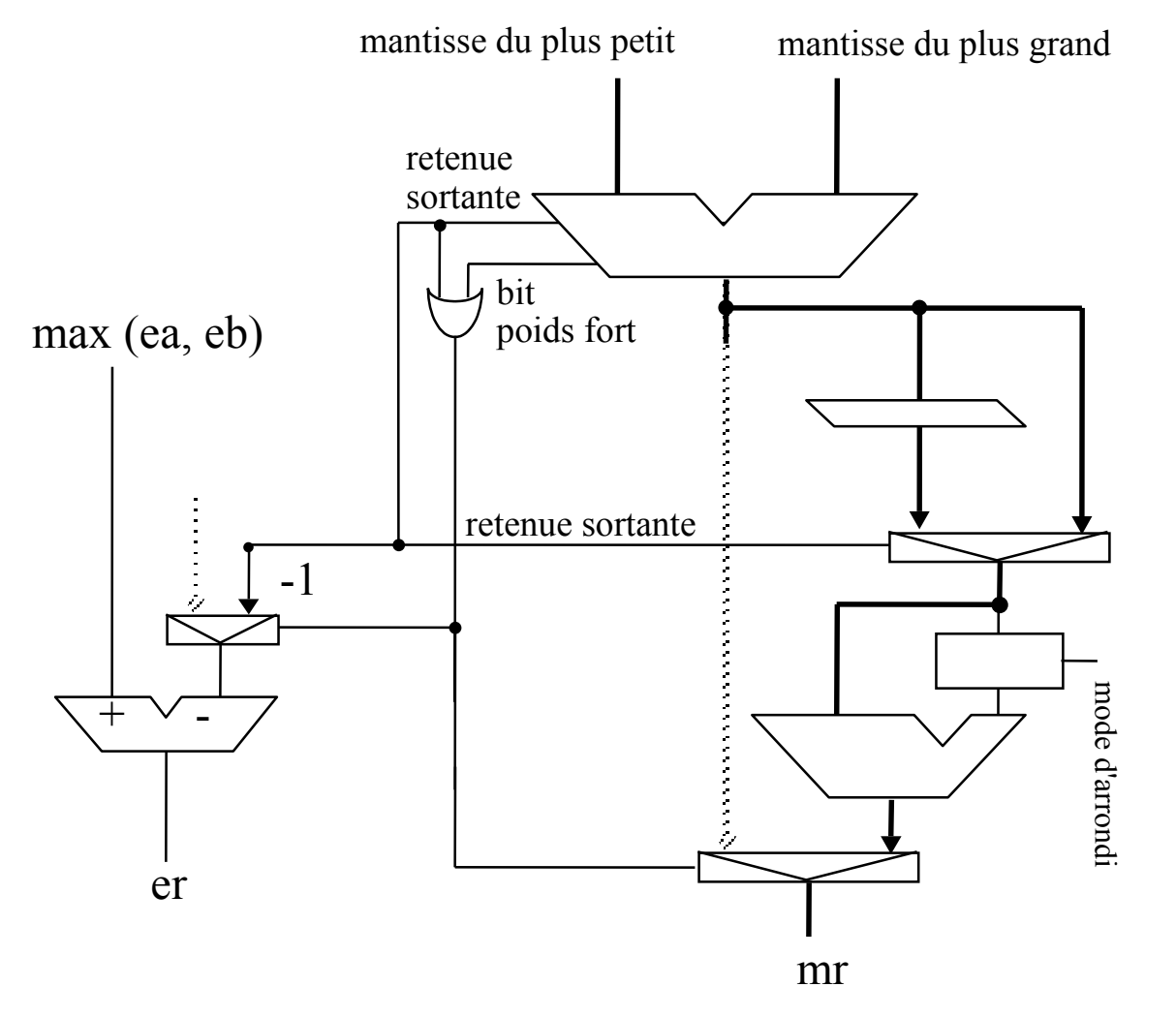

*Si la retenue sortante vaut 1 alors décaler le résultat d'une position à droite.* 

*Si la retenue vaut 0 et le bit poids fort vaut 1 alors le nombre est normalisé (1*≤*n<2)* 

*Le résultat doit être arrondi suivant le mode choisi*

# Addition (3') - Normalisation du résultat

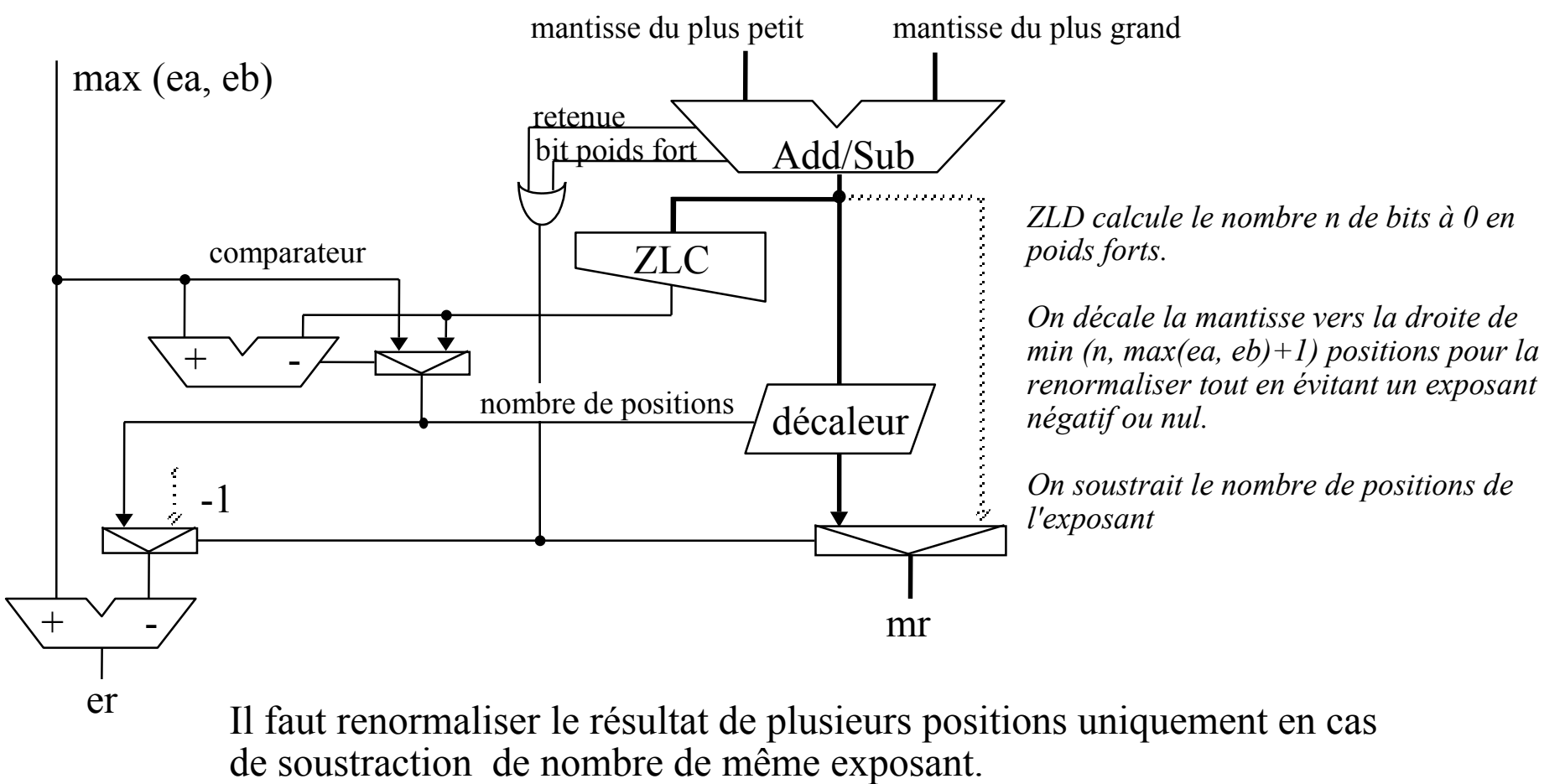

Dans ce cas il n'y a pas d'arrondi

Pour aller plus vite, on peut prédire le nombre de Zéros en poids forts

à partir des opérandes de la soustraction et non à partir du résultat de la soustraction

# Arrondi

On effectue des opérations arithmétiques sur des réels représentables en format IEEE.

Le résultat d'une addition, d'une soustraction ou d'une multiplication peut être évalué sans erreur, mais le résultat peut ne pas être représentable en format IEEE.

Le résultat d'une division ou d'une extraction de racine carrée peut ne pas être évaluable sans erreur sur un nombre fini de bits, (c'est pourquoi il y a un reste).

L'arrondi est destiné à trouver une représentation non exacte mais cependant acceptable.

De nombreux travaux ont porté sur la génération et la propagation des erreurs d'arrondi.

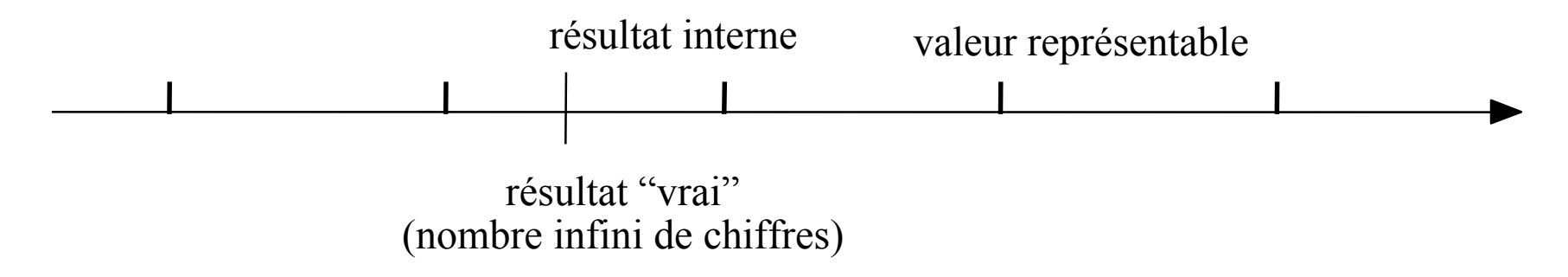

# Modes d'arrondi (1)

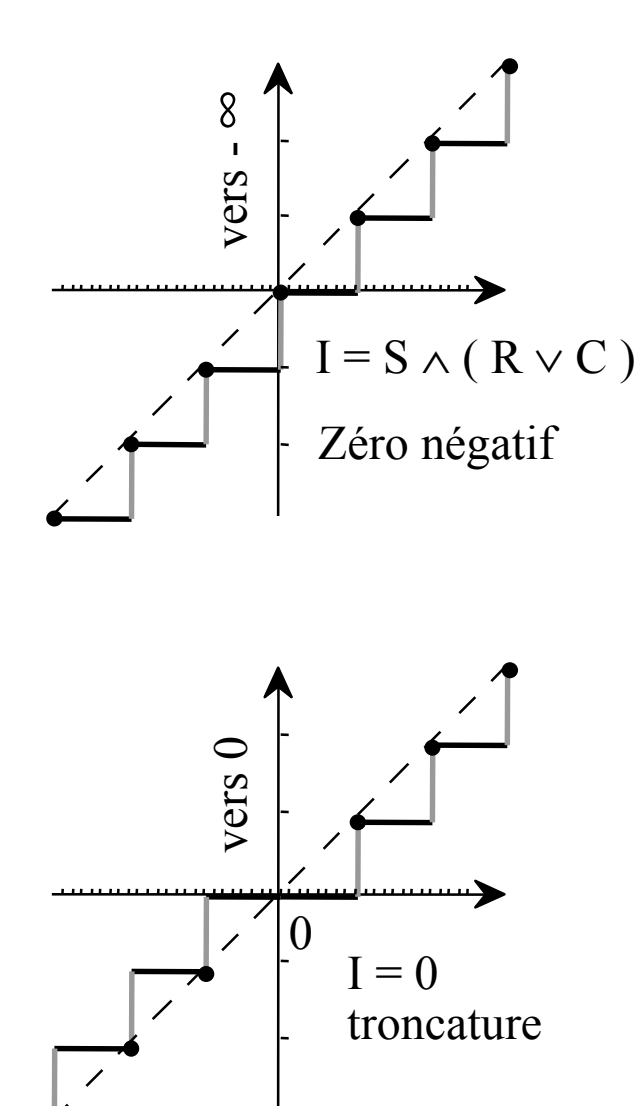

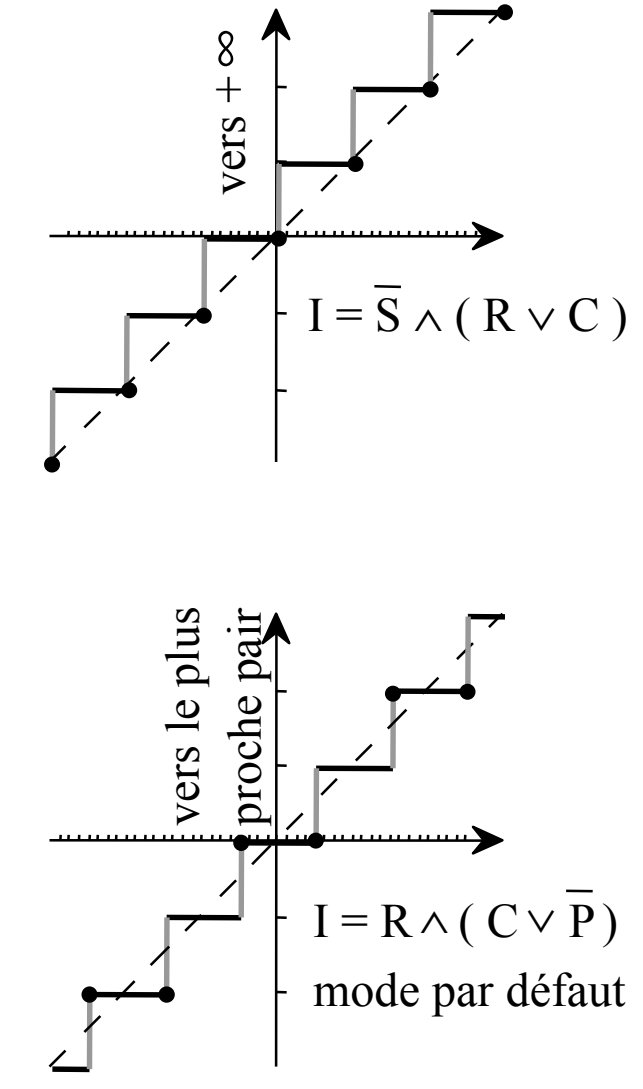

Flottant 178

#### Modes d'arrondi (2)

vers - ∞

vers +  $\infty$ 

Résultat de calcul

valeurs représentable en IEEE754

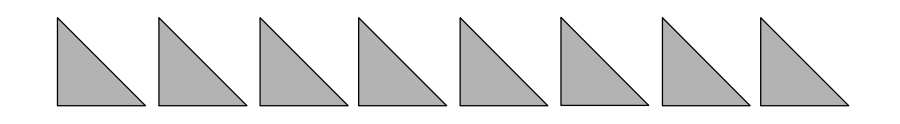

vers 0

vers le plus proche

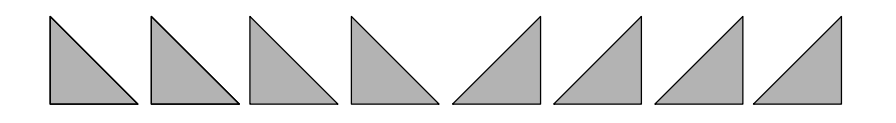

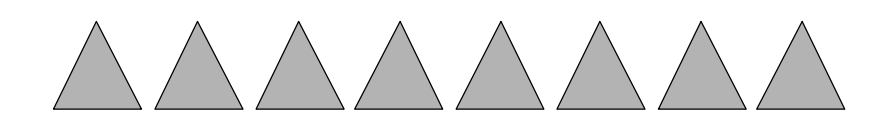

Flottant 179

# Matériel pour l'arrondi

Principe de l'arrondi 1- Le résultat est calculé en précision infinie (sans perte d'information) 2- Le résultat précédent est traité pour tenir dans un format virgule flottante.

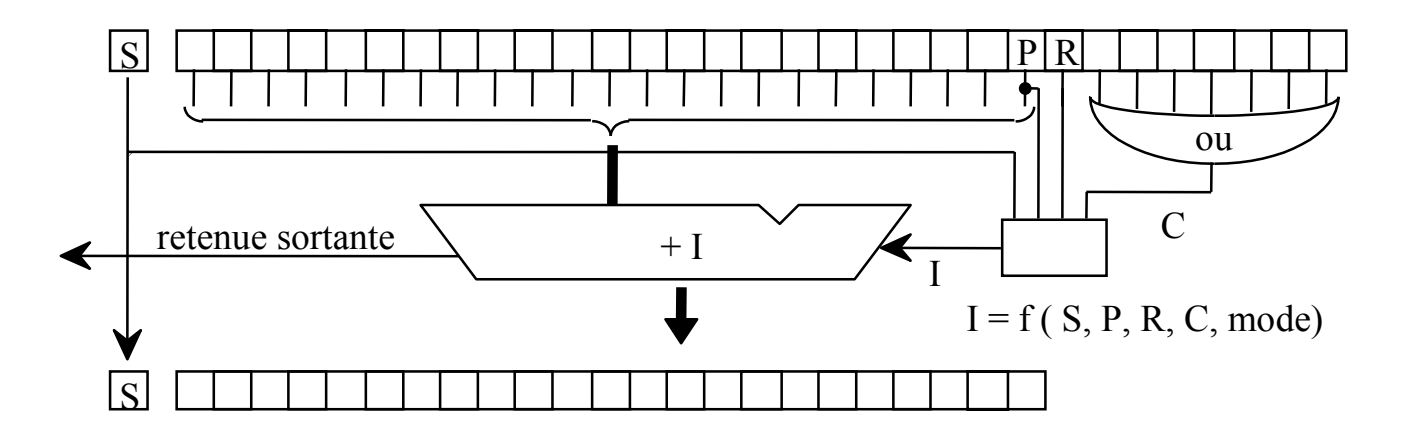

Si l'arrondi provoque une retenue sortante ≠ 0 alors le résultat est 2

$$
\begin{bmatrix}\n\text{mode d'arrondi} & \text{valueur de I} \\
\text{vers } + \infty & I = \overline{S} \land (R \lor C) \\
\text{vers } -\infty & I = S \land (R \lor C) \\
\text{vers } 0 & I = 0 \\
\text{vers } + \text{probe } I = R \land (C \lor \overline{P})\n\end{bmatrix}
$$

#### Amélioration de l'Addition Flottante

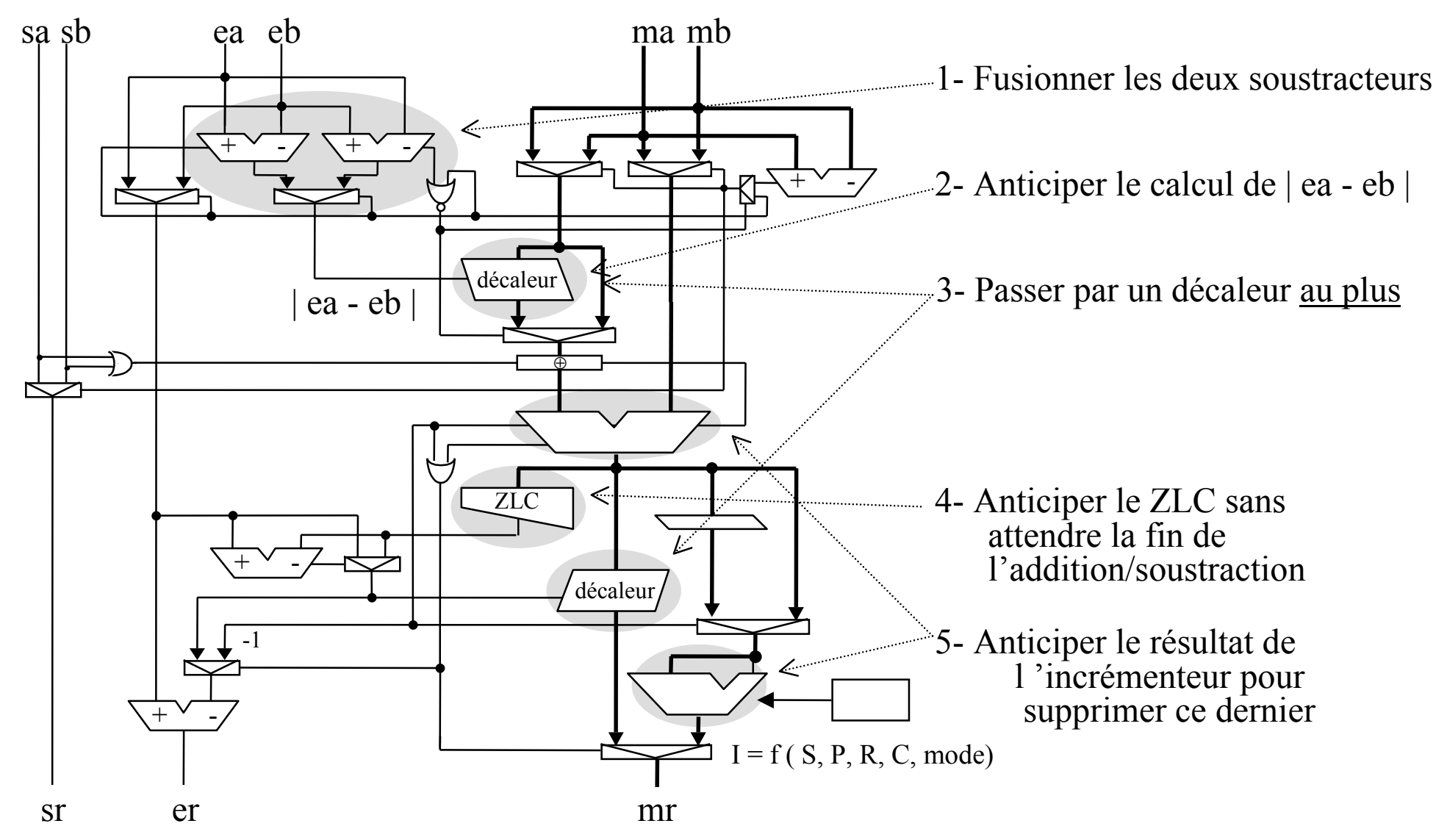

Flottant 181
#### Addition à résultats multiples

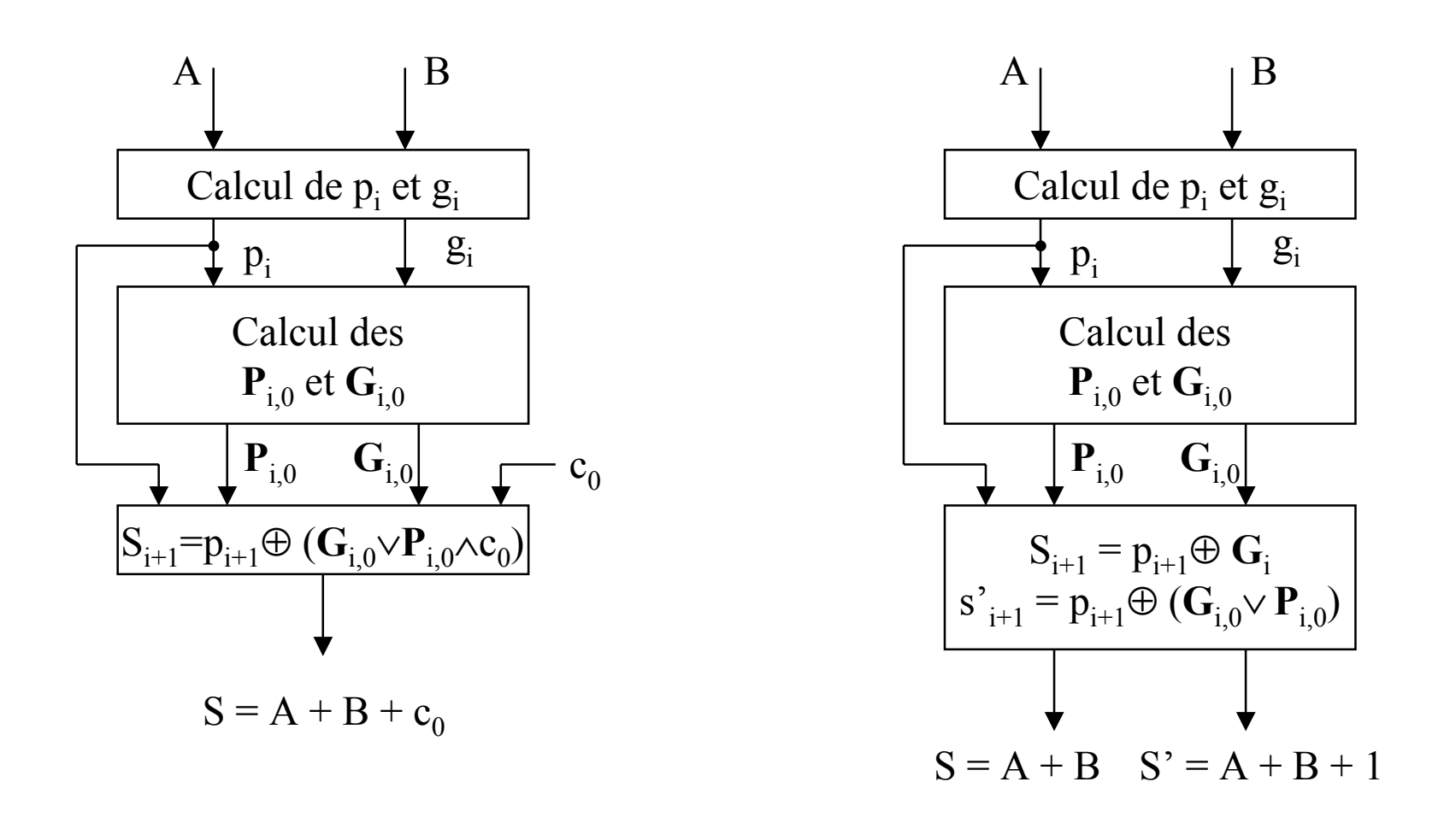

On peut calculer simultanément  $S = A + B$  et  $S' = A + B + 1$ On peut étendre à plus de 2 sorties

#### Valeur absolue de la différence

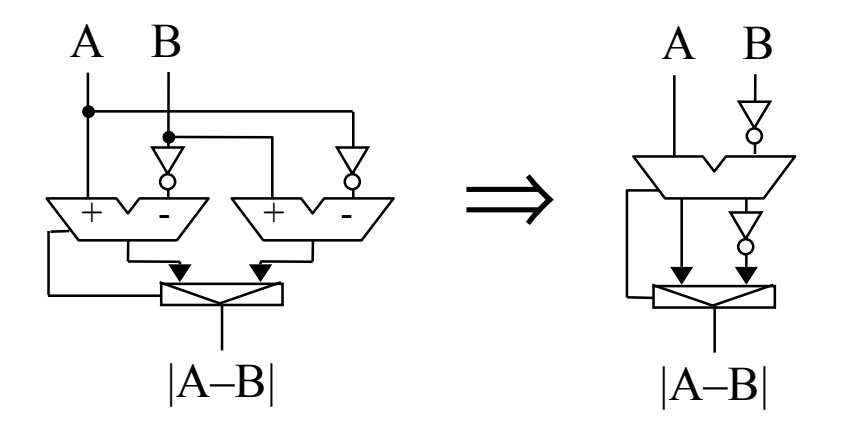

Pour calculer |A–B| on calcule simultanément A–B et B–A avec un additionneur à 2 sorties. Soit  $D = A + \overline{B} + 1 = A - B$ . Soit  $S = \overline{A + \overline{B}} = \overline{A - B - 1} = -(A - B - 1) - 1 = B - A$ . ( on vérifie facilement que  $D + S = 0$  ) On calcule  $p_i = a_i \oplus b_i$  et  $g_i = a_i \wedge b_i$   $\forall i$ puis on calcule G<sub>i,0</sub> et P<sub>i,0</sub> avec un assemblage adéquat de cellules de Brent et Kung. On a alors  $d_i = p_i \oplus (G_{i,0} \vee P_{i,0})$  et  $s_i = p_i \oplus G_{i,0}$ 

# Comptage des zéros (1)

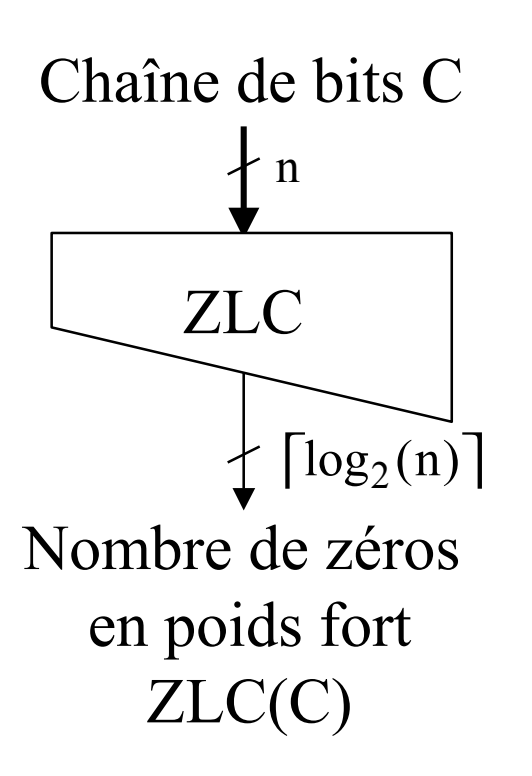

Soit une chaîne de bits C

Long(C) = longueur de la chaîne C (nombre de bits) ZLC(C) = nombre de bits à zéro en poids forts de C

Comptage par dichotomie: On coupe la chaîne C en deux chaînes C1 et C2. **Si** ZLC(C1) < Long(C1) **alors** ZLC (C) = ZLC(C1) **sinon** ZLC(C) = Long(C1) + ZLC(C2)

Pour remplacer la comparaison ( < ) par le test de 1 bit et replacer l'addition ( + ) par une concaténation les longueurs sont des puissances de 2.

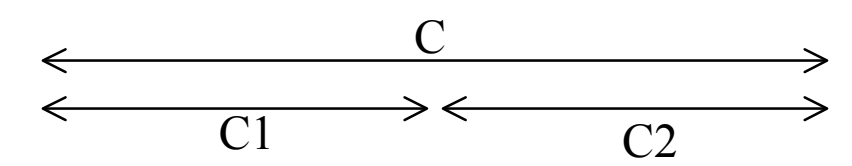

# Comptage des zéros (2)

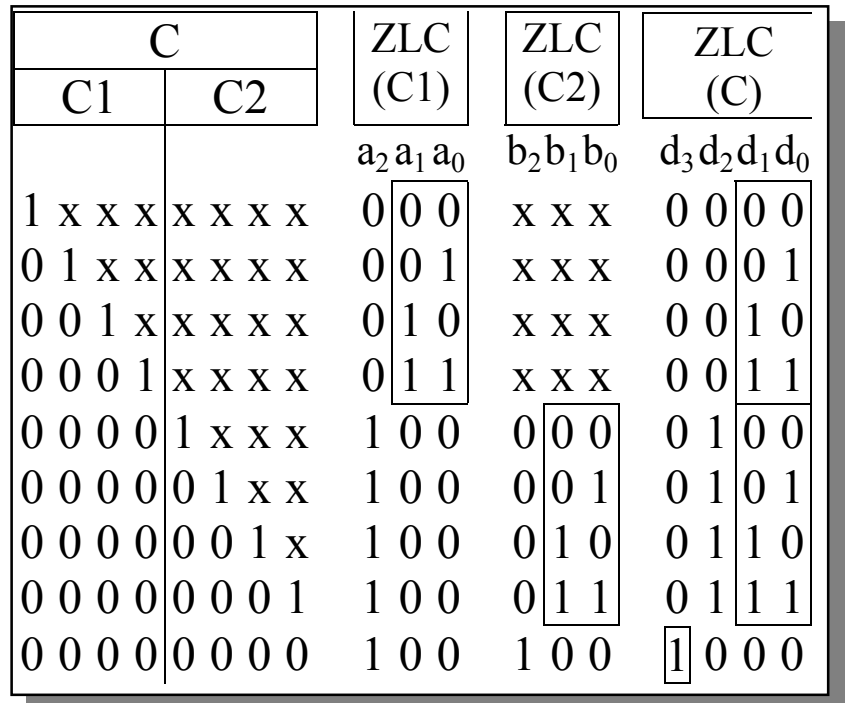

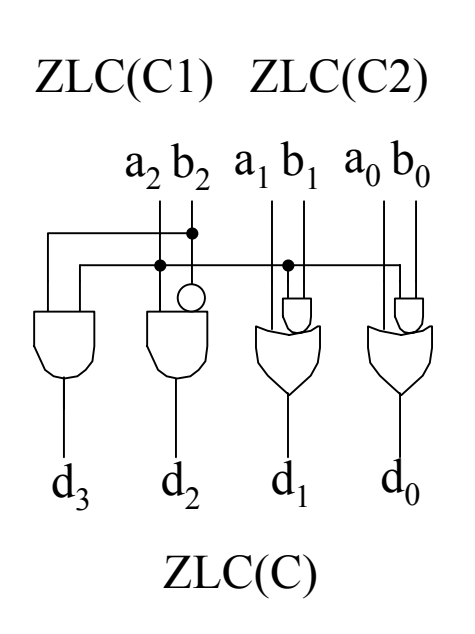

**Si** ZLC(C1) < Long(C1) **alors** ZLC (C) = ZLC(C1) **sinon** ZLC(C) = Long(C1) + ZLC(C2)

avec  $Long(C1) = Long(C2) = 2<sup>i</sup>$ 

#### Arbre de comptage des zéros

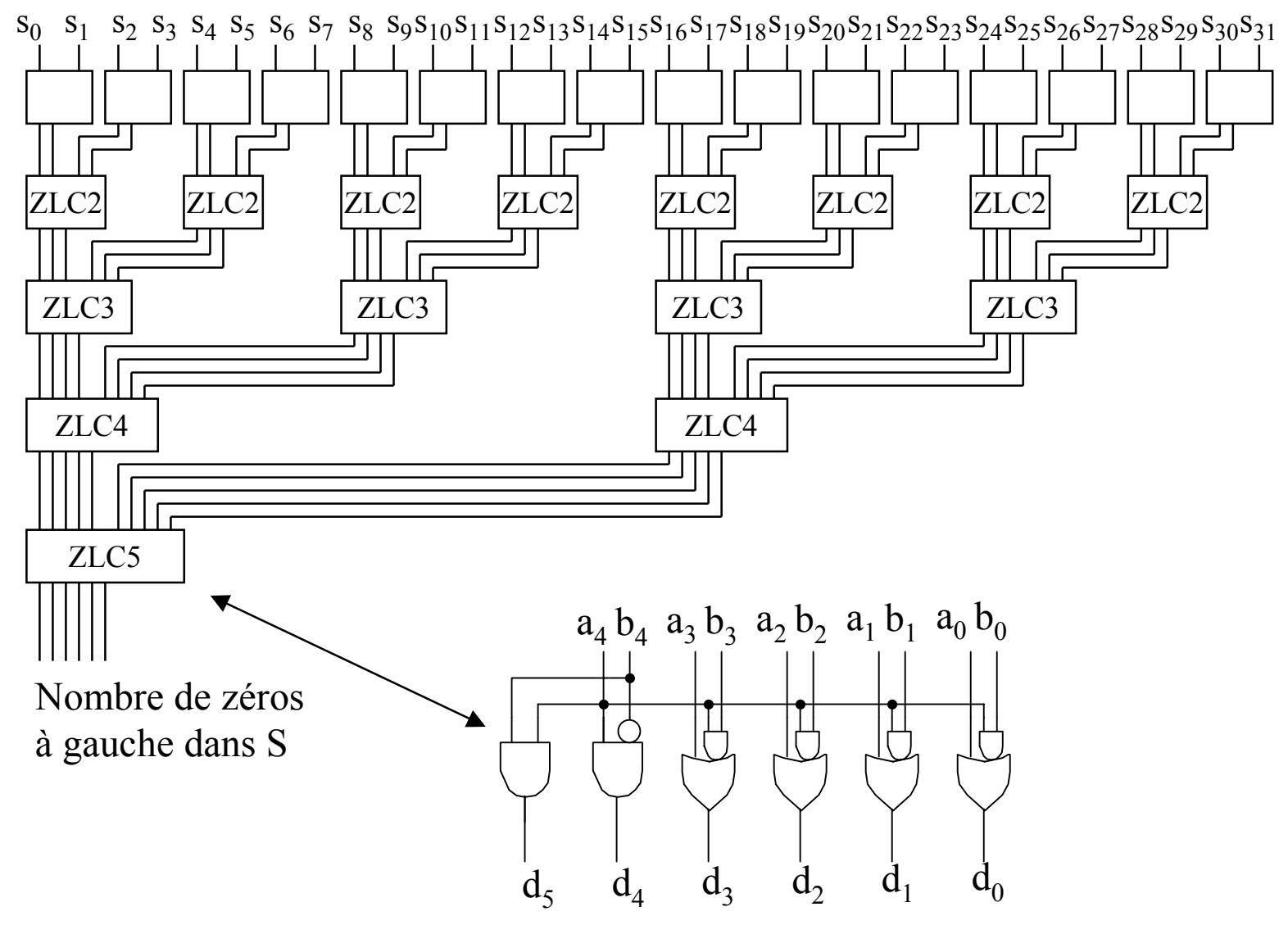

# Anticipation du comptage des zéros (1)

Problème: prédire le nombre de zéros en poids forts de S = A − B sans calculer S.

On veut une chaîne Q :

- 1- avec les mêmes zéros poids forts que S
- 2- avec un temps de calcul très court

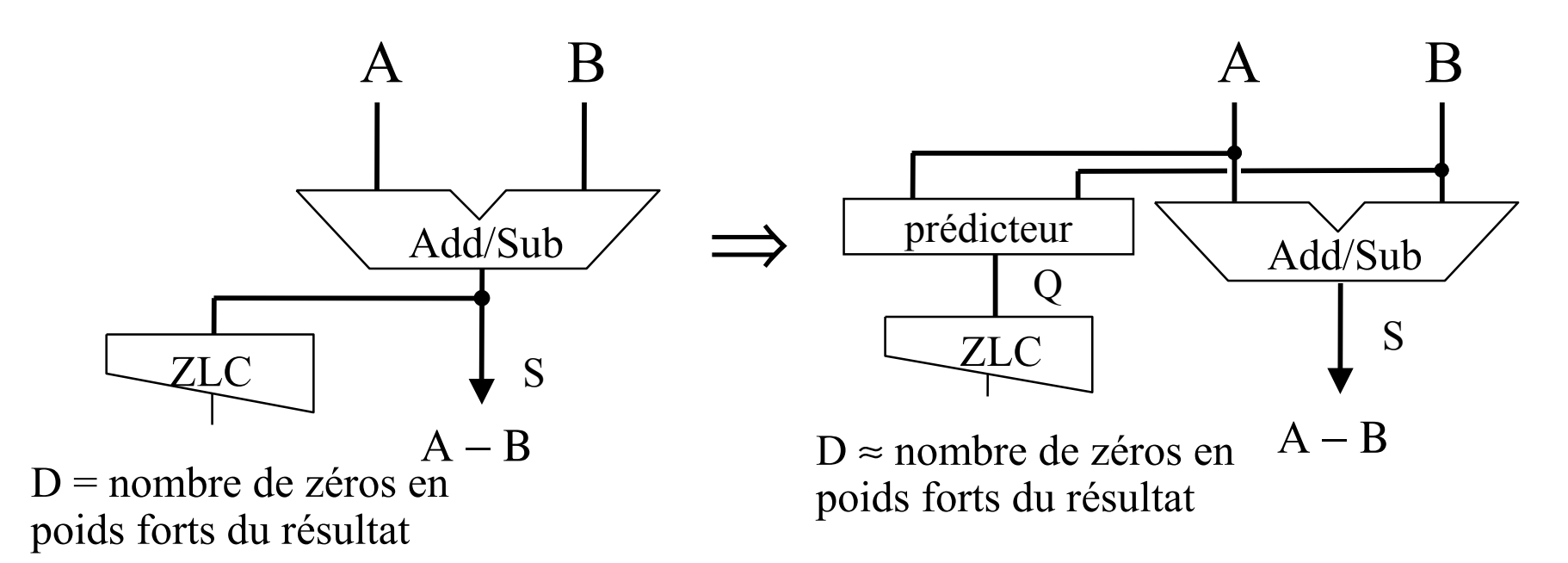

On n'a pas de prédicteur à la fois précis et rapide

# Anticipation du comptage des zéros (2)

 ${\mathrm k}_{\mathrm i} \, \left|{\mathrm k}_{\mathrm i^\pm1}\right| {\mathrm s}_{\mathrm i} \!=0$  $k_i |p_{i+1}|s_i = x$  $\mathrm{k_{i}}\left|\mathrm{g}_{\mathrm{i}+1}\right|\mathrm{s}_{\mathrm{i}}=1$  $p_i$   $|k_{i+1}|s_i = 1$  $p_i \, |p_{i+1}|s_i = x$  $p_i|g_{i+1}|s_i=0$  $\mathrm{g}_\mathrm{i}\,\left|\mathrm{k}_{\mathrm{i}+1}\right|\mathrm{s}_\mathrm{i}\mathrm{=0}$ On peut prédire certains bits  $s_i$  de S à partir de  $p_i$ ,  $g_i$ ,  $k_i$  et  $p_{i+1}$ ,  $g_{i+1}$ ,  $k_{i+1}$ mais pas tous ( ${\rm p_{i+1}}$  à droite)  $k_i$   $|k_{i+1}|q_i = 0$  $k_i$   $p_{i+1}$   $q_i = 1$  $k_i | g_{i+1} | q_i = 1$  $p_i$   $k_{i+1}$   $q_i = x$  $p_i | p_{i+1} | q_i = 0$  $p_i | g_{i+1} | q_i = 0$  $g_i$   $k_{i+1}$   $q_i = 0$  $g_i$   $p_{i+1}$   $q_i = 1$ On calcule la chaîne Q comme ci-dessous (on choisi des valeurs pour les x)  $\wedge$ (a<sub>i+1</sub>  $\vee$  b<sub>i+1</sub>)  $b_i \vee a_i \wedge b_i$  $=(\overline{a_i} \wedge b_i \vee a_i \wedge b_i)$  $_{i+1})$ k $q_i = (\overline{p_i} \wedge k_{i+1})$  $=$  (  $p_{\cdot} \wedge$ <sup>n</sup>'appartient pas à  $p^*$  g  $k^*$ on choisi 0

 $g_i$   $p_{i+1}$  $s_i$  = x

 $g_i | g_{i+1} | s_i = 1$ 

Alors la chaîne S = A - B , S ≥ 0 et la chaîne Q ont le même nombre de bits à zéro dans la chaîne p\* g k\*, c'est à dire le même nombre de zéros en poids forts à 1 près.

 $g_i | g_{i+1} | q_i = 1$ 

# Anticipation du comptage des zéros (3)

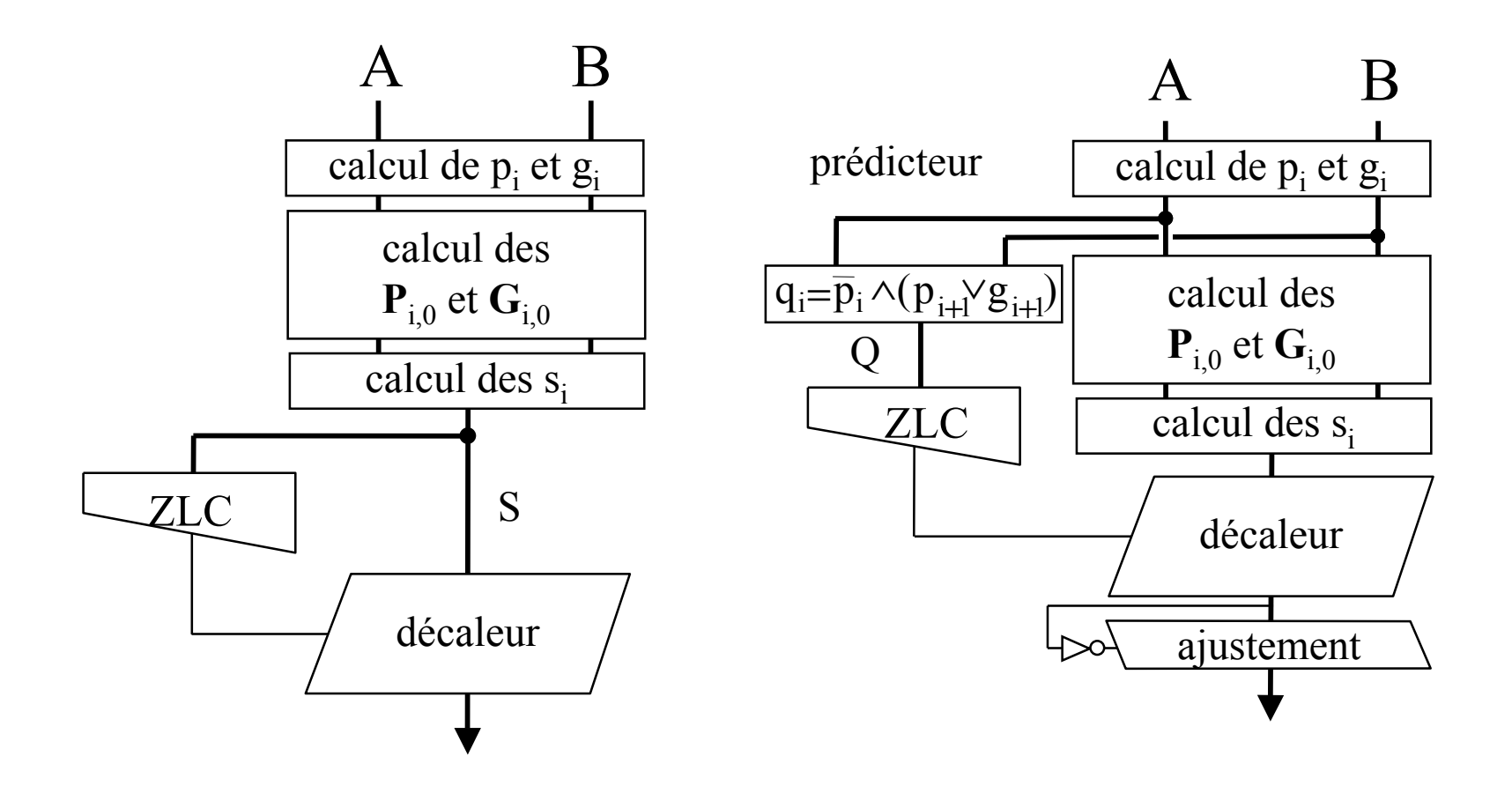

L'imprécision du prédicteur demande un étage d'ajustement  $ZLD(S) \leq ZLD(S^{\prime}) \leq ZLD(S) + 1$ 

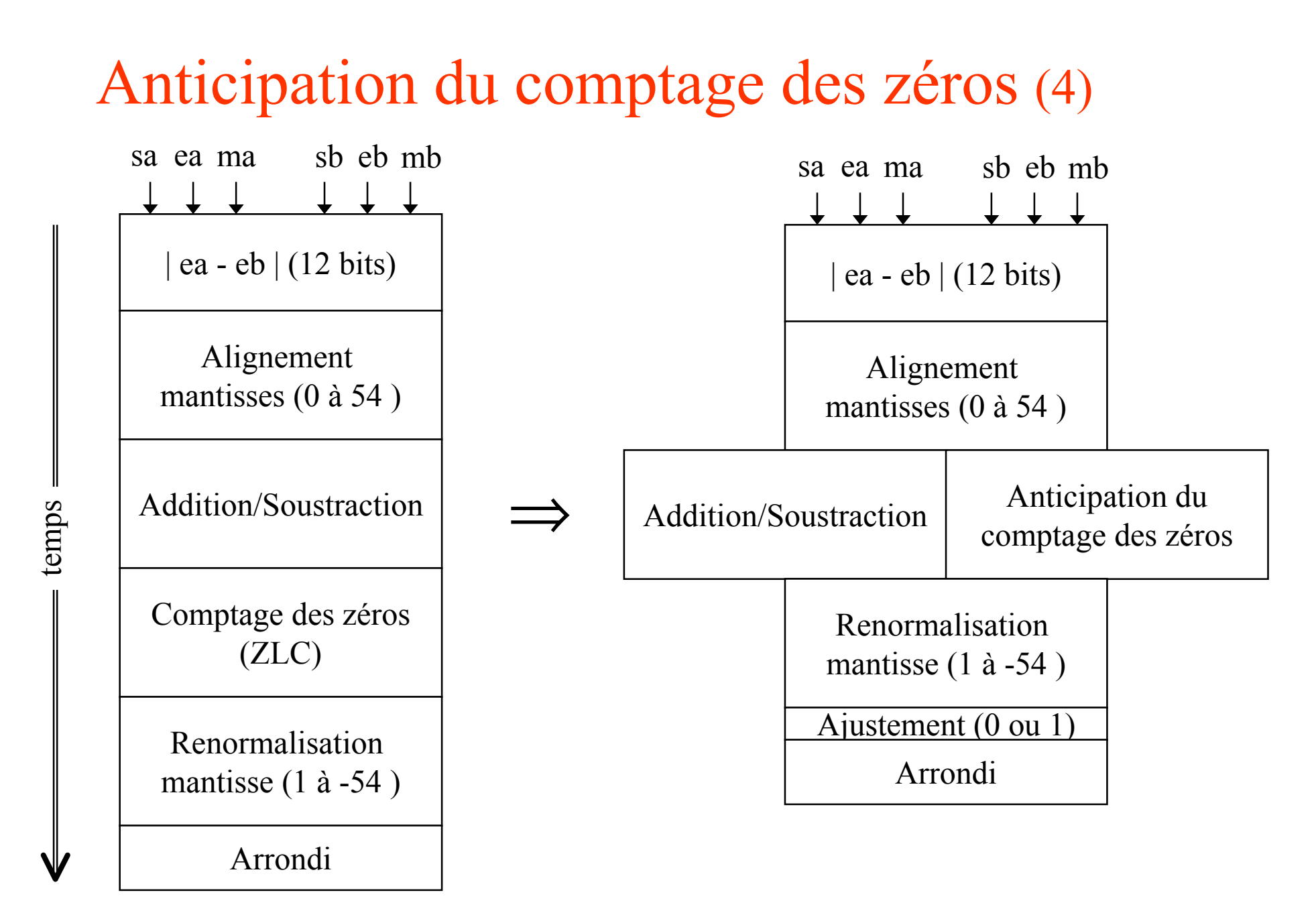

# Erreur de prédiction

Une chaîne de propagation de retenue ( $\neq$  p<sup>\*</sup>) commence soit par p<sup>\*</sup>k, soit par p<sup>\*</sup>g. Le début de chaîne p\*k produit une retenue sortante à 0. Le début de chaîne p\*g produit une retenue sortante à 1.

Soit  $S = A - B$  avec  $A > B$ ,  $S > 0$ . Alors la chaîne de retenues commence par p\*g. Soit D' la longueur de la sous-chaîne p\*g k\*.

Soit D le nombre de zéros en tête de S. Si la chaîne commence par  $p^*g k^*p^* k$  alors  $D = D'$ Si la chaîne commence par  $p^*g k^*p^* g$  alors  $D = D'-1$ 

En résumé:

On sait que la chaîne de propagation commence par p\*g On veut la longueur de la chaîne p\*g k\* On veut savoir si la chaîne commence par p\*g k\*p\*k.

# Prédiction de l'ajustement (1)

Transcodage

autre  $\Rightarrow$  z<sub>i</sub>  $p_{i-1} k_i \Rightarrow n_i$  $\overline{p}_i$  k<sub>i+1</sub>  $\Rightarrow$  q<sub>i</sub> Chaîne à reconnaître

 $p^* g k^* p^* k$ 

transcodée en $z^*$  q  $z^*$  n

Concaténation de chaînes

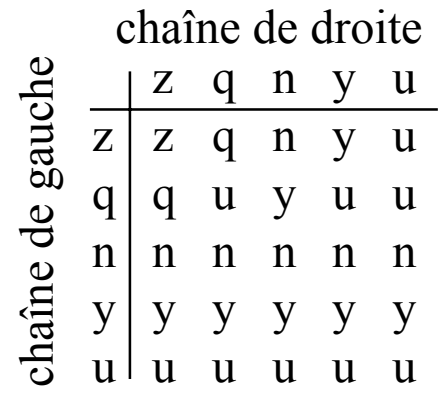

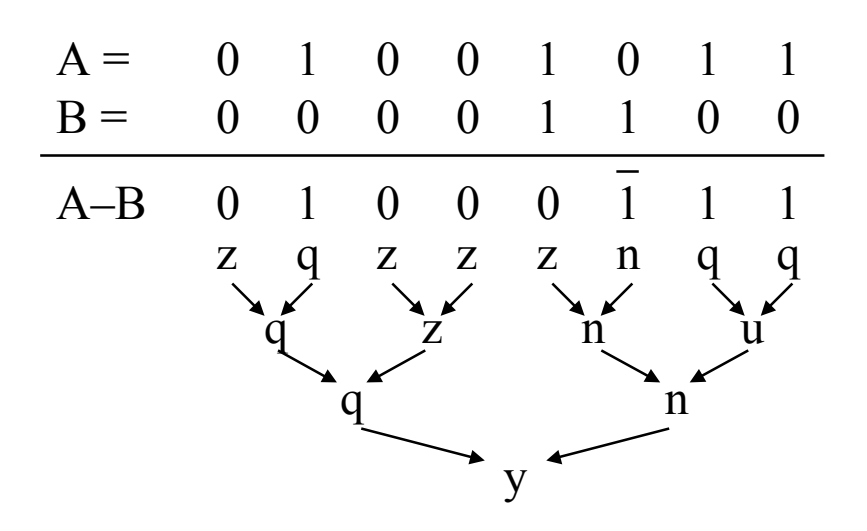

### Prédiction de l'ajustement (2)

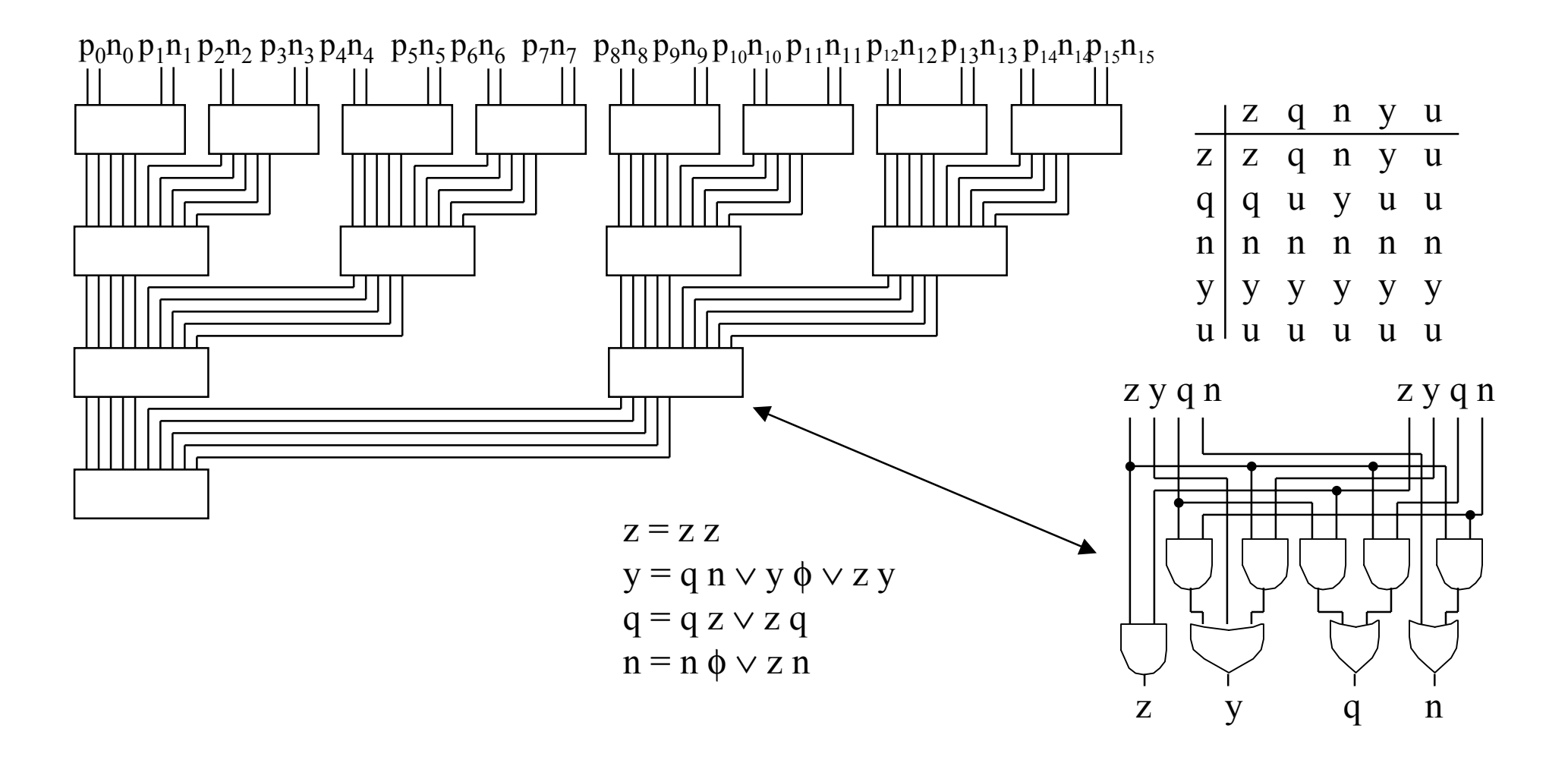

#### Prédiction de l'ajustement (3)

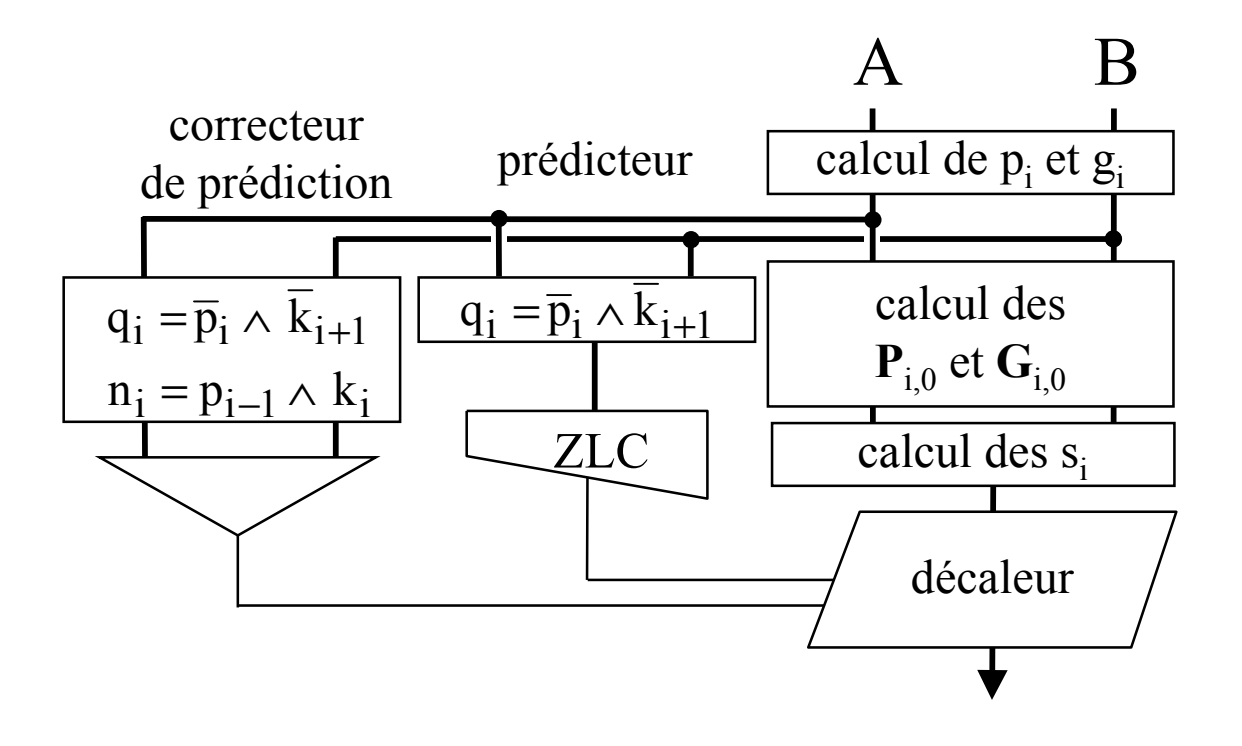

# Prédiction de l'ajustement (4)

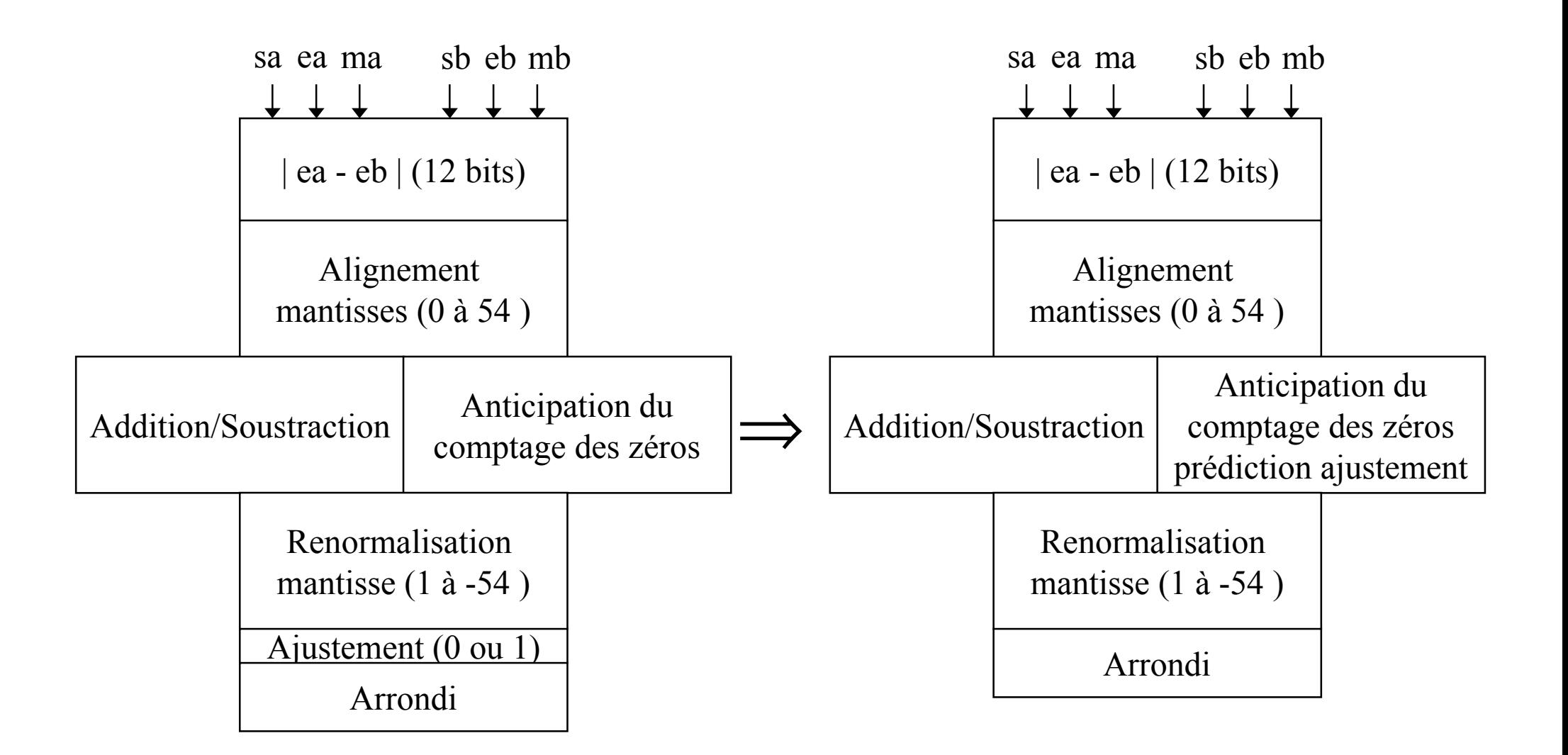

# Renormalisation et arrondi de la mantisse

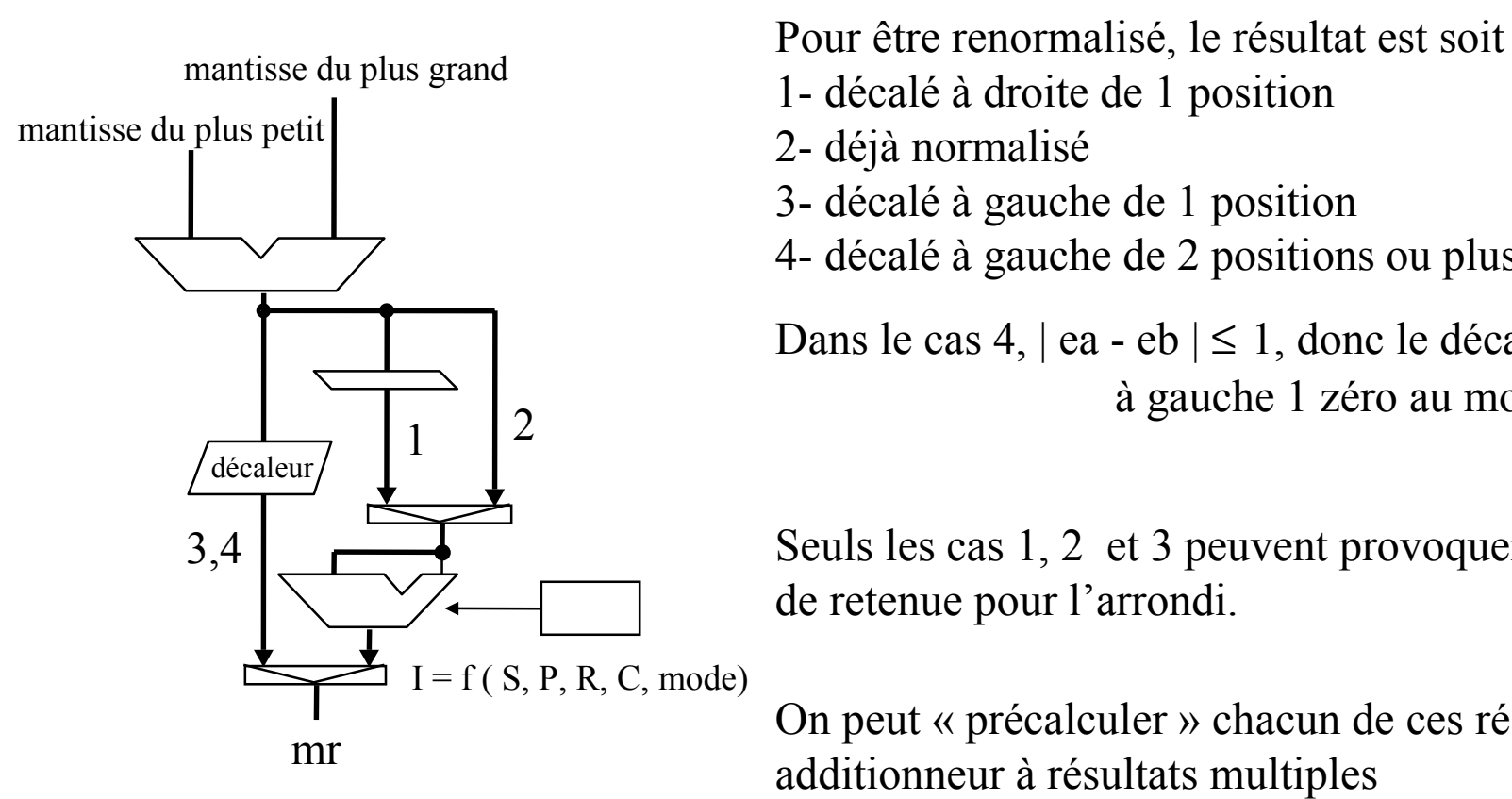

- 2- déjà normalisé
- 3- décalé à gauche de 1 position
- 4- décalé à gauche de 2 positions ou plus

Dans le cas 4, | ea - eb | ≤ 1, donc le décalage introduit à gauche 1 zéro au moins.

Seuls les cas 1, 2 et 3 peuvent provoquer une propagation de retenue pour l'arrondi.

On peut « précalculer » chacun de ces résultats avec un additionneur à résultats multiples

# Arrondi spéculatif

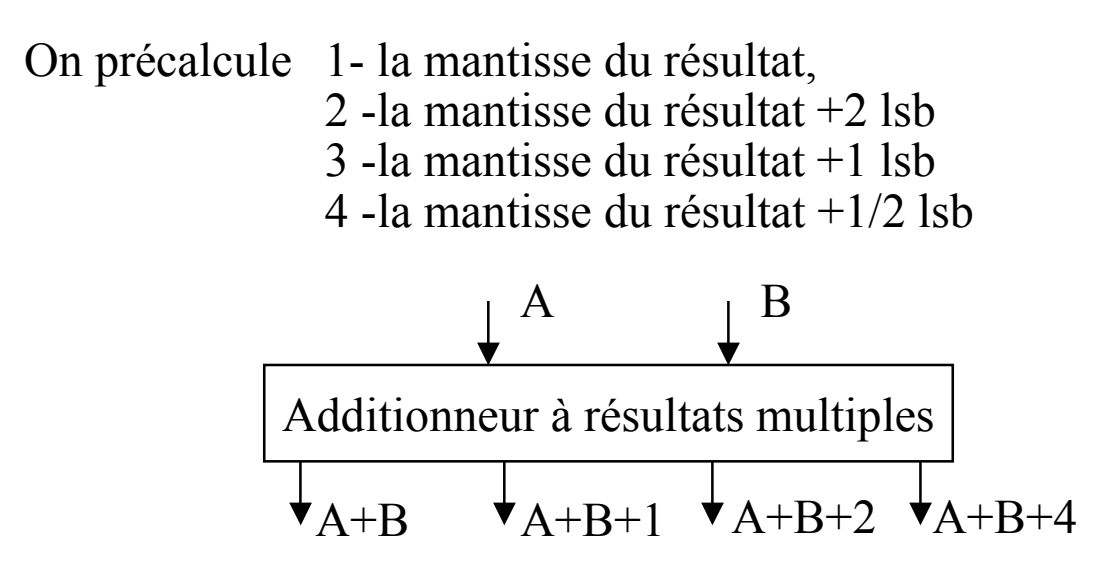

Si l'arrondi du résultat est de

1- sans ajout (troncature)

2 -de une position à droite puis ajout

3 -de 0 position puis ajout

4 -de une position à gauche puis ajout

Alors le résultat est précalculé, sinon il n'y a pas besoin d'addition puisqu'il n'y a pas de propagation de retenue.

# Addition/Soustraction spéculative (1)

On spécule que  $|ea - eb| > 1$  Eloigné

Alignement

- 1 calculer  $n = |ea eb|$  sur 12 bits ( détermine si la spéculation est correcte)
- 2 décaler la mantisse du plus petit de n positions à droite
- 2' Si n  $> 54$  ou n  $\leq 1$  alors abandon.

Normalisation

3 - Le nombre de position est donné par les 3 premiers bits du résultat avant normalisation

4 - La mantisse du résultat est décalé: soit 1 position à droite (addition) soit 0 position (addition ou soustraction) soit 1 position à gauche (soustraction)

Eloigné On spécule que  $|$  ea - eb  $| \leq 1$  Proche

#### Alignement

- 1 le nombre de positions est donné par les 2 derniers bits de ea et de eb
- 2 décaler la mantisse du plus petit de 0 ou 1 position à droite

Normalisation

- 3 pour une addition, le résultat est décalé de 0 ou 1 position à droite
- 3' pour une soustraction,
	- 3'-1 calculer n = nombre de 0 en poids forts
	- 3'-2 décaler la mantisse du résultat de npositions à gauche (introduire n zéros)

#### Addition/Soustraction spéculative (2)

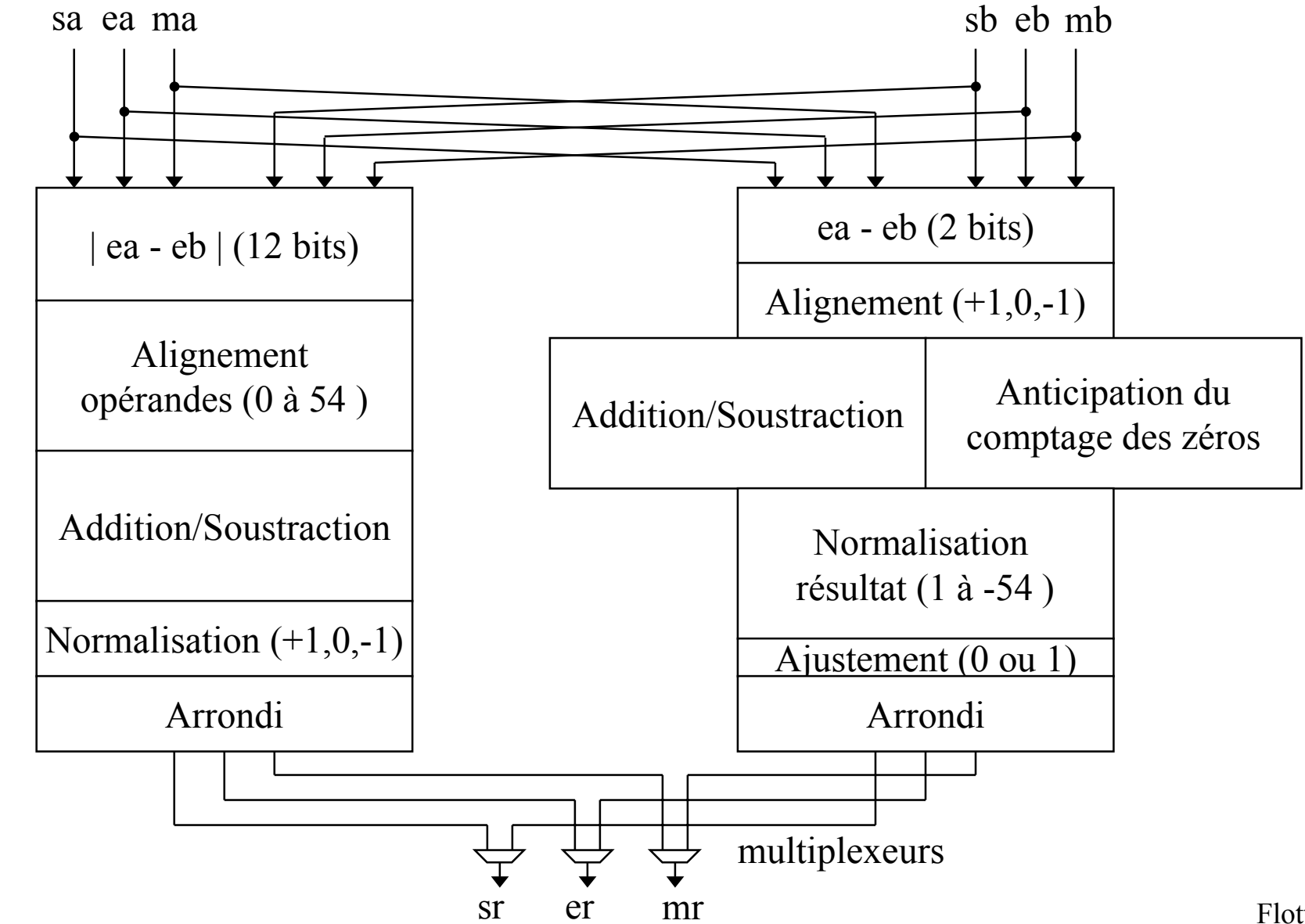

temps

# Calcul spéculatif de ( ea - eb )

On spécule que | ea - eb | ≤ 1 On veut calculer  $(ea - eb) \in \{-1, 0, 1\}$ On ne tient compte que des 2 derniers bits de ea et de eb pour ce calcul <sup>⇒</sup>Le calcul spéculatif de (ea - eb) est rapide

Remarque: dans les cases «  $\notin$  {-1,0,1} », on peut mettre φ puisque cette spéculation sera abandonnés.

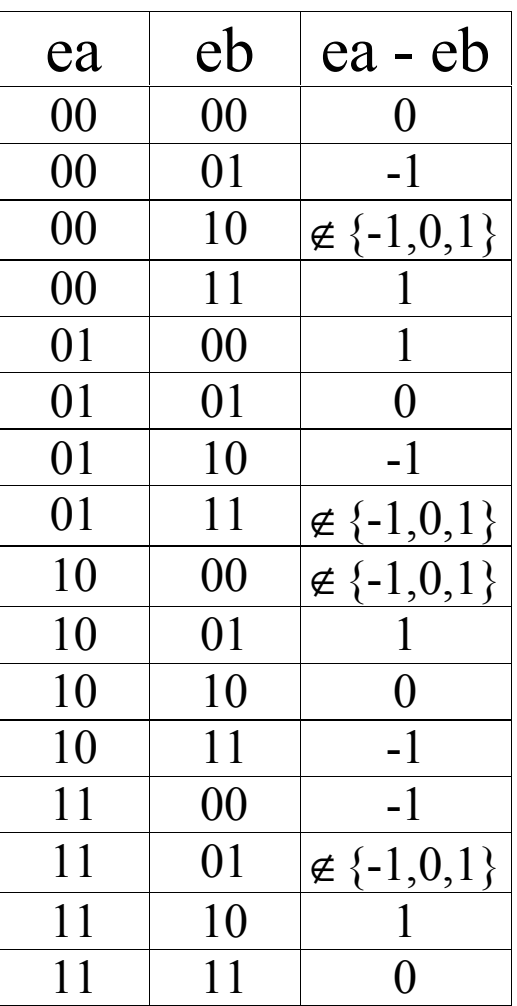

# Répartition des opérandes

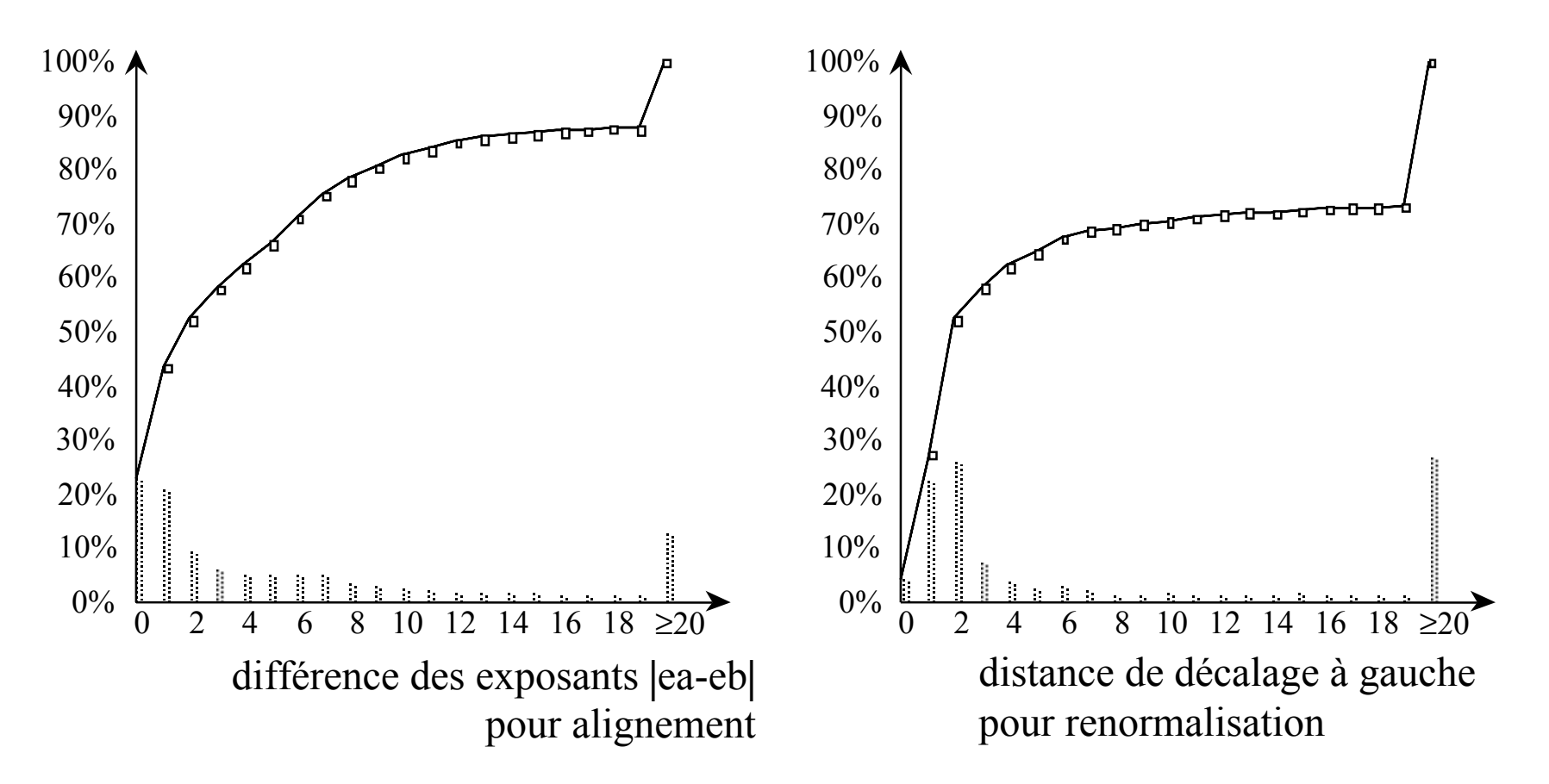

Statistiquement, les deux branches de l'addition spéculative sont prises ( $\approx 44\%$ ,  $\approx 56\%$ )

# Multiplication flottante

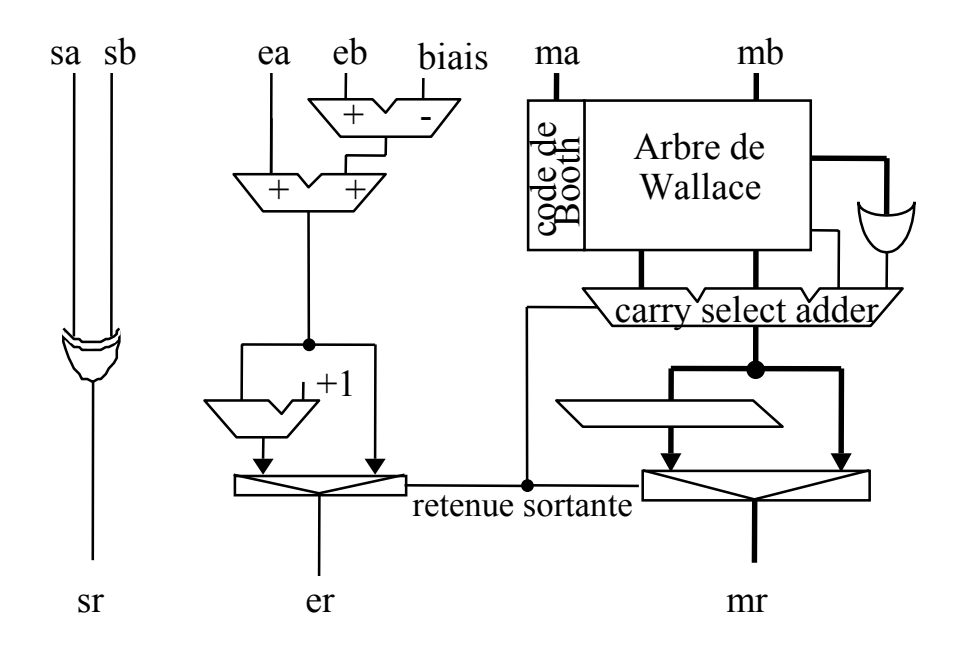

*Multiplication des mantisses* 

*Les bits poids faible servent pour l'arrondi* 

*Ajout des exposants* 

*Si la retenue sortante vaut 1 alors décaler le résultat d'une position à droite* 

L'arbre de Wallace étant difficile à implémenter, on utilise des variantes On utilise aussi les arbres binaires (dits CS)

Seuls les sorties poids fort du multiplieur, en "carry save" sont additionnés. On fait le Ou des autres sans les additionner pour l'arrondi.

Le matériel nécessaire au calcul d'un résultat dénormalisé n'est pas inclus dans ce schéma.

# Division flottante

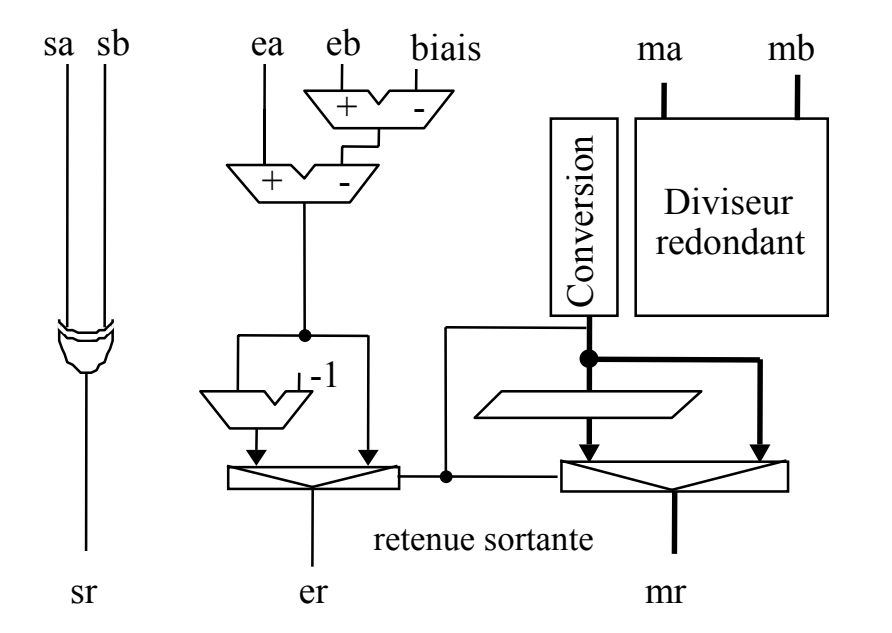

*Division des mantisses* 

*Différence des exposants* 

*Si le quotient est < 1 alors le décaler de une position à gauche* 

La norme précise que le reste a le même signe que le dividende.

Le matériel nécessaire à la production d'un résultat dénormalisé

#### Racine Carrée flottante

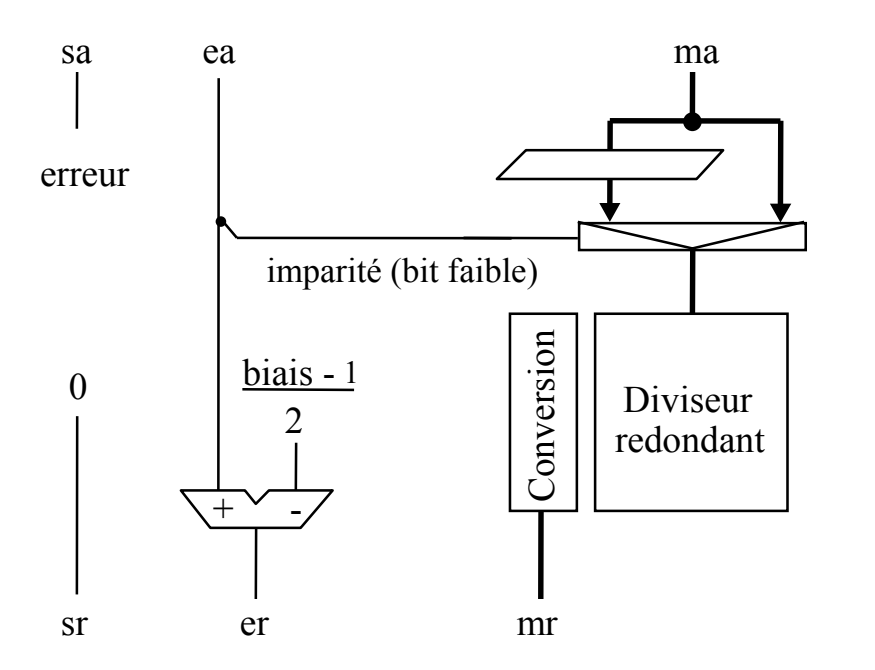

*Le biais est toujours impair* 

*L'exposant d'un carré est pair* 

*Avec des modifications mineures, un diviseur peut calculer la racine carrée* 

Les racines sont  $\geq 0$  sauf  $\sqrt{0} = -0$  (Standard IEEE)

Le matériel nécessaire à la production d'un résultat dénormalisé <sup>n</sup>'est pas inclus dans ce schéma.

# Fonctions élémentaires flottante

Les fonctions élémentaires sont transcendantes

Il n'est donc pas possible de prédire le nombre de bits à calculer pour un arrondi au plus près pour une mantisse de taille fixée

En conséquence la norme IEEE 754 ne prévoit rien pour le calcul des fonctions élémentaires

#### Conclusion

Les principales techniques d'accélération du calcul en virgule flottantes sont: Parallélisme (vu) Anticipation (vu) Exécution spéculative (spécule sur la différence des exposants) (vu) Pipe-line (non vu) Réinjection en redondant (retenue non propagée) (non vu) Autosynchrone (sans horloge) (non vu)

# Décaleur logarithmique

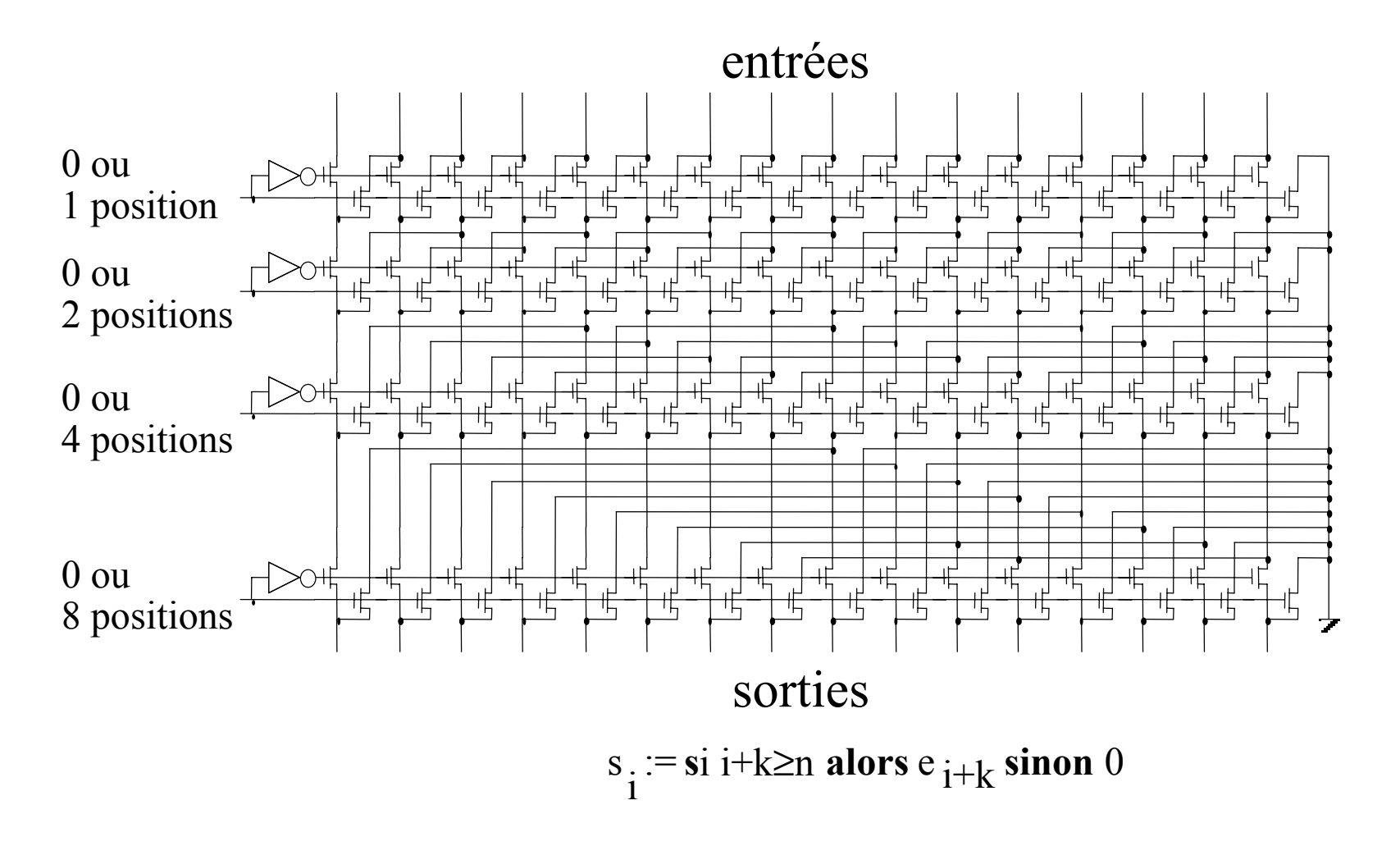

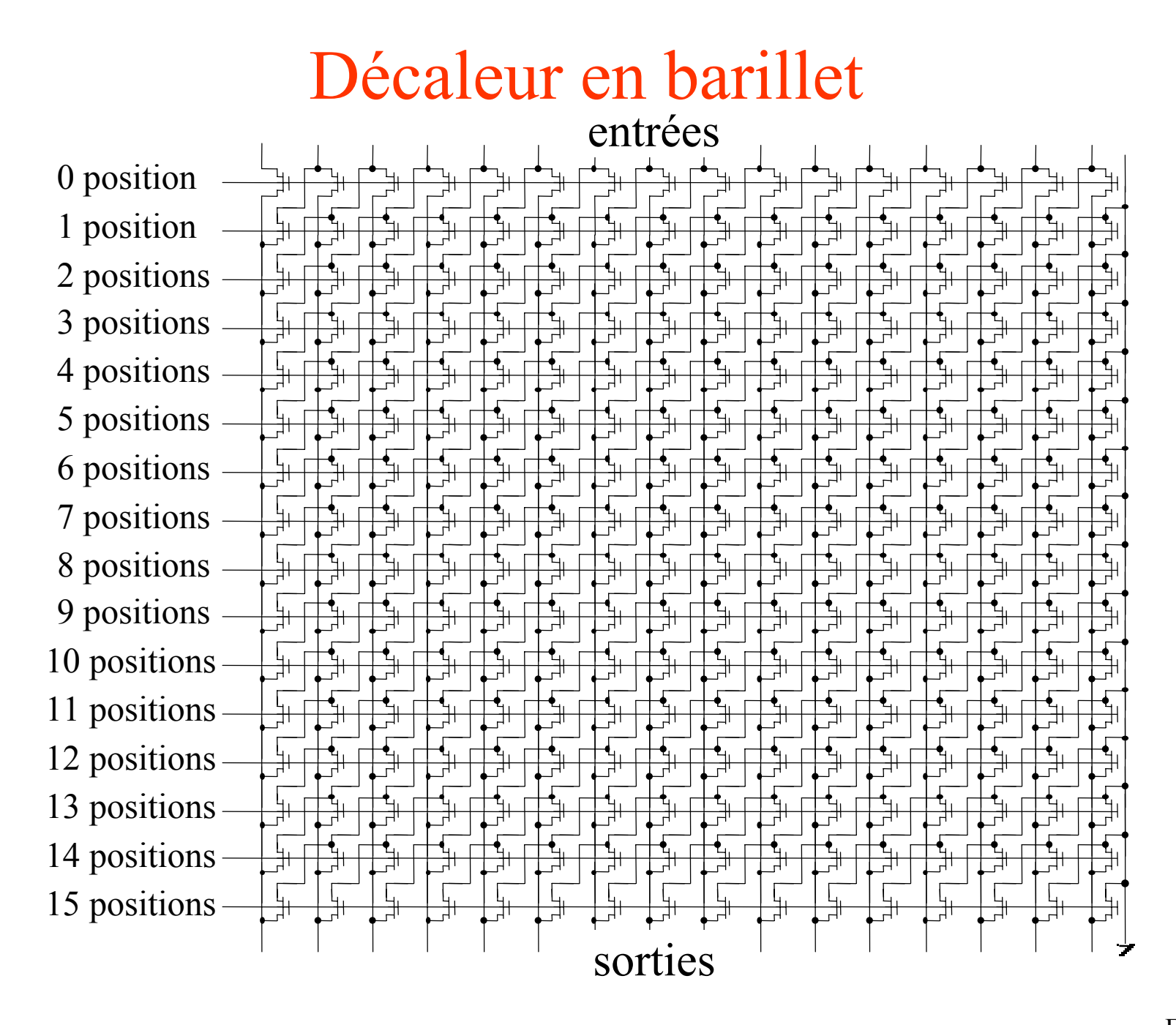

# Autres formats virgule flottante

#### 63 626160 59 58 57 56 47 5554 53 52 515049 48 46 4544 43424140 3938 37 36 353433 32 313029 28 27 26 25 16 2423 22 21 201918 17 15 1413 121110 9 8 7 6 5 4 3 2 1 0

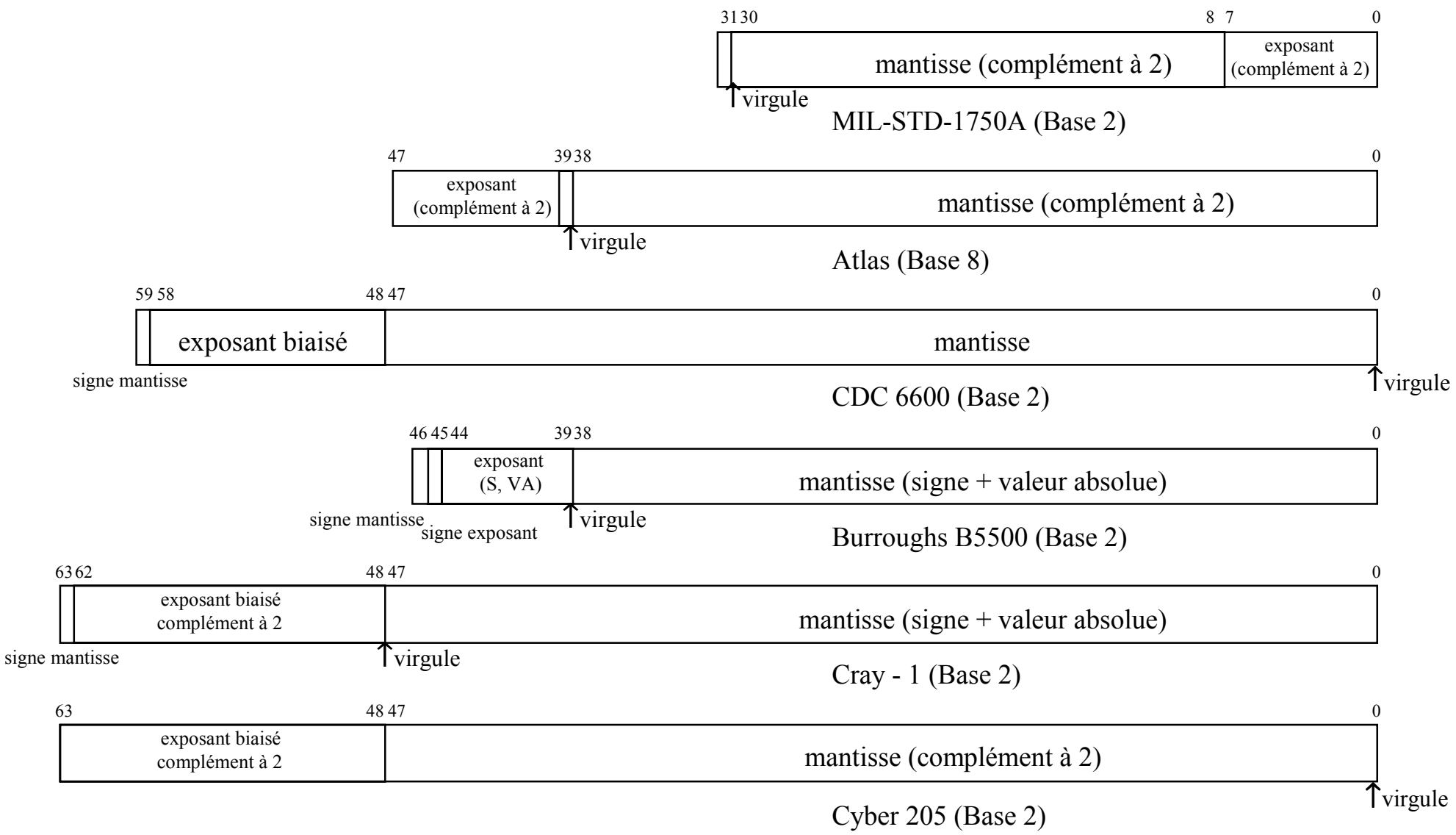

# Fonctions élémentaires par matériel

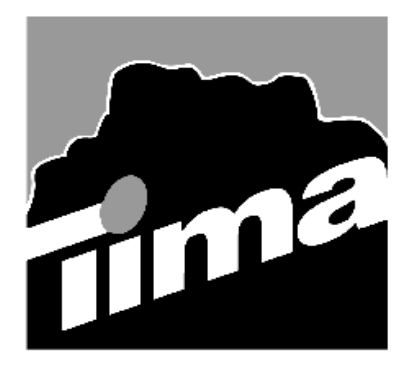

#### Alain GUYOT

#### Concurrent Integrated Systems TIMA

Techniques de l'Informatique et de la Microélectronique pour l'Architecture. Unité associée au C.N.R.S. n° B0706 雷 (33) 04 76 57 46 16  $\Box$  Alain. Guyot @imag .fr http ://tima -cmp .imag .fr/~guyot

Fonctions 210

But Réaliser des fonctions ( log, exp, sin, cos, arctg..

Optimiser la surface et la vitesse par rapport au calcul par développement limité

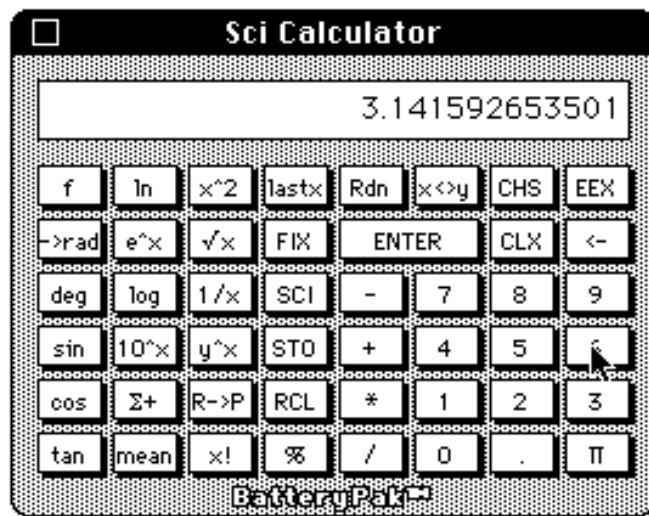

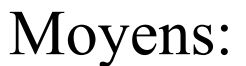

- Conversion de notation additive à multiplicative

- - Conversion de notation multiplicative à additive
- -Changement de base de numération

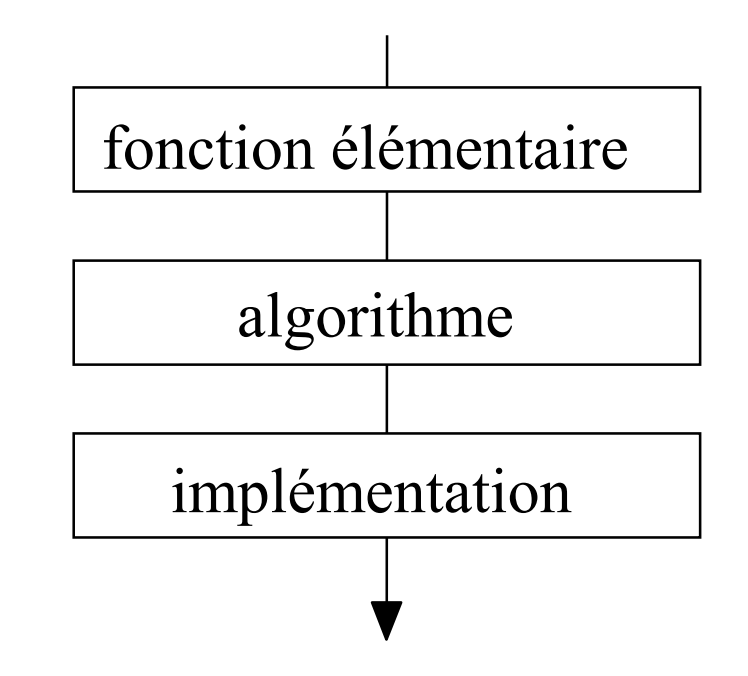

# Généralités / Plan

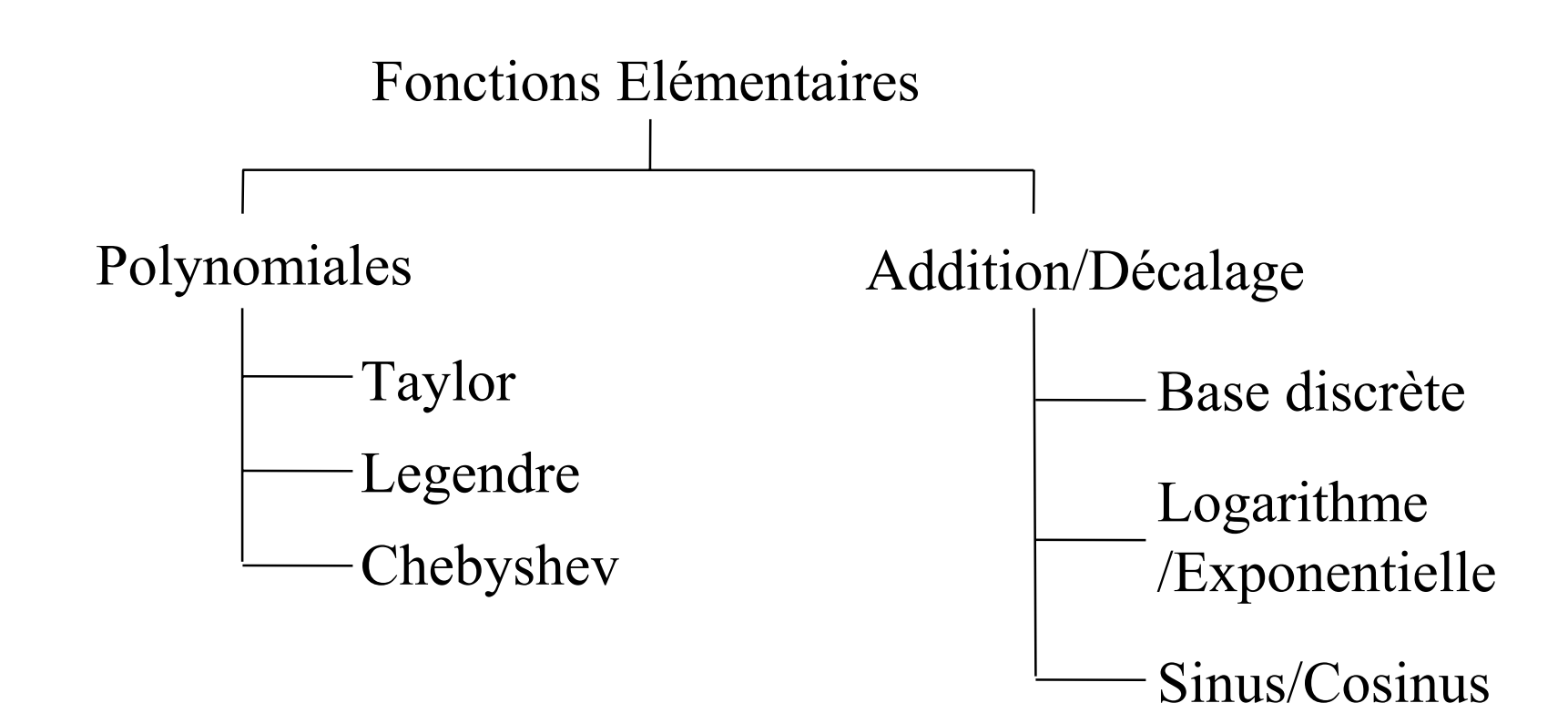

# Calcul du logarithme et de l'exponentielle

$$
X = \prod_{i=0}^{n-1} (1 + 2^{-i})^{p_i} \qquad \Longleftrightarrow \qquad \log(X) = \sum_{i=0}^{n-1} p_i \log(1 + 2^{-i})
$$

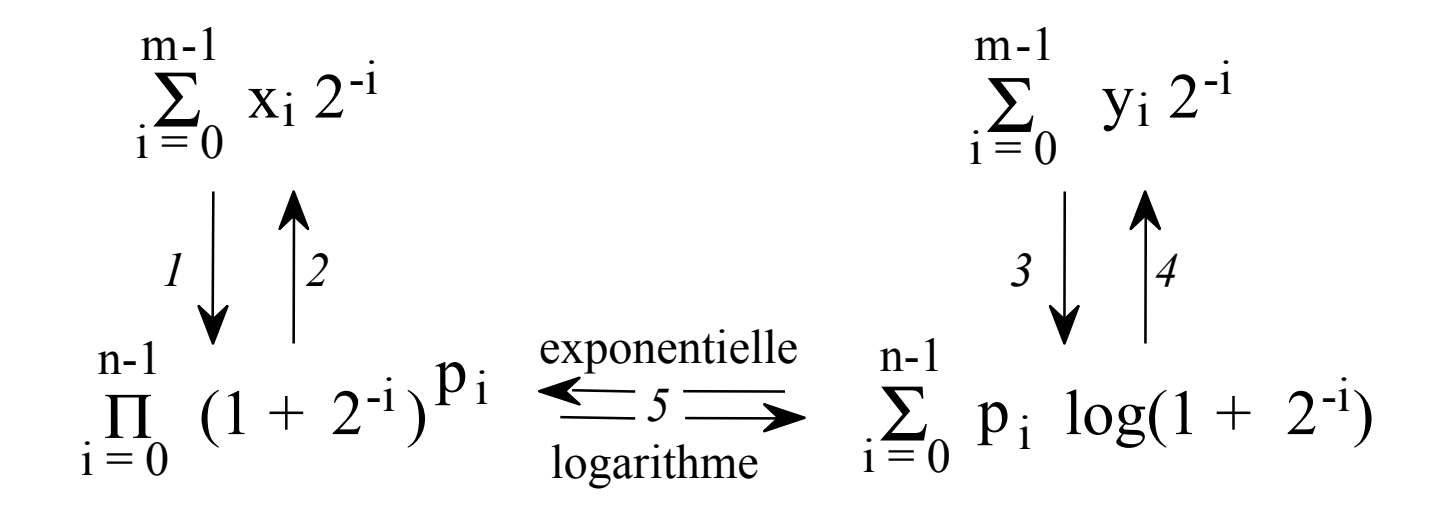

*1* - passage de notation additive à multiplicative (pseudo division) *2* - passage de notation multiplicative à additive (pseudo multiplication) 3 - passage de la base  $2^{-i}$  à la base  $log(1 + 2^{-i})$  (pseudo division) 4 - passage de la base  $log(1 + 2^{-i})$  à la base  $2^{-i}$  (pseudo multiplication) *5*- change la valeur mais pas la représentation

## Conversion de notation additive à multiplicative

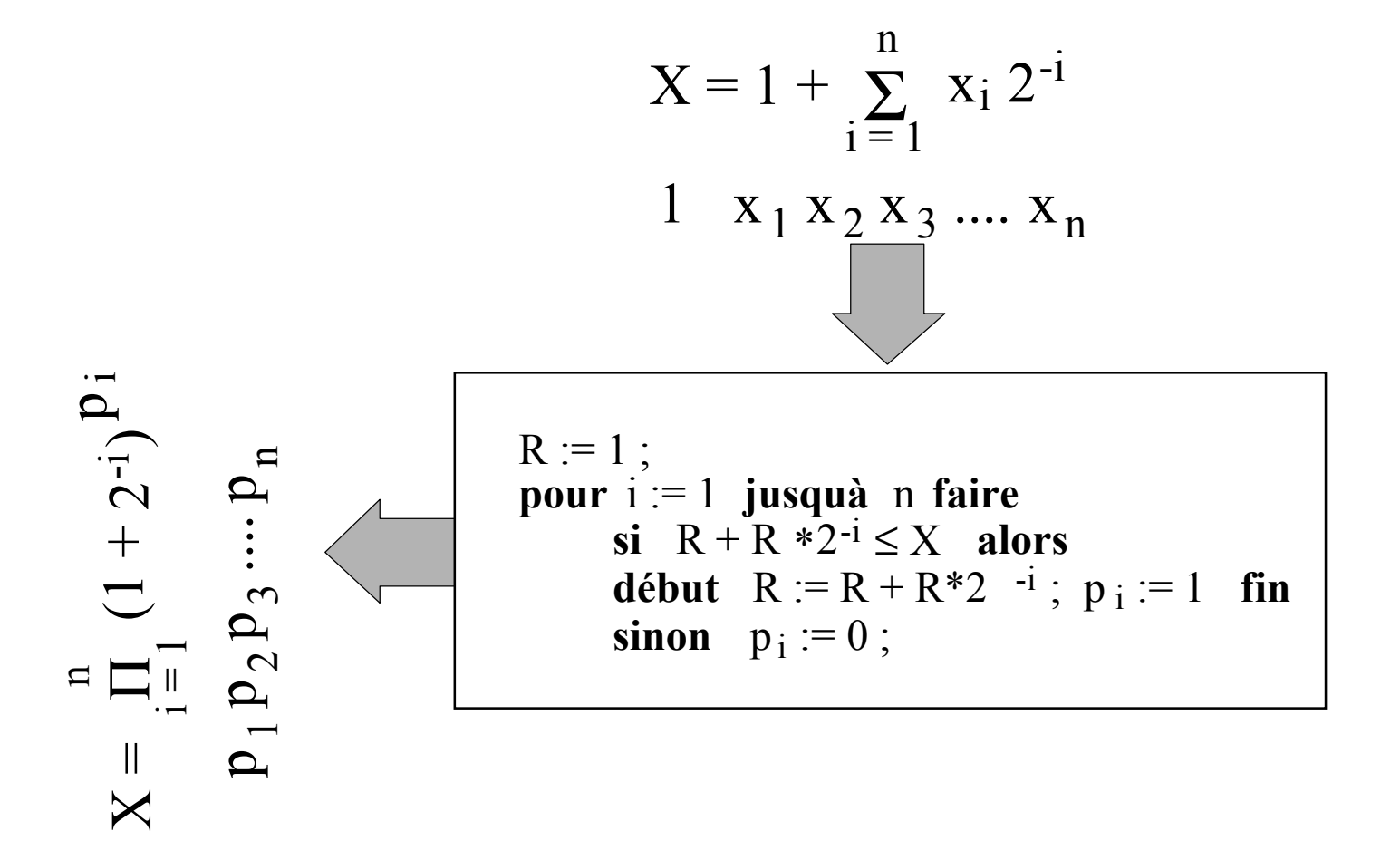

La conversion ne change pas la valeur de X mais seulement sa représentation sous forme de chaîne de bits

# Valeurs numérique

 $n=8\;{\rm bits}$ 

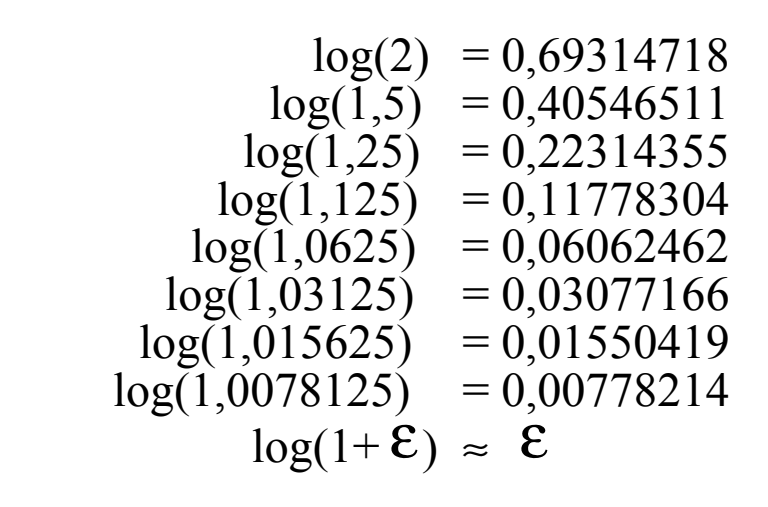

$$
X = (1 + p_0 * 1)
$$
  
\n
$$
*(1 + p_1 * 0,5)
$$
  
\n
$$
*(1 + p_2 * 0,25)
$$
  
\n
$$
*(1 + p_3 * 0,125)
$$
  
\n
$$
*(1 + p_4 * 0,0625)
$$
  
\n
$$
*(1 + p_5 * 0,03125)
$$
  
\n
$$
*(1 + p_6 * 0,015625)
$$
  
\n
$$
*(1 + p_7 * 0,0078125)
$$
  
\n
$$
*(1 + p_8)
$$
  
\n
$$
*(1 + p_7 * 0,0078125)
$$
  
\n
$$
*(1 + p_8)
$$
  
\n
$$
+(1 + p_8)
$$
  
\n
$$
*(1 + p_9)
$$
  
\n
$$
*(1 + p_1 * 0,0078125)
$$
  
\n
$$
*(1 + p_1 * 0,0078125)
$$
  
\n
$$
+(1 + p_1 * 0,0078125)
$$
  
\n
$$
*(1 + p_1 * 0,0078125)
$$
  
\n
$$
+(1 + p_2 * 0,0078125)
$$
  
\n
$$
+(1 + p_3 * 0,0078125)
$$
  
\n
$$
+(1 + p_4 * 0,0078125)
$$
  
\n
$$
+ p_7 * 0,00778214
$$

#### Exemple de calcul

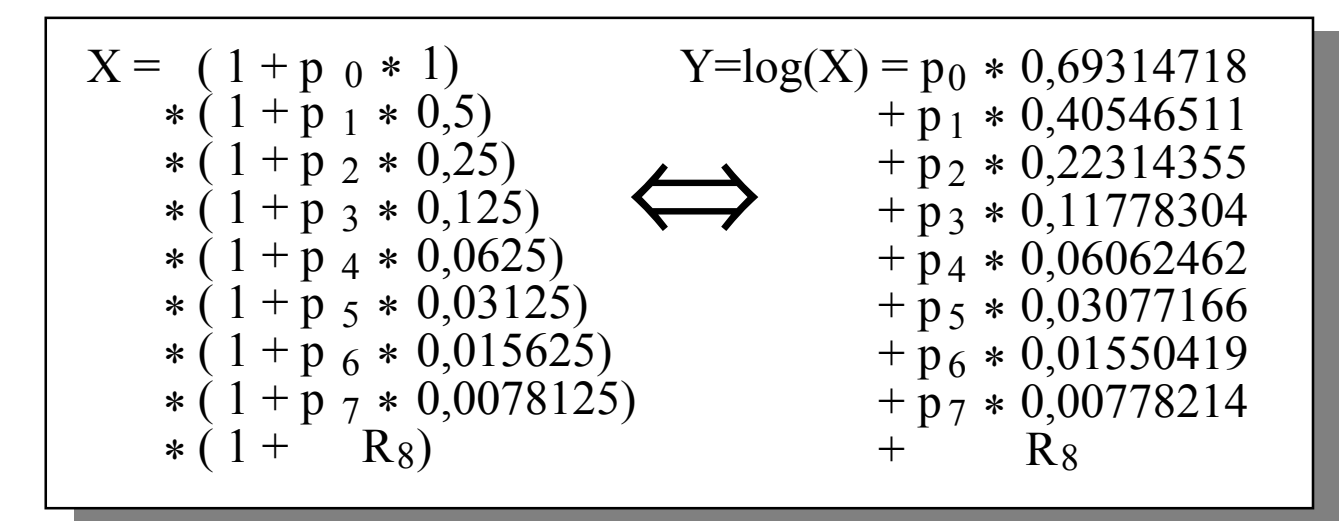

Exemple: calcul de  $X = exp(1,236)$ 

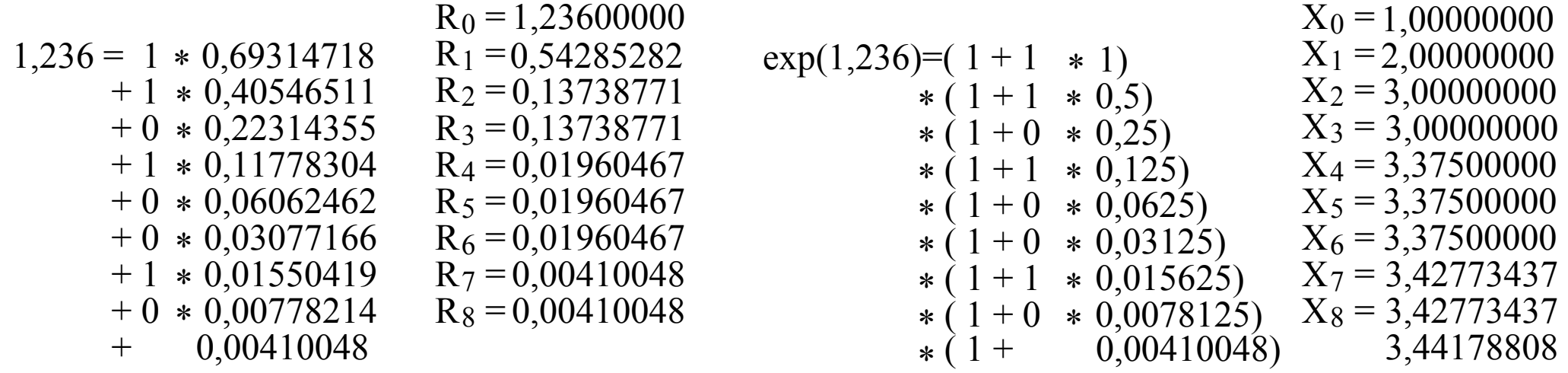

Fonctions 216

#### Exemple de calcul

$$
X = (1 + p_0 * 1)
$$
  
\n
$$
*(1 + p_1 * 0,5)
$$
  
\n
$$
*(1 + p_2 * 0,25)
$$
  
\n
$$
*(1 + p_3 * 0,125)
$$
  
\n
$$
*(1 + p_4 * 0,0625)
$$
  
\n
$$
*(1 + p_5 * 0,03125)
$$
  
\n
$$
*(1 + p_6 * 0,015625)
$$
  
\n
$$
*(1 + p_7 * 0,0078125)
$$
  
\n
$$
*(1 + p_8)
$$
  
\n
$$
*(1 + p_8)
$$
  
\n
$$
*(1 + p_7 * 0,0078125)
$$
  
\n
$$
*(1 + p_8)
$$
  
\n
$$
*(1 + p_8)
$$
  
\n
$$
*(1 + p_8)
$$
  
\n
$$
*(1 + p_9)
$$
  
\n
$$
*(1 + p_1 * 0,0078125)
$$
  
\n
$$
*(1 + p_1 * 0,0078125)
$$
  
\n
$$
*(1 + p_1 * 0,0078125)
$$
  
\n
$$
*(1 + p_1 * 0,0078125)
$$
  
\n
$$
*(1 + p_1 * 0,0078125)
$$
  
\n
$$
+(1 + p_3 * 0,0078125)
$$
  
\n
$$
+(1 + p_4 * 0,0078125)
$$
  
\n
$$
+(1 + p_5 * 0,0078125)
$$
  
\n
$$
+(1 + p_6 * 0,0078125)
$$
  
\n
$$
+(1 + p_7 * 0,0078125)
$$
  
\n
$$
+(1 + p_8)
$$
  
\n
$$
+(1 + p_9)
$$
  
\n
$$
+(1 + p_9)
$$
  
\n
$$
+(1 + p_9)
$$
  
\n
$$
+(1 + p_9)
$$
  
\n
$$
+(1 + p_9)
$$
  
\n
$$
+(1 + p_9)
$$
  
\n
$$
+(
$$

Exemple: calcul de  $X = exp(Y)$ 

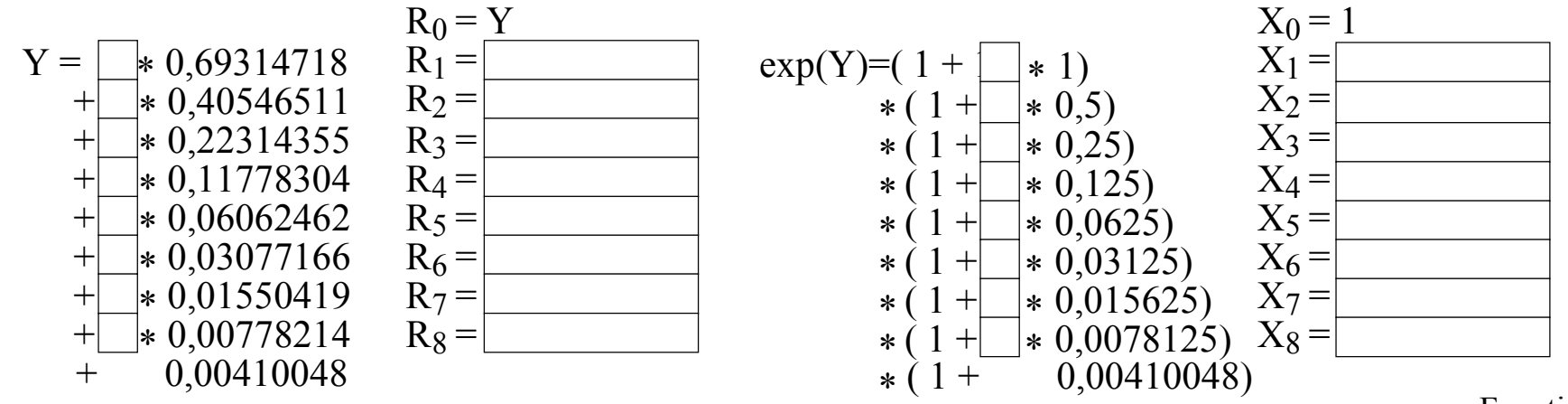

Fonctions 217
# Calcul du sinus et du cosinus

$$
\alpha = \sum_{i=0}^{n-1} a_i 2^{-i} \quad a_i \in \{0, +1\}
$$
  

$$
\alpha = \sum_{i=0}^{n-1} \alpha_i \arctg(2^{-i}) \quad \alpha_i \in \{-1, +1\}
$$

$$
\begin{pmatrix}\n\sin \alpha \\
\cos \alpha\n\end{pmatrix} = \prod_{i=0}^{n-1} \begin{pmatrix}\n\cos(\alpha_i \arctg(2^{-i})) & -\sin(\alpha_i \arctg(2^{-i})) \\
\sin(\alpha_i \arctg(2^{-i})) & \cos(\alpha_i \arctg(2^{-i}))\n\end{pmatrix} \begin{pmatrix}\n0 \\
1\n\end{pmatrix}
$$
\n1 - changement de base de l'angle  $\alpha$   
\n2 - rotation de l'angle  $\alpha$ 

# Réécriture de la rotation de l'angle α

$$
\left(\begin{array}{c}\n\sin \alpha \\
\cos \alpha\n\end{array}\right) = \prod_{i=0}^{n} \left(\begin{array}{cc}\n\cos(\alpha_{i} \arctg(2^{-i})) & -\sin(\alpha_{i} \arctg(2^{-i})) \\
\sin(\alpha_{i} \arctg(2^{-i})) & \cos(\alpha_{i} \arctg(2^{-i}))\n\end{array}\right) \left(\begin{array}{c}0 \\
1\n\end{array}\right)
$$
\n
$$
\prod_{i=0}^{n} \cos(\alpha_{i} \arctg(2^{-i})) \left(\begin{array}{cc}1 & -\tan(g(\alpha_{i} \arctg(2^{-i})) \\
\tan(g(\alpha_{i} \arctg(2^{-i})) & 1\n\end{array}\right)
$$
\n
$$
\prod_{i=0}^{n} \cos(\arctg(2^{-i})) \left(\begin{array}{c}1 & -\alpha_{i} \tan(g(\arctg(2^{-i})) \\
\alpha_{i} \in \{-1, +1\}\n\end{array}\right) \left(\begin{array}{c}1 & -\alpha_{i} \cdot 2^{-i} \\
\alpha_{i} \cdot 2^{-i} & 1\n\end{array}\right) \left(\begin{array}{c}0 \\
1\n\end{array}\right)
$$

Fonctions 219

#### Calcul du sinus et du cosinus (1)

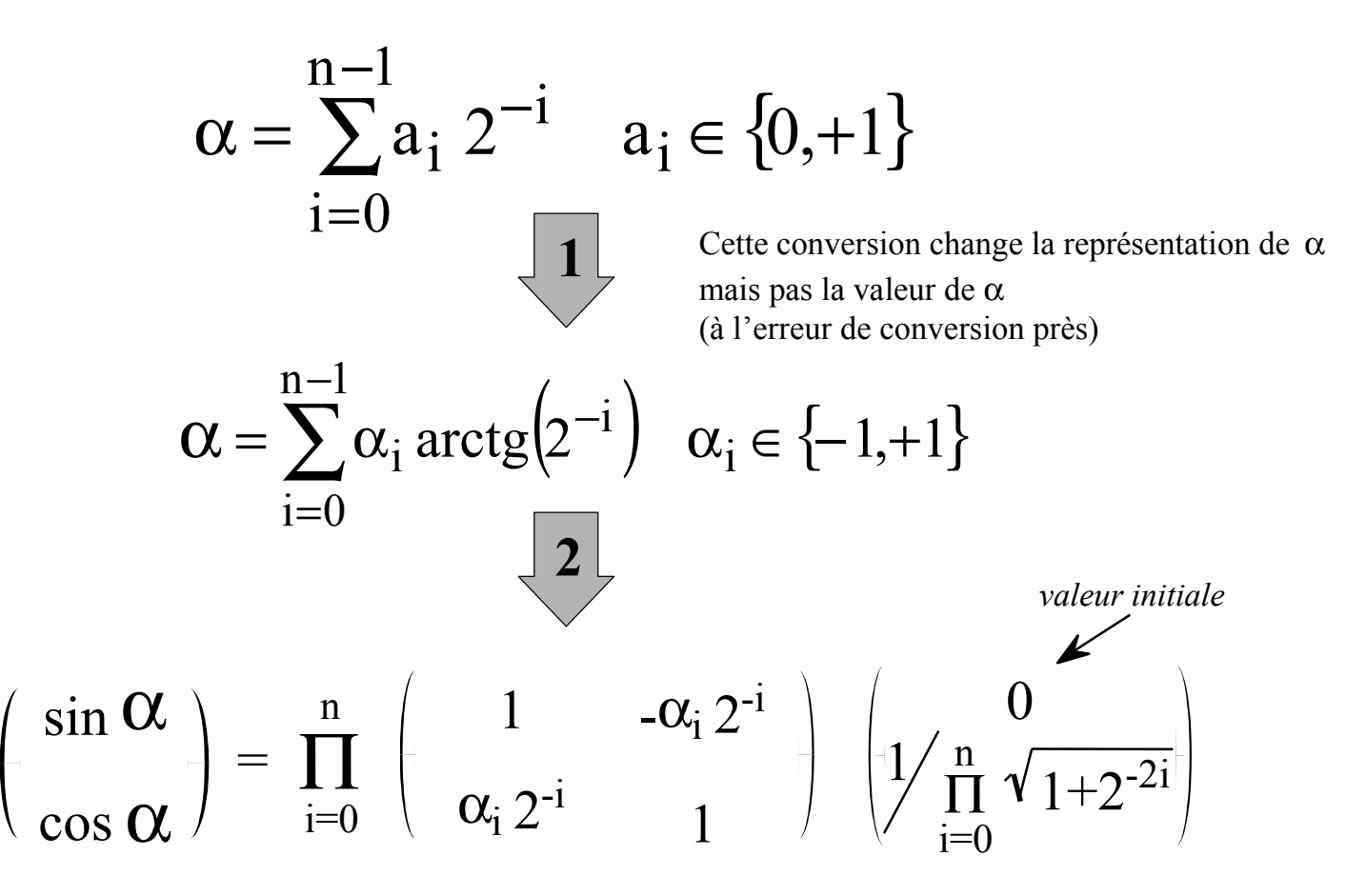

1 - changement de base de l'angle  $\alpha$  (pseudo division) 2 - conversion de multiplicative à additive (pseudo multiplications)

#### Calcul du sinus et du cosinus (2)

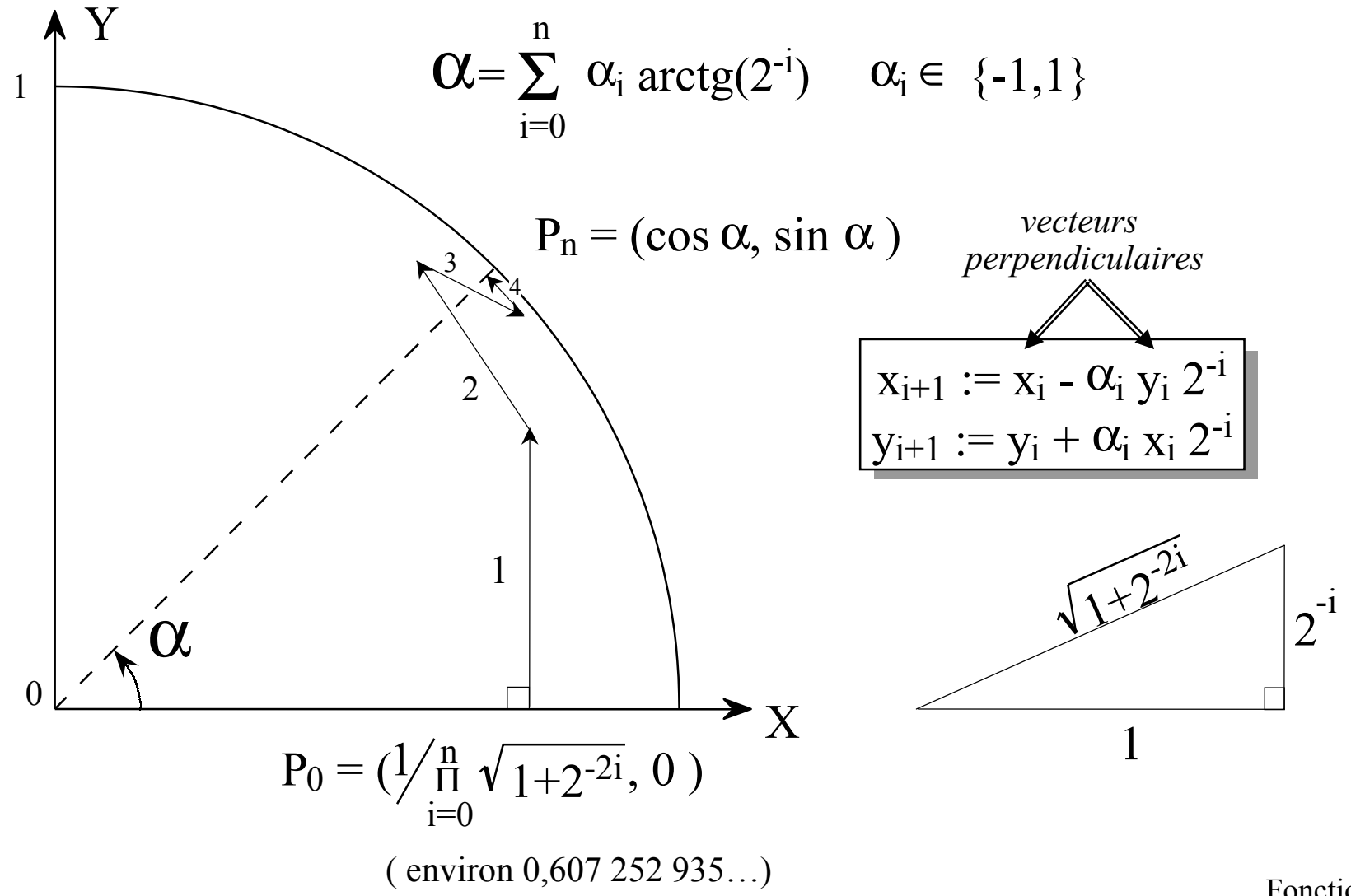

Fonctions 221

# Valeurs numériques

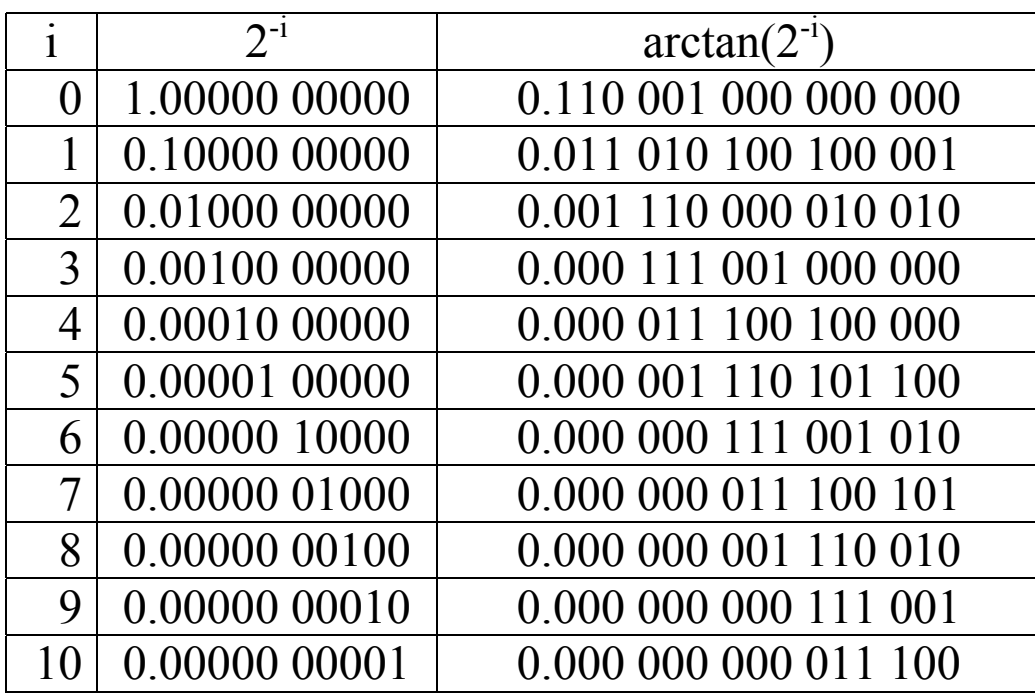

La précision est significativement augmenté en normalisant les constantes arctan(2<sup>-i</sup>) \* 2<sup>i</sup> . Pour n bits de précision il faut calculer avec n +  $log_2(n)$  + 2 bits

# Bases discrètes

Quels nombres peut-on écrire en base:  $log(1+2^{i})$  $ArcTg(2^i)$ 

Cette question détermine le domaine des algorithmes de calcul de logarithme et fonctions de trigonométrie.

# Tranche pour le calcul du sinus et du cosinus

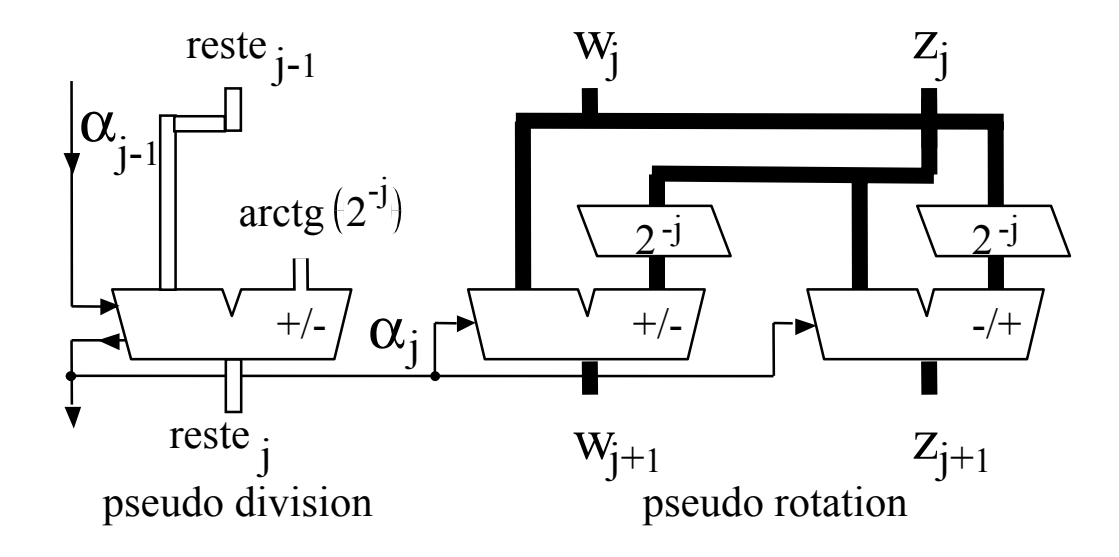

soit  $n =$  nombre de bits  $=$  nombre de pas coût du jeme décaleur: (n-j) fils \* j positions

Remarque: les calculs peuvent également se faire sans propagation de retenue

Fonctions 224

#### Rotateur Euclidien (1) ( imagerie )

But: faire subir une <u>rotation</u> à un vecteur sans calcul explicite de sin et cos

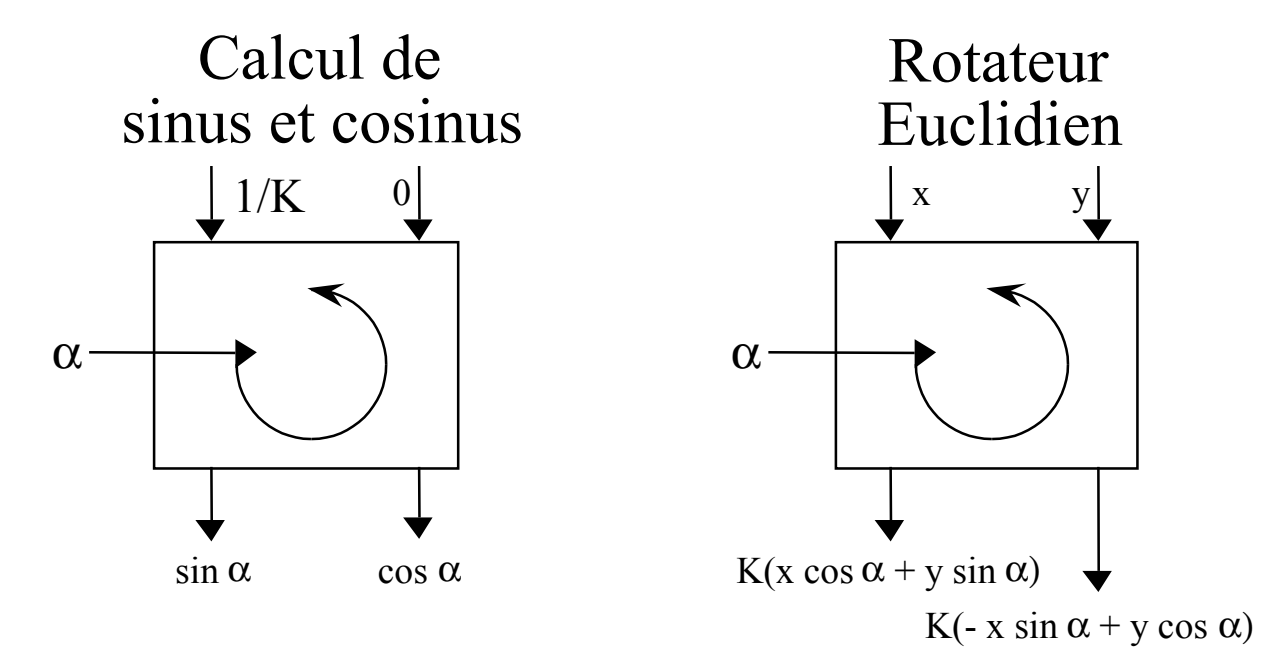

Pour la rotation, il faut diviser le résultat par K

Fonctions 225Solution 1: Ecrire  $1/K = \prod_{i=0}^{n} (1 + \varepsilon_i 2^{-i})$  avec Solution 2: Décomposer  $\alpha$  dans la base Arctg (  $2^{-si}+2^{-s'i}$  ) tq. K =  $\prod_{i=1}^{n} \sqrt{1 + (2^{-si}+2^{-s'i})^2}$ soit proche d'une puissance de 2  $\prod_{i=0}^{n} (1 + \varepsilon_i 2^{-i})$  avec  $\varepsilon_i \in \{-1, 0, +1\}$  et le minimum de  $\varepsilon_i \neq 0$  $i=0$  $-si \cdot s^{-s'i}$ ,  $r \cdot \frac{n}{n}$ 

#### Rotateur Euclidien (2)

$$
\begin{pmatrix} x_{i+1} \\ y_{i+1} \end{pmatrix} = (1 + \epsilon_i 2^{-i}) \begin{pmatrix} 1 & \alpha_i 2^{-i} \\ -\alpha_i 2^{-i} & 1 \end{pmatrix} \begin{pmatrix} x_i \\ y_i \end{pmatrix}
$$

$$
x_{i+1} = x_i + (\varepsilon_i x_i + \alpha_i y_i) 2^{-i} + \varepsilon_i \alpha_i y_i 2^{-2i}
$$
  

$$
y_{i+1} = y_i + (\varepsilon_i y_i - \alpha_i x_i) 2^{-i} + \varepsilon_i \alpha_i x_i 2^{-2i}
$$

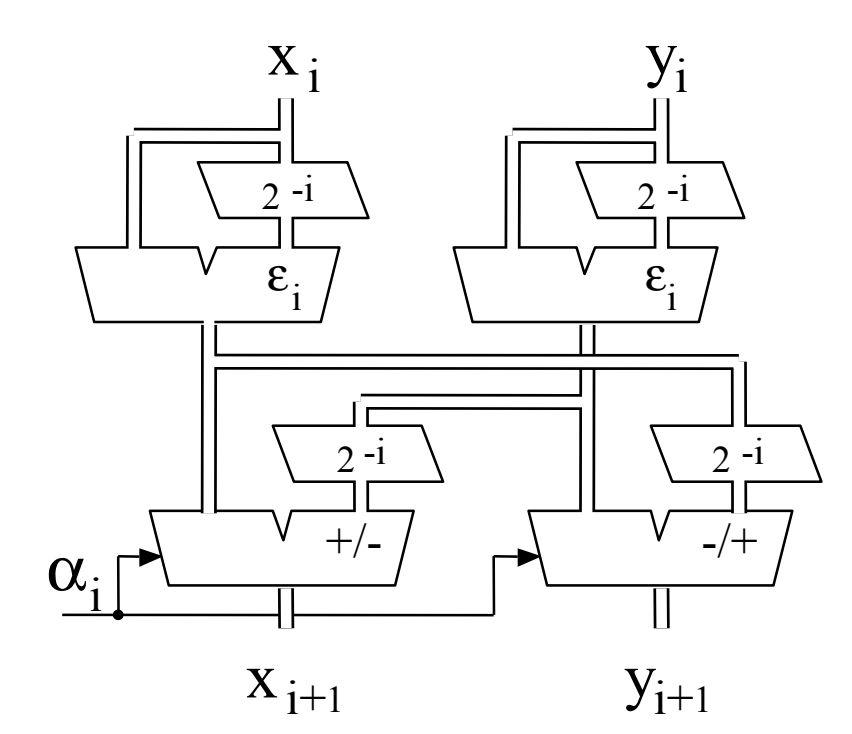

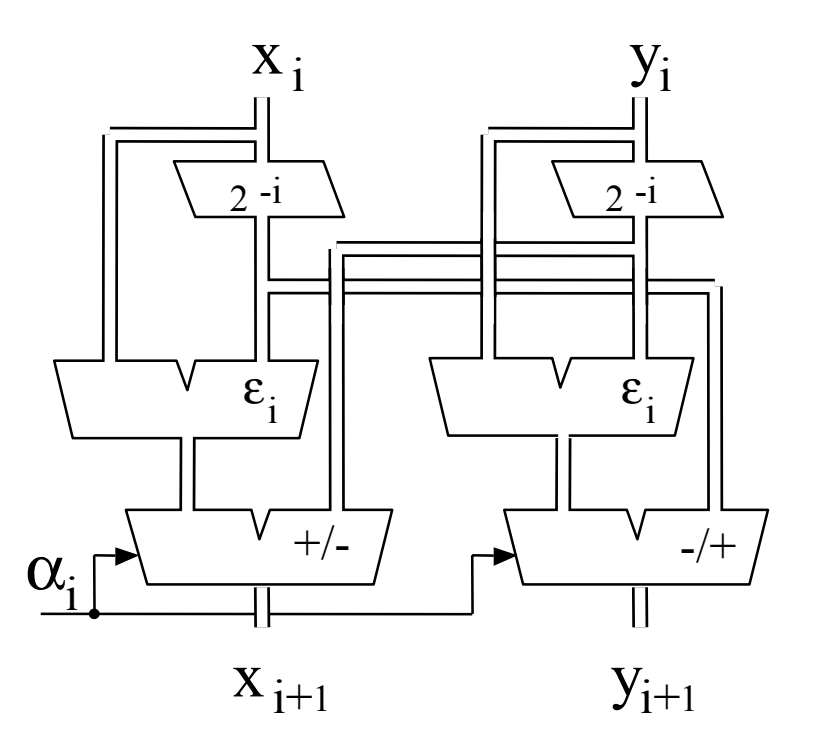

Fonctions 226

#### Rotateur Euclidien (3)

$$
\alpha = \sum_{i=0}^{18} \arctg (2^{-si} + d_i 2^{-s'i})
$$
 i s<sub>i</sub>   
 0 0

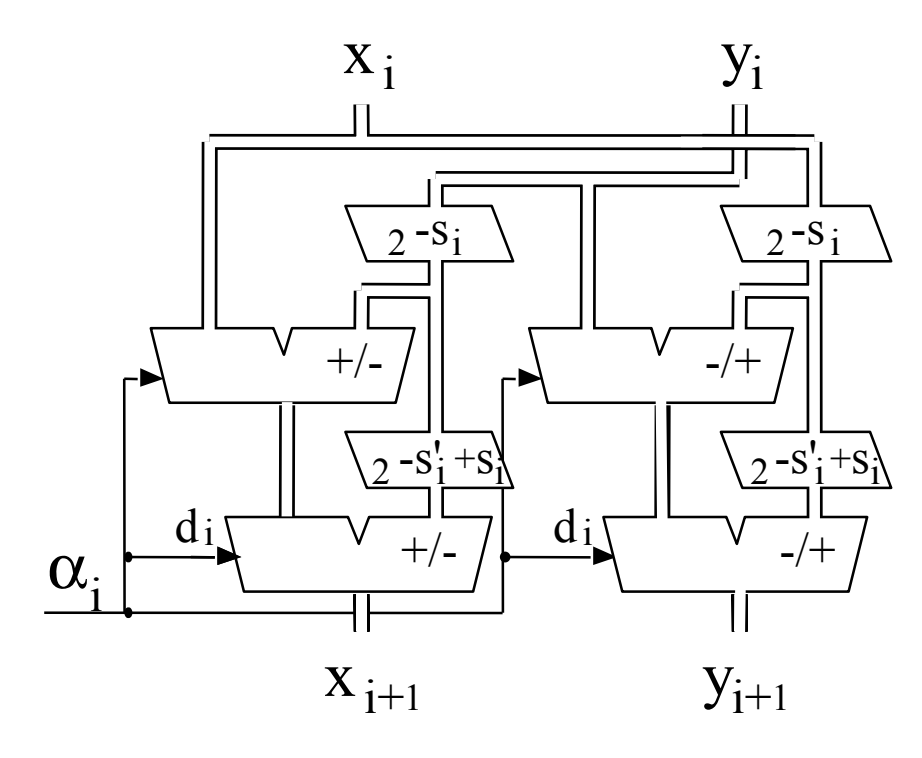

$$
K = \prod_{i=0}^{18} \sqrt{1 + (2^{-si} + d_i 2^{-s'i})^2} = 0,5000096618
$$

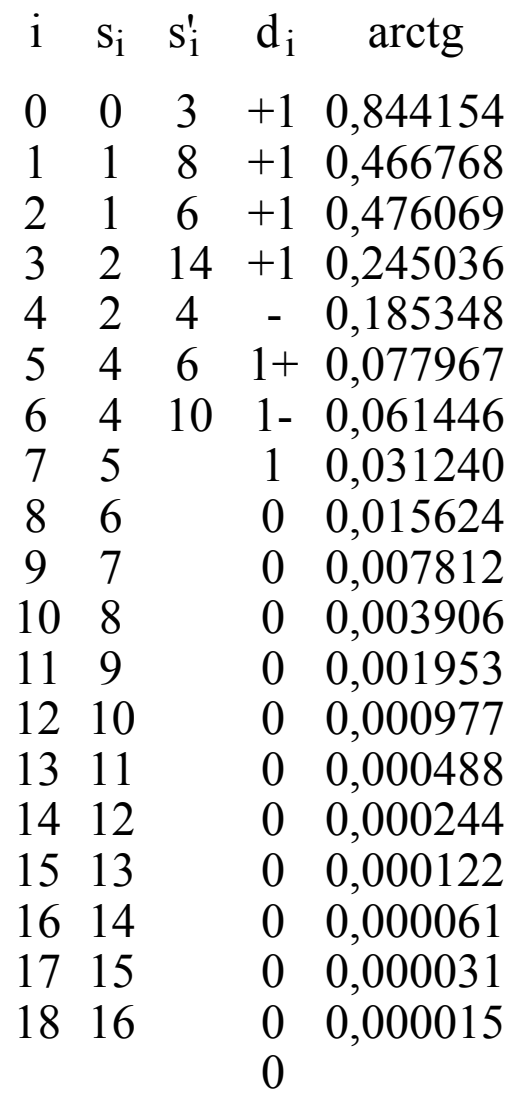

Fonctions 227

# Opérateurs de Calcul en-ligne

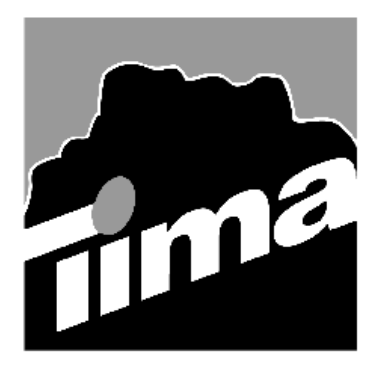

Alain GUYOT

Concurrent Integrated Systems TIMA

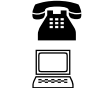

(33) 04 76 57 46 16

Alain.Guyot@imag.fr

Techniques de l'Informatique et de la Microélectronique pour l'Architecture. Unité associée au C.N.R.S. n° B0706 http://tima-cmp.imag.fr/~guyot/Cours/Arithmetique

# Opérateurs en ligne

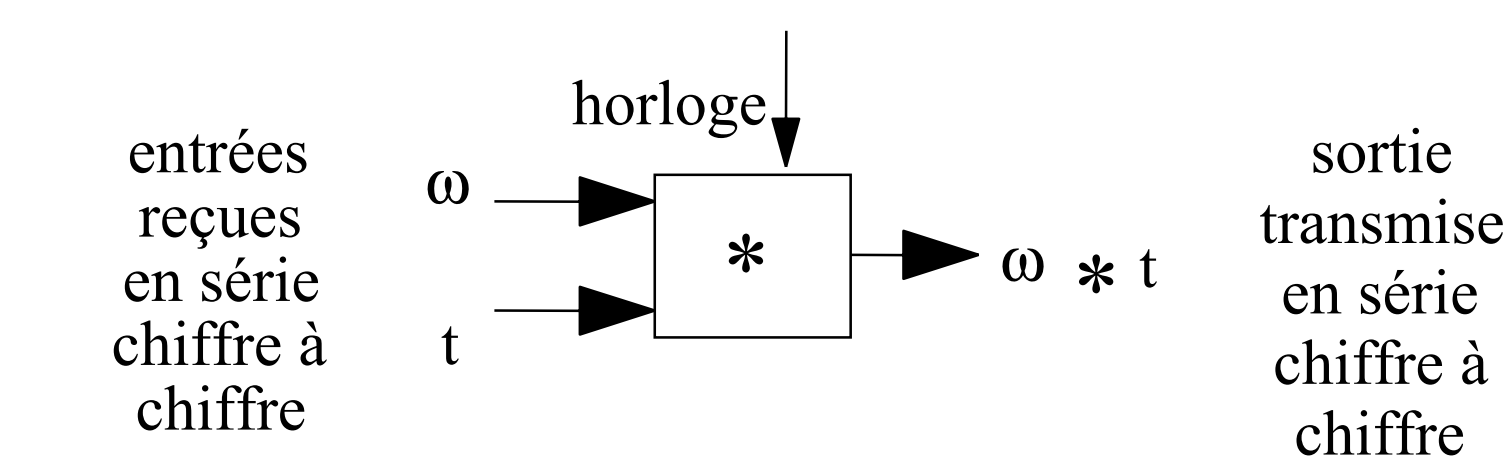

Exemples d'opérations en ligne

Addition 4 3 7 25 3 9 1 9 7 6 3Maximum 1 7 8 91 7 9 0  $\geq 1$  7 9 0 de droite à gauche de gauche à droite +

#### Avantages des opérateurs en ligne

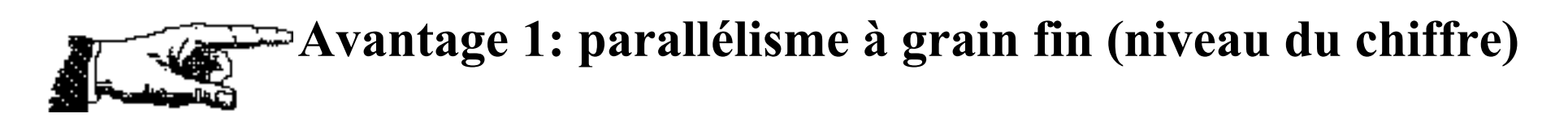

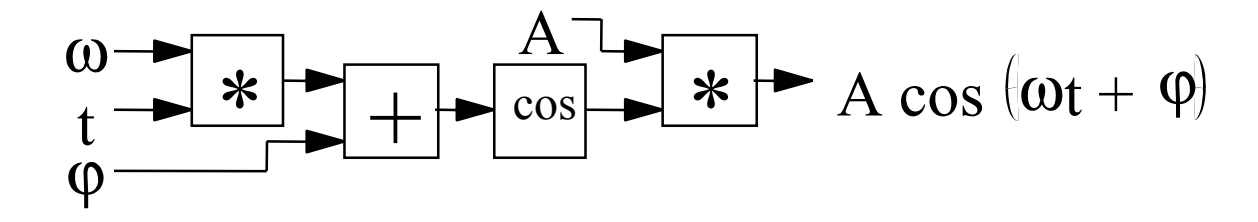

chaque opérateur travaille simultanément ( 2 multiplieurs, 1 additionneur, 1 cosinus)

#### Avantages (2)

**Avantage 2: la transmission recouvre l'exécution** exemple: multiplication de deux grands entiers A et B ( Les grands entiers doivent être transmis en série)

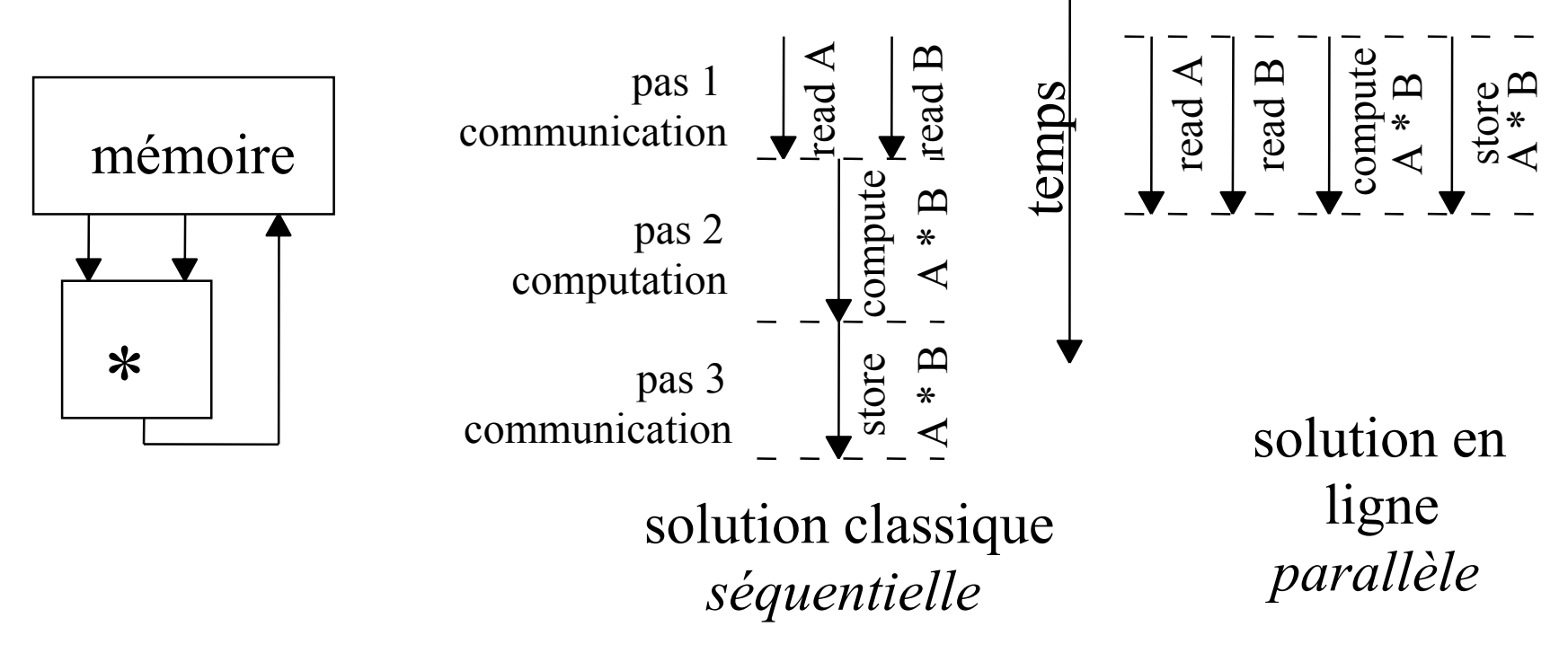

#### Avantages (3)

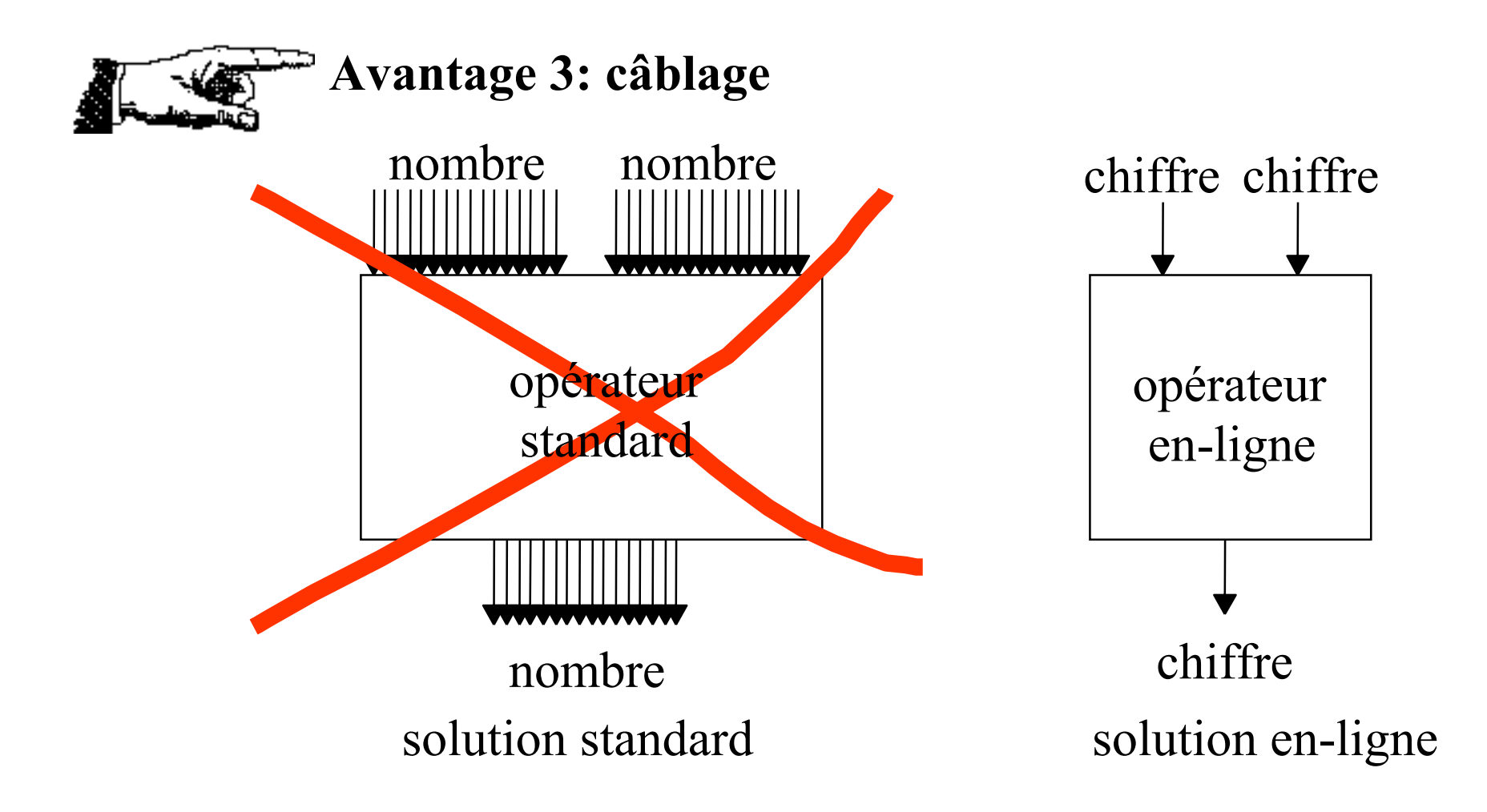

# Bonnes Nouvelles

#### **Presque toutes les opérations habituelles peuvent être calculées en ligne**

AdditionMultiplication Valeur Absolue DivisionRacine carrée Tri Distance EuclidienneMaximum**Saturation** Scaling

#### **Opérations non calculables en ligne**

Reste

Opérations modulaires PGCDFonctions non continues

Arc sinus

Sinus/cosinusTangente Logarithme Exponentielle Polynômes

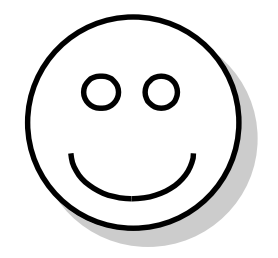

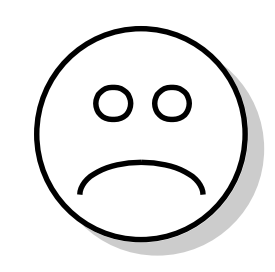

# Opérations en série

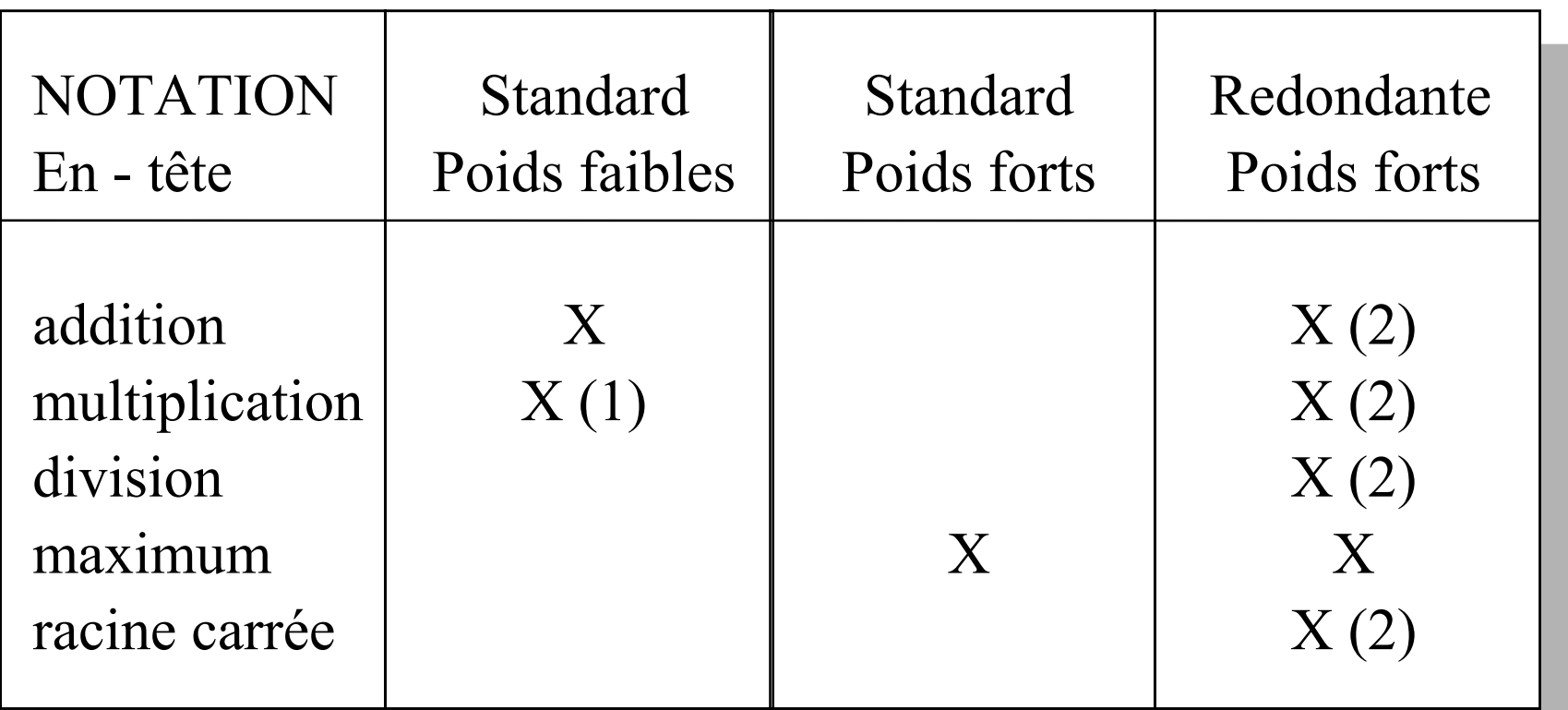

- (1) Latence si on attend les poids forts
- (2) Latence systématique

# Comment mesurer les opérateurs en-ligne

**période** : inverse de la fréquence d'horloge

latence: nombre d'étages de registres entre entrée et sortie

(ou combinaison des poids des entrées moins le poids de la sortie)

La période peut être échangée contre de la latence

Calcul en ligne 8 Quand des opérateurs sont mis en série: période = max (périodes) latence = Σ (latences) sur le chemin critique (la latence peut devenir prédominante)

# Question: Quel est le rapport coût/performance

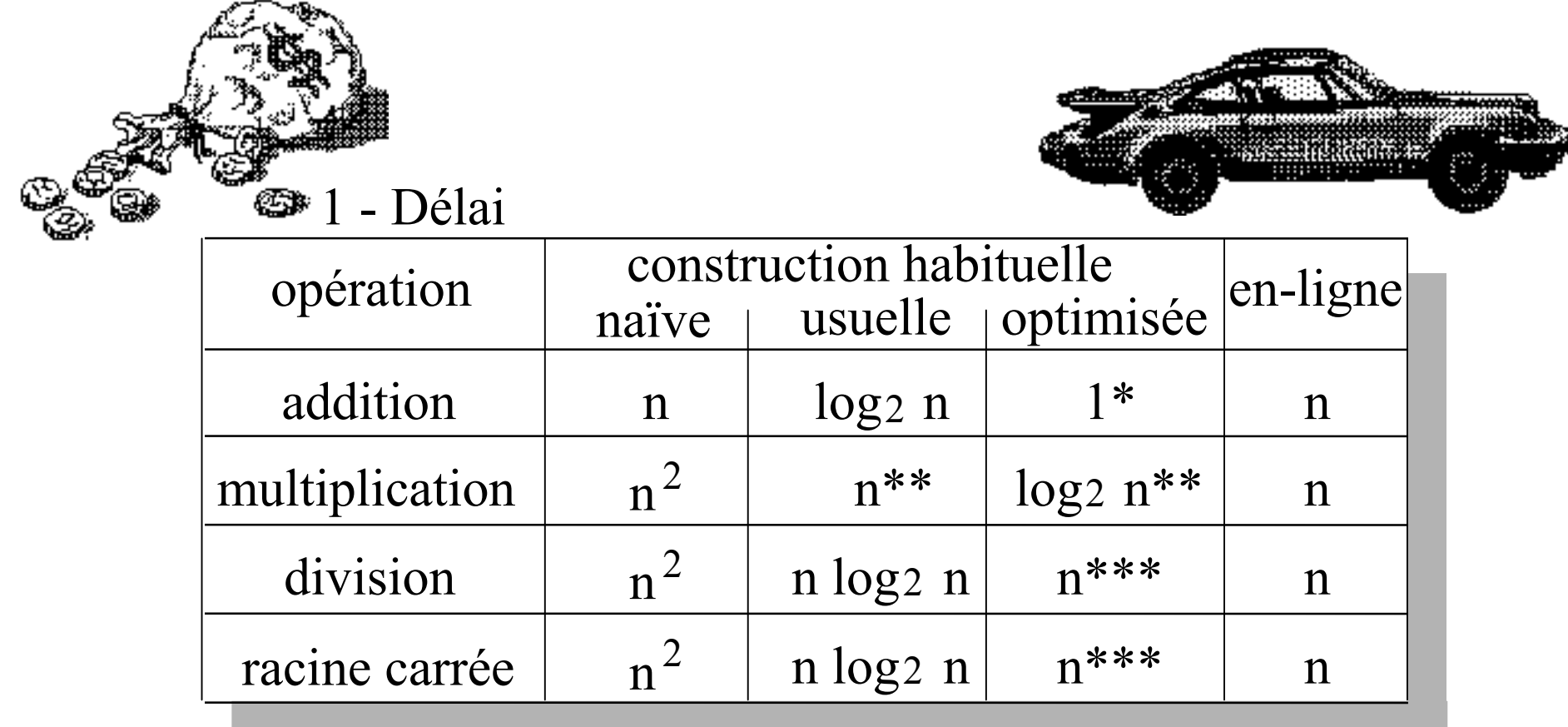

\* Additionneur à retenue sauvegardée

\*\* Arbre de Wallace

\*\*\* Division SRT (non Newton)

#### Question: Quel est le rapport coût/performance (2)

#### 1 - Surface

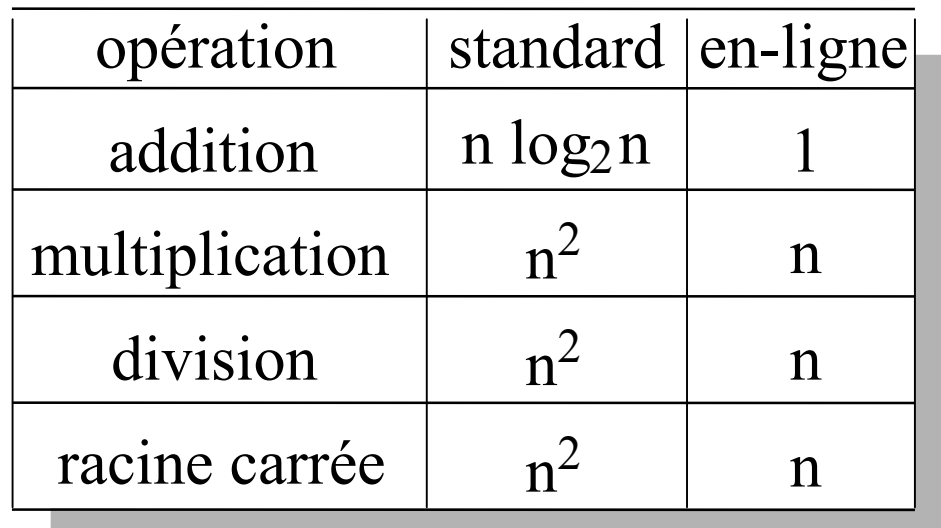

a) add,sub,max,abs,tri,gain coût fixe b) mult,div, carré, racine coût linéaire c) fonctions élémentaires coût quadratique

 $\theta(n)$ 1  $\alpha$  n +  $\beta$ n 2

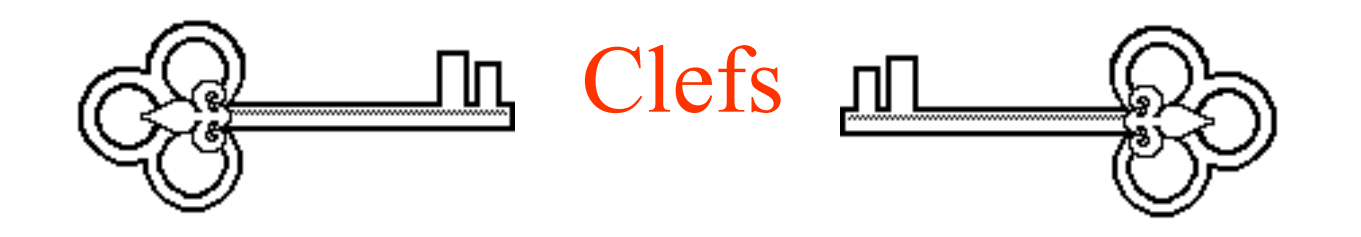

Toutes les opérations en ligne reposent sur 1- l'addition sans propagation de retenus (c'est à dire la notation redondante) 2- l'addition en série poids forts en tête dérivée de la précédente 3- en registre d'"erreur" interne

Quelque opérations en lignes reposent également sur un estimation de faible précision de certaine variable (reste partiel, angle, etc ...)

#### Notation binaire redondante BS

$$
A = \sum_{i=0}^{n-1} a_i 2^i \qquad a_i \in \{-1, 0, 1\}
$$

a<sub>i</sub> coded on 2 bits + -  $+1$  | 1 0  $+$   $a_i^+$   $a_i^-$  0 0 0 or 1 1  $-1$  0 1  $\begin{matrix} + \\ 1 \end{matrix}$   $\begin{matrix} a_1 \\ a_2 \end{matrix}$ -In the Borrow-Save (B.S.) notation, each digit is coded by 2 bits

A number in redundant B.S. notation can be seen as the difference of two positive numbers

$$
A = \sum_{i=0}^{n-1} a_i 2^i = \sum_{i=0}^{n-1} (a_i^+ a_i^-) 2^i = \sum_{i=0}^{n-1} a_i^+ 2^i - \sum_{i=0}^{n-1} a_i^- 2^i = A^+ A^-
$$
  
Calculate the

#### Autres notations binaires redondantes

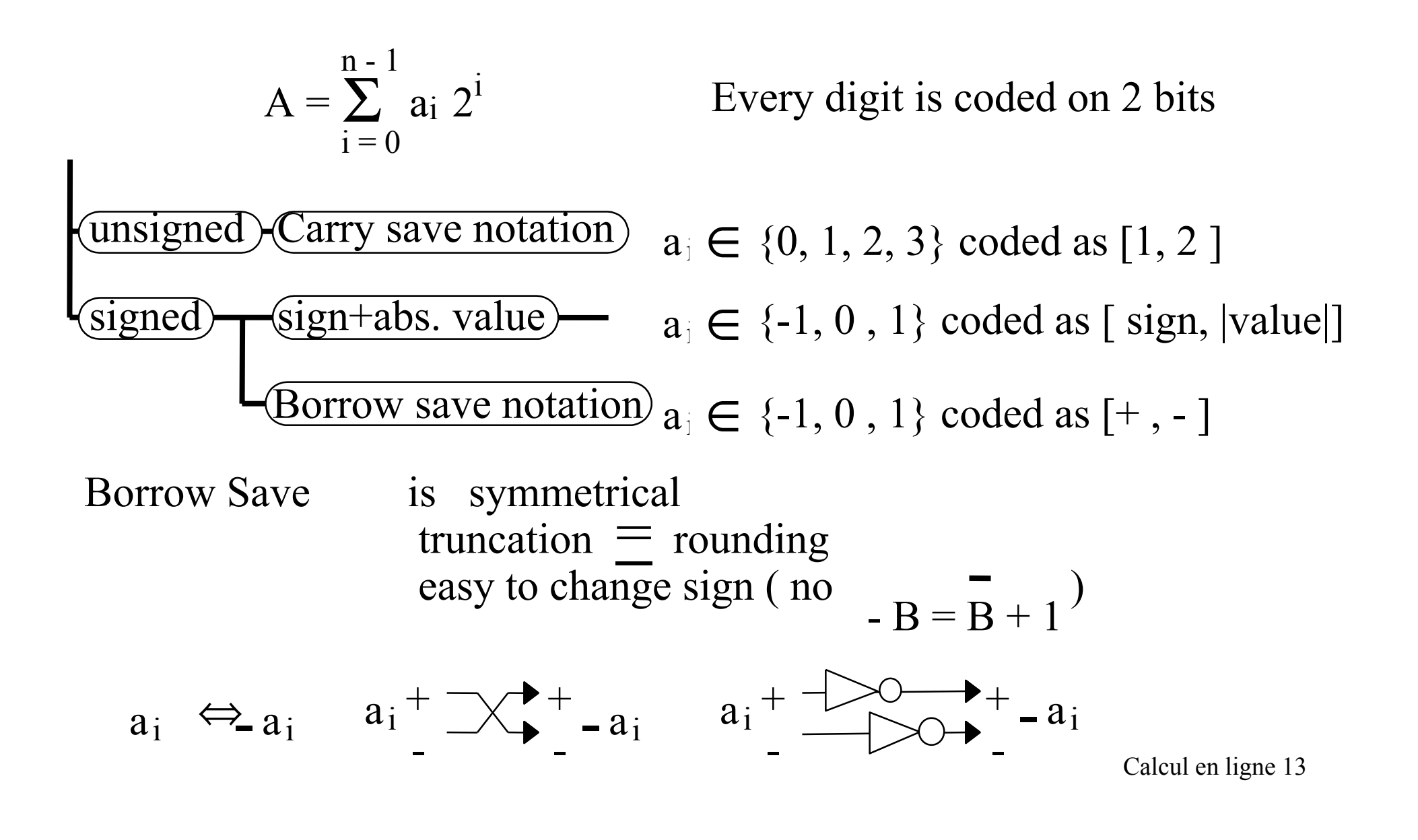

#### Cas particulier du (Borrow Save)

$$
A = \sum_{i=0}^{n-1} a_i 2^i \qquad a_i \in \{-1, 0, 1\}
$$

- 1-  $a_{n-1} \in \{ -1, 0 \}$   $a_{0_{n-1}-1} \in \{ 0, 1 \}$  standard 2's complement 2 $-$ a<sub>i</sub> on-line functions
- 3-  $a_i \in \{-1, 0, 1\}$  with the maximum number of zero (average 2/3 zero 1/6 one 1/6 minus one)

forms 1 and 3 may require an extra digit only odd numbers representable in form 2 form 3 is the canonic signed binary digit form

#### Addition parallèle sans propagation de la retenue

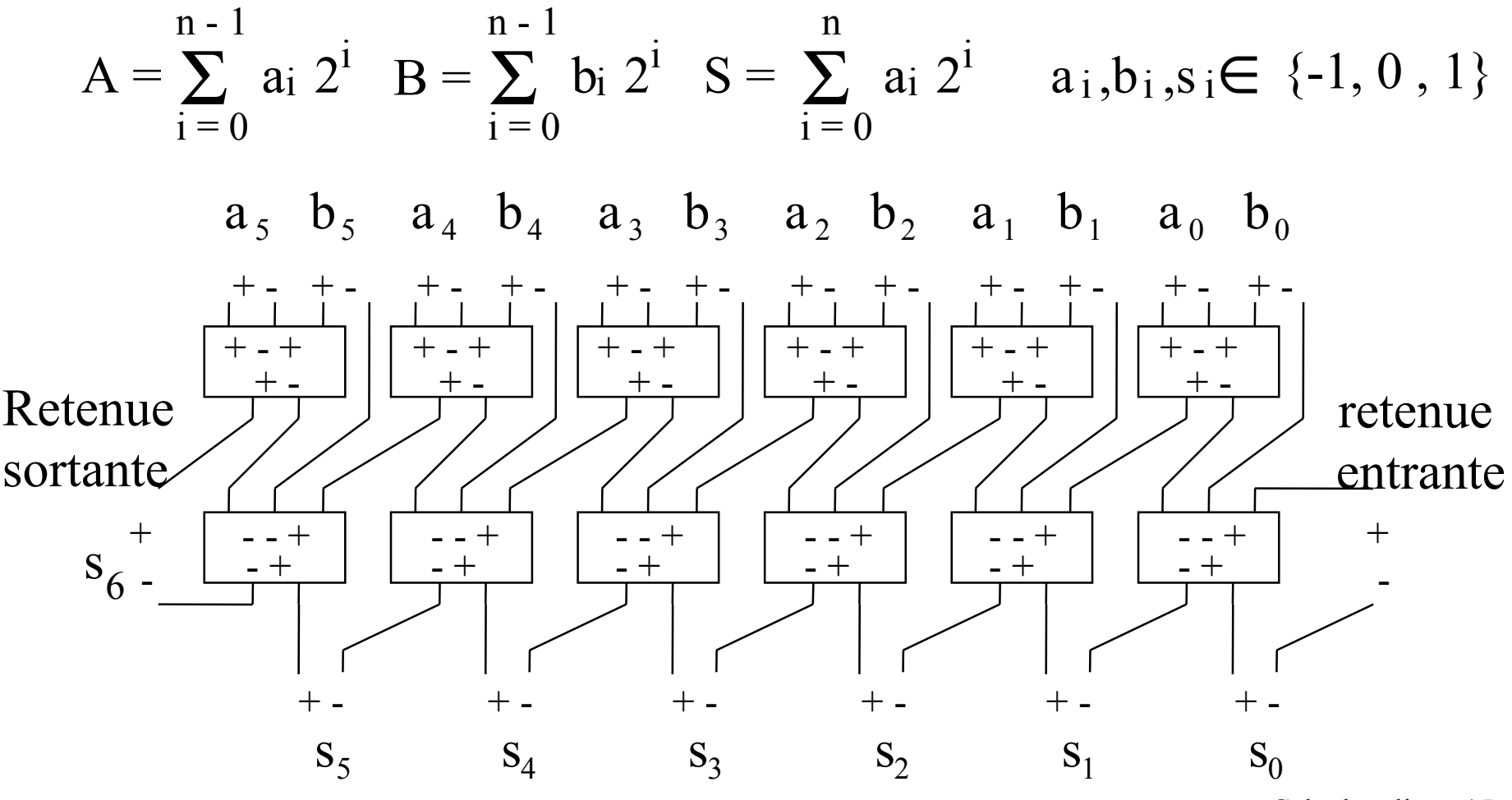

#### Addition en-ligne (addition de chiffres en série)

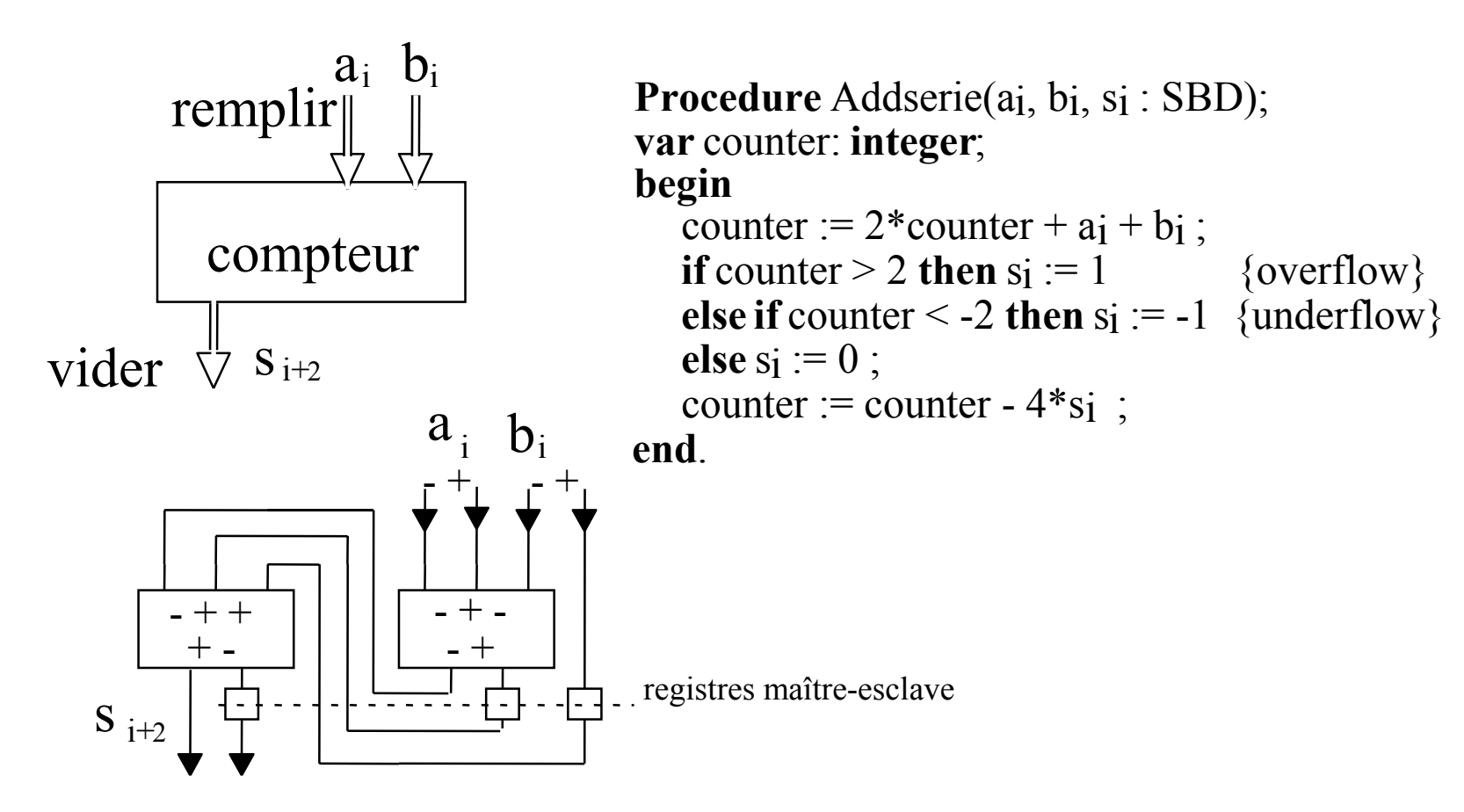

# Addition d'une série de nombres avec résultat en-ligne

$$
S = \sum_{j=m-1}^{0} A_j \ 2^j \quad A_j = \sum_{i=0}^{n-1} a_{ij} \ 2^i \quad a_{ij} \in \{-1, 0, 1\}
$$

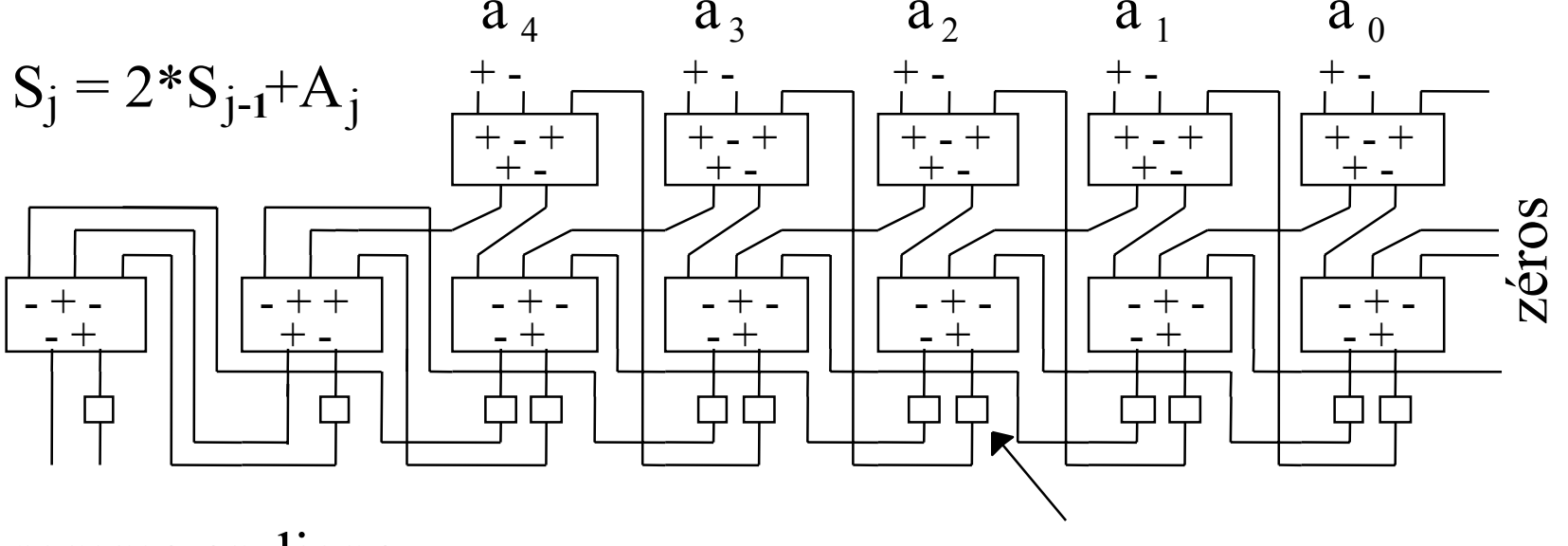

somme en-ligne poids forte en-tête

*registre d'erreur ou de récursion*

## Multiplieur en ligne poids forts en-tête

$$
A = \sum_{i=0}^{n-1} a_i 2^i \quad B = \sum_{i=0}^{n-1} b_i 2^i \qquad \quad P = \sum_{i=0}^{n-1} \sum_{j=0}^{n-1} a_i b_j 2^{i+j} \qquad
$$

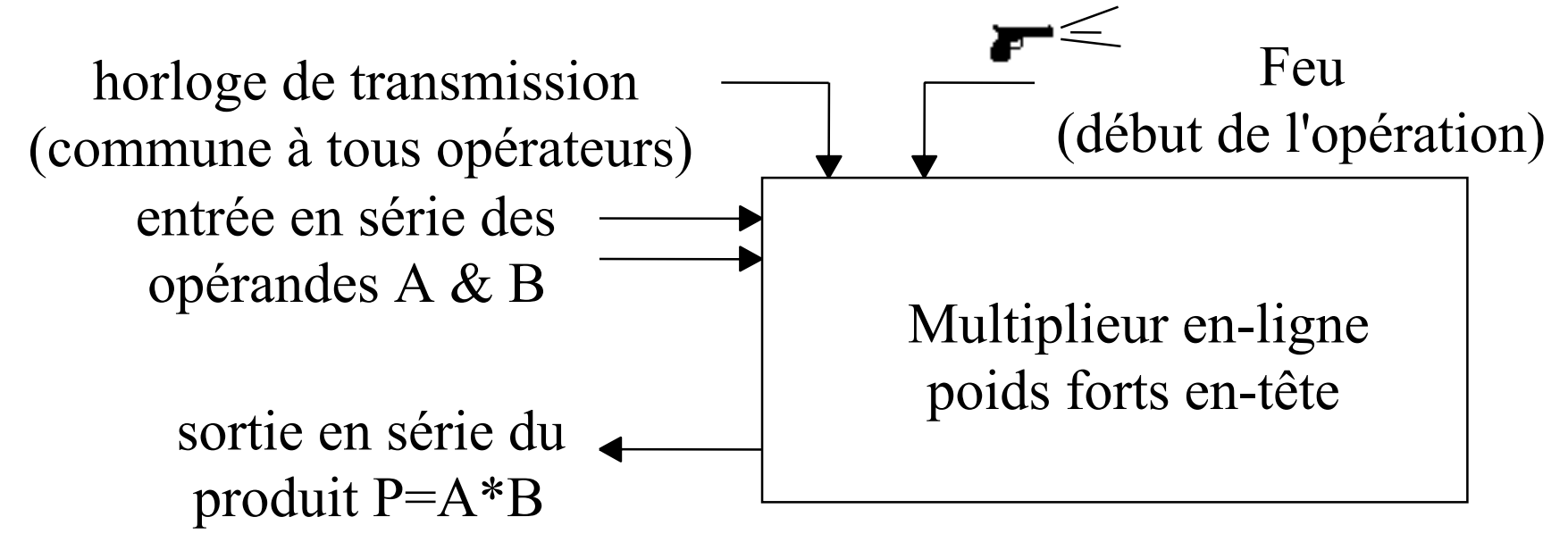

#### Multiplication en ligne poids forts en tête (2)

$$
A = \sum_{i=0}^{n-1} a_i 2^i \quad B = \sum_{i=0}^{n-1} b_i 2^i \qquad P = \sum_{i=0}^{n-1} \sum_{j=0}^{n-1} a_i b_j 2^{i+j}
$$

$$
a_{0} \rightarrow a_{0} b_{3} \quad a_{0} b_{2} \quad a_{0} b_{1} \quad a_{0} b_{0}
$$
\n
$$
a_{1} \rightarrow a_{1} b_{3} \quad a_{1} b_{2} \quad a_{1} b_{1} \quad a_{1} b_{0}
$$
\n
$$
a_{2} \rightarrow a_{2} b_{3} \quad a_{2} b_{2} \quad a_{2} b_{1} \quad a_{2} b_{0}
$$
\n
$$
a_{3} \rightarrow a_{3} b_{3} \quad a_{3} b_{2} \quad a_{3} b_{1} \quad a_{3} b_{0}
$$
\n
$$
a_{1} \rightarrow a_{1} \rightarrow a
$$

#### **futur**

# présent

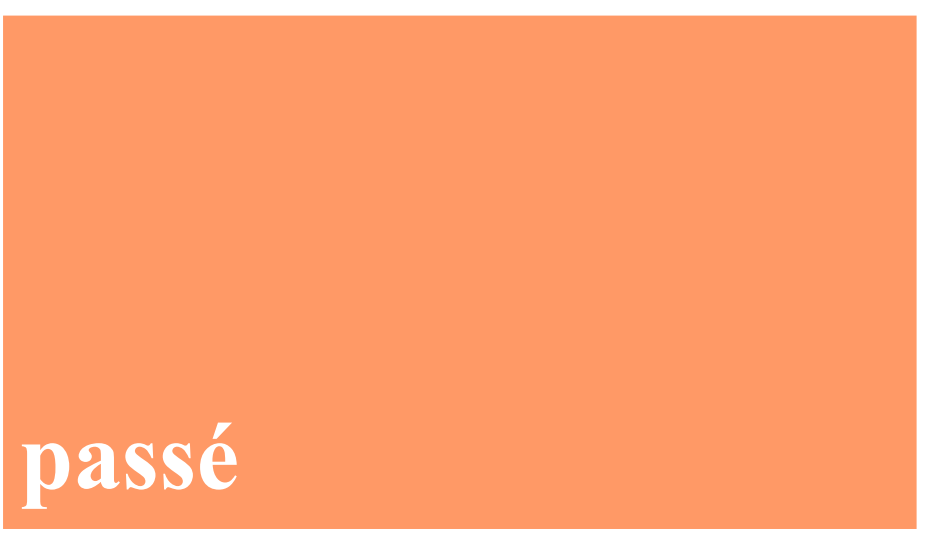

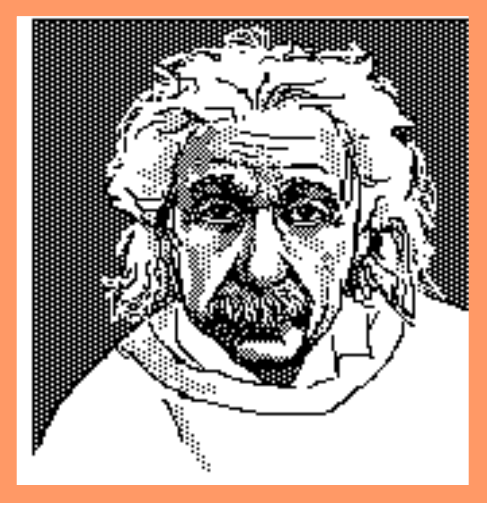

Multiplication en ligne poids forts en tête (3)

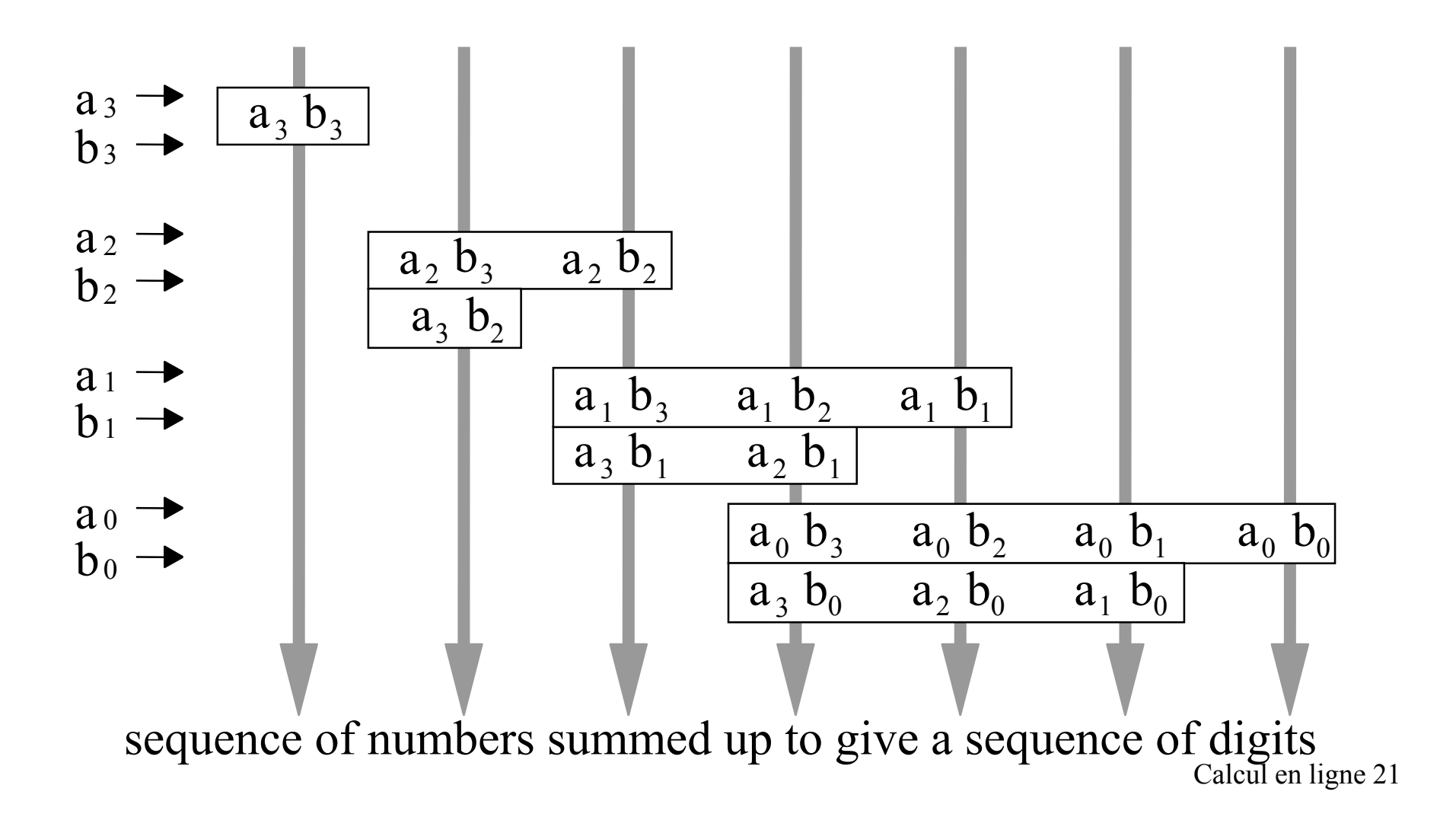

# Opérations à faire simultanément pour la multiplication en-ligne (4)

- 1- Ranger les chiffres reçus dans les registres A & B  $A^j \leftarrow A^{j-1} \& a_j \quad B^j \leftarrow B^{j-1} \& b_j$
- 2- Multiplier A et B par les chiffres reçus  $A^{j*}b_i$ ,  $B^{j-1*}a_i$
- 3- Décaler et sortir le résultat partiel

$$
P^j \Leftarrow 2 * P^{j-1}
$$

4- Ajouter les produits partiels au résultat partiel

$$
P^j \Leftarrow P^j + A^{j*}b_j + B^{j-1*}a_j
$$

⊗

#### Multiplication de 2 chiffres

As for bits, the product of two signed digits is one digit.

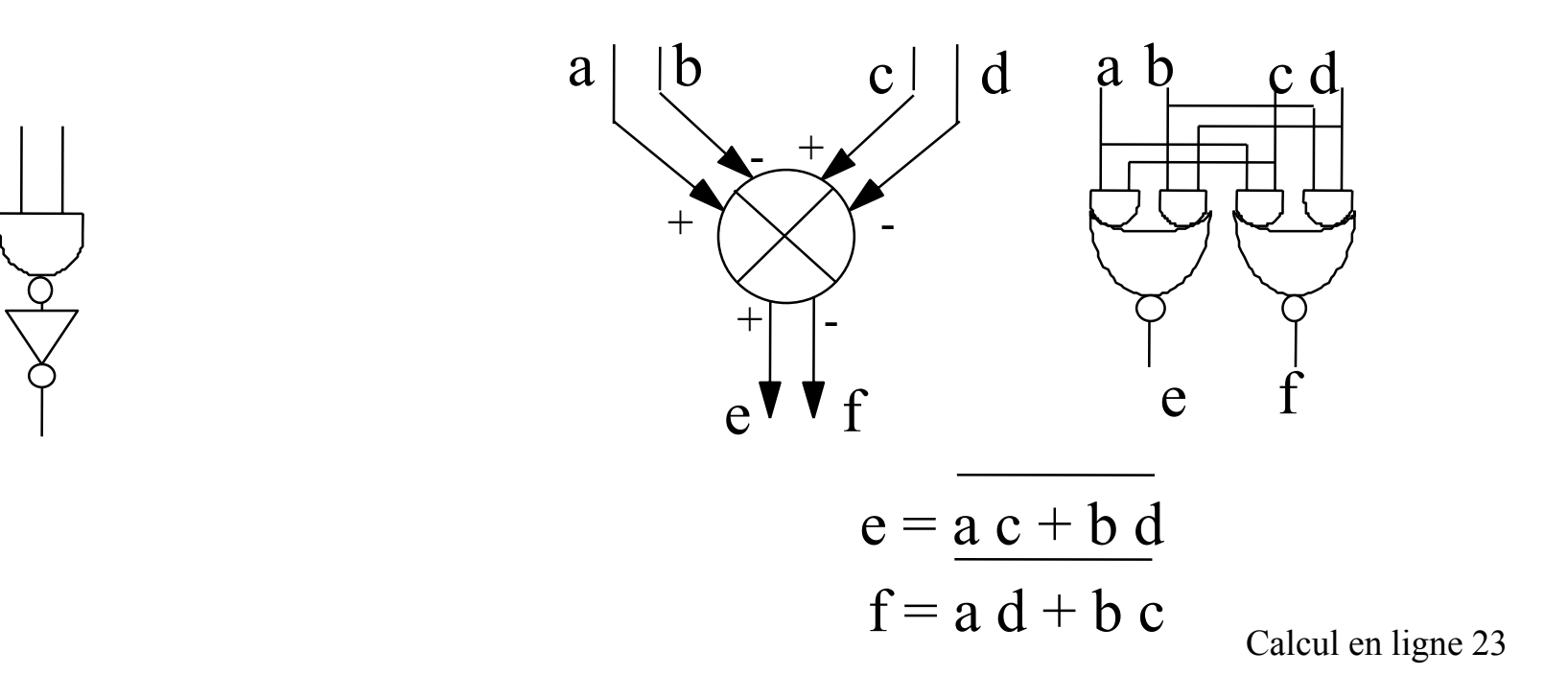

#### Multiplieur en-ligne poids forts en tête (5)

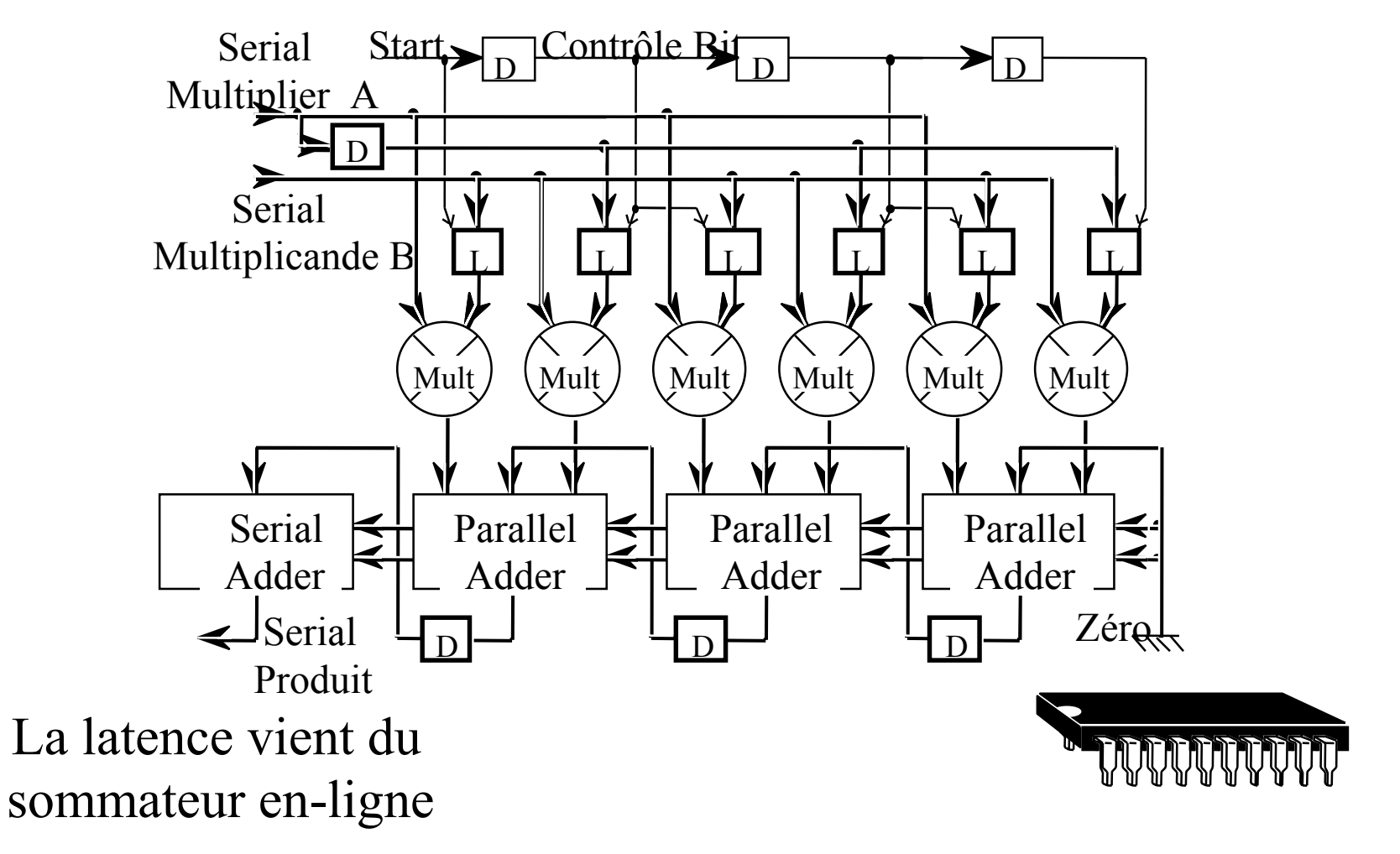

#### Multiplication et carré

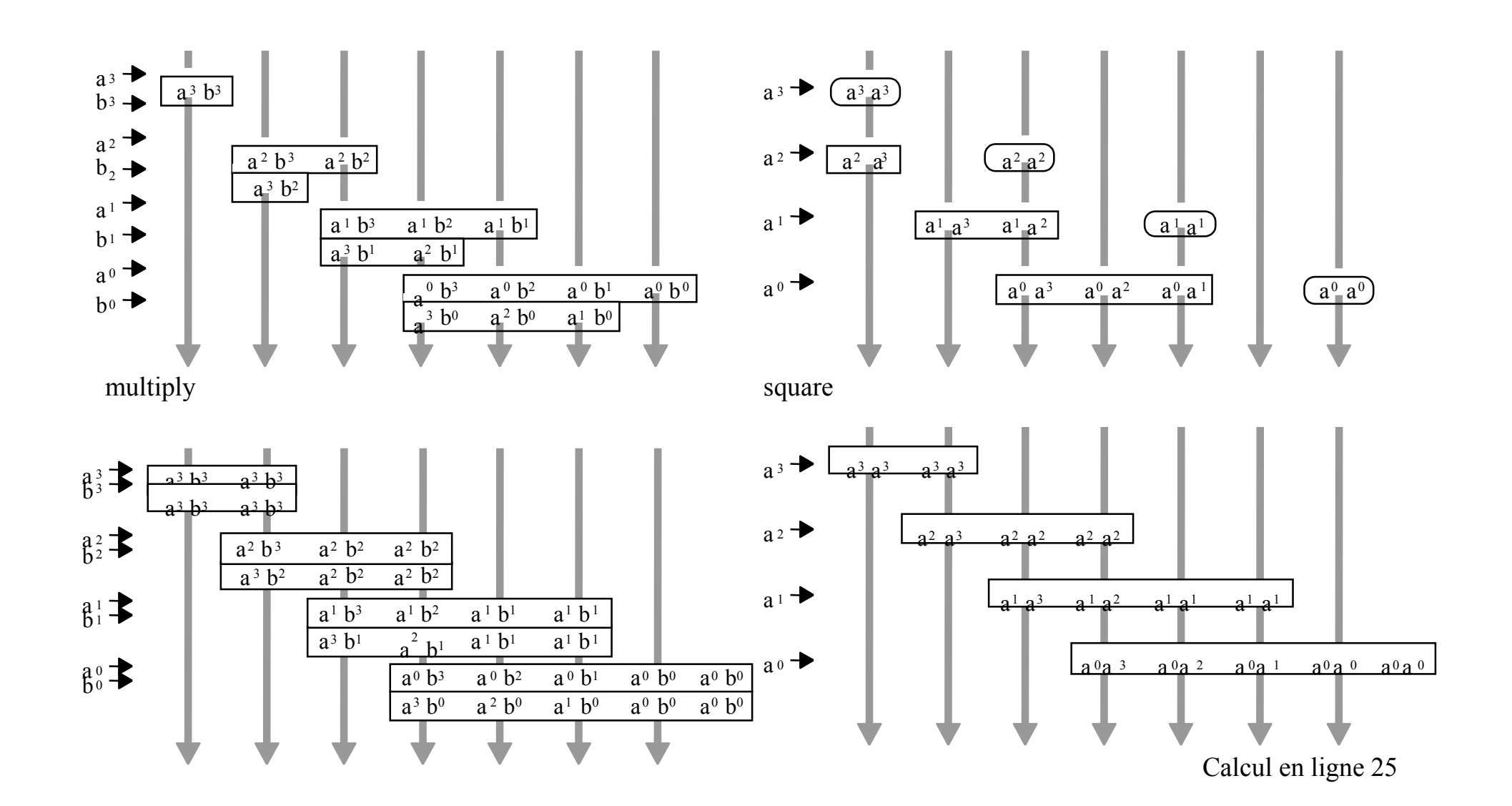

# Test en ligne de multiplieur en ligne poids forts en tête

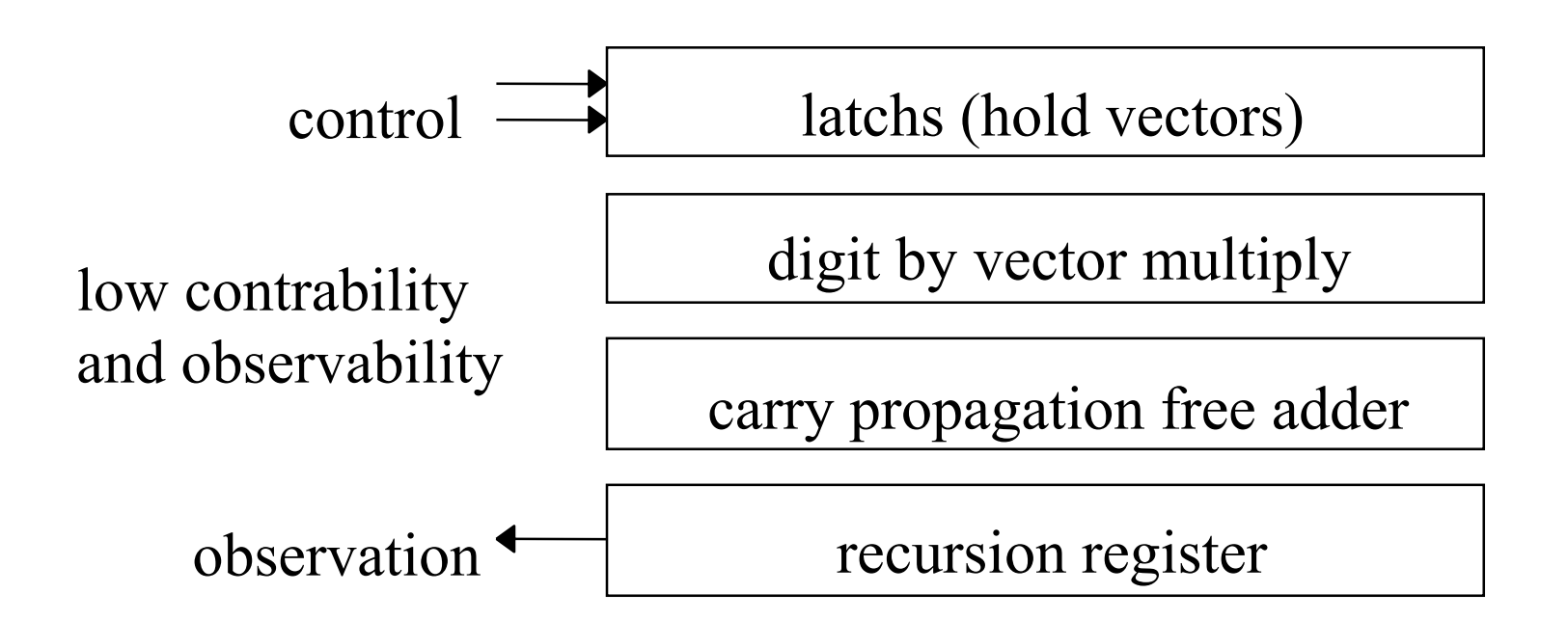

principle: exhaustive testing: no fault model single fault : no masking adder and recursion register to analyse the results
# Test en ligne de multiplieur en ligne poids forts en tête (2)

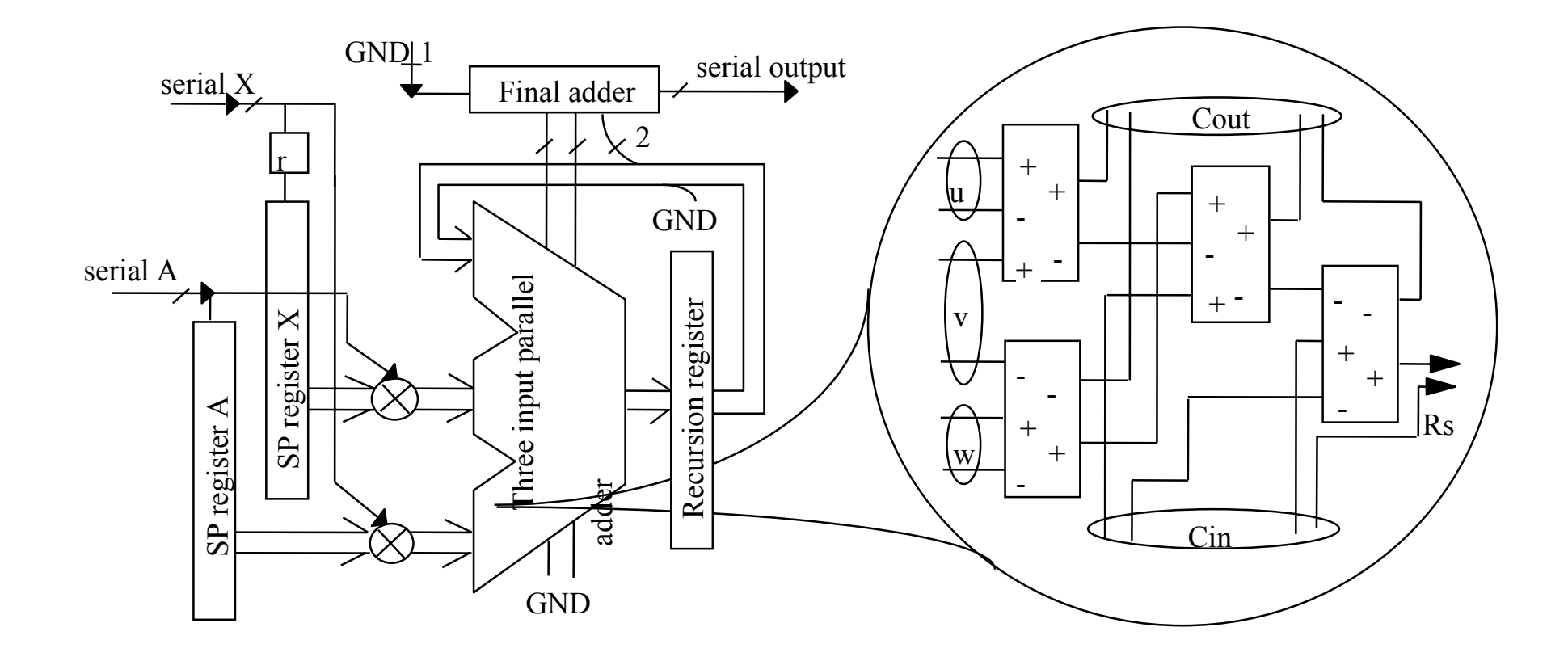

# Test en ligne de multiplieur en ligne poids forts en tête (3)

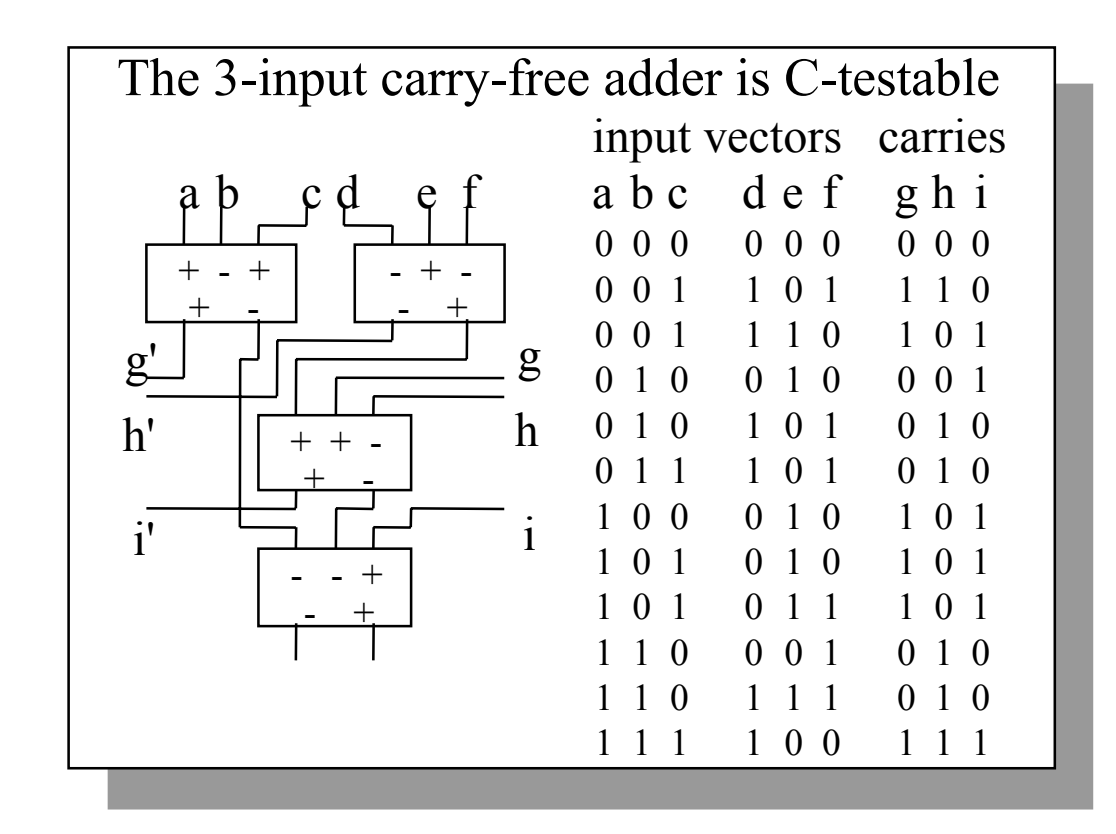

# Test en ligne de multiplieur en ligne  $p^{\dagger}$ ds forts en tête (4)

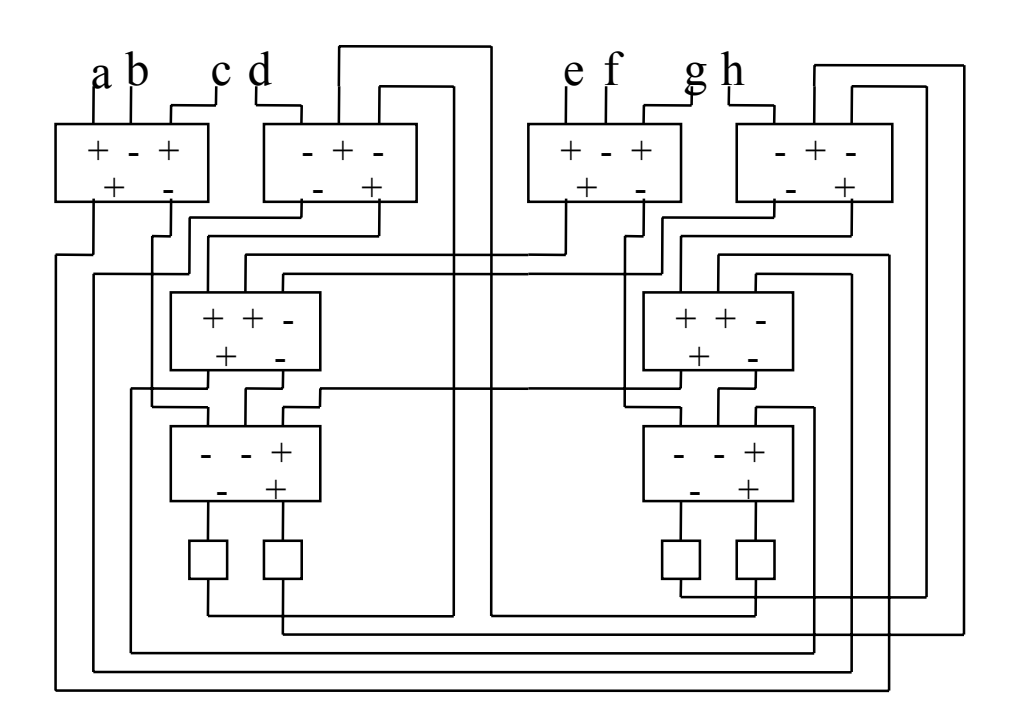

With a local feed-back loop, more vectors are required

## Diviseur en-ligne (poids forts en tête)

#### **La division s'appuie sur la multiplication en-ligne poids forts en tête**

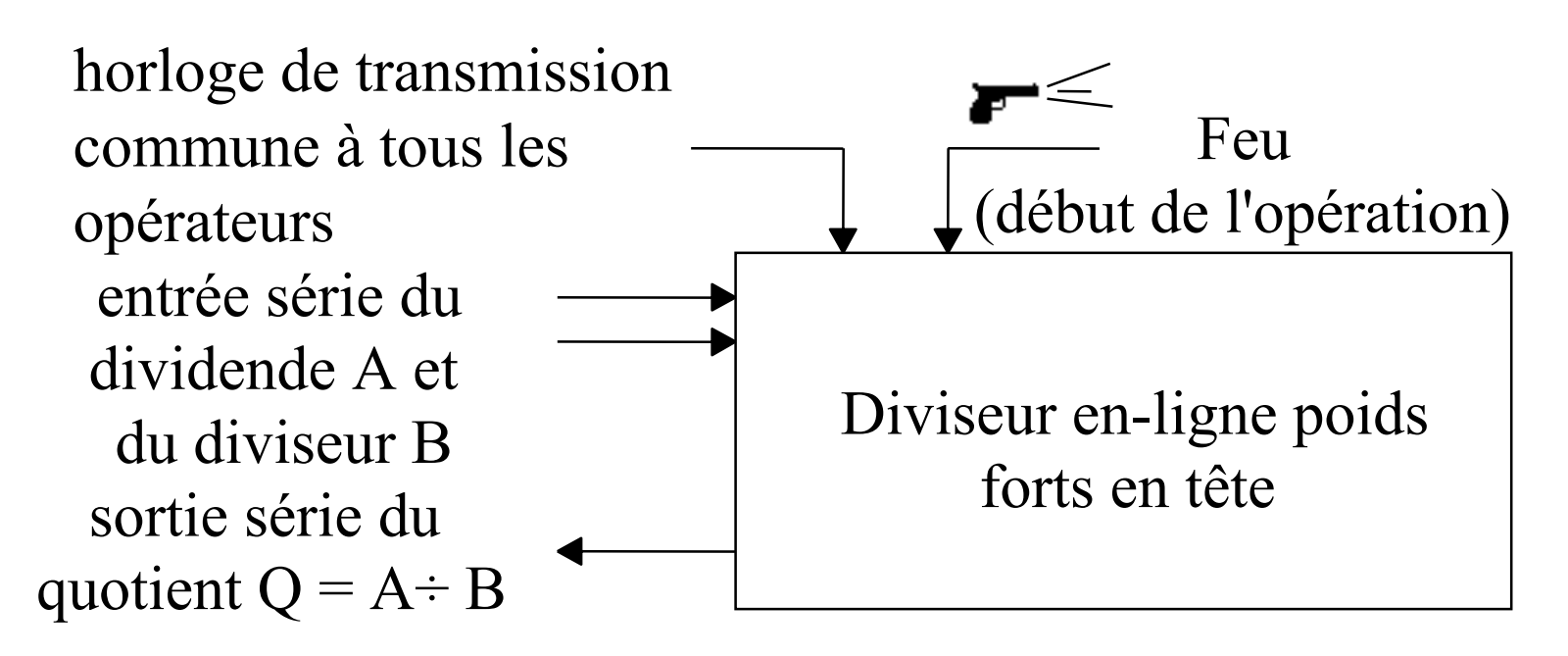

## Division en-ligne (2)

## Principe

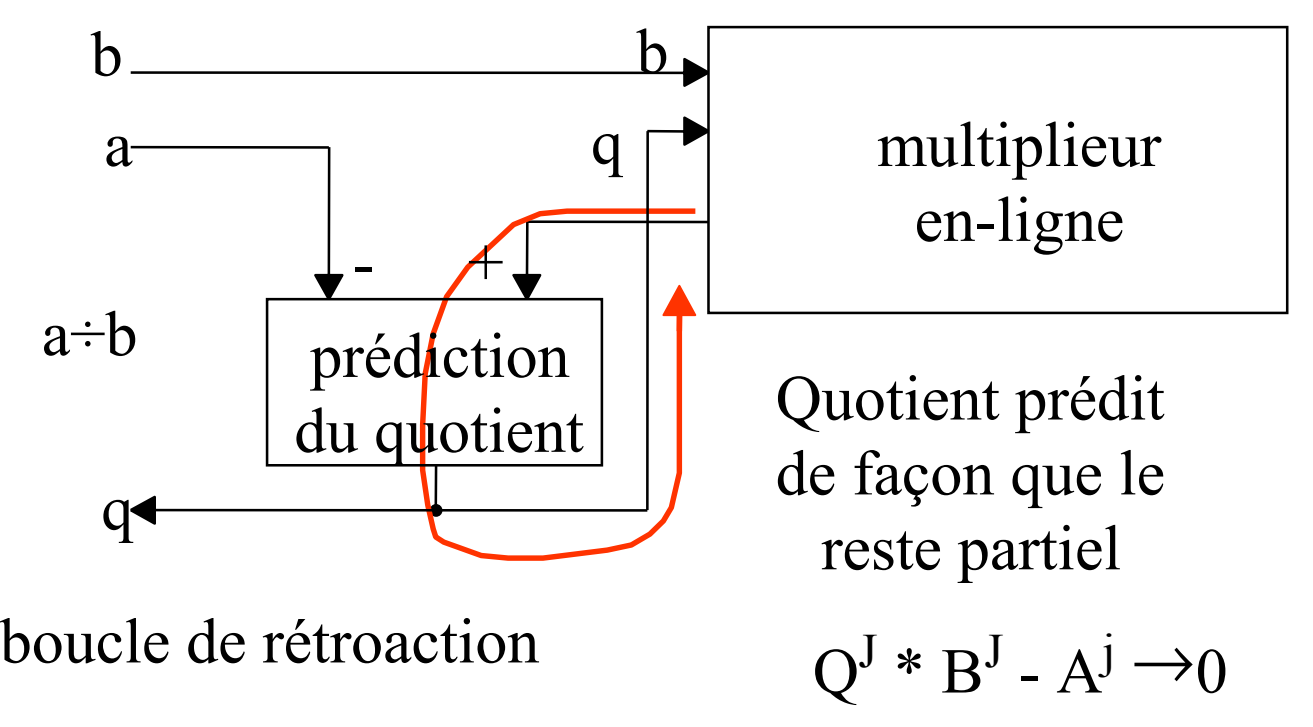

# Division en-ligne (3)

Pour assurer la stabilité (ou convergence) de l'algorithme, on doit

- 1- raccourcir la boucle de rétroaction
- 2- utiliser une partie du diviseur pour prédire le quotient

La multiplication est partiellement série/parallèle (4 chiffres) partiellement série/série (en-ligne)

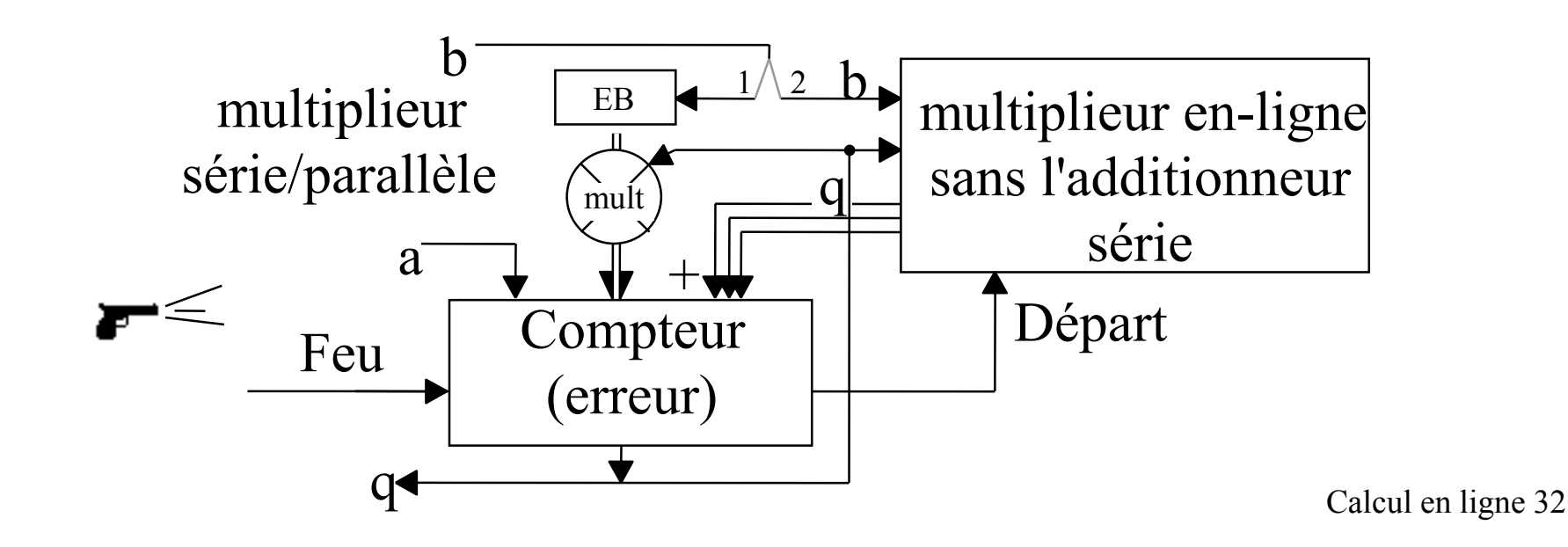

# Division en-ligne (4)

A chaque cycle le compteur de prédiction du quotient reçoit

deux fois son ancienne valeur (connue)

plus une valeur inconnue p (-4  $\leq$  p  $\leq$  +4)

On rend le compteur petit en lui ajoutant ou soustrayant une valeur inconnue EB ( $\delta \leq |EB| \leq 2*\delta - 1$ ) en comparant son ancienne valeur à 2 seuils s+ et s-

Les seuils s+ et s- et δ doivent être faciles à comparer

compteur := 2\*compteur -  $\delta$  + p

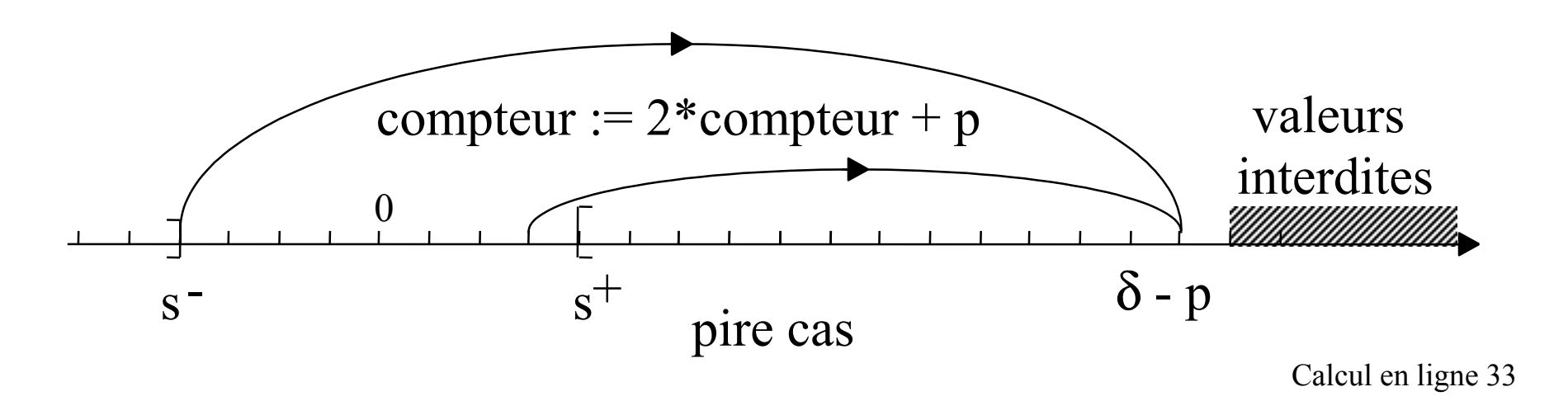

## Division en-ligne (5)

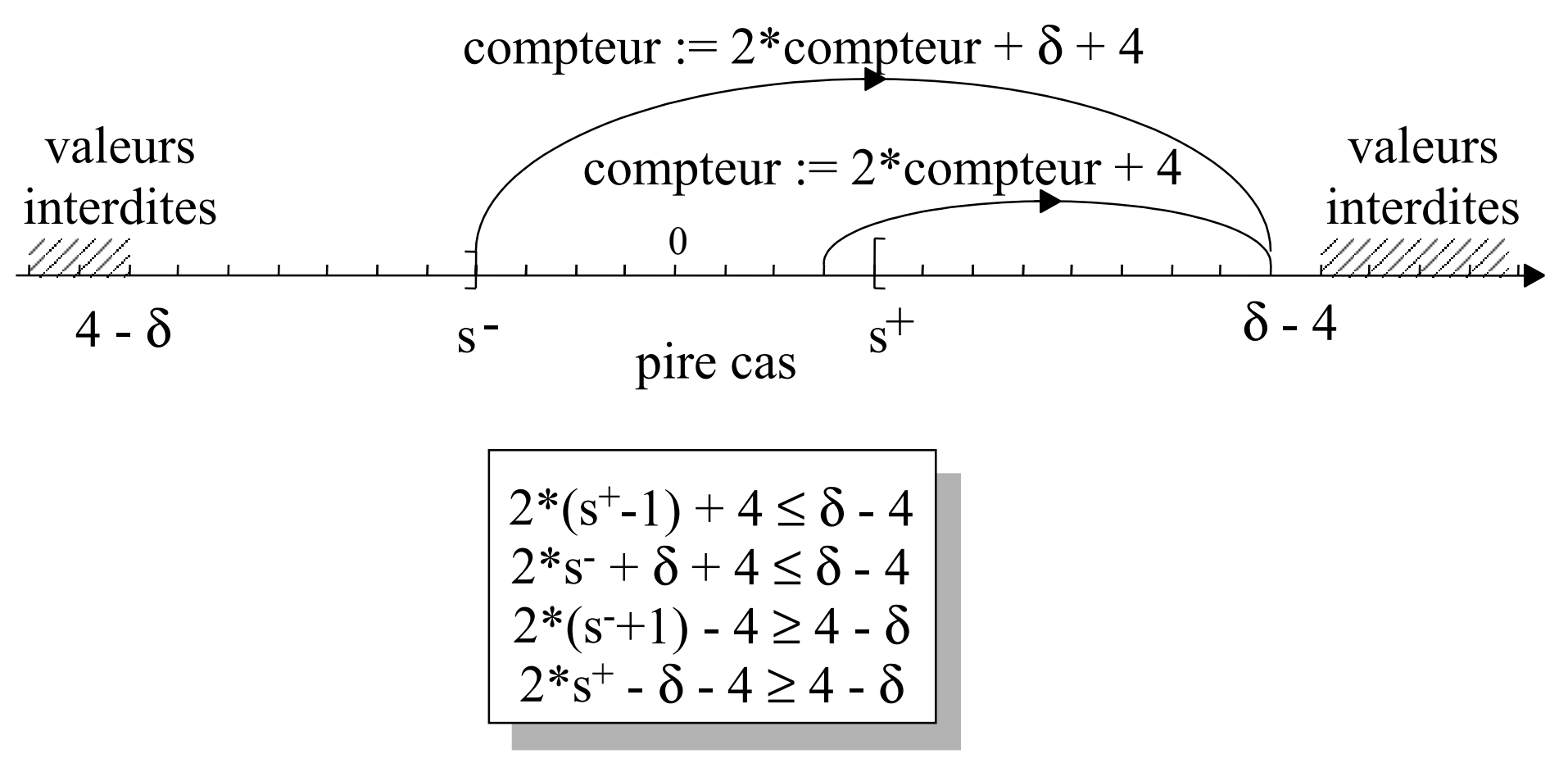

# Diviseur en-ligne (6)

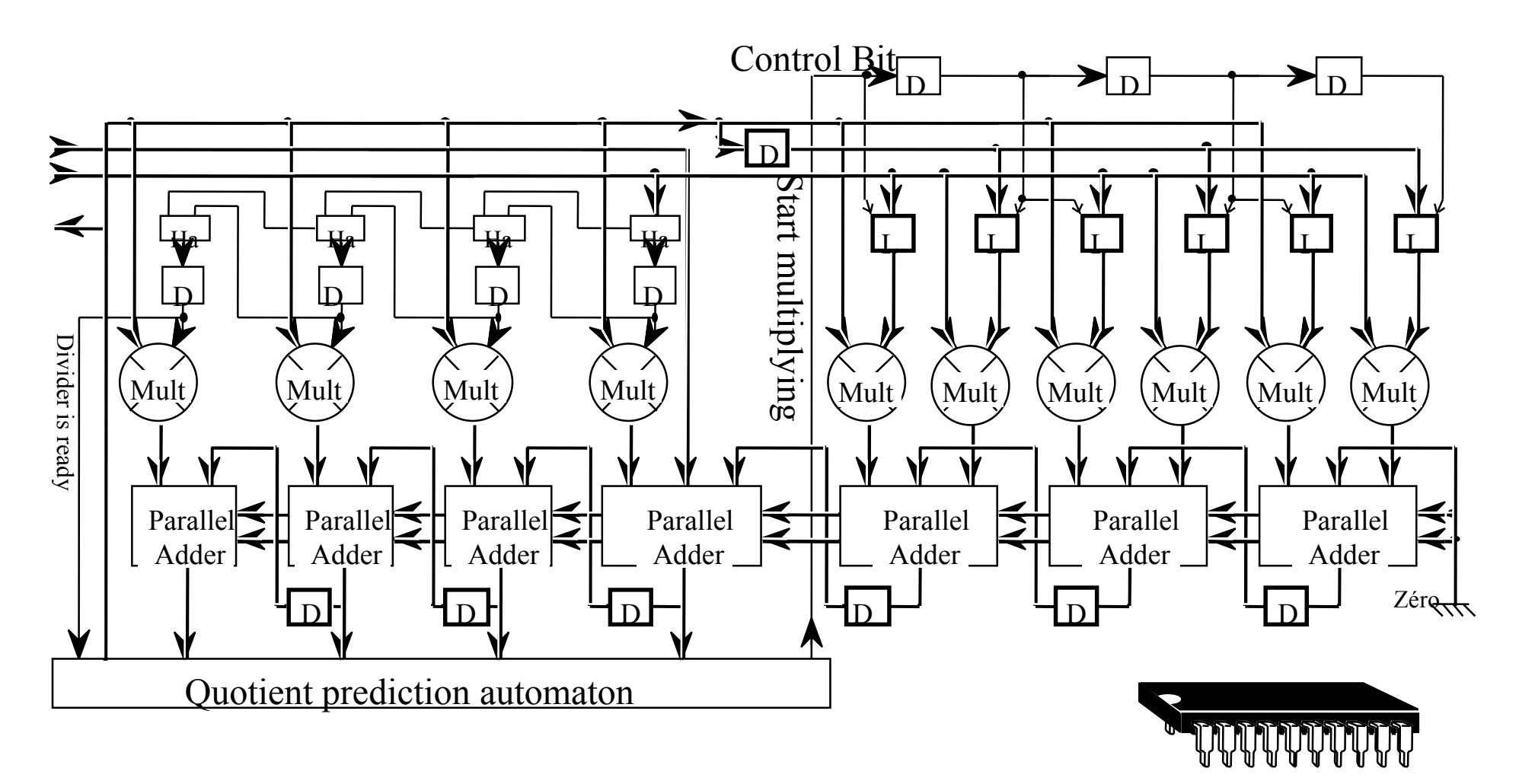

# Normaliseur en ligne

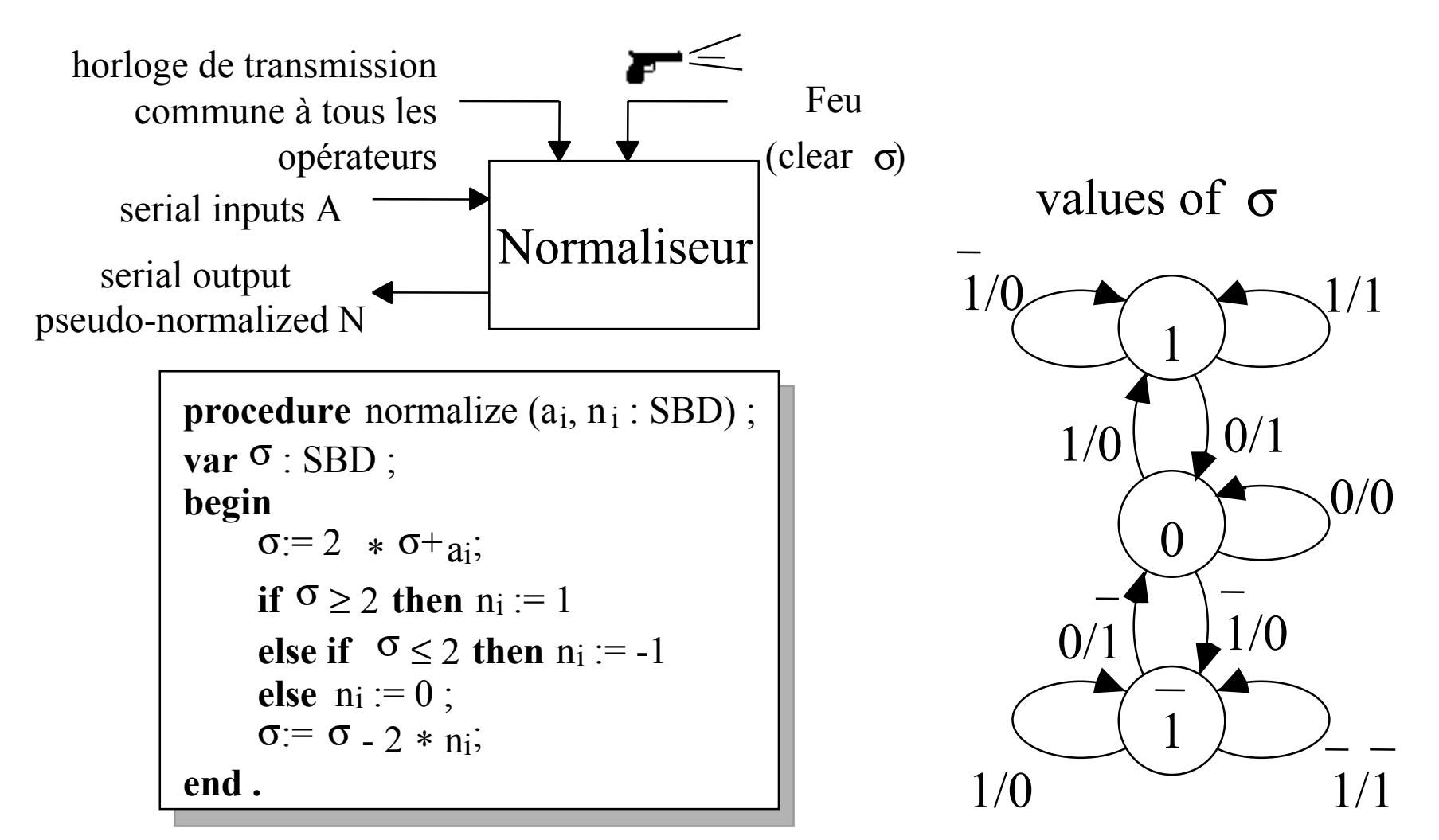

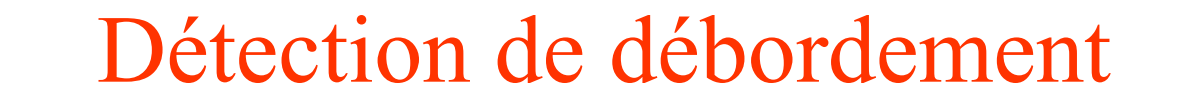

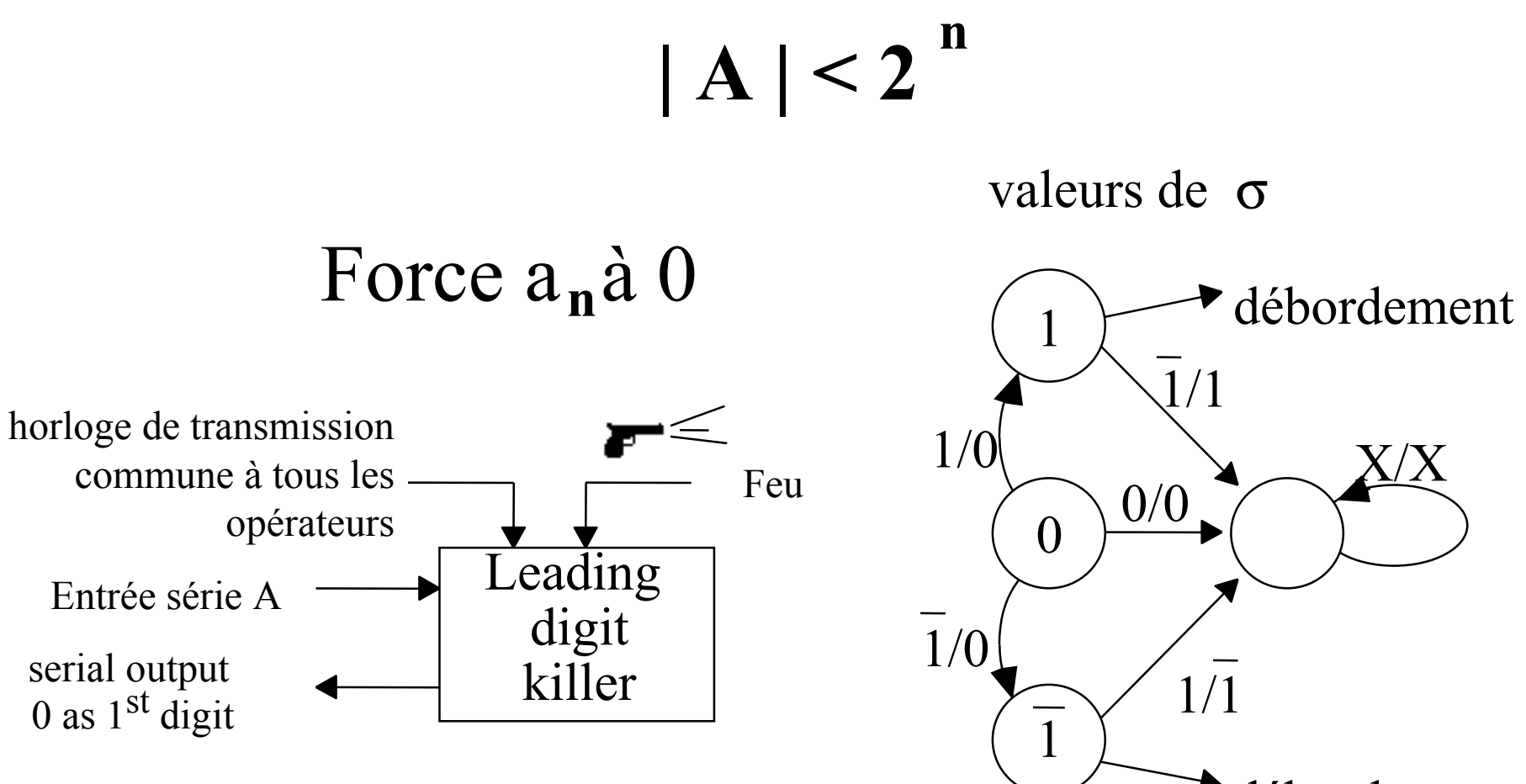

débordement

## Maximum en-ligne de nombres redondants

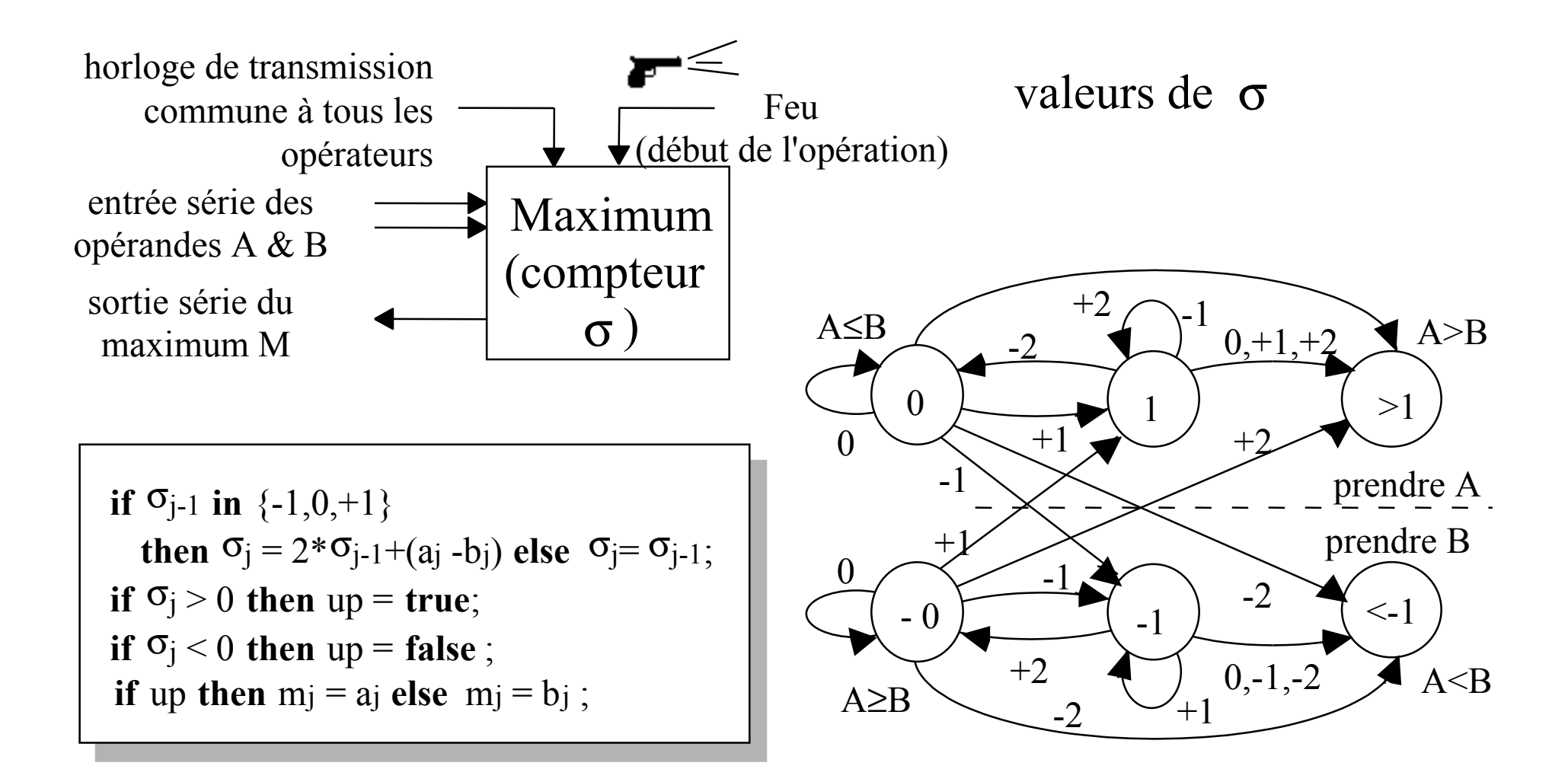

#### Racine carrée en-ligne de nombres redondants

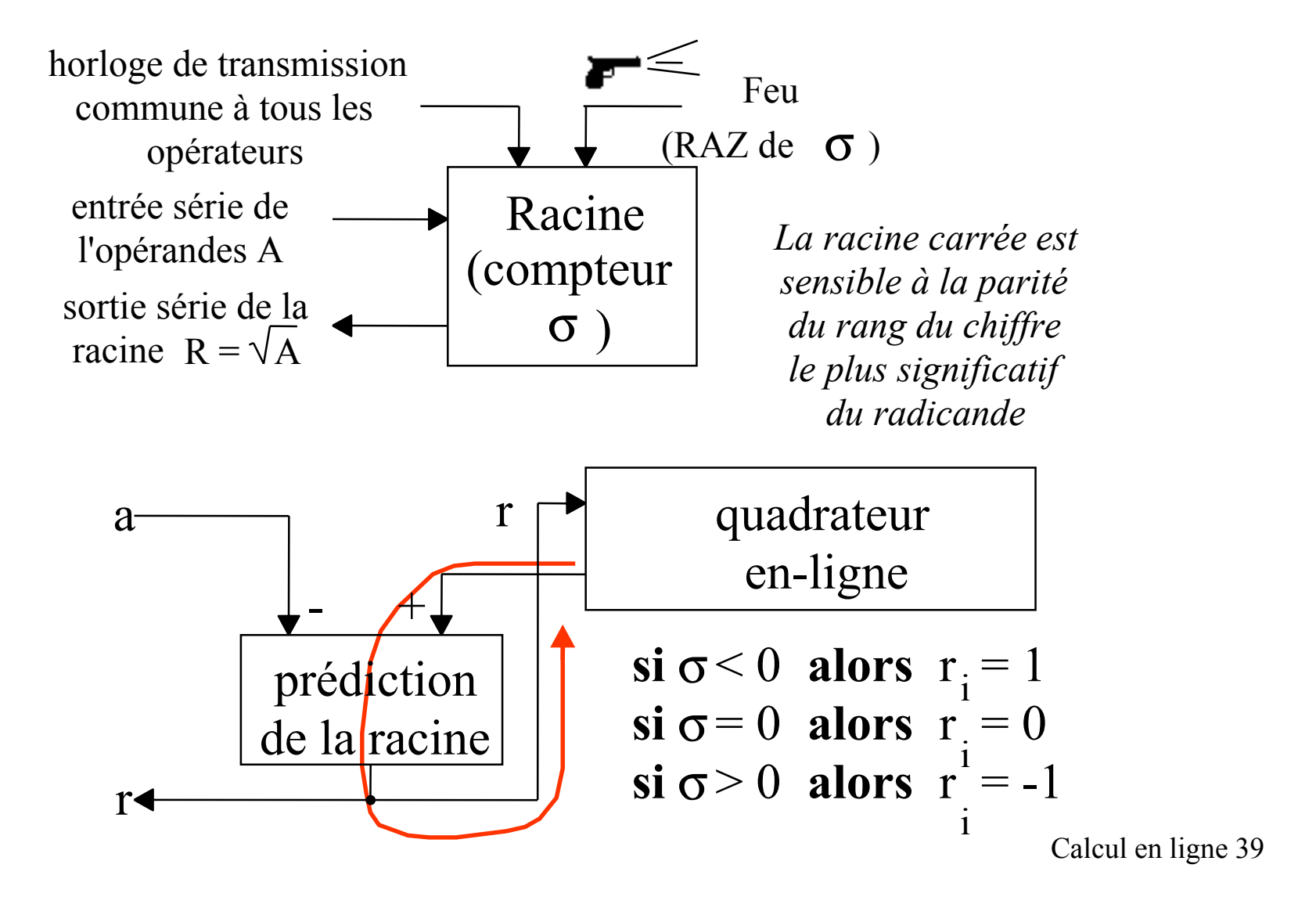

## Convertisseur analogique-numérique redondant

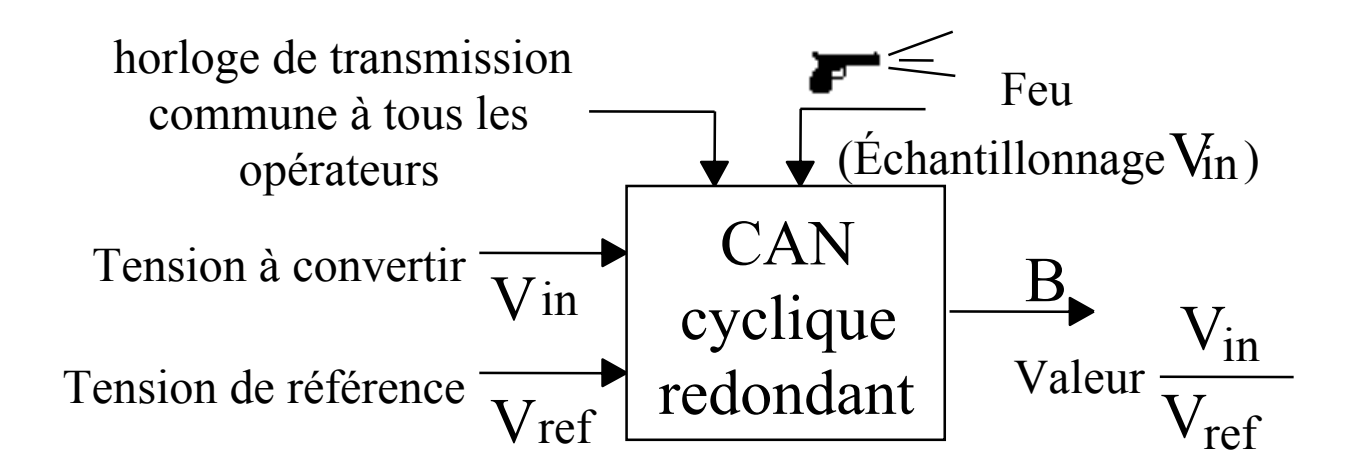

 $\mathrm{reste}_0 \coloneqq \mathrm{V}$ in ; **si** reste<sub>t</sub>≥( $V_{ref}$  /2 ±  $V_{ref}$  /2) **alors** reste<sub>t+1</sub> := 2\*(reste<sub>t</sub> -  $V_{ref}$ )

**sinon si** reste<sub>t</sub> ≤ - ( $V_{ref}$  /2  $\pm$   $V_{ref}$  /2) **alors** reste<sub>t+1</sub> := 2\*(reste<sub>t</sub> +  $V_{ref}$ ) **sinon** reste<sub>t+1</sub> := 2\*(reste<sub>t</sub>)

## Convertisseur analogique-numérique redondant (2)

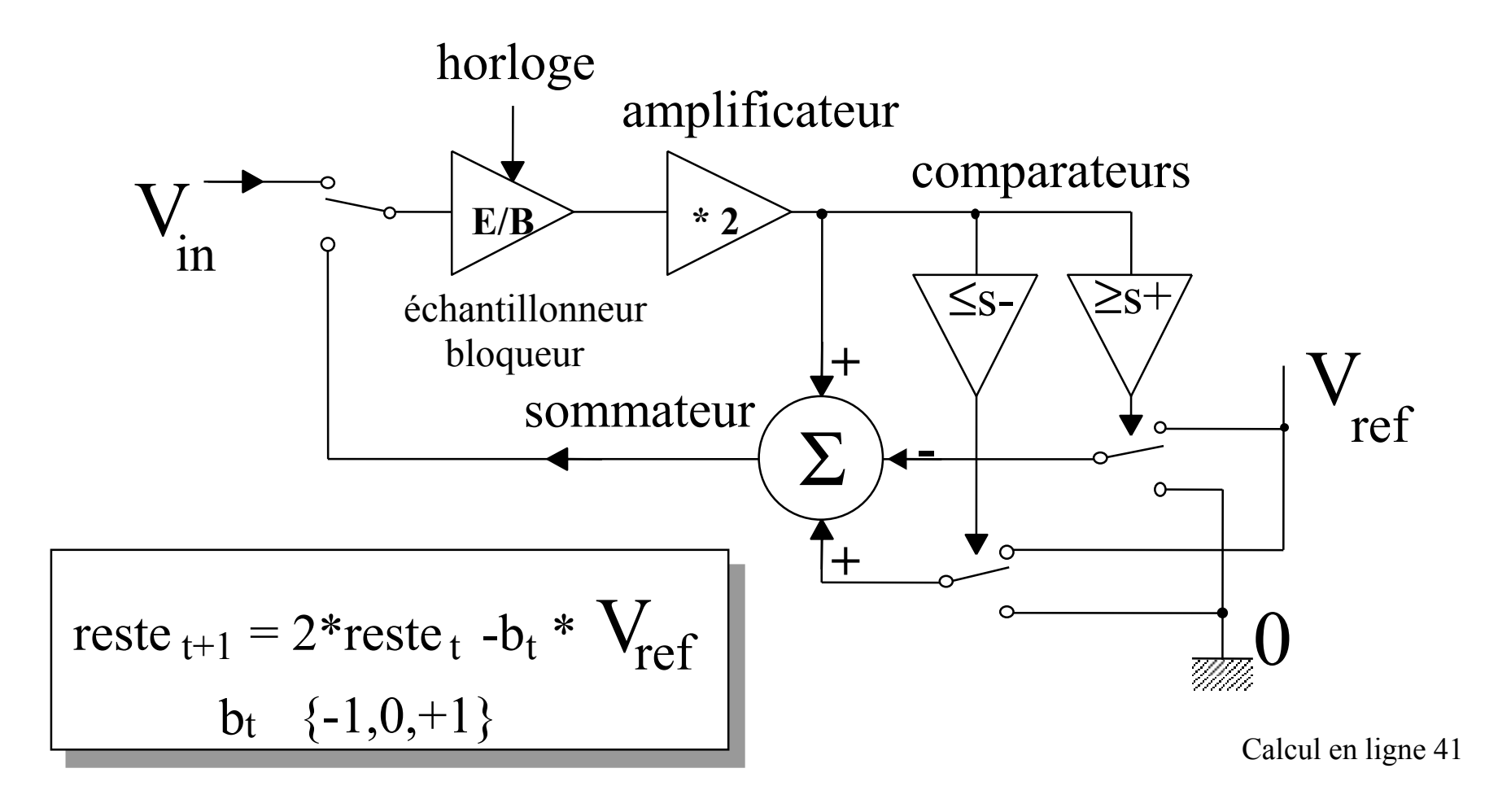

# Convertisseur analogique-numérique redondant (3)

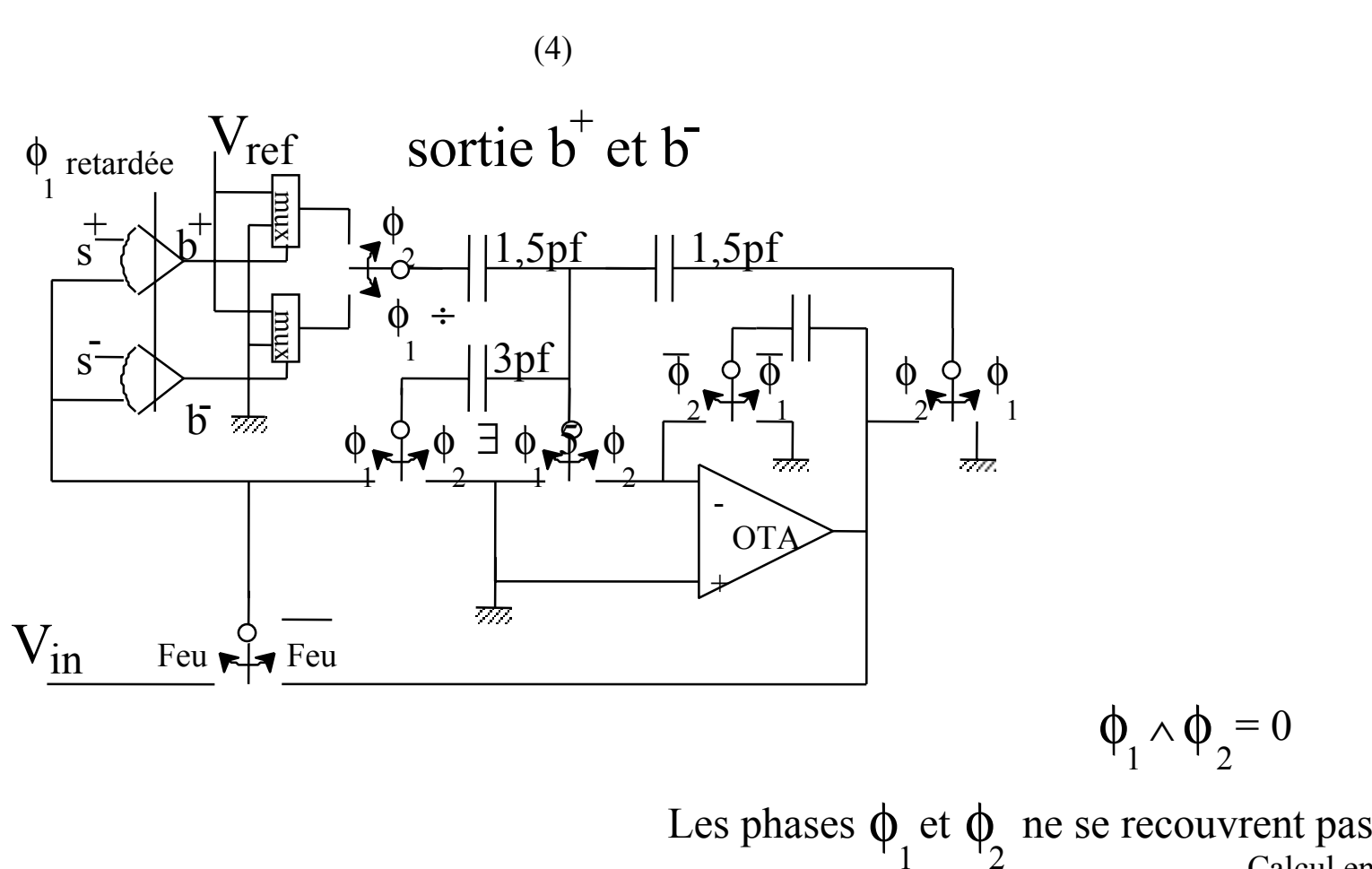

#### Conversion "à la volée" du redondant

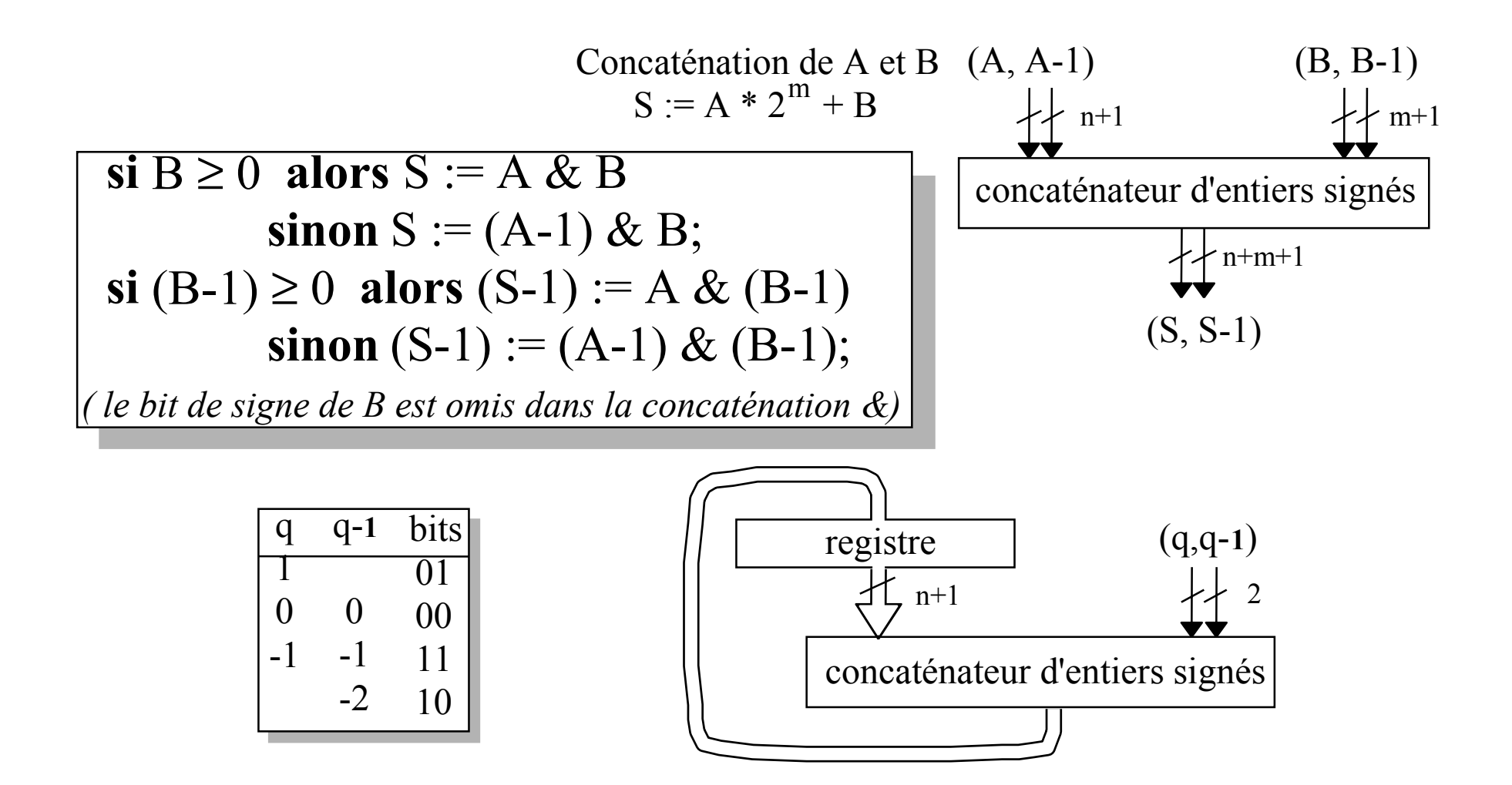

#### Conversion "à la volée" du redondant (2)

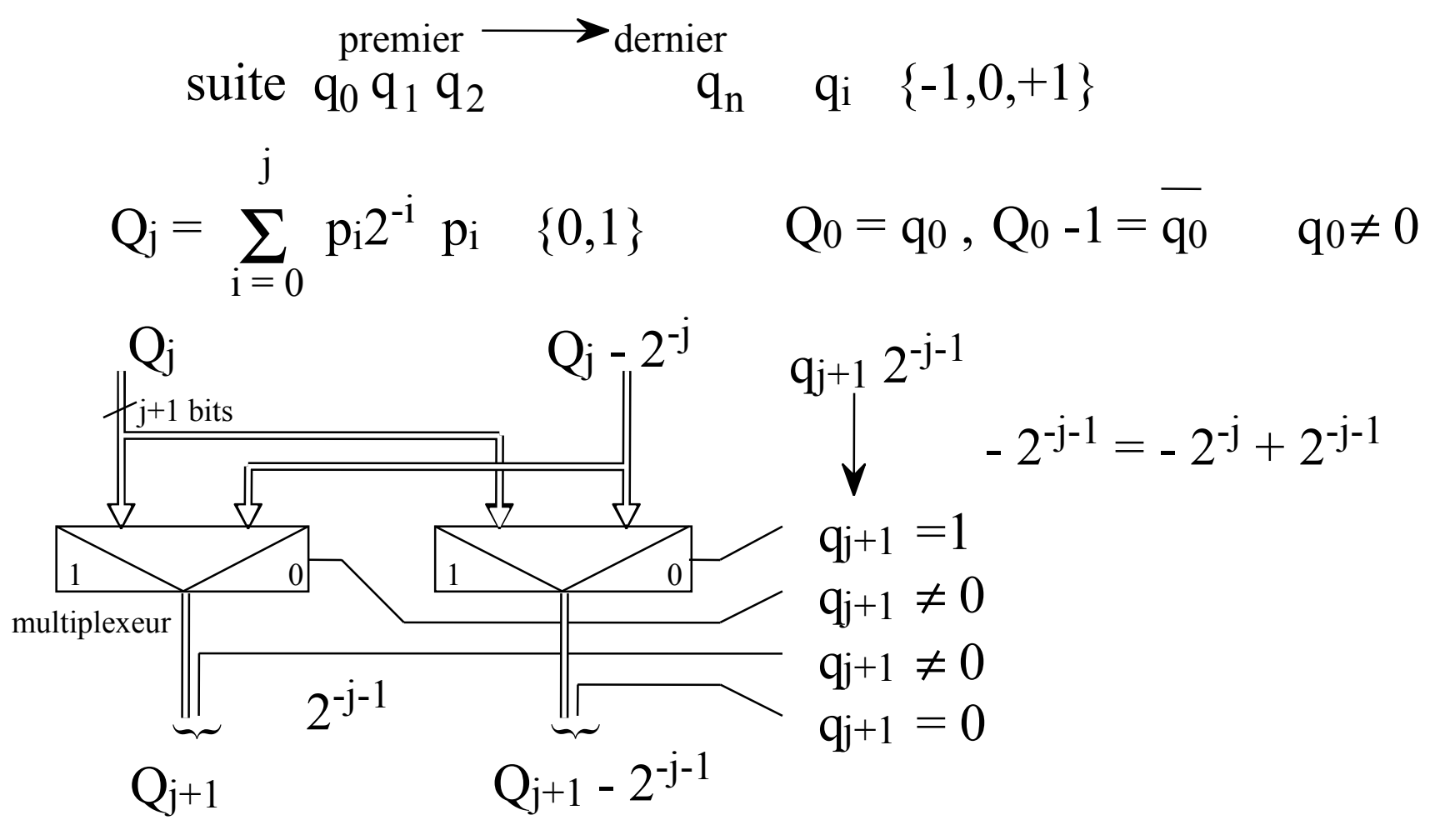

# Combinaisons d'opérateurs en-ligne

Certains opérateurs en-ligne parallélisent implicitement leur(s) opérande(s) ou leur résultat.

Cette propriété peut être exploitée pour construire des opérateurs complexes avec

- un coût moindre
- une latence moindre ( mais une période supérieure)

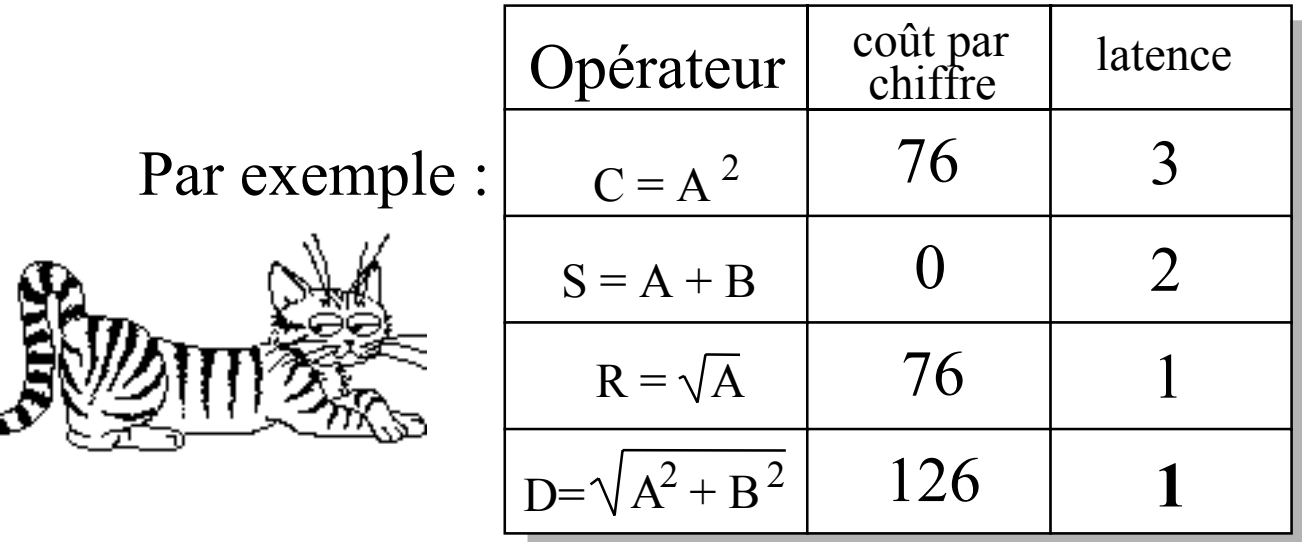

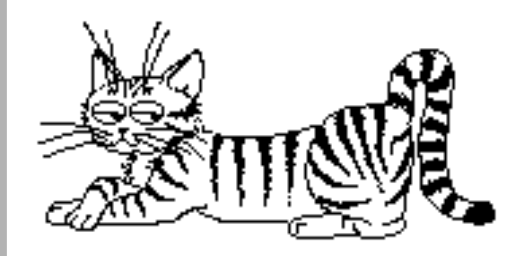

## Classes d'opérateurs en-ligne

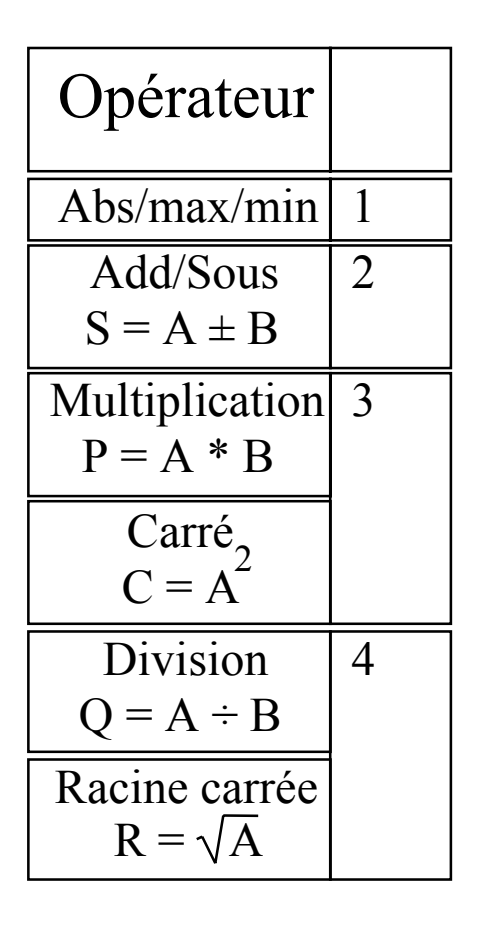

Classement des opérateurs en-ligne en fonction de leur affinité (possibilité de partage)

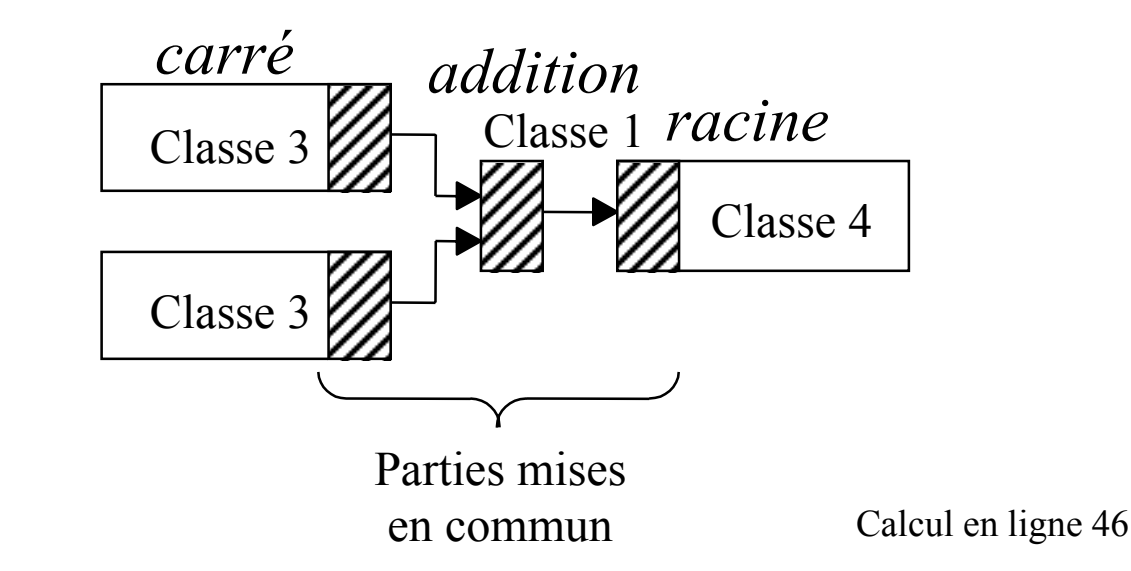

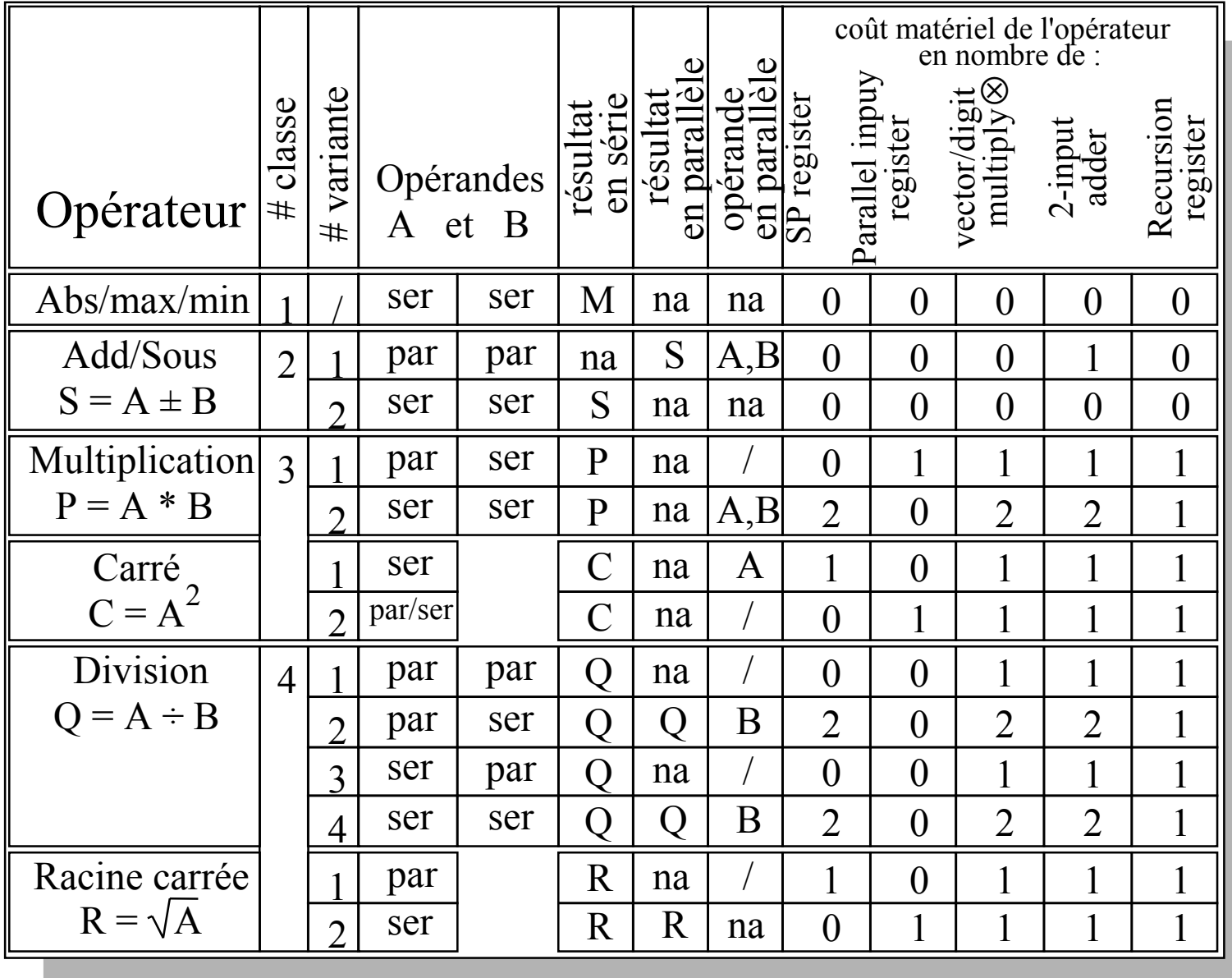

# Règles de combinaison d'opérateurs

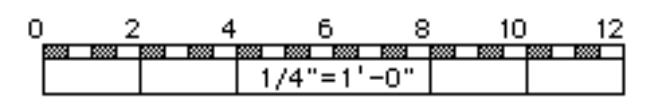

Règle 1 : Deux opérateurs de classe 3 partageant la même entrée peuvent partager le même SP-registre.

Règle 2 : Si la sortie d'un opérateur de classe 4 est reliée à l'entrée d'un opérateur de classe 3 alors ils peuvent partager un SP-registre.

Règle 3 : Si les sorties d' opérateurs de classe 3 sont ajoutées (ou soustraites) alors ils peuvent partager leur registre de récursion. Le résultat de cette fusion est de classe 3.

Calcul en ligne 48 Règle 4 : Si la sortie d'un opérateur de classe 3 est reliée à l'entrée d'un opérateur de classe 4 ils peuvent partager leur registre de récursion.

## Exemple 1: processeur Euclidien

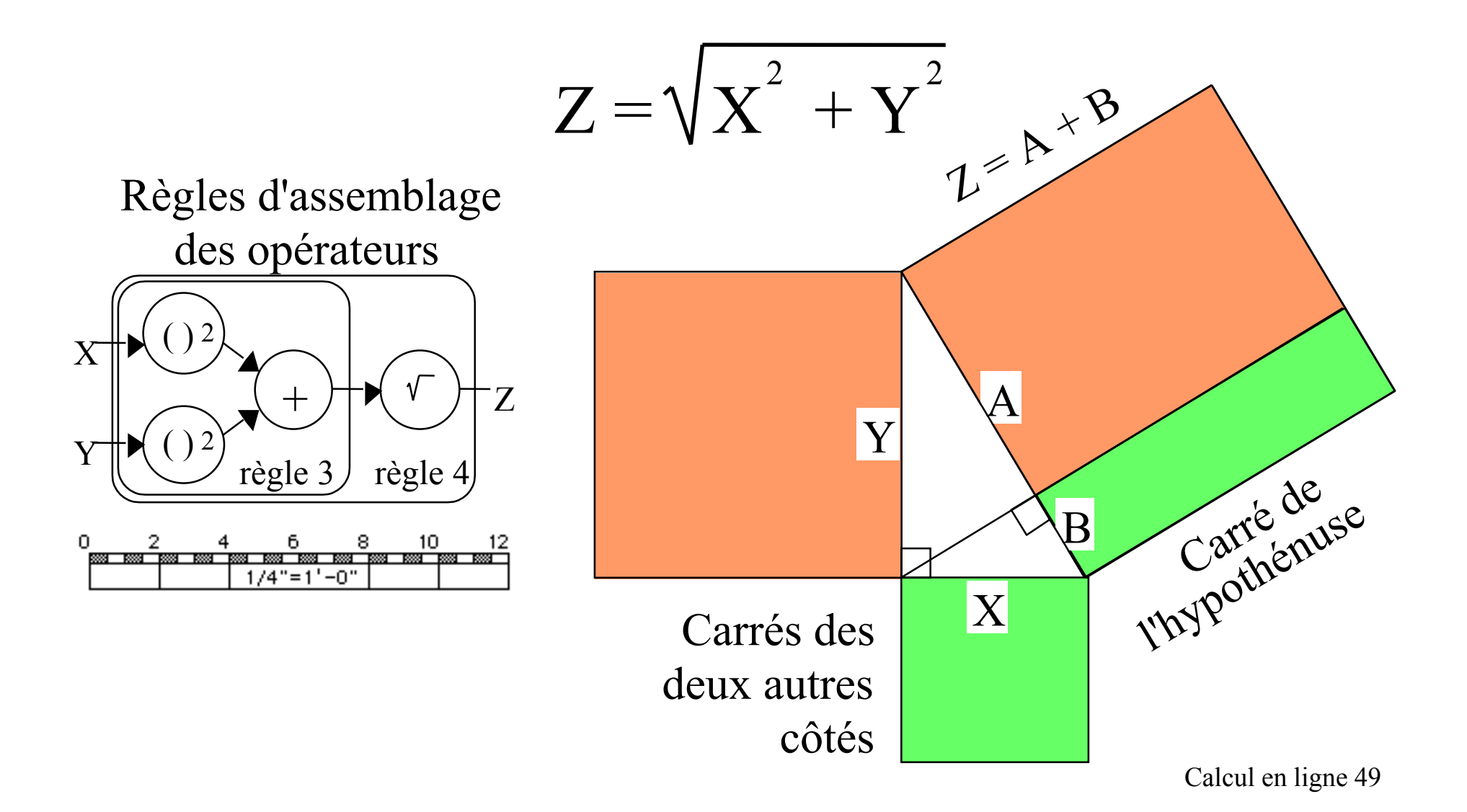

Norme Euclidienne en-ligne

$$
\mathrm{Z}=\sqrt{\mathrm{X}^2+\mathrm{Y}^2}
$$

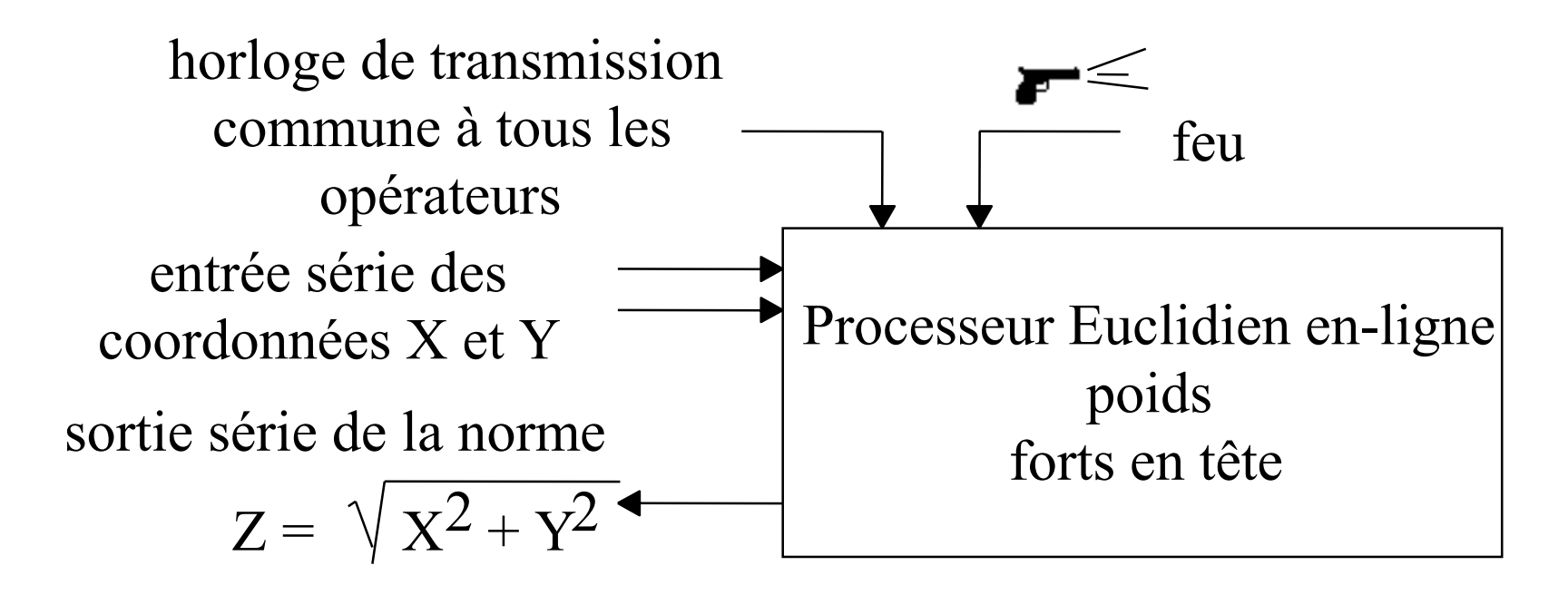

Norme Euclidienne en-ligne (2)

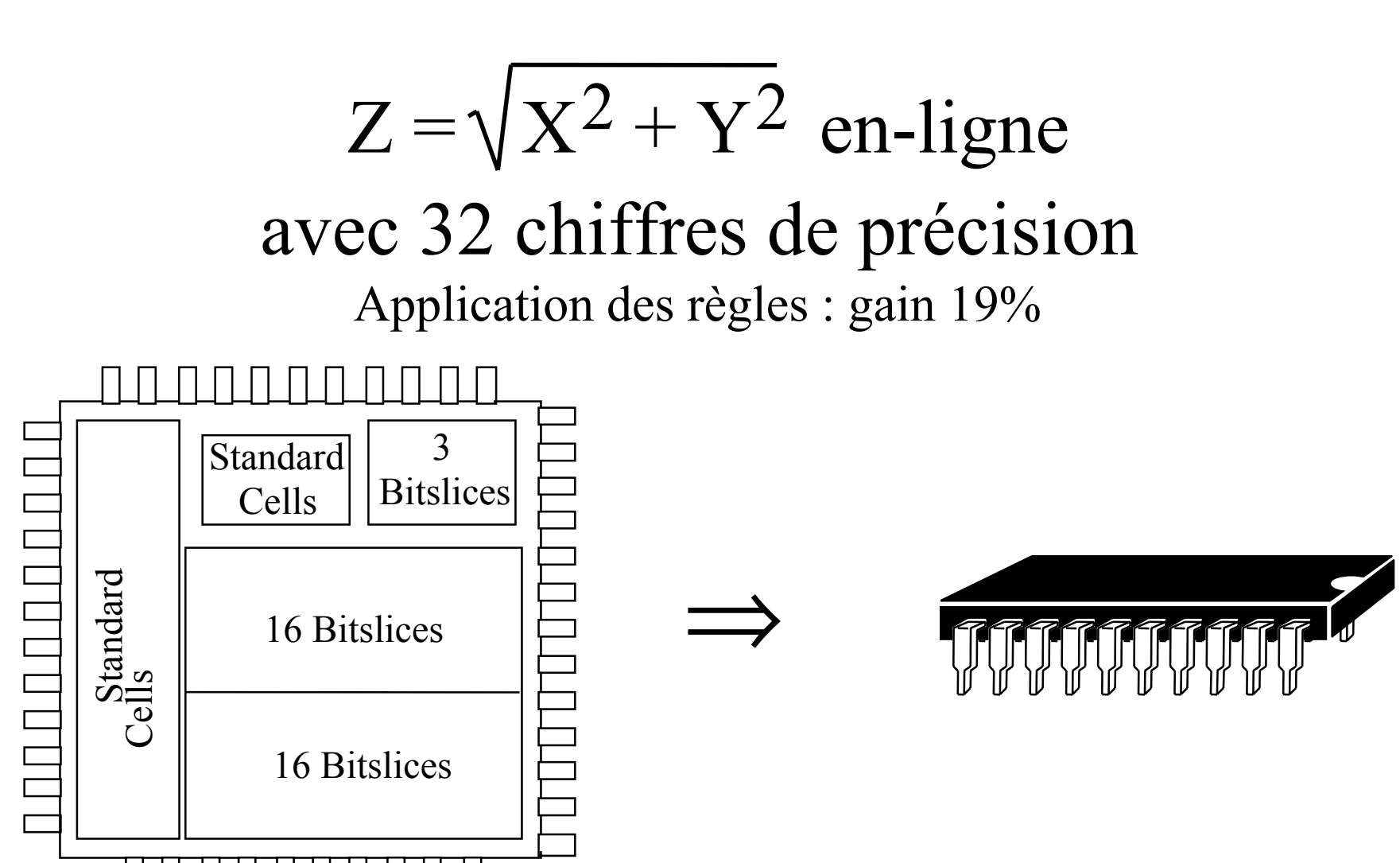

## Norme Euclidienne en-ligne (3)

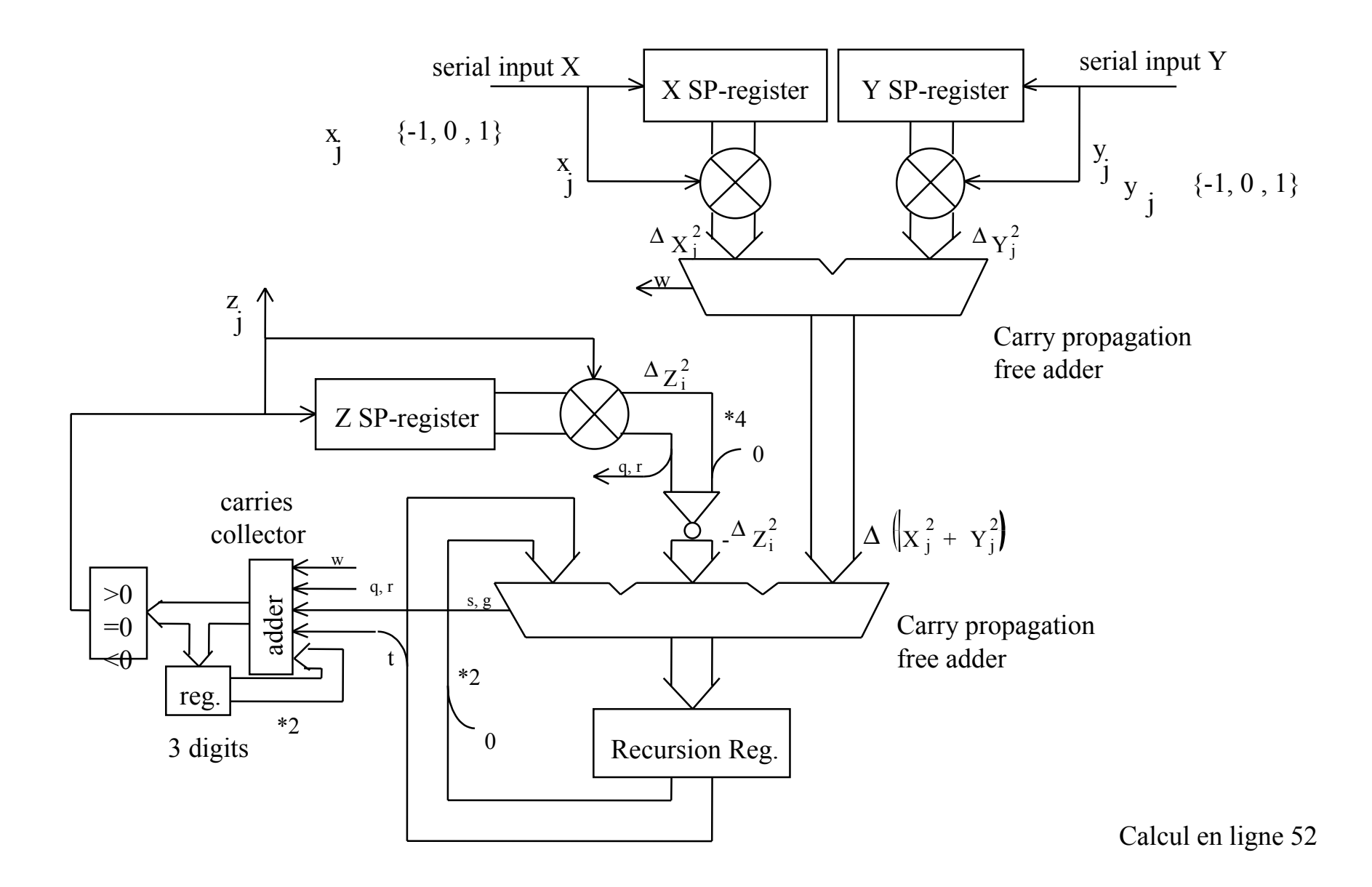

#### Exemple 2: filtre de Kalman

avec Jin Zian MOU ENST-Paris

β est le carré du facteur d'oubli. Le circuit ci-contre n'est pas systolique, il n'y a pas de retard horizontal. Il est "pipeliné" au niveau du chiffre. Toutes les entrées se font en série.

Description fonctionnelle de la cellule ronde

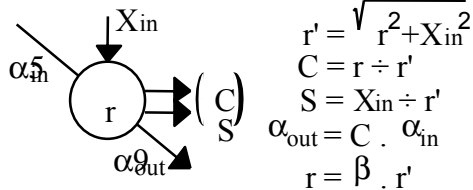

Description fonctionnelle de la cellule carrée

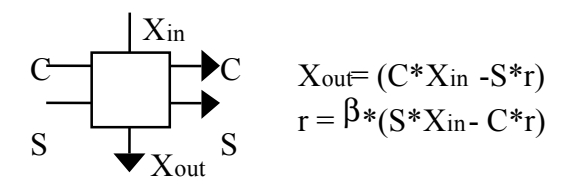

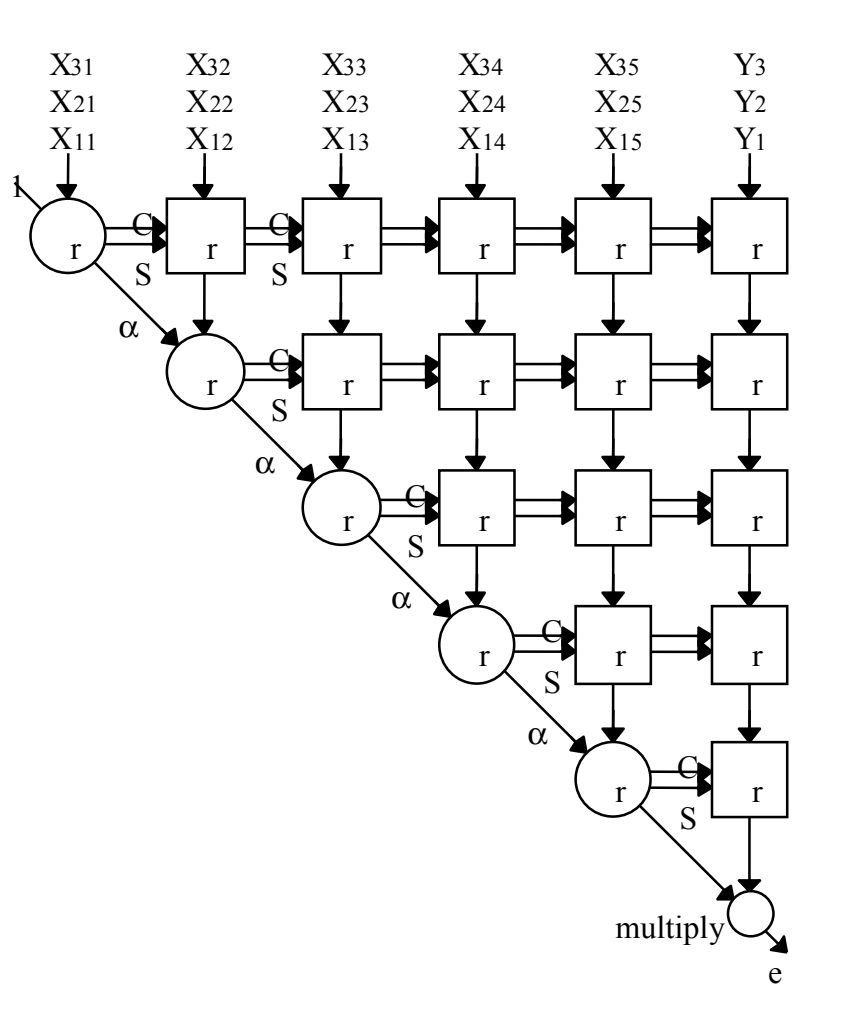

## Filtre de Kalman (2)

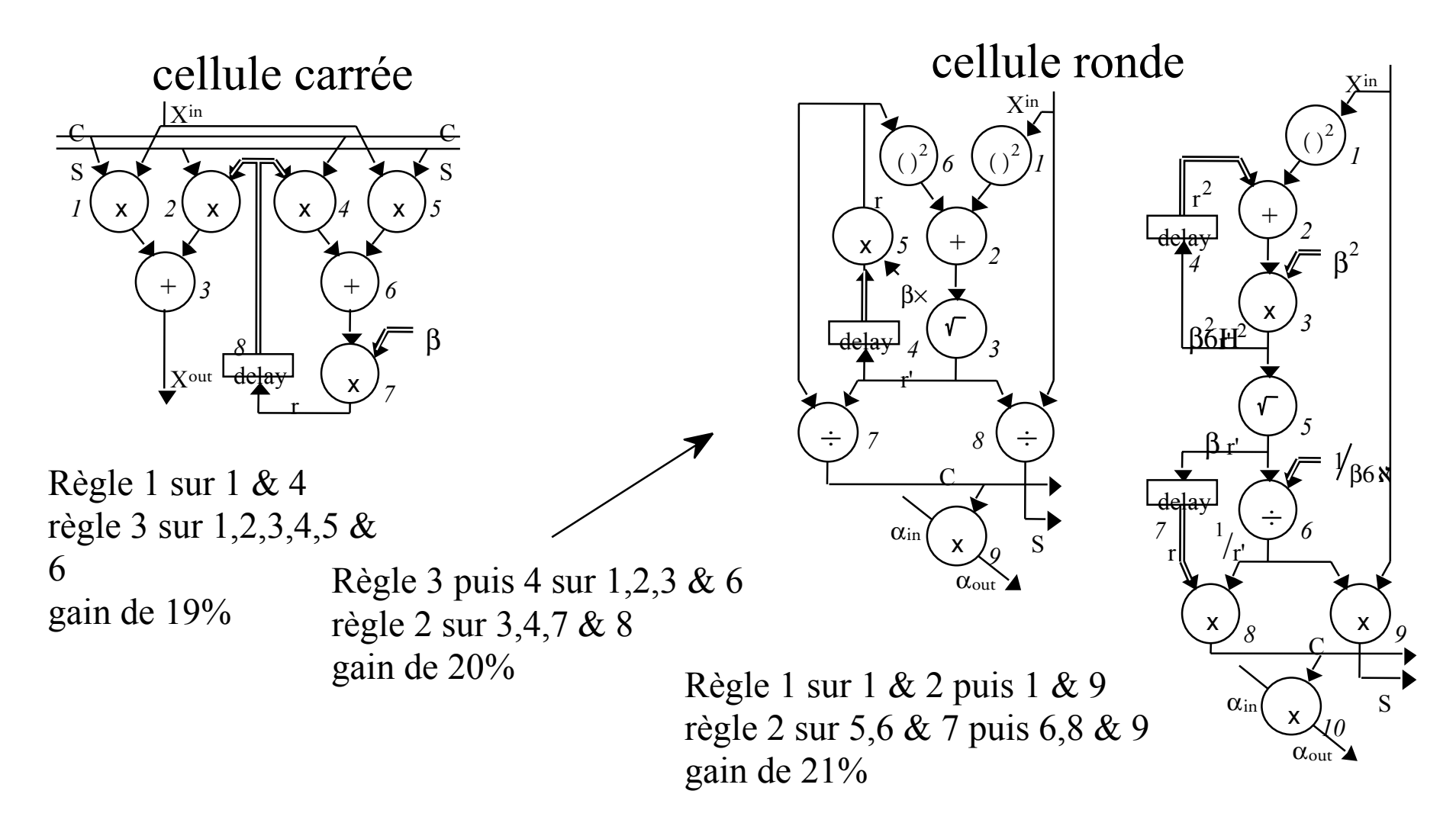

## Cellule carrée

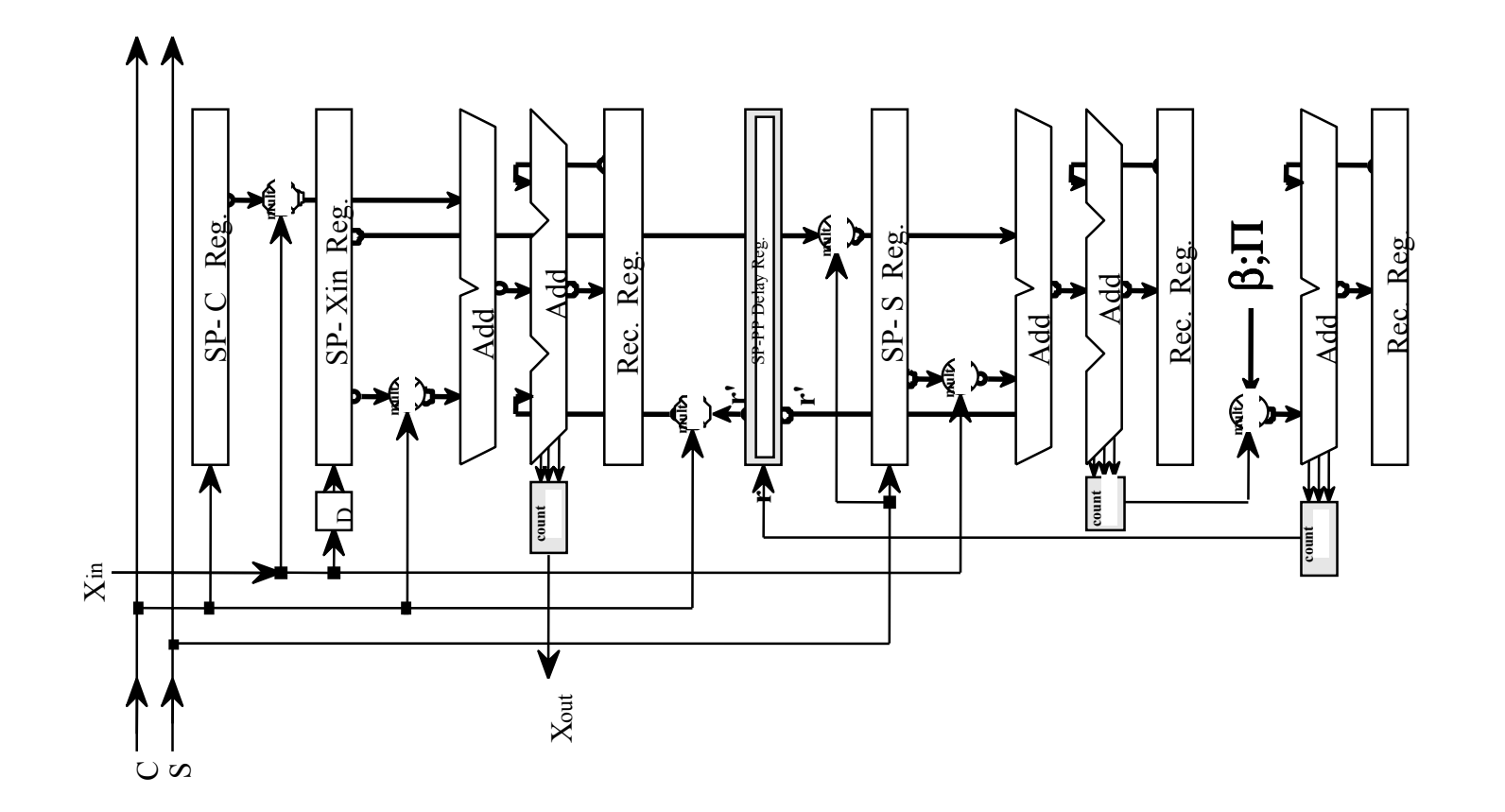

# Cellule ronde

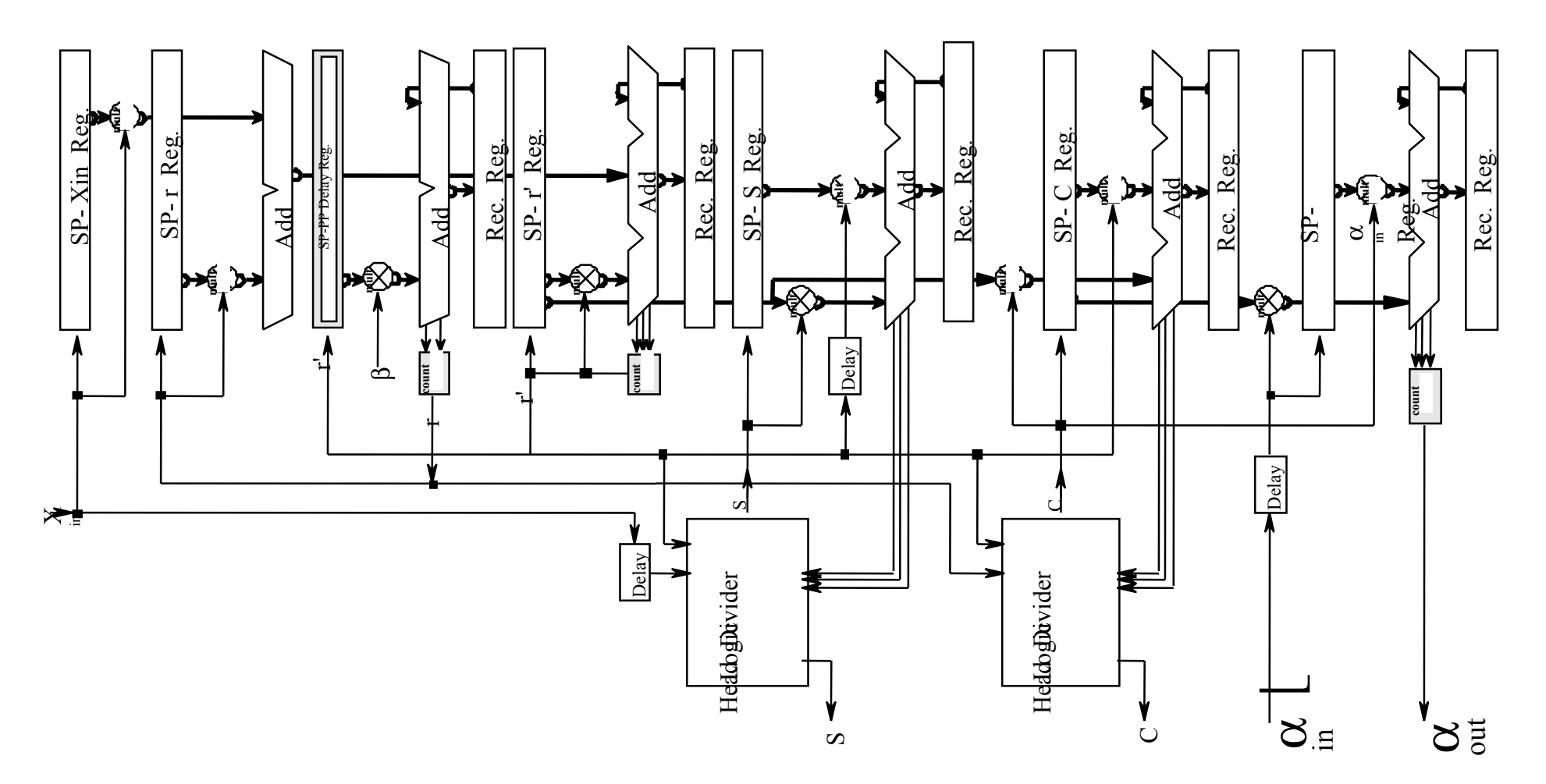

Polynômieur en ligne

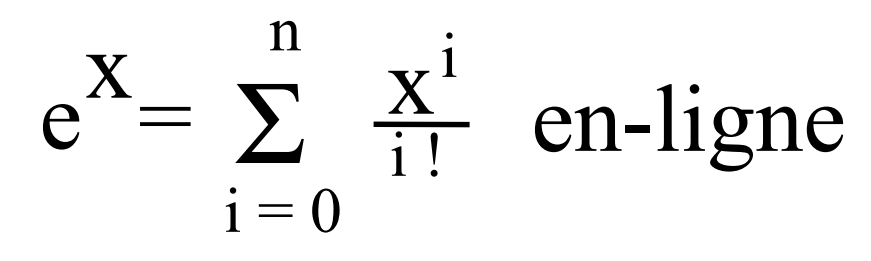

application des règles: gain 19%

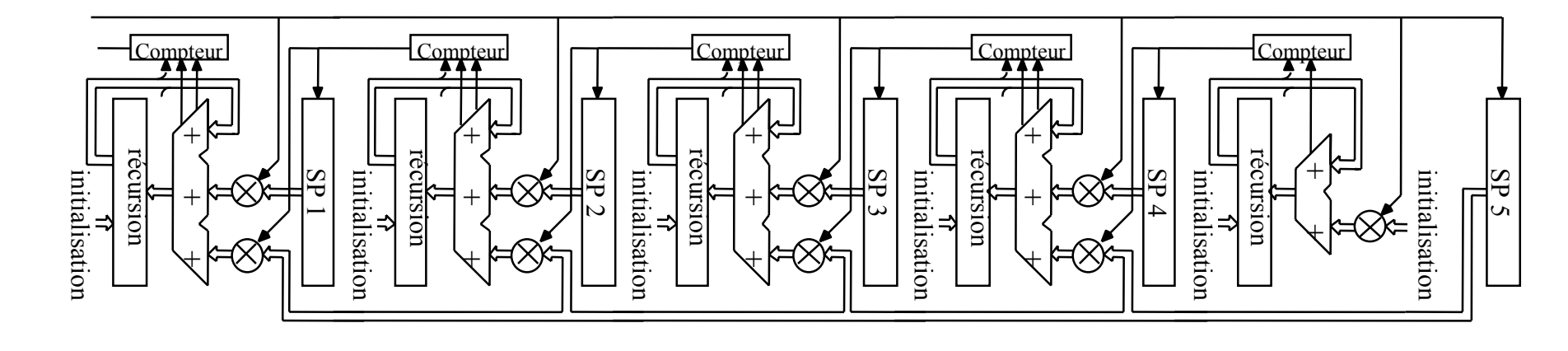

 $a_0 + x * (a_1 + x * (a_2 + x * (a_3 + x * (a_4 + x * a_5))))$ 

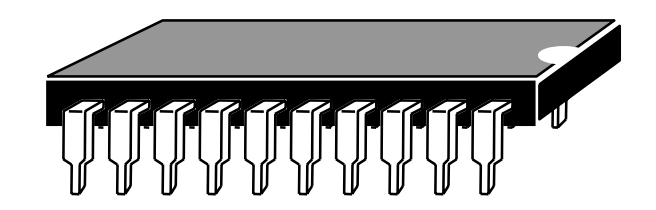

Polynômieur en ligne (2)  

$$
e^{X} = \sum_{i=0}^{n} \frac{x^{i}}{i!}
$$
en-ligne

Règle : Si une constante est à ajouter à la sortie d'un opérateur de type 3 ou à l'entrée d'un opérateur de type 4 alors son coût est nul (initialisation du registre de récursion) sa latence d'addition est nulle

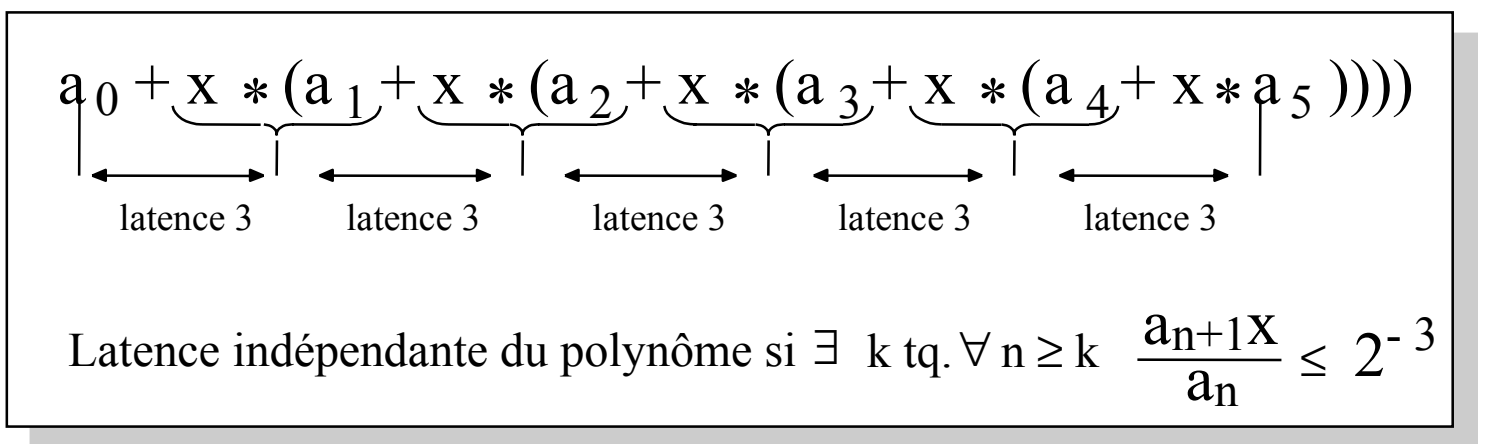

## Papillon FFT en ligne

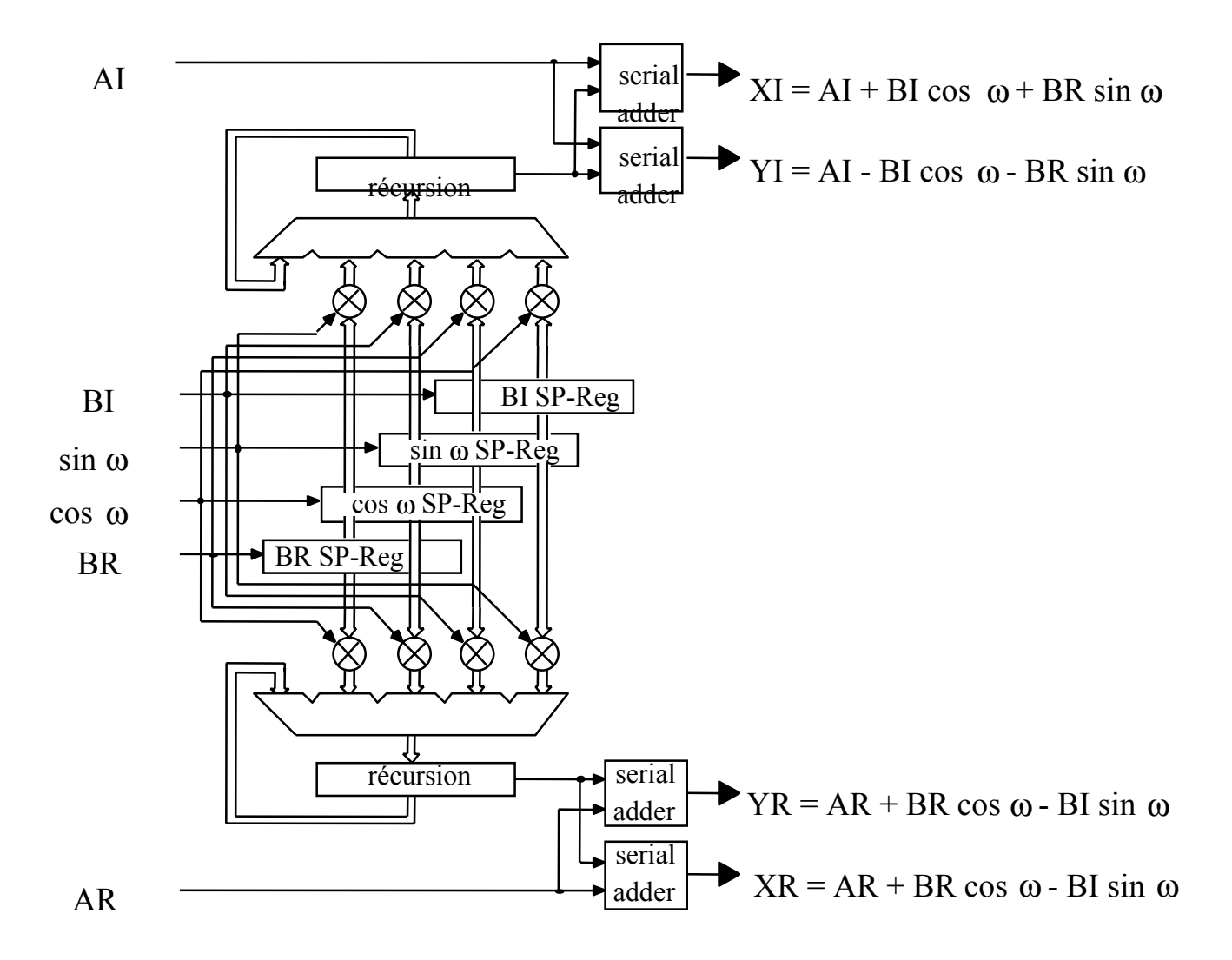

## Références

- " *Design of an on-line Euclidean Processor* " R. Bouraoui, A. Guyot and G. Walker International Conference on Microelectronics 1992 (ICM'92), Monastir, Tunisia, Décembre 1992
- " *On-line approximation of real functions using polynomials* " A. Skaf, J.C. Bajard\*, A. Guyot and J.M. Muller\* (\* LIP-ENS Lyon) International Conference on Microelectronics 1992 (ICM'92), Monastir, Tunisia, Décembre 1992
- " *Design of an on-line Euclidean processor* " R. Bouraoui, A. Guyot and G. Walker 6 th International Conference on VLSI design, Bombay, India, Janvier 1993
- " *On-line operator for Euclidean distance* " R. Bouraoui, A. Guyot and G. Walker EDAC-EUROASIC Conference, Paris, France, 22-25 Février 1993
- " *A VLSI Circuit for on-line polynomial computing: application to exponential, trigonometric and hyperbolic functions* " A. Skaf, J.C. Bajard\*, A. Guyot and J.M. Muller\* (\* LIP-ENS Lyon) VLSI 93, Grenoble, France, Septembre 1993
- " *VLSI design of on-line add/multiply algorithms* " A. Skaf and A. Guyot ICCD 93, Cambridge, Massasusett, USA, Octobre 1993

" *A VLSI implementation of Parallel Fast Fourier Transform* " A. Vacher, M. Benkhebbab, A. Guyot, T. Rousseau and A. Skaf EDAC (European Design Automation Conference) , Paris, Février-Mars 1994

" *Error-Speed trade-off for FFT VLSI* " A. Vacher and A. Guyot 26th IEEE Southeastern Symposium on System Theory, Athens, Ohio, Mars 1994

" *A VLSI implementation of Fast Fourier Transform for Large Sample Number* " A. Vacher and A. Guyot International Symposium on Signal Processing and Neural Network, Lille, Avril 1994

" *Design for testability of an on-line multiplier* " H. Bederr\*, M. Nicolaïdis\* and A. Guyot (\* Reliable Integrated System) VLSI Test Symposium, Cherry Hill, New Jersey, Avril 1994

" *SAGA: The first general purpose on-line arithmetic co-processor* " A. Skaf and A. Guyot 8 th International Conference on VLSI design (VLSI Design 95) New Delhi, India, Janvier 1995

" *On-line Hardware Implementation for Complex Exponential and Logarithm* " A. Skaf, J.M. Muller\* and A. Guyot (\* LIP/ENSL Lyon) 20th European Solid-State CIRcuits Conference (ESSCIRC), Ulm, Germany, Septembre 1994